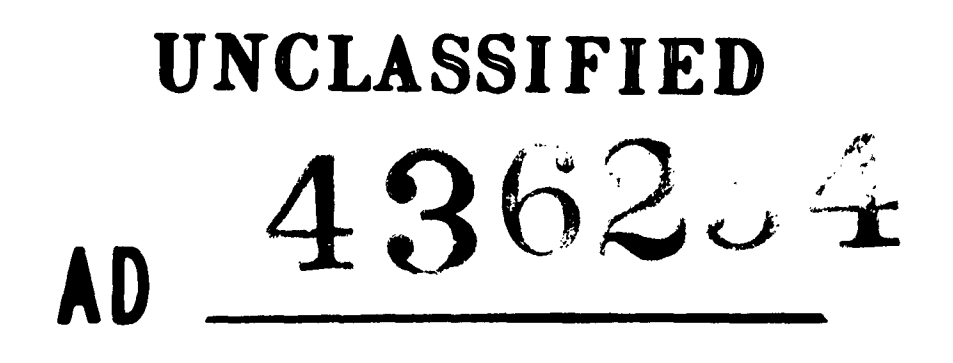

# **DEFENSE DOCUMENTATION CENTER**

FOR

**SCIENTIFIC AND TECHNICAL INFORMATION**

**CAMERON STATION.** ALEXANDRIA. VIRGINIA

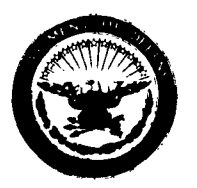

**UNCLASSIFIED**

NOTICE: When government or other drawings, specifications or other data are used for any **purpose** other than in connection with a definitely related government procurment operation, the **U. S.** Government thereby incurs no responsibility, nor **anmy** obligation vhatsoever; and the fact that the Government **my** have forwlated, furnished, or in *any way* supplied the said drawings, specifications, or other data **Is** not to **be** regarded **by** implication or other**wise as** in **any manner** licensing the holder or any other person or corporation, or conveying any rights or **permission** to mnufacture, **use** or **sell** *ay* patented invention that **ay** In any **way be** related **thereto.**

 $\lambda$ 

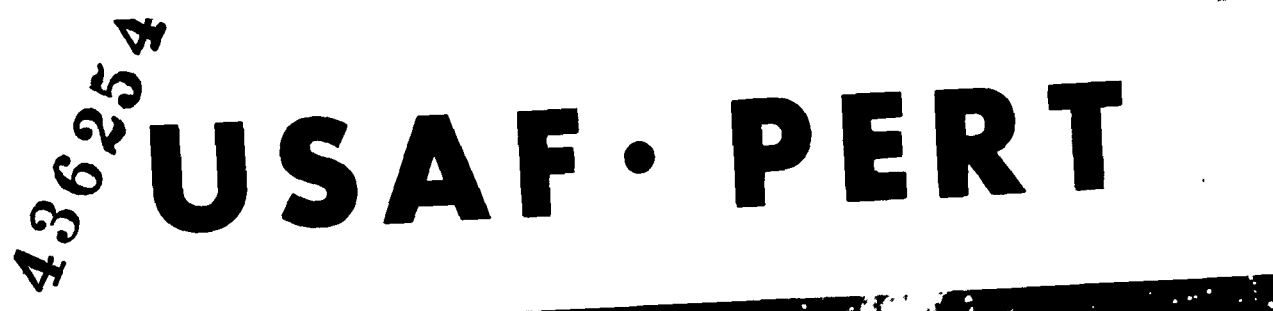

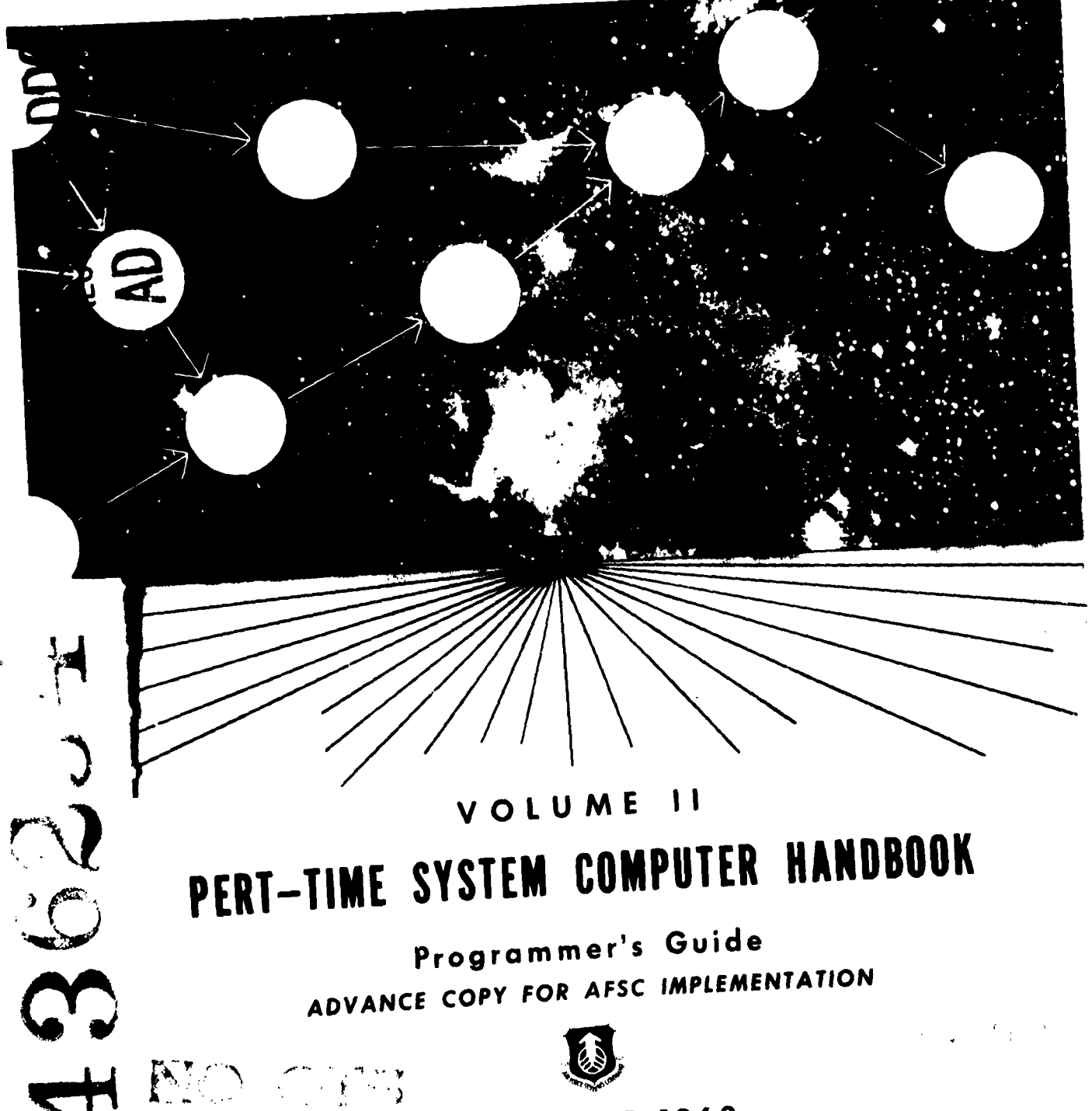

SEPTEMBER **1963**

#### FOREWORD

This manual is Volume **II** of the USAF PERT series. It is the companion publication to Volume I, USAF PERT Time System Description Manual, dated September 1963.

This document provides a programmer-oriented description of the IBM 7090 computer program used to process data for systems and projects employing the USAF PERT Time methodology.

Additionally, this program provides the schedule information required for operation of the USAF PERT Cost program. Consequently, this document is also a supplemental publication to Volume IV, USAF PERT Cost System Computer Program Handbook, Part II.

The requirements of both Air Force and Industry have been considered in developing this program. Therefore, comments concerning any part of this publication are solicited from both government and industry sources. Comments should be forwarded to Hq AFSC (SCCSS), Andrews AFB, Washington **25,** D. C.

DUWARD L. CROW Brigadier General, **USAF** DCS/Comptroller

USAF PERT

#### VOLUME II

 $\overline{a}$ 

#### PERT TIME SYSTEM COMPUTER HANDBOOK

Programmer's Guide

#### SEPTEMBER 1963

USAF has produced a series of PERT documents to provide understanding of the USAF PERT TIME and PERT COST Systems presently in use. This manual, Volume II, is the second in the **USAF** PERT series.

#### **USAF** PERT

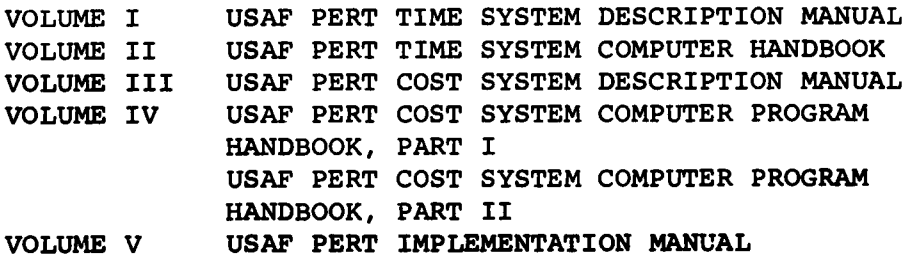

#### PREFACE

In recent years, the Program Evaluation and Review Technique (PERT) has been widely accepted **by** all types of industry and government agencies in an effort to establish uniform management practices and procedures to utilize **EDPE** in management. As a result of this rapid growth and the desire of individual companies to utilize and adapt PERT to their own peculiar requirements, many variations of reporting procedures and computation techniques have blossomed, even though the basic technique remains. These differences in reporting and computation are insignificant as long as they remain as in-house efforts. However, complications and cumbersome conversions arise when an effort is made to report program status to the controlling agency. This is particularly true in instances where the contractor may have contracts with more than one government agen**cy** or, more common, have contracts with different divisions of one command, such as **BSD** and **ASD** in the Air Force Systems Command. In fact, many contractors and agencies have stated that the system to be adopted must be uniform within all government/industry agencies. **AFSC** has been working with the **DOD** PERT Coordinating Group in an effort to attain a uniform PERT methodology which will be acceptable to both industry and government. It is realized that no individual company or government office can be completely satisfied with any one method. However, a uniform methodology should prove more satisfactory than a situation in which everyone is going in a different direction.

It is with these thoughts in mind that **USAF** PERT has been promulgated. The computer program being used has been written under the new IBM **7090** Operating System **-** Basic Monitor (IBSYS) and will be placed in the SHARE library. The many requirements of both Air Force and industry were considered in the development of **USAF** PERT. Every effort was made to retain the desirable features without overloading the program to the extent that required processing time would become prohibitive. **A** careful examination of the **USAF** PERT methodology should reveal that the program features desired **by** the majority of users have been incorporated.

-- **V** -

The USAF PERT program has the following parameters and features:

- . the program is capable of processing networks of up to 12,000 activities and/or events, whichever occurs first;
- activity and/or event titles are accepted and printed out;
- a master file is maintained on tape for successive update runs;
- when all activities leading into a common event have been given actual dates, the latest of these is taken as the actual occurrence date for that event;
- . activities are not assumed to have been completed until reported;
- no activity can be reported completed until all prior events have been reported as having occurred and prior activities have been reported completed;
- . duplicate activities are dropped during input validation;
- any event may have a scheduled date entered. This scheduled date is used as the expected date of occurrence in computing forward for all events without preceding activities (i.e., all beginning events of the network). If a scheduled date is not given to an event without a preceding activity, the network base date is used as the expected date in computing forward;
- . there are three options for latest dates on all events without succeeding activities (end events). In order of priority, these are:
	- . scheduled dates on end events are selected as latest dates;
- a network completion date is selected for computation of latest dates for all end events without scheduled dates;
- for those events not covered by the above options, the latest computed expected date for the network is selected as the latest date for each network end event.
- ordering and ranking of the activities of the network is accomplished internally;
- . if an event has more than one critical predecessor, the program arbitrarily lists only one in the event output. Others may be found from the slack listing;
- the user has the option of selecting certain scheduled dates for backward computation. These scheduled dates may be selected anywhere in the network;
- the base date of the network for a given project or system is carried in the master file. This date must be equal to or earlier than any date of any event in the system;
- the calendar routine is based on a 5 day workweek with holidays excluded;
- networks are checked for loops;
- networks may have multiple beginning and ending events;
- input reporting is always by activities on AFSC Form 30. (Inputs are by activities even if an event output is required.)
- three time estimates for each activity are accepted. The program will also accept single activity time estimates.
- events without predecessors can be given actual completion dates.
- the program computes the probability of meeting scheduled dates.
- the program accomplishes automatic validation of input data.
- event, activity and graphical reports are available at the user's option. These can be ordered by slack, event/activity number, or by expected dates as desired.
- shredouts of any of these outputs may be selected.
- a listing of the master file after any run is available.
- . the program has the option of selecting the shortest path on parallel efforts.
- the program produces a listing of paths with most positive slack.
- the program computes the probability of positive slack.
- an event standard deviation is calculated.
- a level code for events is included.
- the program possesses network integration and a summarization capability.
- there are no limitations to the number of changes to the master file.
- scheduled and actual dates may be entered on the initial run.

#### TABLE OF **CONTENTS**

#### PREFACE

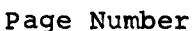

 $\bullet$ 

 $\hat{\mathbf{r}}$ 

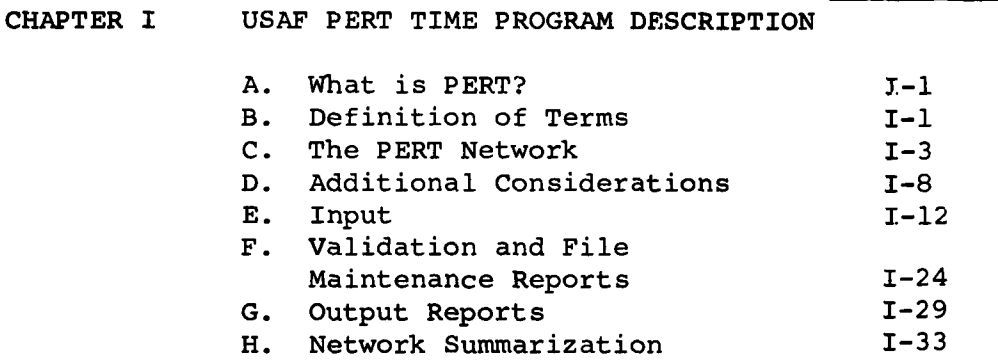

### CHAPTER II COMPUTER PROGRAM DESCRIPTION

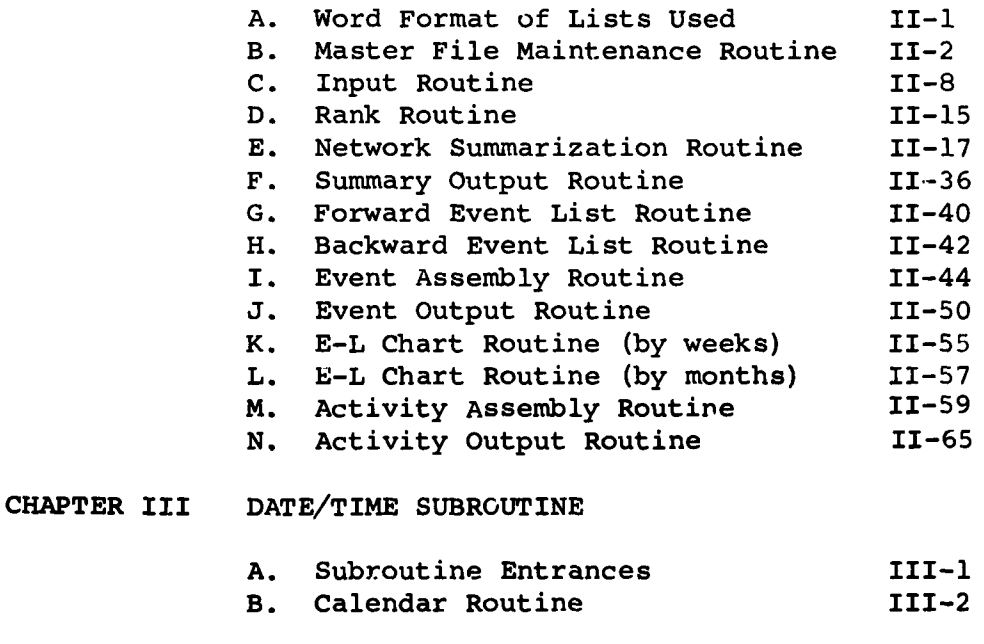

## CHAPTER IV THE PROGRAMMING SYSTEM

**A.** Basic Monitor System **IV-1**<br> **B.** Tape Assignments **IV-3** 

B. Tape Assignments

# TABLE OF **CONTENTS** (cont'd)

Page Number

 $\bullet$ 

 $\bullet$ 

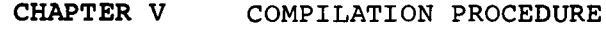

 $\sim 10^{-11}$ 

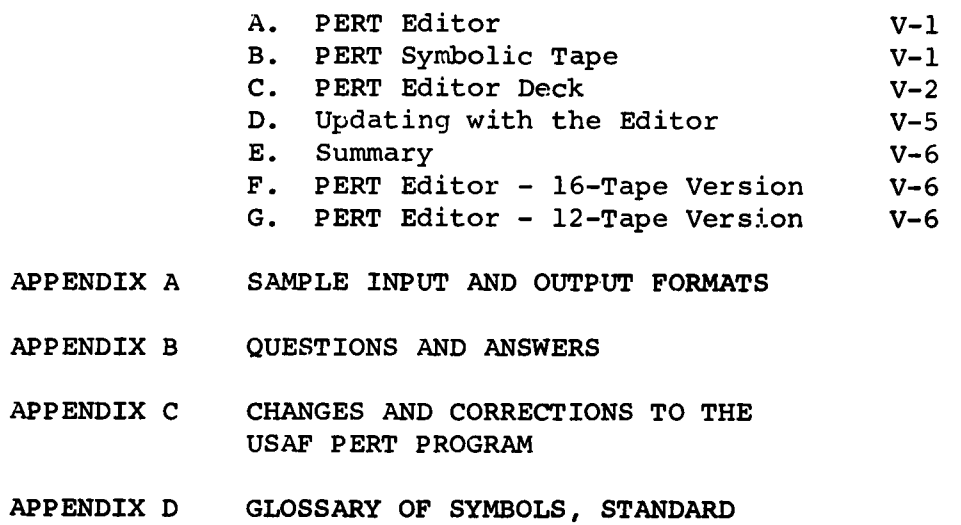

ABBREVIATIONS, **AND** TERMS

### LIST OF ILLUSTRATIONS

 $\bullet$ 

 $\hat{\mathbf{v}}$ 

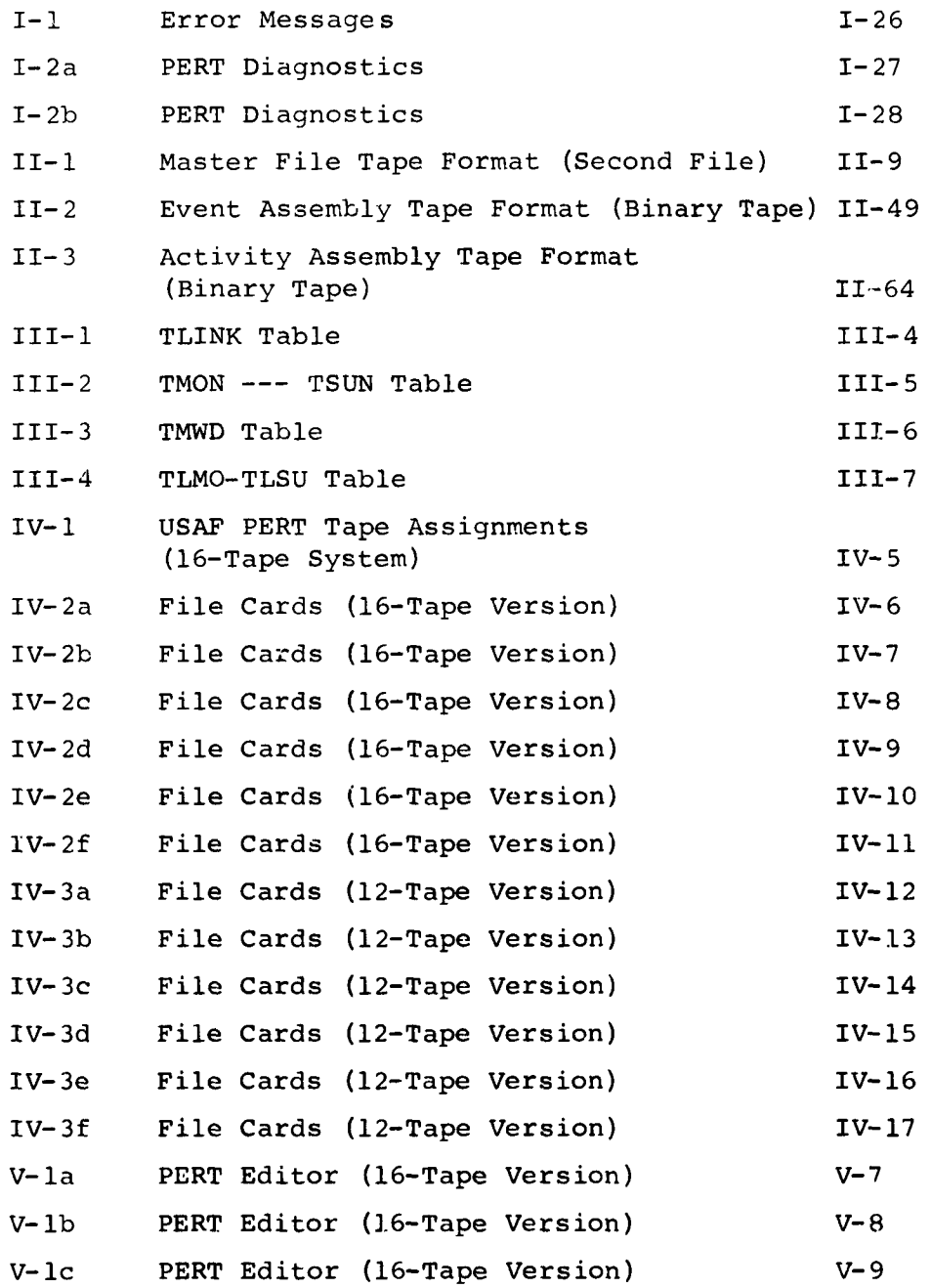

# LIST OF ILLUSTRATIONS (cont'd)

# Figures **Page Number**

 $\bullet$ 

 $\hat{\textbf{z}}$ 

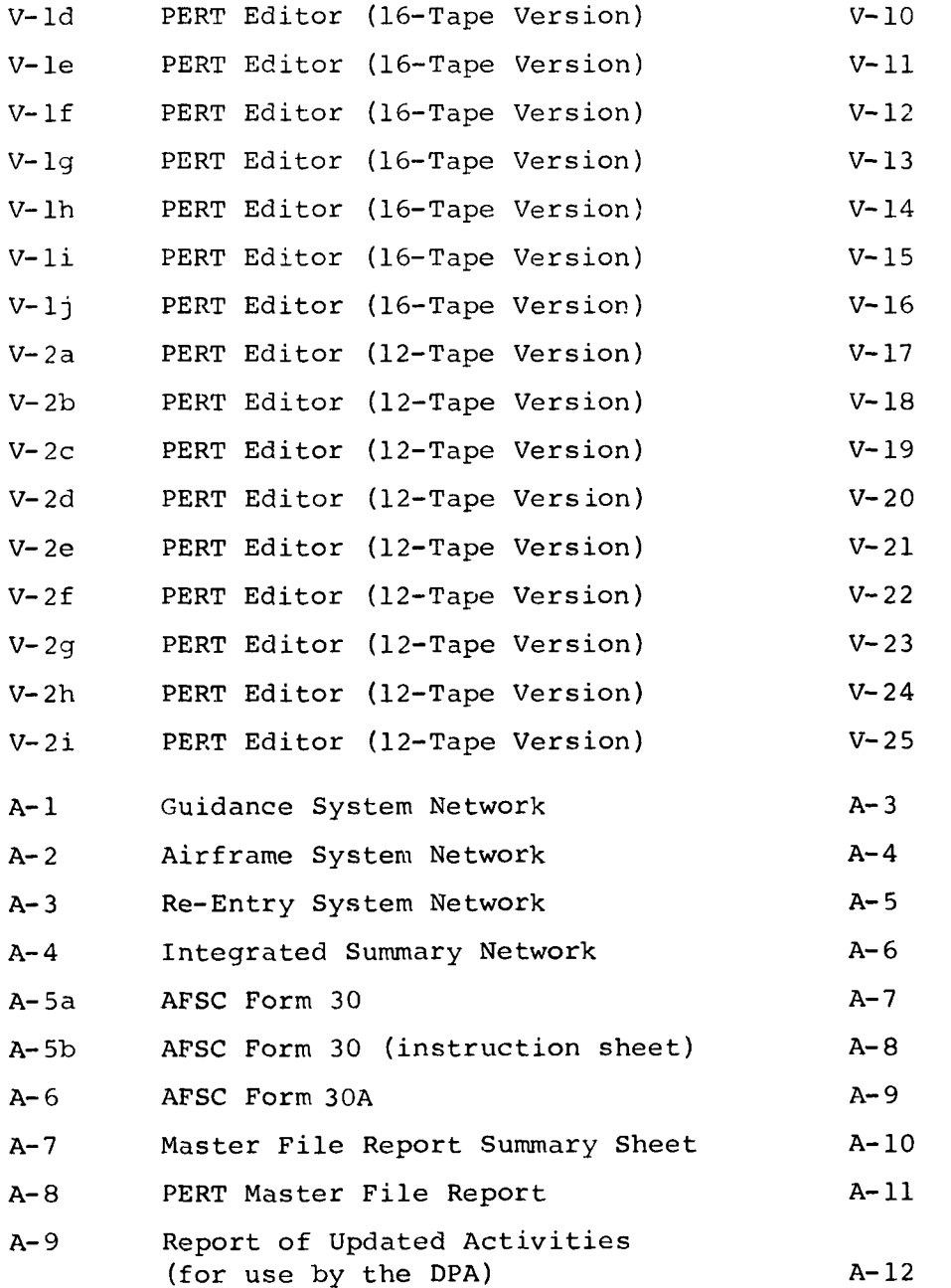

# LIST OF ILLUSTRATIONS (cont'd)

# Figures **Page Number**

 $\mathcal{O}^{\left( \mathbf{r} \right)}$ 

 $\hat{\mathbf{v}}$ 

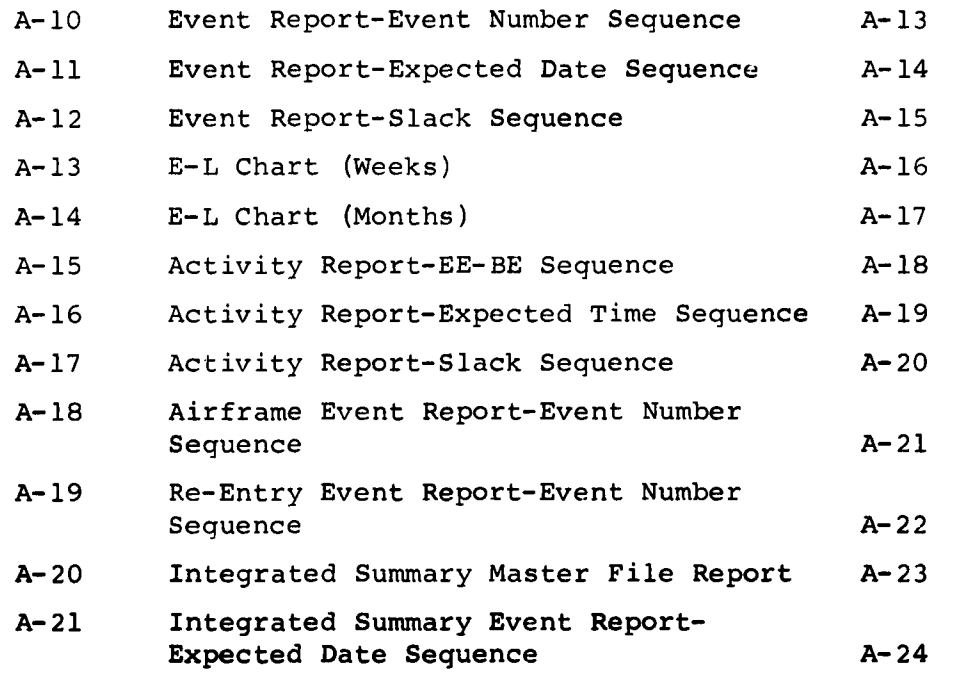

CHAPTER I

 $\sim 10^{11}$ 

 $\hat{\textbf{r}}$ 

 $\bullet$ 

**USAF** PERT TIME PROGRAM DESCRIPTION

#### CHAPTER I

#### **USAF** PERT TIME PROGRAM DESCRIPTION

### **A.** What is PERT?

PERT (Program Evaluation and Review Technique) is a management technique which permits the use of electronic data processing equipment in planning, evaluating and analyzing the schedule development of a research and development program. The technique requires the formulation and development of a sequenced network of the many tasks necessary for the attainment of a final objective. Each task is independently analyzed for an estimate of the time it will require for its completion. The computer program computes the expected completion dates for each task and points out how each task fits into the overall program timewise. Thus, PERT does the following for management:

- requires the development of an overall system plan which identifies all areas of work **-** responsibility **-** and a time-phased integrated plan;
- . reduces the overall picture to a manageable size;
- . pinpoints critical areas in the development plan or schedule **--** both areas that are "most" critical in meeting scheduled dates and areas that are "least" critical in the scheduled network.
- allows suggested modifications of program plans to be analyzed through the use of simulation procedures, before actually putting them into practice.

#### B. Definition of Terms

**A** clear understanding of each of the following terms is necessary for comprehension of the entire PERT program since all further definitions and discussions evolve from these basic terms. **A** complete glossary of symbols, standard abbreviations, and terms will be found in **Appendix D.**

#### **Activity:**

**A** work effort of a program which is'represented on a **network by** an arrow. An activity may also simply represent **a connection of interdependency between two events in the**

network. An activity cannot be started until the event preceding it has occurred. Activities are designated **by** their end points which are two event numbers.

#### Beginning Event (BE)

The event which signifies the beginning of the actual work that occurs during an activity.

#### Ending Event (EE)

The event which signifies the ending of the actual work that occurs during an activity.

An activity starts with its beginning event and ends with its ending event. An event can be a beginning event for one or more activities and also an ending event for one or more activities. If the same event is an ending event for more than one activity, the event occurs only when all these activities have been completed.

#### Event

A specific definable accomplishment in a program plan, recognizable at a particular instant in time. Events do not consume time or resources. Events are designated by distinct 8-digit numbers (numeriq only). The program will not accept an event number of all zeros.

#### Expected Elapsed Time (te)

A statistically weighted average time estimate, incorporating the optimistic (a), most likely (m), and pessimistic **(b)** time estimates for the work to be accomplished:

$$
t_e = \frac{a + 4m + b}{6}
$$

#### Network

A flow diagram consisting of the activities and events which must be accomplished to reach the program objectives, showing their planned sequence of accomplishment, interdependencies, and interrelationships.

#### Standard Deviation of an Activity  $(\sigma)$

A measure of variance about the expected elapsed time for an activity, calculated when using three time estimates. It is computed from the formula:

$$
\frac{b-a}{6}
$$

#### Time Estimates

Three time estimates may be associated with each activity. These are:

Optimistic Time Estimate (a)

The time in which the activity can be completed if everything goes exceptionally well. It is estimated that an activity would have no more than one chance in a hundred of being completed within this time.

. Most Likely Time Estimate (m)

The most realistic estimate of the time an activity might consume. This time would be expected to occur most often if the activity could be repeated numerous times under similar circumstances.

Pessimistic Time Estimate **(b)**

An estimate of the longest time an activity would require under the most adverse conditions, barring acts of God.

#### **C.** The PERT Network

The computer accepts as input a list of all the activities that form the network. These activities are defined by their beginning and ending events and three (or one) time estimates. In addition, a starting date for the entire system is given, and if desired, an ending or completion date of the system can be given.

The computer program will then create an ordered activity list such that for any activity on the list, all

activities prior to it in the network will precede it on the list. Stored on this ordered list are the computed values of the expected time and standard deviation for each activity. From this list a forward event list is created which includes the expected date, critical predecessor, and standard deviation for each event.

The EXPECTED DATE  $(T_F)$  for each event is the date on which the event is expected to occur. It is calculated by adding to the start date of each beginning event of the network the activity times along each individual path up to the event under consideration. The latest of these computed dates is the expected date of completion for the event.

The start date of each beginning event of the network is determined as follows: If a scheduled completion date is given (scheduled completion dates will be discussed later) for the event, that date is taken as a start date. If no scheduled completion date is given, the starting date for the entire network will be taken as the start date for that event. The calculation of expected dates is based on the two assumptions that an activity starts as soon as its beginning event occurs, and an event occurs as soon as all activities leading up to it have been completed.

The CRITICAL PREDECESSOR **(CP)** for each event is the event which immediately precedes the event under consideration and is on the most time-consuming path leading to that event. This critical predecessor enables one to trace backward from any event to an initial event, thus determining the most 'ime-consuming path up to that point. This most time-consuming path with respect to an event is designated as the critical path for an event. Even though it is possible to have two or more critical paths leading to an event, this program will only identify one critical predecessor for each event. To check for the possibility of two or more critical paths, one should investigate the slack listing (slack will be discussed later) to **see if there are other events with the same slack but not on the indicated** critical path.

The CRITICAL PATH of greatest interest usually is the most time-consuming path leading to the primary end event **of the network. The events and activities along the critical path are those which put the most constraint on the entire**

system. This is the most time-consuming path of all paths leading to the ending event. This suggested interpretation of critical path is subjective and is not restricted **by** this program.

An **EVENT STANDARD** DEVIATION is calculated **by** computing the square root of the sum of the squares of the standard deviations from each activity on the critical path up to the event under consideration. This event standard deviation is included in the final output of a run. It is also used in calculating the probability of meeting given scheduled completion dates.

The LATEST ALLOWABLE DATE (T<sub>L</sub>) is the latest date on which an event can occur without creating an expected delay in the ccmpletion of the network. Latest allowable dates are computed **by** passing through the network in reverse order. The T<sub>L</sub> value for a given event is calculated by subtracting the sum of the expected elapsed activity times  $(t_{\alpha})$  for the activities on the longest path from the given event to the end event of the network from the latest allowable date for completing the network.

**A** latest allowable date is associated with each end event of the network (each event which has no successor event) in one of the following ways:

- If a scheduled completion date is given (scheduled completion dates will be discussed later) for any end event, that date becomes the event's latest allowable date;
- If a scheduled completion date for the entire network is given, all end events that have no given scheduled completion dates will be given the network's scheduled completion date;
- If neither an event scheduled completion date nor network scheduled completion date is given, the computed expected date for the latest network end event is taken as the latest allowable date for every network end event.

**A SCHEDULED COMPLETION DATE OVER LATEST** ALLOWABLE **DATE OPTION may be selected (see activity card format). Whenever**

this option is selected for an event, the scheduled completion date for the event will replace the computed latest allowable date if it is earlier than the latest allowable date. **All** further caculations in the network will be anchored on the date selected. This option permits processing a network where all latest allowable dates are computed on the basis of meeting selected scheduled completion dates. This option may segment critical paths so that the most critical path might not run all the way from a beginning event of the network to an ending event, but rather only to some intermediate event having a scheduled completion date.

The expected date and the latest allowable date for an event constrain the event from each direction. **SLACK** is the time difference between the latest allowable and expected dates  $(T_L-T_E)$ . It is one of the most useful features of PERT. Slack values can be positive, negative, or zero. Negative slack occurs when a scheduled completion date for a network end event falls before the expected date of that event. Negative slack can also originate within a network when the scheduled completion date over latest allowable date option is selected. This simply says that you may be unable to complete that purtion of the system **by** its scheduled completion date based on your present time estimates. Zero slack will occur whenever a scheduled completion date, or the network scheduled completion date, coincides with the computed expected date of'an end event or, as is frequently the case, whenever scheduled completion dates for end events and networks have not been specified. If a scheduled completion date for an end event or for the network is later than the computed expected dates, the network will have positive slack throughout.

With these alternatives in mind, the output of a PERT run is analyzed **by** looking at the slack column for the minimum slack value listed. Then all the events that have this minimum slack value are identified. These events are on a critical path of the network. If these events are traced throughout the network, they form a continuous path. (The path can be traced **by** starting with the end event of the set; its critical predecessor will be another event of the set. Look up the critical predecessor of the second event, etc.) Since this path is the most time-consuming path in the network, the activities on this path are the ones that must be examined and monitored first to insure

completion of the system **by** the scheduled completion dates of the end events. In order to shorten the computed expected dates of the end events, especially in those cases where these dates are later than the scheduled completion dates, time must be gained on the critical paths leading to these end events.

If the minimum slack value is positive, this "positive slack in the system" means the scheduled completion dates of the end events fall after the expected dates of these events and there is spare time available in the entire system. **A** "zero slack" condition, when the minimum slack value is zero, occurs most often when no scheduled completion dates for end events are given.

If the minimum slack value is negative there is "negative slack in the system" and the scheduled network completion dates are not likely to be met, depending on the amount of negative slack.

With reference to activities, the following terms need further explanation. The **EXPECTED END** TIME of an activity is equal to the expected time of its beginning event plus the activity's expected elapsed time. The EX-**PECTED END DATE** is this time converted to a date. The **LATEST END** TIME of an activity is the latest allowable time of its ending event and the **LATEST END DATE** is this time converted to a date; therefore, latest end dates of activities are the same as latest allowable dates of their ending events. But expected end dates for activites do not necessarily correspond to an event expected date. When the activity is on a critical path, the expected end date will be the same as the ending event's expected date.

ACTIVITY **SLACK** is equal to the activity's latest end time minus its expected end time. The activity **slack is** always greater than or equal to the slack of the activity's ending event.

The computation of dates needs further clarification. The program computes a time in tenths of weeks from the given base date for the expected and latest times for each event. These times, printed in weeks, are included in the activity output. The activity expected end time and activity latest time (expected end time and latest time on an activity output) are given in weeks from the given base date of the system.

#### **D.** Additional Considerations

In addition to the beginning and ending event numbers and the time estimates required for each activity as input, a TRANSACTION **CODE (TC)** must be included before the network can be processed **by** the computer. This code describes the action to be taken on the activity. When **TC** is **1,** the activity is treated as a new activity to be added to the network. When **TC** is other than **1,** this indicates some other action must be taken with respect to that activity. See Section **E** for a complete discussion of transaction codes.

**A SCHEDULED** COMPLETION **DATE** is a date **by** which the initiators would like a particular event to be completed. Generally, a scheduled completion date is given only for major events in the system, not necessarily for all events. As indicated above, a scheduled completion date when given to an end event of the network is taken as a latest allowable date. Each scheduled completion date and the computed probability of meeting this date are included in the output. This probability is based on a normal distribution where the mean is taken as the expected date of completion of this event and the standard deviation is the event standard deviation described in Section **C** above. If the scheduled completion date is the same as the expected date, the probability of meeting this date is **0.50.** If the scheduled completion date is earlier than the expected date, the probability of meeting the scheduled date is less than **0.50.**

Since the program accepts information in terms of activities, the scheduled completion date for an event can be included with any one of the activities whose ending events are the particular event in question.

To associate a scheduled date with a beginning event of the network, a scheduled date transaction code **(TC - 3)** must be used with the event in the ending event field and the scheduled date in the date field (see Section **E** for further information).

Scheduled completion dates influence the expected and latest allowable date computations only when they **are given** to a beginning or ending event of the network, or when the "scheduled completion date over latest allowable date option" is selected. Whenever an end event of the network is given a scheduled completion date, this scheduled completion date is taken as the latest allowable date and is printed out in both the scheduled and latest date columns.

Another feature of the program is the inclusion of the ACTUAL DATE on which an activity is completed. On successive PERT runs, various activities are completed. As these activities are reported complete, the actual date is accepted as input (see Section E for a description of the way an actual date is included in the program) and carried as an actual date of completion for the activity. This activity may be one of several activities having the same ending event (EE). If this is the case, the program computes the expected date of (EE) along all possible paths. The expected date of occurrence along the path which includes the completed activity is taken as this actual date. The latest of all these dates is chosen as the expected date of occuzrence of the event. When an actual date is given for **all** activities leading up to a particular event, the latest of these actual dates will be used as the actual date of completion of the event and will be included in the output. Then this event no longer has an expected or latest allowable date and hence no computed slack, standard deviation, or probabilities. The actual date is used as the event's expected date for the purpose of computing the times forward from this event.

Note again that an actual date is given for each activity, but an actual date is assigned to an event only after all activities leading up to that event have actual dates.

Logically, when an event is given an actual date (i.e., all activities leading up to that event have actual dates) all events preceding this event in the network should also have been given actual dates. If an actual date is given to an activity whose beginning event has not occurred on a previous run or will not occur on the current run, a diagnostic will indicate that the beginning event is missing an actual date. **All** actual dates are checked in turn and any other events that should have actual dates also will **be** indicated. The program will print out a diagnostic warning

 $\bullet$ 

for each erroneous event. Then the network will be processed using all actual dates. **A** further identification of those events that are missing actual dates appears in the event slack output where the events are listed at the end of the list with "ERROR" printed in the slack column. Transaction code 4 is used to assign an actual date for an activity and transaction code 6 is used to assign an actual date for beginning events of the network.

A LEVEL CODE (LC) can be used to shred-out specified events or to indicate events to be considered for summarization. The level code can be any letter, A through **0,** and will be printed on event printouts immediately following the event number to which it is assigned. The level code is assigned to an event number whenever it appears on an input card. It need be included only once. If two different level codes are given for the same event, an indication of this will be printed out and the second level code will be assigned to the event number. In the activity outputs and the master file report, the level code will appear only with the activity that it appeared with on the input card.

The possibility for carrying on parallel work toward the same goal with the intent of accepting the first successful effort from two or more attempts can be accounted for in the program. In PERT language, this means the expected date for certain events should be selected as the earliest date instead of the latest date from all paths leading up to that event. This is done by inserting a one in the SHORT PATH FLAG **(SP)** field of all activities at the termination of the parallel effort in completing an event. This short path flag will appear in the output with the terminating event. For example, in the following network:

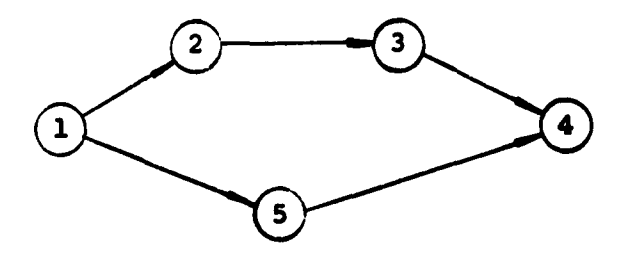

**If** paths 1-2, **2-3,** 3-4, and **1-5,** 5-4 represent two parallel efforts to complete event 4, a short path flag (a "one") must be included with activities 3-4, 5-4 to indicate the end of the parallel effort.

The program does not allow any other activities to end with event 4. That is, parallel efforts must be considered separately from other interactions. Dummy activities can always be introduced if there are other tie-ins with event 4. For example:

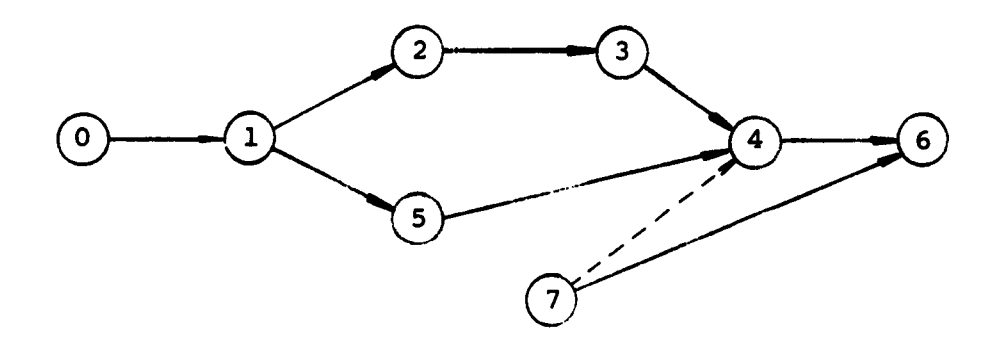

If activity 7-4 represents an additional but not parallel effort necessary for the completion of event 4, it can be included **by** introducing activity 4-6, with zero time estimates and now representing the additional effort with activity **7-6** instead of 7-4. The expected time for **6** will represent the longer of the two expected times along 4-6 and **7-6** where the expected time for 4 is the minimum of the two times along 3-4 and 5-4.

TITLES can be given to events and/or activities in this program. Event titles are included in the input format for activity cards. Activity titles are included with an input card with a **"9"** transaction code. See Section E for additional information concerning event and activity titles.

In addition, 4 fields of activity-associated information can be input to this program with the **"9"** transaction code. These four fields can be used as a basis for various shredouts of the outputs. This input is also discussed further in Section **E.**

**A** computation of the probability of positive slack is included in the program. For each event, an expected date and standard deviation are calculated. Also, a latest allowable date and corresponding standard deviation are calculated. The latest allowable date minus the expected date is the slack for the event. Slack can be negative, zero or positive. The probability of positive slack is based on an assumed normal distribution of slack about zero with a standard deviation equal to the square root of the sum of the squares of the standard deviation of the expected and latest allowable dates. The probability of positive slack is equal to the area under the normal curve from minus infinity up to the computed slack value. Thus, if slack is zero, this probability is .50; if slack is positive, this probability is between .50 and 1.00.

#### **E.** Input

AFSC Forms 30 and 30A (the continuation sheet) are the only forms required for operation with the USAF PERT TIME System. These forms are used for initial entries as well as for periodic updating cycles. AFSC Forms 30 and 30A are shown in Figures A-5 and A-6 respectively in Appendix A. Separate forms must be prepared for each network to be processed. The data on the Form 30 is transcribed onto punched cards and is used to establish a network master file or to update an existing master file.

The following paragraphs contain the detailed instructions for preparation of AFSC Forms 30 and 30A. A condensation of these instructions is printed on the reverse side of Form 30, as shown in Figure A-5b.

The Form **30** has two data areas:

The initial card information at the top of the form represents the job order or instructions to the computer for a particular run.

The transaction cards portion of Form **30** which is continued **by** the use of Form **30A** accepts the network information for activities and/or **events.** A one-line entry is used for each activity or event. When it is desired to use activity titles and other special activity identification to supplement the information provided by a single-line entry, two lines are used to record the complete information for each activity.

 $\mathcal{L}$ 

#### Initial Card

Following is a description of the data columns on the **AFSC** Form **30** used for initial card preparation. The top portion of Figure A-5a is filled out only once for a particular run since it contains the instructions for what should be printed out in that run.

- Column **1-7:** Report Date. (ddmmmyy) e.g., 01JAN63. This is the cutoff date for the report and is primarily used to establish the currency of the network. It is printed out in the heading of all final output reports. In addition, it is used as the starting point of the **E-L** Chart. Hence, it must be given and must be later than the start date if this report is requested.
	- **8-9:** Run Number. The run number must be **01** for an initial run and greater than 01 for update runs. If the run number is 01, tne program does not search for an old master file. For any other run number the program calls for an old master file and prints out the run number. The program does not check to see if run numbers are sequenced.
		- **10:** Special Program Options. The options in this column have been used to aid in debugging the computer program. They are still available and are listed below. **NOTE:** This column is for use by computer programmers only.

Blank **-** Normal PERT run.

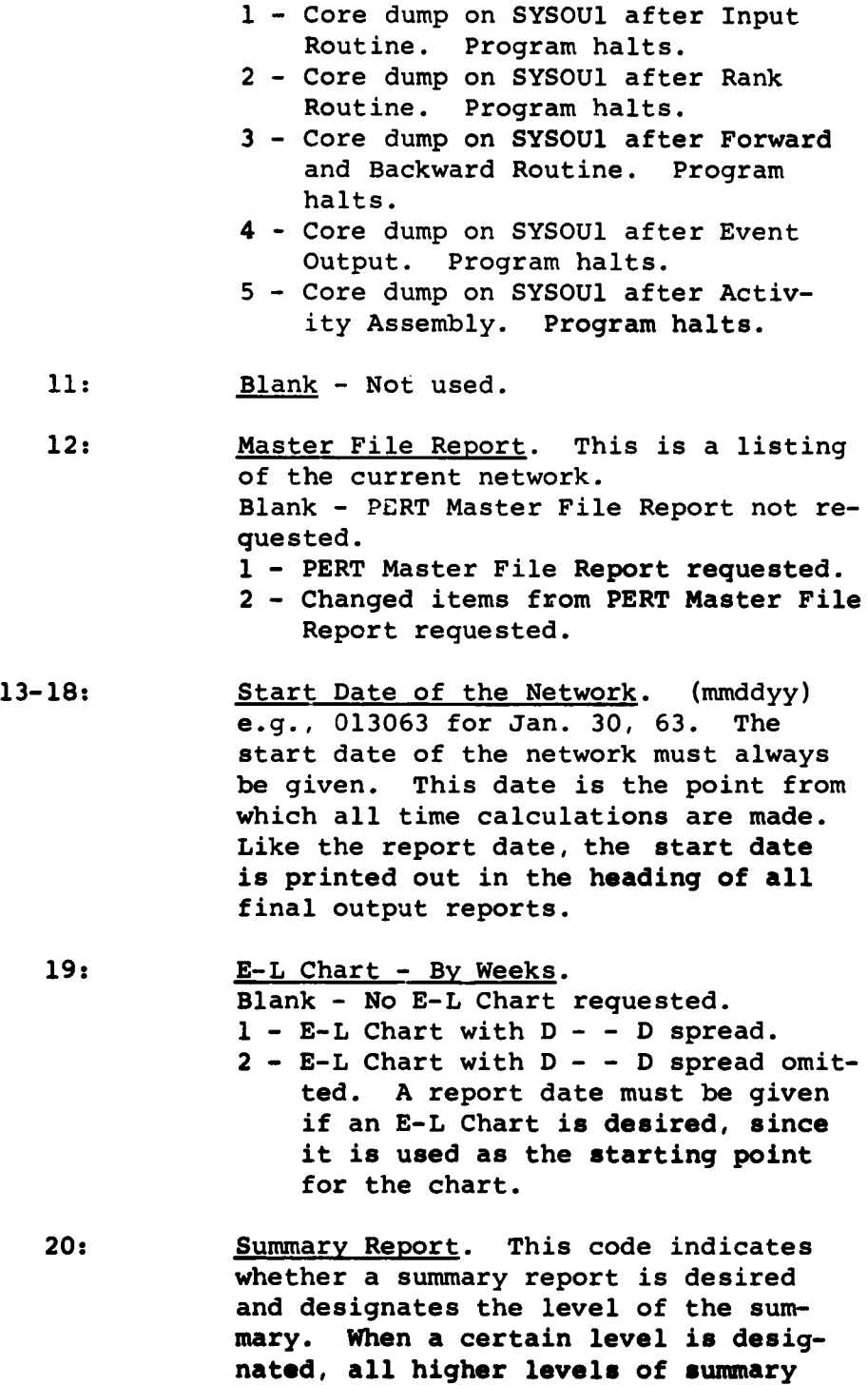

 $\mathbf{I}$ 

 $\mathcal{A}^{\mathcal{A}}$ 

will also be printed out. The letters **"A"** through **"0"** and the number one may be used. Blank **-** No summary requested. **1 -** Minimum summary. **A** summary network containing only those events required to maintain the network logic of the detailed network. **A -** Summary on level **A** requested. B **-** Summary on levels **A** and B requested. **C -** Summary on levels **A,** B, and **C re**quested. **-** etc., through **0 -** Summary on levels **A,** B, **C, 0** requested. 21: Event Output Options. **A** code number **(1** through **7)** is entered to indicate the type of event output desired. Blank **-** No event output. **1 -** Event output ordered **by** event number. 2 **-** Event output ordered **by** expected date. **3 -** 1 and 2. 4 **-** Event output **ordered by slack. 5 -** 1 and 4. **6 -** 2 and 4. **7 - 1,** 2 and 4. 22: Blank **-** Not used. 23: **Run Date.** This is the actual processing date and is taken from **SYSDAT** which is a computer storage location established **by** the **\$ DATE** monitor card or **by** the facility's accounting routine through IBSYS. **Blank -** Run date is included in the output. **1 -** Run date omitted. **24: Blank - Not used.**

 $\mathcal{A}^{\bullet}$  .

**1-15**

- **25-30:** Network Completion Date. (mmddyy) e.g., 013063 for Jan. 30, 1963. The network completion date is an optional date that is assigned as a latest allowable date  $(T_L)$  to all end events which do not have assigned scheduled completion dates. If the network completion date is not given, computed expected dates  $(T_E)$  are used to set  $T_{L}$  for end events.
- 31-36: System Number. (First line, first field of output heading - 6 alpha-numeric character field). This specifies the system number that will be printed in the heading of the selected output reports.
- 37-72: Output Title. (First line, third field of output heading - 36 alpha-numeric character field). This field may be used as desired. The entries will appear in the output heading.
- 73-78: User's Identification. (Second line, last field of output heading - 6 alpha-numeric character field).
	- 79: **E-L** Chart **By** Months. Blank - No **E-L** Chart requested. 1 - E-L Chart requested.

80: Activity Output Options. A code number **(1** through **7)** is entered to designate the type of activity output desired. Blank - No activity output.

- **1**  Activity output ordered by ending/ beginning event numbers **(EE-BE).**
- 2 Activity output ordered by activity expected end time.
- 3 1 and 2.
- 4 Activity output **ordered by** activity slack.
- **5 1** and 4.
- **6**  2 and 4.
- **7 - 1,** 2, and 4.

### Transaction Card Input Data (for first line of information)

The following explanation pertains to the data portion of Forms **30** and **30A** as used for recording the first line (first punch card) of information for each activity. Examination of Figure A-5a will show how this entry is made. The columns below refer to the columns on the Form **30** and those on the corresponding punch card.

- Column **1:** Transaction Code. Transaction codes are used to indicate the action to be taken in processing each line entry. The following codes are used:
	- **TC-l:** Code **1** indicates a new activity to be added. **All** activities for the first run of a network will have this code with the exceptions cited under **TC-3.**

**All** fields of the "Input Format for Activity Cards" are applicable. Scheduled dates may be included with any activity and will be automatically associated with the ending event of the activity. Actual dates cannot be entered with this code.

**TC-2:** This code indicates a change in any one or all of the three time estimates for an existing activity. The new time estimates replace the former ones. If the time estimates are left blank, no change in the previous estimates is made. This code is also used to change the interface flags and/or level codes. If columns 5, 14, 15, or 24 are blank, nothing is done to the interface flags or level codes. A zero in any of these columns will delete the corresponding interface flag or level code. An "I" in columns **5** or **15** will add an interface flag for the corresponding event, **and a letter "A" through "0" will**

add a level code for the corresponding event. To change an interface flag or level code, this 2 code must contain the same activity as was used initially to establish the interface flag and/or level code. (This does not apply when adding a new interface flag or level code.) If the level code or interface flag was assigned to an event more than once, a 2 code must be used with each activity that contained the flag or code. When using this transaction code, column 3 must be blank, and the activity must be defined by its two event numbers in columns 6-13 and 16-23. Columns 5, 14, 15, 24, and 25-36 are used as mentioned above. **All** other columns are not used.

**TC-3:** A **3** code is used to add, change, or delete a scheduled date, to add or change the scheduled date over latest date option, and/or to add or change the title of a particular event. This might be considered an event information code. The program will take the event number from columns 16-23, and if a scheduled date is given, store that date and the scheduled date/latest date option with the event number. If any character of the title field is not a blank, the program takes the information from columns 44-78 of this input card as a description of the event and stores this title for output.

> This card code enables one to give a description and a scheduled date to initial events and, hence, might appear in an initial run along with the transaction code 1 cards. To change only the scheduled date over latest date option associated with a scheduled **date which has previously**

been included in the network, the scheduled date must aqain be inserted into the network by being punched in columns 37-42 of this card together with the desired option in column 3. A blank omits the option and a **"l"** includes this option in the computation. When a scheduled date is changed with this card, the scheduled date option for the new scheduled date is taken from column 3 of this card. To delete a scheduled date, zeros must be placed in all columns of the date field. Only columns **1,** 3, 16-23, 37-42, and 44-78 are used by the program.

 $\bullet$ 

- TC-4: This code is used to establish an actual date of completion for an activity. The date is assigned to the ending event of the activity. A date of completion will not appear in the output for this ending event until all activities with the same ending event have reported dates of completion. Then, the latest completion date which the computer received will be included in the output as the actual date of completion for the ending event. Only columns **1,** 6-13, 16- 23, 37-42 are used by the program.
- **TC-5:** Code 5 is used to delete an activity. The only information needed is the beginning and ending event numbers. Care must be used with code 5 to maintain the desired network. For example to delete an event linking two activities to a **network, two activities must** be **deleted and one added.**

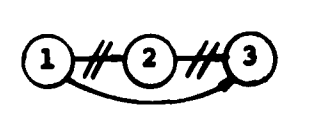

**to delete Event** 2, **one must delete Activities 1-2 and 2-3 and add a new Activity 1-3.**

Only columns **1,** 6-13, and 16-23 are used by the program.

 $\mathcal{A}$ 

- TC-6: Code 6 is used to add an actual date and if desired to add a title to a beginning event of the network. The date must be greater than or equal to the start date of the system. If only the event title is to be added, a TC-3 code should be used. The only information which a TC-6 card needs is the event number in columns 16-23. the actual date in the date field (columns 37-42) and, if included, the title in columns 44-78.
- TC-7: Code 7 is not used at this time.
- **TC-8:** Code 8 is used to add or delete a short path flag of an activity. The beginning and ending event numbers must be given together with the new short path flag (blank or **1).** Special care must be exercised in using the short path flag.
- TC-9: Code 9 is only used when activity titles or associated data are entered on the second line of activity information. This is not used for the first line of activity information.
- Column 2: Short Path Flag. Blank **-** No short path flag.
	- **1 -** Short path flag is desired. If this flag is used all terminal activities of a parallel effort must be identified with a **"I"** (one) in this column.
	- **3:** Scheduled Date Option. Blank - The scheduled date is not included in the latest allowable date computation.
		- **1**  The scheduled date is included in the latest allowable date computation. The program will replace the computed latest

allowable date with the scheduled completion date if it is earlier than the latest allowable date  $(T_L)$  and continue computing latest allowable dates with this new restraining date.

 $\chi^{\frac{1}{2}}$ 

- 4: Blank Not used.
- 5: Interface for Beginning Event. Blank - The beginning event is not an interface. I - The beginning event is an interface.
- 6-13: Beginning Event Number (BE) must be numeric and greater than zero. All columns must be filled.
	- 14: Level Code for the Beginning Event. A letter "A" through **"0"** (the latter should be written **"0"** to distinguish it from zero which is used in the same column for deletion purposes) is used to identify the beginning event for various management levels for summary or shredout purposes. The level code need be included only once for each event. Blank - No summary level designated. **A - 0 -** As assigned. **O -** (number zero) **-** de.lete the level code.
	- **15:** Interface for Ending Event. Blank **-** The ending event is not an interface. I **-** Ending event is an interface.
- **16-23:** Ending Event Number **(EE).** Must be numeric and greater than zero. **All** columns must be filled.
	- 24: Level Code for Ending Event **(A** through **0). A** letter **"A"** through **"0"** (the latter should be written **"0"** to distinguish it from zero which is used in the same column for deletion purposes) is used to identify the ending event for various management levels for summary or shredout purposes. The level code need be included only once for each event. Blank **-** No summary level designated.
A - **0 -** As assigned.

**0** (number zero) - delete the level code.

- **25-28:** Optimistic Time Estimate. In weeks and tenths of weeks. **(003.5** equals a time of **3** 1/2 weeks). Four digits must be used.
- **29-32:** Most Likely Time Estimate. In weeks and tenths of weeks. **(003.5** equals a time of **3** 1/2 weeks). **Four** digits must be used. When single time estimates or scheduled times are used, they are placed in these columns only.
- **33-36:** Pessimistic Time Estimate. In weeks and tenths of weeks. **(003.5** equals a time of **3** 1/2 weeks). Four digits must be used.
- 37-42: Date Field. These columns are used to enter a scheduled date for an event or actual completion date of an activity. The date Jan. **30, 1963,** would be entered as **013063.**
	- 43: Blank **-** Not used.
- 44-78: Event Title. The ending event title may be entered in this field. Alphabetic, numeric, or other special characters available can be used to describe an event. To include a title with a starting event, a transaction code **3** must be used.
- **79-80:** Blank **-** Not used.

#### Transaction Card Input Data (for second line **of** information).

The use of data columns on Forms **30** and **30A** for the second line entry (second punch card) which records additional activity information (activity title and special activity identification such as responsible organization or department, charge number, priority number, etc.) is described below. Figure A-5a illustrates how this second line entry is made when using only one of the four available fields of activity information. The data entered **as** a second line will be printed on the second line of the Activity **Reports. (See Appendix A** for **examples).**

Column **1:** The transaction code to enter activity titles and activity associated information is always **9.**

 $\Lambda$ .

- **2-5:** Blank **-** Not used.
- **6-13:** Beginning Event Number (BE).
- 14-15: Blank **-** Not used.
- **16-23:** Ending Event Number **(ES).**
	- 24: Blank **-** Not used.
- 25-42: Activity Information. The activity associated information is divided into 4 fields; the first **3** fields contain 4 columns of information each and the 4th field can contain **6** columns of information. This division of the **18** columns is prompted **by** the **AFSC** Form **30,** where these 4 fields correspond to the three time estimates and the date fields. These four fields are used at the discretion of the PERT user. Any information the user desires to associate with a given activity may be included. The information entered in any or all of these 4 fields will be printed on a second line of the Activity Report. Columns 25-42 may also be used to increase the title length.
- 43-78 Activity Title. The activity title may be entered in this field. Alphabetic, numeric or other special characters available may be used to describe an activity.

79-80 **Blank** - Not used.

#### **F.** Validation and File Maintenance Reports

#### **1.** PERT Master File Report Summary Sheet

The initial part of this PERT program generates or updates a master file tape from the input data whenever a network is to be processed. On every run a PERT MASTER FILE REPORT SUMMARY **SHEET** is printed out (see illustration in Figure A-7, Appendix A). This is a listing of information about the entire network and the optional outputs the user has requested. The information includes the User's Identification, System Number, Output Heading, Report Date, Start Date and the Report Options. There are five major report options available, with alternatives given for some of the options. The selection of these options is indicated under Report Options by the following symbols appearing under each major report option title:

MASTER - Indicates the selected master file report option.

- Blank No master file report requested.
- **STD**  Standard master file report requested.
- **CHG**  Master file report requested for only those items from the master file that were affected by the last set of changes.
- **E-L** CHART Indicates the selected **E-L** Chart option.
	- Blank **-** No **E-L** Chart requested.
	- **WKS-D -** An **E-L** Chart **by** weeks with the "D's to show the three standard deviation spread was requested.
	- WKS **-** An **E-L** Chart **by** weeks without "D's was requested.
	- **MOS - An E-L** Chart **by** months was requested.

**WKS-D MOS or WKS MOS - E-L Charts have been requested under both options.**

- **EVENT - Indicates the selected event output sort option.**
	- **SL Slack ordered sort requested.**
	- **ED - Expected date ordered sort requested.**
	- **EN - A sort by increasing event number requested.**
- ACTIVITY **-** Indicates the selected activity output sort options.
	- **SL**  Activity slack ordered sort requested.
	- **ET**  Activity Expected End Time ordered sort requested.
	- **EN**  Activity ending/beginning event number ordered sort, i.e., EE-BE requested.
- SUMMARY Indicates the selected summary report option.

Blank - No summary report requested.

- **A** through letter **0**  A summary report summarized to the level of the letter shown was requested.
- **1**  Minimum summary network requested.

#### 2. PERT Master File Report

A PERT master file report is printed next when requested. This is a listing of the updated network and can be used to check for errors. It includes the following information: **TC, SP, SCH** OPT, I, BEGIN **EVENT, LC,** I, **END EVENT, LC,** OPT TIME, M TIME, **PESS** TIME, **SCH DATE, ACT DATE,** and EVENT TITLE. On the second line is the activity title and/or other activity associated information. See Figure **A-8,** Appendix **A,** for an illustration of the PERT master file report.

# **3.** PERT TIME Error Messaqes Report and PERT Diaqnostics Report

The error messages report identifies errors, such as duplicate activities, changes to nonexistent activities, etc. The computer program also includes a list of diagnostics and comments which are printed when applicable.

Included are operation instructions and errors found after the master file generation phase. The possible error messages are listed in Figure I-1. The complete listing of PERT diagnostics is presented in Figure 1-2. The **com**ments appearing iii lower case type in these tables are not printed out.

```
1. INCORRECT OLD MASTER SYSTEM NO XXXXXX
      SYSTEM NAME (36 characters)
      RESTART OR SKIP JOB
2. BE INCORRECT
      Cause - the BE has alpha or blank characters.
      Action - the record is omitted and computation
               continues.
3. EE INCORRECT
      Cause - the EE has alpha or blank characters.
      Action - the record is omitted and computation
               continues.
4. LC INCORRECT
     Cause - the LC for BE or EE is other than an A
               through 0 or a blank.
     Action - the LC is omitted and computation continues.
5. TIMES BAD
     Cause - an alpha or blank is in the time field or
               an alpha is in the date field.
     Action - the times are omitted and computation con-
               tinues.
6. INSERT EQUAL
     Cause - the same activity has been entered twice
               or more.
     Action - the first entry is retained and all others
               are dropped.
7. SEQ ERROR
     Cause - there has been a machine error in sorting.
     Action - re-run.
8. UNMATCHED
     Cause - an update has been entered for an activity
              or event that does not exist in the master.
     Action - the update is omitted.
9. NONSELECT
     Cause - the input card format is not correct.
     Action - the input card is omitted and computation
              continues.
```
**Figure I-1** Error Messages

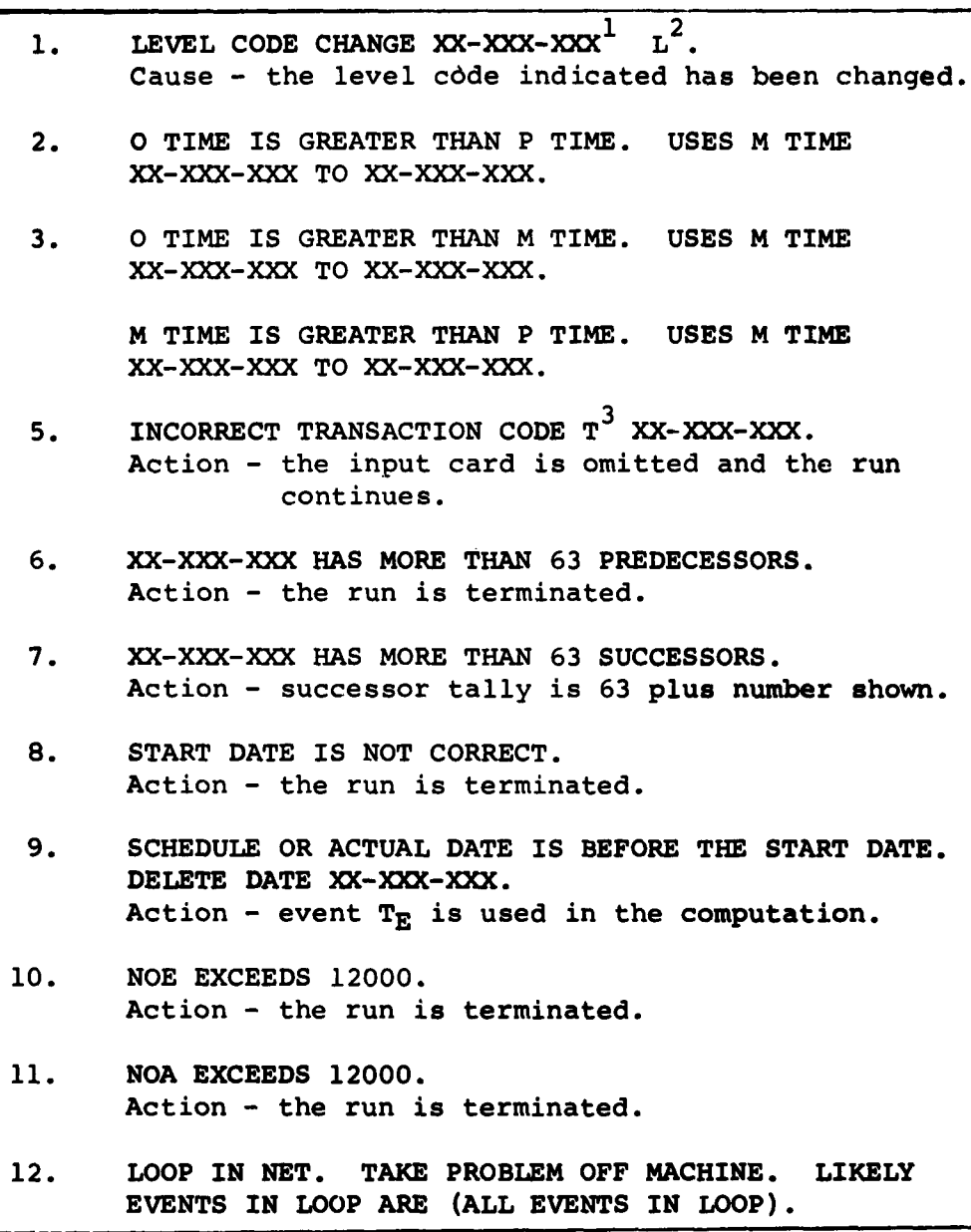

**1XX-XXX-XXX -** will be **the** event number that is in question. 2level code.

 $3$ transaction code.

Figure I-2a PERT Diagnostics

 $I-27$ 

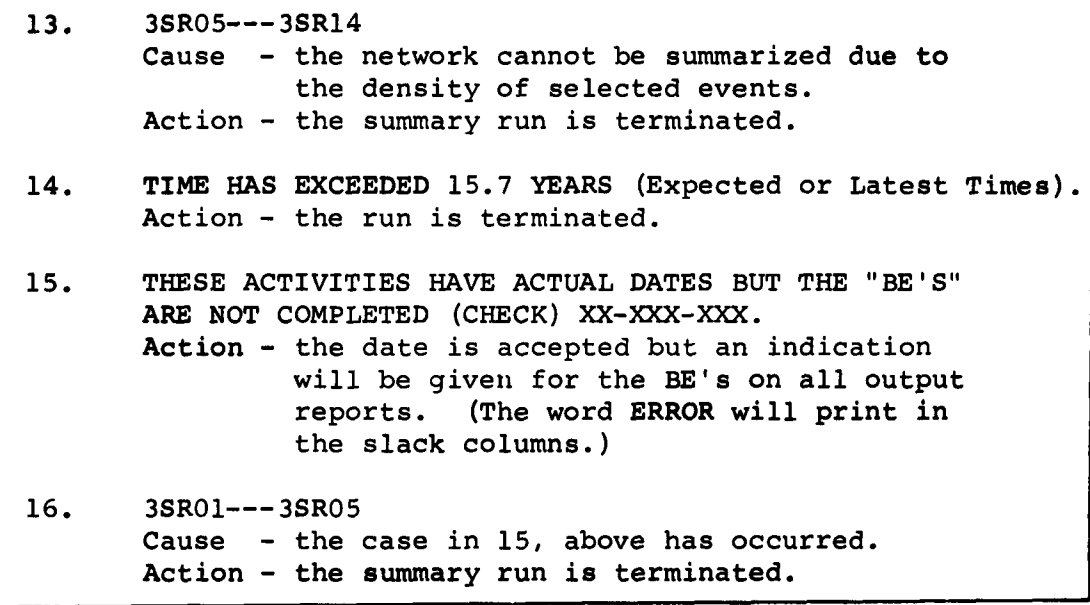

 $\ddot{\phantom{0}}$ 

 $\mathbf{r}$ 

 $\ddot{\phantom{a}}$ 

 $\ddot{\phantom{a}}$ 

Figure I-2b **PERT Diagnostics**

# G. Output Reports<sup>1</sup>

#### **Headings**

The event, activity and **E-L** Chart outputs each have basically the same heading at the top of each page (Figures A-10, A-13, A-15). The heading includes fourteen items; six on the first line and four items on each of the next two lines as follows:

- **1.** SYSTEM NR. XXXXXX, taken directly from columns 31- 36 of the initial input card.
- 2. Name of output **- EVENT** REPORT, ACTIVITY REPORT or **E-L** Chart.
- **3.** Output heading, columns **37-72** of the initial input card.
- 4. **RUN** NR. XX, columns **8-9** of the initial input card.
- **5. PAGE** NR. XXX, generated within the program.
- **6.** Order of output. For the event output this ordering can be **by EVENT, SLACK,** or **EDATE** (expected date). For the activity output this ordering can be **by EE-BE** (ending event-beginning event), **A** SLK (activity slack), or E TIM (expected time). For an **E-L** Chart, the output is always ordered **by** event **ex**pected date.
- 7. START DATE XXXXXXX, taken from columns 13-18 of the initial input card and converted to the (ddmmmyy) format.
- **8. USAF** PERT
- **9.** XXXXX **EVENTS,** the number of events.
- **10.** User's identification, columns **73-78** of the initial input card.

<sup>&</sup>lt;sup>1</sup>the figure numbers shown in parentheses throughout this section refer to illustrative examples given in Appendix **A.**

- **11. END DATE XXXXXXX,** taken from columns **25-30** of the initial input card and converted to (ddmmmyy) format.
- 12. **RUN DATE XXXXXXX,** taken from **SYSDAT.**
- **13. XXXXX** ACTIVITIES, the number of activities.
- 14. REPORT **DATE** XXXXX, a duplication of columns **1-7** of the initial input card.

Event Output (figures **A-10, A-i1, A-12)**

One may select this output ordered **by** event number (item 2 below), expected date (item **8** below) or slack (item **11** below). Fourteen items of information for each event are included in the event output listing as follows:

- **1. EVENT** TITLE
- 2. **EVENT** NR. An "I" will be printed out immediately preceding the event number if that event has been designated as an, interface event on the input form.
- **3. L.C. -** Level Code of above event.
- 4. CRITICAL PREDECESSOR
- **5. L.C. -** Level Code of the Critical Predecessor Event.
- **6. S.P. -** The Short Path Flag.
- **7. ACTUAL DATE**
- **8.** EXPECTED **DATE**
- **9. LATEST DATE**
- **10. SCHEDULED DATE -** An asterisk will precede this date when the scheduled date over the latest date option is selected.
- **11. SLACK** TIME, given in weeks.
- 12. **STD** DEV, the event standard deviation in weeks.
- **13.** PROB **SCD,** the probability of meeting the scheduled date.
- 14. PROB **POS SL,** the probability of having positive slack.

 $\mathcal{L}$ 

Activity Output (Figures **A-15, A-16, A-17)**

One may select this output ordered **by EE-BE** (items 1 and **3,** below), **by A** SLK (item **11,** below), or **by E** TIM (item **5,** below). The following items of information are included in the activity output:

- **1.** BEGINNING **EVENT,** the beginning event of the activity. An **"I"** will be printed out immediately preceding the event number if that event has been designated as an interface event on the input form.
- 2. **LC,** the level code of the beginning event.
- **3.** ENDING **EVENT,** the ending event of the activity. An **"I"** will be printed out immediately preceding the event number if that event has been designated as an interface event on the input form.
- 4. **LC,** the level code of the ending event.
- **5. EXPECTED END** TIME, the activity expected end time in weeks from the base date (or start date **-** they are the same). If an **A** precedes this time; the time and date are activity actual times **and** dates from transaction code 4.
- **6. EXPECTED END DATE,** the activity expected end time converted to a date.
- **7. LATEST END** TIME, the activity latest end time in weeks from the base date. If an **A precedes this** time, the time and date are actual times and dates **for the ending event.**
- **8. LATEST END DATE, the activity latest end time converted to a date.**
- **9. ACT TIME, the activity expected time (a + 4m + b)/6.**
- **10.** ACT SIG, the activity standard deviation, (b-a)/6.
- **11.** ACT SLACK, the latest time of the activity's ending event minus the activity expected time.
- 12. SCHEDULED TIME, the activity scheduled time.
- 13. SCHEDULED DATE, the activity scheduled date. An asterisk will precede this date when the scheduled date over latest date option is selected.
- 14. CRITICAL PREDECESSOR, the event which immediately precedes the event under consideration on the most time-consuming path leading to that event.
- 15. SP, short path flag.
- 16. EVENT SLACK, the slack of the ending event.
- 17. END EVENT EXP DATE, the expected date of the end event. This will be equal to or later than the date shown in item 6. An "A" preceding this date indicates an actual date.

Whenever activity titles and/or activity associated information are given, this will be printed on a line immediately below the above items.

E-L Charts (Figure A-13, A-14).

The **E-L** Chart is a chronological display of the expected **(E),** latest (L), scheduled **(S),** and actual **(A)** times for each event in the network. This display begins at the time of the report date, which must be the same as or later than the start date. All events with expected dates prior to the report date but without actual dates will be listed without reference on the chart. Only those **events** with expected dates within the range of chart will be listed.

The event title and number, together with its slack value and an **"E"** for the expected date and an "L" for the latest date will be printed for each event within the time span of the chart. Whenever an event has been given a **scheduled date, an "S"** is also printed with that event. **Whenever a symbol (E, L, S) is printed, the date itself**

is also printed. When an actual date for an event falls within the time span of the chart, the date will be printed and labeled as "ACTUAL DATE". The E-L Chart may be selected for either or both of two time spans. The first extends for a period of one and one-half years in weekly increments. This chart may be selected with or without a "D" printed three standard deviations to the left and to the right of the "E". The time period for the second chart covers the report date and the following 84 months. The "D's" are not available on this report.

## H. Network Summarization

The capability of summarizing a network is included in the USAF PERT TIME Program. One purpose of this summary is to allow the processing of several large networks as one integrated network by condensing these networks so that they may all be processed together (i.e., so that the total number of activities or events on the integrated network will not exceed 12,000). The first step in this direction is to develop from any given network a smaller summary network that, when processed either alone or together with other networks, will give the equivalent results with respect to its events and activities (some newly defined ones) as would be achieved if the original network was used. To achieve this goal, several rules were established concerning the selection of events to be included in the summary. These rules require the following events to appear on a summary network:

- **1.** Designated events.
- 2. Interface events.
- **3.** Start events.
- 4. Ending events.
- **5. Completed events that are beginning events of at least one incompleted activity.**
- **6. If any of the above events is the beginning event of a completed activity, the ending events of all incompleted activities for which the above is a beginning will be included.**
- 7. **All** events that are ending events of both a completed and an incompleted activity will be included.
- **8. All** beginning events of the completed activities in **7** above.

The method of selection of these events must be explained. First of all, column 20 of the initial input card will be used to indicate whether a summary has been requested. If column 20 is blank, no summary is requested. If it is not blank, it may be an **A,** B, **C, D, ---** corresponding to level codes of **A** through **0.** This will be interpreted as requesting a summary including all events with level code **"A"** through and including the letter used in column 20. Thus, a B means summarize and include all events with level codes **A** or B.

From the above list, those designated events are simply all events with level codes in the range indicated **by** column 20 of the initial input card. **A** 1 in column 20 will produce a minimum summary network that does not include any events from this category.

Next, it was found that regardless of the level code, all interface events must be included in the summary. Hence, all events which are also part of another network (i.e., interface events) must be designated with an I in the column preceding the event number in at least one of the input cards. An interface event may have any level code, but will be included in all summaries.

Network start and end events will be determined **by** the program itself. Any event which is not an ending event to any activity is considered a network start event and similarly any event which is not a beginning event to an activity is considered a network and event. Networks can have multiple start and end events.

Events defined **by** items **5** through **8** of the above list will all be determined **by** the program itself. The events in each of these categories have had to be included in order to retain the equivalent restraints imposed on the original network. These events must all be selected because some events or activities in the neighborhood of each of these events have been completed causing a mixture of constraints due to actual **dates and computed**

expected dates.

 $\ddot{\phantom{1}}$ 

This summarization will produce a new network in terms of activities in a format identical to the normal input to this PERT program. The summary program will write on tape card images with each card representing an activity and having the necessary parameters such as the transaction code, event numbers, time estimates, etc.

 $\bullet$ 

 $\bullet$ 

CHAPTER II

 $\mathcal{A}$ 

COMPUTER PROGRAM DESCRIPTION

 $\overline{\phantom{a}}$ 

#### CHAPTER II

#### COMPUTER PROGRAM DESCRIPTION

The **USAF** PERT TIME System uses electronic data processing equipment to process time and associated data. Standard sort, file maintenance, input and output and monitor routines are utilized **by** the program. The program is broken into several independent sections. Each section can be assembled alone and then inserted into the total program or all sections can be assembled as one unit.

The employment of the standard control routines and sectioning of the program makes it fairly simple to make additions and/or changes to the program.

**USAF** PERT was programmed for the IBM **7090** computer since this machine was available at **ASD, BSD,** and **SSD.** The program meets the requirements of the features and parameters cited in the preface to this volume. The program makes maximum usage of the computer's **32,768** word core memory and **.6** tape units on two data channels. Information is stored in many fields within the core memory. The assignment of these fields, the assignment of tapes and the order of their usage, together with a descriptive outline of the several jobs that make up the program are presented in this chapter. **A** tape assignment chart for **16** tape units is included at the end of the chapter.

Comments on the changes required to run on a **7090** with fewer tape units will be found in the tape **assignment section.**

**A.** Word Format of Lists Used

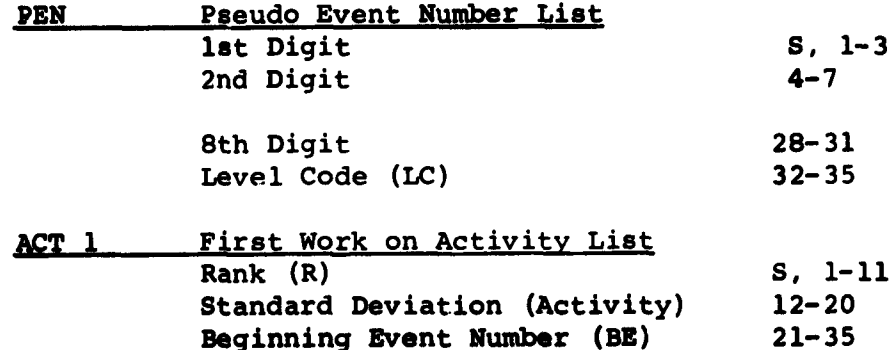

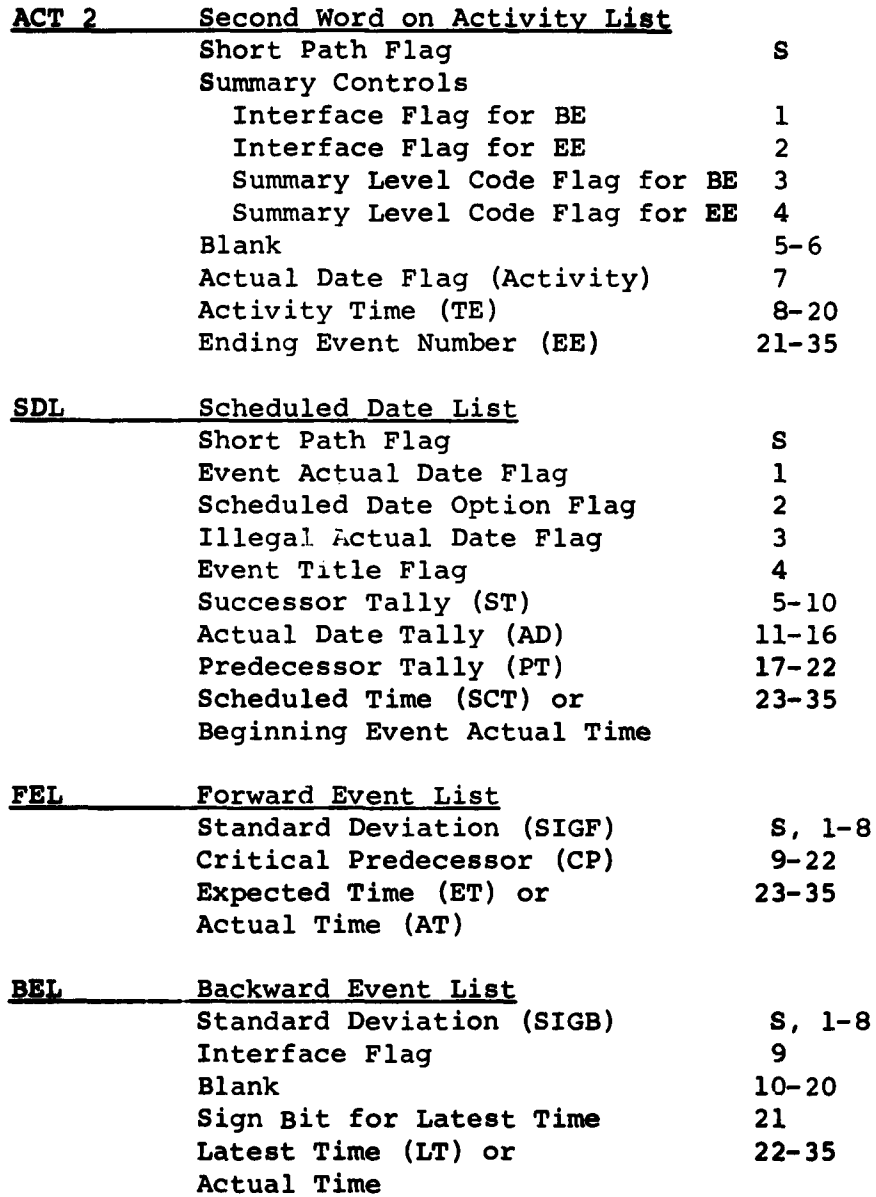

 $\mathcal{C}$ 

 $\hat{\mathbf{r}}$ 

# B. Master File Maintenance Routine

 $\hat{\boldsymbol{\cdot} }$ 

The Master File Maintenance Routine consists of four phases which perform the functions of file estab'lishment (when requested), file update, master file reporting (when requested), and **error reporting of unprocessed change cards.**

#### **PHASE 1A**

This FAP-IOCS program creates a dummy master file when a 01 appears in the run number positions (columns 8-9) of the parameter card. This file establishment procedure consists of writing the 9PAC dictionary (a 50 word record) followed by an end of file and the parameter card on the blank old master tape. The change cards are then read into the computer to be sorted on the ending event number (major), beginning event number (intermediate), and the transaction code (minor) either internally or externally. The collating sequence is as follows: blank, all other characters, zero, **1,** 2, 3, 4, 5, 6, 7, 8, 9. Only blanks and numeric characters are allowed. Any other character appearing in an event number or transaction code will cause the entire card to be omitted in Phase 2A. If there are less than 2000 update cards, the cards are sorted with an internal sort routine and written on the output tape after which the 90 sort control cards are skipped and control is passed to Phase 2A. For a larger data deck, the change cards are copied on a scratch tape and control is returned through the Basic Monitor to Phase lB.

The following steps describe the programming sequence in phase **1A:**

- **1.** Define the input and output buffers.
- 2. Attach the files to the I0-buffers pool.
- **3.** Open the SYSINl file and the SYSOUI file.
- 4. Read the **9PAC** dictionary cards into DICT. If the number of cards doesn't agree with the programmed number print an error message "Deck is not correct update sort terminated."
- 5. Close the SYSINl file. Set tags OFFLG and INOPN to **0.** Open the **UPDAT** file. Set tag **UPOPN** to a non-zero number. Set tags ARRAY thru ARRAY + 28 to 0.
- **6.** Read the first 6 words of the parameter card from the **UPDAT** file into ARRAY **+** 4 thru ARRAY **+ 9.** Then read the next **8** words of the parameter card into ARRAY **+ 18** thru **ARRAY + 25.**
- **7.** If the number in columns **8-9** of the parameter card is not greater than **01,** go to step 20; otherwise continue.
- **8.** Set tags XRl to 2, **XR2** to ARRAY **+** 28, XR3 to **1,** and ARRAY **+ 17** to **1.**
- **9.** Read in one update card. If **EOF,** go to step 14; otherwise advance XR1 **by** 1 and if **OFFLG** does not equal zero, go to step **13;** otherwise continue.
- **10.** Count the update cards and transfer the update cards to ARRAY **+ 28** thru ARRAY **+** Ti where Ti equals TOP minus the last address of program and TOP equals the last address in memory minus 64.
- **ii.** If XRl is less than or equal to **MAXUP-l** where **MAXUP** equals T1/14, go to step **9;** otherwise continue.
- 12. Set **OFFLG** # **0** and write the update cards that are in memory on the OFFIL file and return to step **9.**
- **13.** Write the update card on the OFFIL file and go to step **9.**
- 14. If **OFFLG** does not equal **0,** go to step **19;** otherwise sort the update cards via the internal sort (WDSORT) routine.
- **15.** Write the sorted update cards on the STFIL file.
- **16. Skip** over the external sort control cards, (Phase 1B) and close the STFIL file.
- **17.** If the last card to be skipped was not an **END** card, print the error message on the event tape "Deck is not correct. Update sort terminated,"and on line print "PERT cannot continue." If an **END** card was found, continue.
- **18.** Close all open files and exit to IOCS. Note that if step **16** was not executed, then the next **job** will be to sort the OFFIL file via 90SORT, (Phase 1B); other**wise the next job is 9PAC (Phase 2A).**
- 19. Close the OFFIL file and go to step **18.**
- 20. Open the **OLDMST** file, write the dictionary file onto the OLDMST file and close the OLDMST file with an **EOF.**
- 21. Write the parameter card onto the OLDMST file as the first record of the second file and write the message "File establishment performed on **SYSOUI"** and go to step **8.**

#### **PHASE** lB (External Sort)

The **7090** SORT program will perform a sort of the tape produced **by** Phase **1A** to produce a sequenced output tape for Phase 2.

The programming sequence is brief:

Establish control cards for **7090** SORT. The logical record length for this SORT is 14 words and the physical record length is **10** logical records. The block size for the SORT is **70** physical records. Use a second order merge with **3** central fields. The central fields in order are **TC, EE,** and BE. The commercial collating sequence is used.

# **PHASE 2A (9PAC** File Maintenance)

After the change cards are sorted, a **9PAC** program will create a new master file **by** adding the change cards to the old master file. It simultaneously generates a tape of event numbers to be used **by** the pseudo event number generator and if requested **by** a punch in column 12, will produce a master file report. Update change cards which cannot be processed **by** this phase are written on a separate tape to be processed **by** Phase 2B. At the start of this phase, the system number and output heading on the change parameter card are checked against the old master parameter card to insure that the proper file has been mounted.

The following steps describe the programming for this phase:

**1.** Copy the **9PAC** dictionary from the old master file to the **new** master file. This **makes the first file on the new master file tape complete.**

- 2. Read the new parameter card (2 records) from the update file and compare columns **31-72** with the corresponding columns from the old master file. If these columns don't match, print an error message both on and off line indicating a mismatched update file and stop.
- **3.** Update columns **1-30** of the parameter card from the old master file and write it onto the new master file.
- 4. Write on the output tape a PERT Master File Report Summary Sheet. This sheet includes the Users Identification, System Number, Output Heading, Report Date, Start Date and the Report Options **-** all from the parameter card.
- **5.** Read the next update card. If an **EOF** is reached, jump to step **18.** Otherwise, validate the card.
- **6.** If an error is found, write the card on an error file and return to step **5;** otherwise continue.
- **7.** If the sequence number of the update record is greater than the sequence number of the master file record, the master file record is written on the new master file tape and if a master file report was requested as output, this record is also written on the output tape. Another record is read in from the old master file tape and if an **EOF** is reached jump to step **18;** otherwise return to step **7.** If the sequence number of the update record is not greater than that of the master file record, continue.
- **8.** If the transaction code of the update record is **1,** jump to step **9.** If **TC** equals 2, jump to step **10,** if **3** go to step **11,** 4 to step 12, **5** to step **13, 6** to step 14, **8** to step **15** and **9** to step **16. All** other possible transaction codes will have been declared invalid.
- **9.** If the current update record is not the same activity as that of the current master file record, add this update record to the **new master file and if an output report was** requested, **write this record on the**

output tape also. Return to step **5.** If the two activities do match, jump to step **17.**

- **10.** If the two activities match, update the record from the old master file as indicated by the 2 transaction code. Write this record into the new master file and, if requested, onto the output tape. Read in another record from the old master file and return to step 5. If the activities do not match, jump to step 17.
- **11.** Check to see if the BE field is blank. If not, go to step 17. Otherwise, write a **TC** 3 code record onto the new master tape and, if requested, the output tape. Read in another record from the old master file and return to step 5.
- 12. If the two activities do not match, jump to step 17. Otherwise, add an actual date to the old master file record and write this record on the new master file and, if requested, the output tape. Read in another old master file record and return to step 5.
- 13. If the two activities do not match, jump to step 17. Otherwise, read in another record from the old master file and return to step 5.
- 14. If the BE field is not blank, jump to step 17. Otherwise, write a new **TC** 6 code record onto the new master file tape and, if requested, the output tape. Read in another old master file record and return to step **5.**
- **15.** If the two activities don't match, jump to step **17.** Otherwise, update the old master file record and write it onto the new master file tape and, if requested, the output tape. Read in another record from the old master file and return to step **5.**
- **16.** Same as **step 15.** Update **by** adding activity information. **NOTE:** Additional validity checks are made in steps **10** thru **16.** Invalid update records cause a jump to step **17.**
- **17.** Write this record onto the error tape and return to step **5.**

**18.** Copy the remainder of the old master file tape onto the new master file tape. Rewind and unload the old master tape. Rewind the new master tape. Go to Phase 2B.

## **PHASE** 2B

The error tape generated in Phase **2A** is read in and an error report is generated on the output tape. This report prints out one of the following **8** messages with each rejected update card: BE Incorrect, **EE** Incorrect (an alpha character will cause either of these), **LC** Incorrect (anything other than a letter **A** thru **0** will cause this message), Times Bad (an alpha punched in a time field or an illegal date will cause this message), Unmatched (any update card without an original in the old master file), Insert Equal (a new activity identical to one already in the file), Nonselect (an illegal **TC),** and Seq Error (caused **by** not having blanks in the BE field for a **TC** of **3** or **6).**

The programming consists of establishing **9PAC** control cards to define the proper fields for printing out of the error tape generated in Phase **2A.**

## **C.** Input Routine

This routine reads the input records from an updated master file, assigns pseudo event numbers, creates a scheduled date list, creates an activity list and prepares for network summarization if requested. The pseudo event numbers require a Pseudo Event Number **(PEN)** list of up to 12,000 words and the scheduled dates require a Scheduled Date List **(SDL)** of 12,000 words.

**A PEN** list word will consist of the **8** digit event numbers, packed 4 bits per digit in the left **32** bits of the computer word. The position on the list of an event number becomes the pseudo event number. The event level code, if it is given, will be converted to a number 0 thru **15** and stored in the right 4 bits of the word.

The Scheduled Date List will be oraered **by** pseudo event numbers (hence each word on the list corresponds to a particular event whose pseudo event number is equal to

# Logical Records are 24 words Physical Records are **10** Logical Records

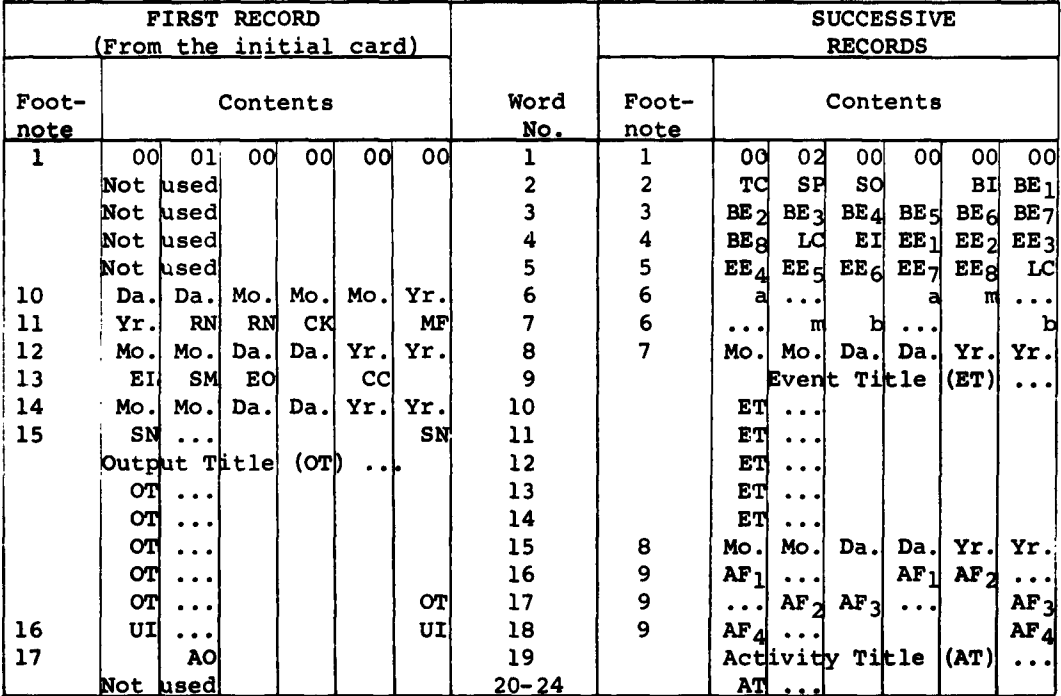

**1.** Word number 1 of each record is a **9PAC** control word.

2. TC-transaction code, SP-short path flag, SO-scheduled date option, and BI-interface code for BE.

- 3. BEi-ith digit of the beginning event number.
- 4. LC-level code, EI-ending event interface code.
- 5. EE<sub>i</sub>-ith digit of the ending event number.
- 6. a-optimistic time, m-most likely time, b-pessimistic time.
- **7.** Scheduled date.
- **8.** Actual date.
- **9.** AFi-a character of the ith word of the activity associated information.
- **10.** Report date.
- **11.** RN-run number, CK-checkout flag, MF-master file report indicator.
- 12. Start date.
- 13. EL-E-L chart report indicator, SM-summary report indicator, EO-event report indicator, CC-clock indicator.
- 14. End date.
- **15.** SN-system number.
- **16.** UI-users symbol or name.
- **17.** AO-activity output indicator.

This tape is recorded in binary.

Figure **II-i**

Master File Tape Format (Second File)

 $\blacksquare$ 

**II-9**

its position on the list) and will contain an event nomenclature indicator, a successor tally, actual date tally and predecessor tally. These tallies indicate the number of activities which immediately succeed the event, the number of activities which immediately precede the event and have been given actual dates, and the number of activities which immediately precede the event. When given, an actual time for beginning events and a scheduled time for any event is stored in this list.

The pair of activity words contain the activity pseudo event numbers, the activity expected time or actual date, the activity standard deviation, the short path flag, **sum**mary controls and the actual date flag.

The following steps describe the programming sequence:

- la. Read in the initial card information from the master file. Read in the event number tape and create a partial **PEN** list. This partial list contains all the event numbers from the ending event field of the master file. Set **NOE** and **NOEl** to the number of events in this partial list. If the summary is requested (column 20 not blank), set a summary switch for step **6.**
- **b.** Read a logical record from the master file. **If EOF** jump to step **19.** Otherwise go to step 2.
- 2. Check the transaction code **(TC).** If **TC** equals **1,** jump to step **3.** If **TC** equals **3,** jump to step **16.** If **TC** equals 4, jump to step **17.** If **TC** equals **6,** jump to step **18.** If **TC** is other than the above, jump to a diagnostic to indicate an incorrect **TC.** Since transaction codes 2, **5, 8** and **9** have been merged into the master file, they do not appear here.
- **3. Add 1** to **NOA (Number of Activities). If NOA is greater** than 12,000, print a message and stop. Otherwise **continue.**
- **4. Pack the actual BE into one word and the actual EE**

into another word in bits, **S, 1-31.** Enter the **PEN** subroutine with BE. Store the pseudo BE (referred to henceforth just as BE) in the address portion of **ACT 1.** Next convert **EE** to a pseudo EE (referred to henceforth just as **EE)** and store in the address portion of **ACT** 2.

- **5.** Check the level code **of** BE. If it is blank jump to step **6.** Otherwise convert this 6 bit code to a 4 bit code as follows: **A** equals **0,** B equals **1. ... 0** equals 14, Z equals **15.** Locate **PEN +** BE and mask out bits **32-35.** If bits **32-35** equals **15,** mask the new 4 bit code into **(PEN +** BE) and jump to step **6.** If bits  $32-35 \neq 15$ , check to see if the level code in the **PEN** word equals the new bit code. If it does, jump to step **6.** If it doesn't, check to see if the new level code came from a Z. If so put **15** in bits **32-35** of **PEN** word and jump to step **6.** Finally, if the new level code is not a Z, mask the new 4 bit code into **(PEN +** BE), print out a message indicating a change in the level code and jump to step **6.**
- 6a. Check to see if **EE** has a level code (col 24 other than blank). If so, repeat step 5, returning to this point. If the summary switch is not set, jump to step **6b.** Otherwise, if the interface field for the beginning event (col **5)** is a one, mask a "one" into bit **1** of the **ACT** 2 word. If the interface field for the ending event (col **15)** is a one, mask a "one" into bit 2 of the **ACT** 2 word. If the level code for the beginning event is within the summary level, mask a "one" into bit **3** of the **ACT** 2 word. If the level code for the ending event is within the summary level, mask a "one" into bit 4 of the **ACT** 2 word.
- **b.** Return to step **17** if this path has come from there. Otherwise continue.
- **7.** If the optimistic time estimate, a, is blank, convert the most likely time, m, to binary tenths of weeks and set te equal to m and SIGMA equal to **0.** Jump to step **9.** If a is not blank, continue. Con**vert a,** m **and b to binary tenths of weeks from BCD.**

If a is not less than or equal to m and/or m is not less than or equal to **b,** jump to a diagnostic printout. This diagnostic will print out the actual BE-EE and the type of error and return back to this point in the routine. Replace a and b with m and continue. If the above test passes, jump immediately to step 8.

- 8. Compute (a + 4m + b)/6 and store the rounded integral result in the te field (bits 8-20) of ACT 2. Compute the standard deviation (b-a)/6 and store the results, rounded to xxx.x (octal) in bit positions 12-20 of ACT **1.**
- 9. If the PT tally equals 63.0, print out an error message, PT tally exceeds limit and stop. If PT does not equal 63.0, continue. Add 1 in bit 22 of the Scheduled Date List at address (SDL+EE). This adds one to the predecessor tally (PT), a tally of the number of activities leading into event **EE.**
- **10.** Test to see if a schedule date is given by checking the date field for blanks. If not blank, then a date is given. If bit 1 of (SDL+EE) is **1,** (flag set by step 16) jump to step **11.** Otherwise pack this date in one word and enter the DTOT (Date-totime) subroutine. Store the result in bits 24-35 of **(SDL+EE).** Mask the Scheduled Date over the Latest Date Option flag from column **3** to bit 2 of **(SDL+ EE).**
- **11.** If the **ST** tally exceeds **63.0,** print out an error message, **ST** tally exceeds limit. Set **ST** to "Zero" and continue. If **ST** does not equal **63.0,** continue. **Add 1** to bit **10** to the Scheduled Date List at address **(SDL+BE).** This adds one to the Successor Tally **(ST),** a tally of the number of activities leading out of event BE.
- 12. Pack the Short Path flag **(0** or **1)** in bit **S** of **ACT** 2. If bit 2 of **(SDL+EE)** is **1,** set bit 4 of **ACT** 2 to **1.** If bit 2 of **(SDL4BE)** is **1,** set bit **3** of **ACT** 2 to **1.** This causes BE and/or **EE** to be included in the summary if the scheduled date option applies to either event.
- **13.** Send **ACT 1** and **ACT** 2 to an output buffer.
- 14. Zero the **ACT** 1 and **ACT** 2 words.
- 15. If no title is given for EE (columns 44-79 are blanks) go to lb. Otherwise if a title had previously been given (bit 4 of (SDL+EE) equals **1)** delete the current title (since the previous title has already been included) and return to step lb. If there was no previous title write the packed EE **(1** word) and the title on the event title tape. Put the title indicator in bit 4 of (SDL+EE). Return to step lb.

 $\bullet$ 

- 16a. If the transaction code equals 3, this indicates a change in a scheduled date and scheduled date over latest date options (deletions and additions are considered changes) and/or in the title of an event. Convert only the ending event number to its PEN number, and convert its level code as described in step 5. If the scheduled date field is zero, set bit 1 of (SDL+EE) to 1 and jump to 16b. If the scheduled date field is blank, jump to 16b. Otherwise, convert and store this date and the scheduled date over latest date option on the scheduled date list as described in step 9.
	- b. Jump to step **13.**
- **17.** If the transaction code equals 4, this indicates a completed activity by giving an Actual Date. The Master File Routine will have deleted the corresponding input card with TC equals 1 for this activity and will have inserted all necessary information in this record. Reference the (SDL+EE) word, and add **"l"** to the AD field (bits 11-16). Store a **"l"** in bit 7 of **ACT** 2, the Actual Date flag field. Store the converted actual date from the 15th word of the Master File Activity Record in bits in 8-20 of **ACT** 2 and go to step 13.
- 18. A Transaction Code of 6 adds an actual date and/or a title to an event without a predecessor and converts the ending event's level code as in step 5. **The date must be equal to or greater than the start date of the system. Once this date is assigned to**

an event, the event cannot be given a scheduled date. Convert EE as described in step 5. Store the converted date from the 15th word of the Master File Activity Record on the Scheduled Date list. Advance AD of (SDL+EE) by 1 and return to step 15.

**19.** An end of file indicates that all records on the master file have been processed. Write PEN and SDL on tape. Rewind all tapes used by this program. If no activity outputs are requested, rewind and unload the new master file.

## **PEN** Subroutine

This subroutine takes a packed event number and searches the PEN list to see if the number appears on the list. If it is found on the list, the position of the number on the list is taken as the event's pseudo event number. If it doesn't appear on the list, the packed event number is added to the list and again its position on the list is taken as the event's pseudo event number.

Since the partial PEN list generated by the Master File Maintenance Routine is ordered by true event numbers, a binary search technique can be used to determine whether an event E is on the list. If the event E is not found on the list, it must be a beginning event. It is either found to be one of the events appearing on the list starting at **(PEN + NOEl)** where **NOEl** is the number of entries on the partial **PEN** list, or is added to this portion of the list.

- **1.** Set LL (lower limit) to 1 and set **UL** (upper limit) to **NOEl.**
- 2. If **E** (bits **S, 1-32)** is less than the first entry (bits **S, 1-32)** or larger than the entry (bits **S, 1-32)** at(PEN **+** NOEl),go to step **5.** Otherwise **E** must be in the ordered portion of the PEN list. Continue.
- **3.** Compute LI equals (LL **+ UL)/2.** If LI equals LL, the **entry is not on the list; go to step 5.**
- 4. Compare **E** with the entry at(PEN + LI). If **E** (again bits **S, 1-32** only) is less than **(PEN +** LI), set **UL** equal to LI and go to step **3.** If **E** is greater than **(PEN +** LI), set LL equal to LI and go to step **3.** If **E** equals **(PEN +** LI), LI is the **PEN** number. Put LI in the accumulator and exit.
- **5.** Subtract the length of the partial **PEN** list, **NOEl** from **NOE.** This gives the number of events added to the partial list.
- **6.** Compare **E** with the entries starting at(PEN **+ NOEl).** If **E** equals one of the entries, the position of the entry is taken as the **PEN** number, the **PEN** number is left in the accumulation and an exit occurs. If **E** is not on the list, replace **NOE by NOE+l.** Leave this number in the accumulator as the number, and insert E on the list at(PEN **+ NOE).** If **NOE** is greater than 12,000 print a message and stop. Otherwise exit.

#### **D.** Rank Routine

This routine computes a rank for each event, assigns each activity a rank based on its beginning event number and orders the activity list **by** rank and beginning event number (pseudo number).

**1.** Read in list of activities. Let RADI be the address of the first word of this list and RAD2 equals RADI **+** 12,000.

> Set RTW (Rank Test Word) equal to **0.** Set RC (Rank Counter) equal to **0.** If **NOA** is less than **6,000,** go to step 2; otherwise, go to step **11.**

- 2. Zero RAD2 thru(RAD2 **+ NOE).**
- **3.** Pass thru the activity list. For each activity select its BE and **EE.** Test to see if (RAD2 **+ EE)** is greater than (RAD2 **+** BE). If not, transfer (RAD2 **+** BE) **+** 1 (in bit **11)** to (RAD2 **+ BE). If** (RAD2 **+ BE)** is greater than RC, add **1** to RC.

4. If RC is greater than 1024, investigate those events in a loop. To detect those events in a loop take the present ranked list and find all those events which have ranks 1024, **1023,** 1022, etc. until there is a rank for which no events exist. Store these events.

Interchange beginning and ending event numbers and rank this inverted network. Select those events with maximum rank as was done above and establish a second list. Sort each list and select those events that are common to both. List these events out as events in the loop and exit from the program.

If RC is less than or equal to 1024 continue. Replace the RTW **by** a non zero number, skip this replacement henceforth. Continue thru all **NOA** activities.

- **5.** Test RTW equals **0.** If so, jump to step **6;** otherwise, set RTW equal to **0.** Reset step **3** and return to step **3.**
- **6.** Now pass thru the activity list and add (RAD2 **+** BE) to the first word of each activity,
- **7.** Order the activity **by** rank and beginning event number via an internal sort routine.
- **8.** Write the ordered activity list onto tape Ll.
- **9.** Write the ordered activity list in reverse order onto tape **Jl.**
- **10.** Exit.
- **11.** Zero all but the address portion of RAD1 thru (RADI **+ NOE).**
- 12. Pass thru the activity list. For each activity select its BE and **EE.** If bits **S, 1-11** of (RADl **+ EE)** are greater than bits **S, 1-11** of (RADl **+** BE) go to step **13.** Otherwise transfer bits **S, 1-i** of (RADI **+** BE) plus one in bit 11 to bits S, 1-11 of (RAD1 + EE).
- **13. If** the number of bits **S, 1-11 of** (RADI **+ EE)** is greater than RC, add one to RC.
- 14. If RC is greater than 1024, jump to step 4. Otherwise continue. Replace the RTW **by** a non zero number, skip this replacement henceforth. Continue thru all **NOA** activities.
- **15.** Test if RTW equal to **0.** If so jump to step **16;** otherwise set RTW equal to **0,** reset step 12 and return to step 12.
- **16.** Zero all but bits **S, 1-11** in RADI thru(RADl **+ NOE).** Pass thru the second **(NOA - 6000)** activities assigning each a rank **by** adding to the first word of each activity the contents of(RADl **+** BE).
- **17.** Write the second(NOA **-** 6000) activities in **250** word blocks onto tape and rewind.
- **18.** Read the first **6000** activities from the activity input tape into RAD2.
- **19.** Assign a rank to these **6000** activities **by** adding to the first word of each activity (RADI **+** BE).
- 20. Transfer these activities from RAD2 to RADl.
- 21. Read the second(NOA **-** 6000)activities from tape into RAD2.
- 22. Order this list of activities **by** their rank and beginning event number.
- **E.** Network Summarization Routine

The network summarization routine takes a detailed network and, based on some preselected events, constructs a summarized version of that network. Included in the summarized network are those preselected events plus events that are included **by** the program (called program-selected events) to insure network consistency. Generally the program will have to include time-now type **events (events** with both completed and incompleted paths leading into or

out from them), and all start and end events. The following cases define in detail which events are selected by the program.

- Case **1**  If an event is a start event, a preselected event, or a completed event, which has both complete and incomplete successor activities, then each incomplete successor event becomes a program selected event under case **1.**
- Case 2 All completed events with at least one incomplete successor activity.
- Case **3**  If a completed and incompleted activity merge and the predecessor event of the incompleted activity also lies on a path which constrains the predecessor event of the completed activity and there are no intervening selected events on this path, then the completed activity's predecessor event becomes a program-selected event.
- **Case** 4 All events which represent the merging of complete and incomplete activities. The inputs to this routine are the activities of the network in predecessor rank sequence and without that, predecessor number.

The basis of this routine is a Successor Event Table which contains 21-word blocks of information relative to an event. The initial block for an event contains 6 words of information concerning the event and is followed by up to 7 pairs of words, each referring to an event (possible milestone) which precedes the original event. (A milestone is an event which is included in the summary). **If** more than 7 milestones are found, additional 21-word blocks, each containing up to **10** milestones are set up. **All** blocks **have** in their 21st word the **address** linkage to the **next** block in the chain of blocks.

The Successor Event Table consists of blocks of 21 words each. **All** initial blocks have the format described below. **A** continuation block repeats the format of words **7** and **8** in words **1** thru **20** and contains another linkage **address** in word **21.**

**11-18**

# **SUCCESSOR EVENT** TABLE

 $\lambda_{\rm{c}}^{\rm{S}}$ 

 $\bar{\mathbf{r}}$ 

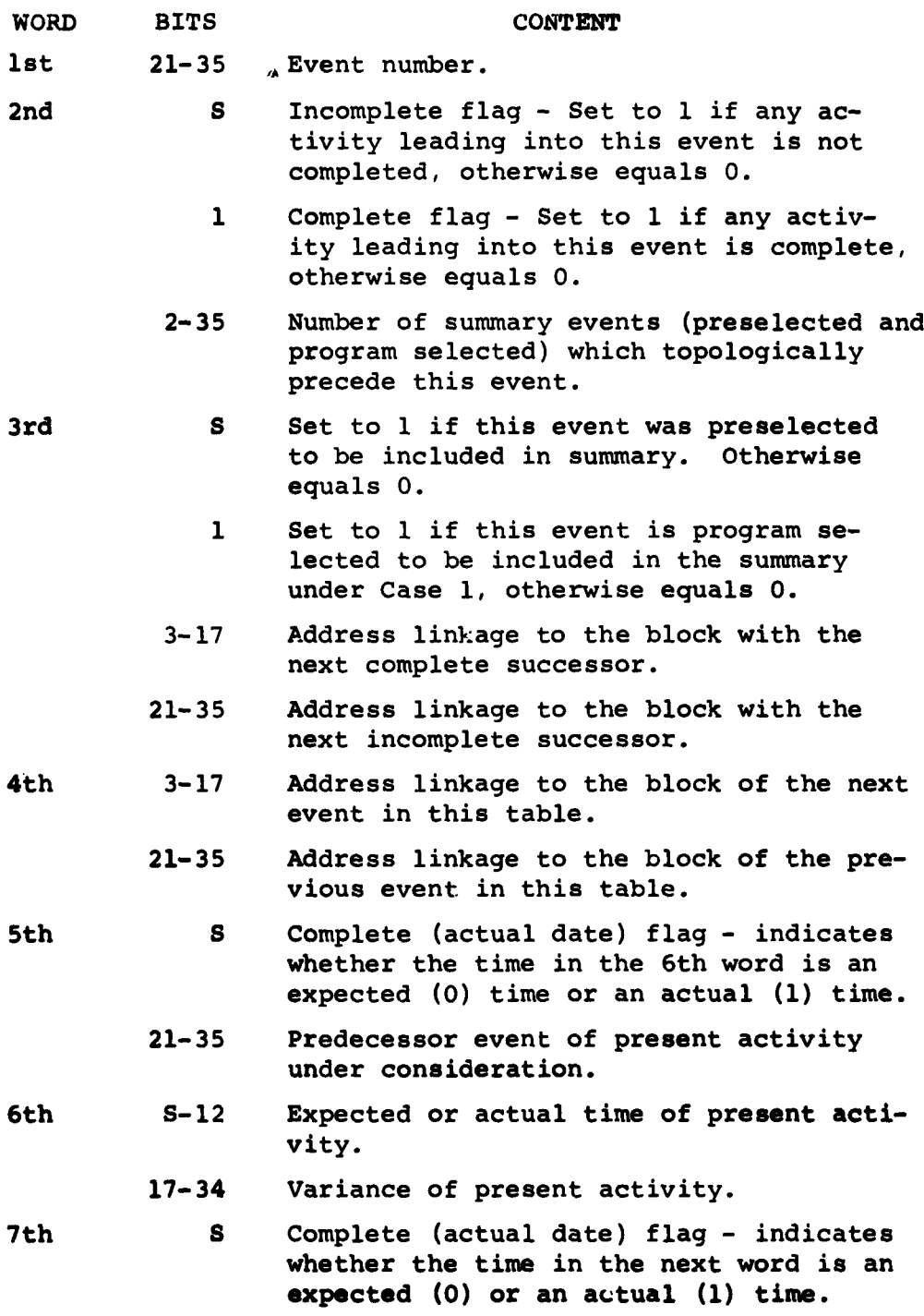

#### Successor Event Table **-** continued

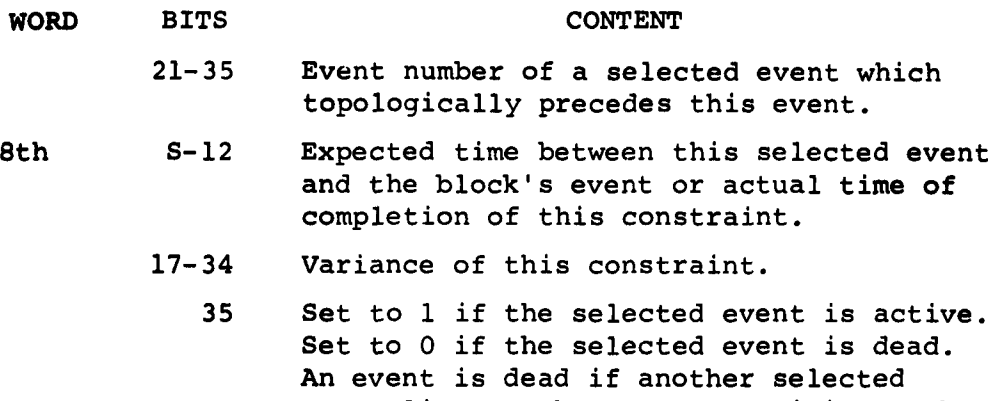

event lies on the same restraining path of this selected event and the block's event.

 $\mathcal{C}^{\bullet}$ 

The odd words 9 through 19 and the even words **10** through 20 have the same format as words 7 and 8 respectively.

21st 21-35 Address linkage to next vacant block in this table if this block were vacant. Address linkage to next continuation block in this table if the information for this event exceeded the capacity of this block. Blank if this block contains the last set of information pertaining to its event.

The following symbols have been used in the program description and/or the program itself.

- SMWA Starting point of successor event table.
- **SMWB** Address of next vacant block in the **successor** event table.
- **SMWC** Input buffer area.
- **SMWC+l** Input buffer area.
- **SMWD Predecessor event number.**
- SMWD+l Successor event number.
- **SMWD+2 ts** and variance or actual time.

SMWD+3 Actual date flag **-** set to zero for no actual time.

 $\mathcal{A}$ 

- SMWD+4 Select flag for the successor event **-** set to zero if not selected.
- SMWE Previous predecessor event number.
- **SMWE+I** Address in the successor event table of the previous predecessor event.
- SMWF Address of the previous event entered into the table.
- SMWG Table address of the last incomplete successor event.
- SMWH Select signal.

**SMWI** Case **3** signal.

- **SMWJ** Output buffer area **-** contains variance and predecessor event number.
- **SMWJ+l** Output buffer area **-** contains actual date flag, te and successor event number.
- SMWK Table address of the last completed successor event.
- SMWL Predecessor selection indicator of previous predecessor.
- **SMWM** Predecessor selection indicator of new predecessor.
- **SMWN** End of file switch.
- SMWP Merge count.
- The following steps describe the programming sequence:
- **1.** If column 20 of the parameter card is blank, **exit. Otherwise continue.**
- 2. Set up input and output files.
- **3.** Set up linkages between the vacant 21 word blocks in the Successor Event Table (linkage in 21st word). This table is made as large as possible within the core memory.
- 4. Set a reference word SMWB to next available vacant block.
- **5.** Read in and format the next activity via subroutine **SMSA.**
- **6.** If the new predecessor (SMWD) equals the previous predecessor (SMWE) continue. Otherwise go to step **23.** The record just read into core (assuming at this point that the program is somewhere in the middle of processing the Activity File) is tested to see whether the activity record's predecessor event is the same as the predecessor event of the last record prepared for processing; the object is to see whether another record of a predecessordivergent group **---** i.e., several activities stemming from the same predecessor event **---** has been encountered. Note that all members of predecessordivergent groups are processed as a group.
- **7.** Since step **6** proved that the new record is a member of a predecessor-divergent group of activities, the Successor Table is scanned to see whether the new record's Successor Event has previously been encountered as a Successor Event, in earlier processing via subroutine **SMSB.** If the successor is not found, go to step **8.** Otherwise jump to step **9.**
- **8.** Enter the successor in the next vacant block in the Successor Event Table via subroutine **SMSC.**
- **9.** If the successor event is a preselected event (i.e., SMWD  $+$   $4\neq$ 0) set the sign bit of the 3rd word in the successor event block to **1 and go to step 10. Otherwise go to step 10.**
- **10.** If the activity is completed (SMWD **+ 3#0),** jump to step 12. Otherwise test to see if there were other incomplete successors; i.e., is SMWG (the locator of the previous incomplete successor) not equal to zero? If there were no others (i.e., if SMWG=0) go to step **11.** Otherwise store the locator of the previous incomplete successor in 21-35 of the 3rd word of **the** successor event block.
- **11.** Store the locator of this successor event in SMWG. Store the predecessor event number in the 5th word of the successor event block. Store the to and variance in the 6th word of the successor event block. Set bit S of the 2nd word of the block to 1 (one). Return to step 5.
- 12. SMWK contains the locator of the last completed successor. If SMWK=0, jump to step 13. Otherwise place this locator (from SMWK) into bits 3-17 of the 3rd word of the successor event block.
- **13.** Store the locator of this successor event in SMWK. Store the predecessor event number (SMWD) in bits 21-35 of the 5th word of the successor event block. Set the sign bit of this word to 1 indicating a completed activity. Store the actual time in the 6th word of the block. Set bit 1 of the 2nd word of the block to **1.** If bits 21-35 of the 3rd word of the block equal zero jump to step **5** since this successor event has no incomplete activities leading into it.
- 14. Determine whether the present predecessor is a start event **by** testing to see if the present predecessor is entered in the successor table, i.e., test is  $(SMWE+1)=0$ . If  $(SMWE+1)$  equals zero, jump to step **5.** Otherwise initialize subroutine **SMSD** (reserve two words for output) and go to step **15** to begin searching for a previous milestone associated with this predecessor event.
- **15.** Set up references to the next associated milestone to this present predecessor event via subroutine **SMSD.** The milestones listed in the present

predecessor in the successor table are examined, and the successor table entry for each of these milestones is referenced.

- **16.** Return to step **5** if all milestones have been processed. Otherwise continue.
- **17.** If the current milestone is not active (bit **35** of second word referencing this milestone=O) go to step **15.** Otherwise continue. Once one is found which is flagged as a milestone it is tested to see whether it is flagged as "Active", i.e., whether there are no other milestones between it and this predecessor on the same dependency path. Initialize subroutine **SMSD.**
- **18.** Set up references to the next associated milestone to this present successor event via subroutine **SMSD.**
- **19.** Go to step **15** if all milestones have been processed. Otherwise continue.
- 20. Reference the current predecessor and successor milestone. If the milestones are not equal or if the successor milestone is complete, go to step **18.** Otherwise continue.
- 21. Is the successor milestone active (bit **35** of the second milestone word **= 1)?** If it isn't active, go to step **15.** Otherwise continue.
- 22. Set signal for Case  $3$  "on" (SMWI set to  $\neq$  0) and go to step **5.** The "Case **3"** flag is set in its "on" mode because the test has just indicated that the same milestone directly restrains the present successor via an incomplete path and the present predecessor via a completed path and, therefore, constitutes a "Case **3"** condition. The program returns to step **5,** to pick up another record.
- **23.** At this point the new activity has a different predecessor from the previously processed activity. This new activity will be held in abeyance and the pred**ecessor event of the previous activities** will

henceforth be called the previous predecessor. If the previous predecessor is in the successor table  $(SMWE+1\neq 0)$  (i.e., is not a start event) jump to step 27. Otherwise continue. It must be determined whether there is a mixture of complete and incomplete successors to this event for Case **1.** If the previous predecessor event does not have an incomplete successor (SMWG=0) go to step 26. Otherwise continue. If the previous predecessor event does not have a complete successor (SMWK=O) go to step 26. Otherwise there does exist a mixture. Continue.

- 24. Set up a reference to the incomplete successor block (SMWG).
- 25. Place a 1 in bit 1 of the 3rd word of this incomplete successor block. Pick up the address of the next incomplete successor from bits 21-35 of the 3rd word of this block. If this address is zero continue. Otherwise set this address as the address of the next incomplete successor block for the beginning of this step and repeat this step.
- 26. Turn "on" the selection signal (SMWH set to  $\neq$  0) and jump to step 51. This is done to force the program through the processing steps for program-selected events.
- 27. Reference the block in the Successor Event Table for the previous predecessor event. If the event is not complete (the sign bit of the second word **= 1)** jump to step 30. Otherwise continue since this event may be a "Case 2" event. If the event does not have an incomplete successor (SMWG=O) go to step 28. Otherwise if the event has no completed successors (SMWK=O) go to step 26. Otherwise go to step 26 since there is a mixture of complete and incomplete activities.
- **28.** Since the test in step 27 disclosed that there were no incomplete activities leading from this previous predecessor event (i.e., no incomplete successors) this is not a Case 2 event. If the signal for Case **3** was "on" (SMWI#O), go to step **26.** Otherwise continue.
- 29. Reference the 3rd word of the previous predecessor block. If it is negative, go to step 26. This indicates the event was a preselected event and hence it isn't necessary to investigate whether this event might become a program selected event. Otherwise continue. If the predecessor selection flag (SMWL) is not zero, jump to step **26.** Otherwise go to step 31.
- 30. Reference the 3rd word of the predecessor block. If bit 1 is **1,** jump to step 26. This indicates the event is a program-selected event under Case **1.** Otherwise continue. Reference the second word of this block. If there are both complete and incomplete activities leading into this predecessor event (i.e., both bits S and 1 are "l") go to step 26 (Case 4). Otherwise jump to 29.
- 31. If there are no completed successors (SMWK=O) jump to step 47. Otherwise store this locator SMWK for step 36.
- **32.** Check to see if the previous predecessor (SMWE) equals bits 21-35 of the fifth word of the successor block referenced by SMWK. If not,alarm (this is just a check for a computer or program error). Otherwise continue. If the locator of the previous predecessor (SMWE+l) is zero (i.e., there is no block in the Successor Event Table), jump to step 44. Otherwise prepare to enter subroutine SMWD by storing **zero and the locator (SMWE+l) in two successive words** for reference **by** this routine.
- **33.** Enter subroutine **SMSD.** This sets up references to the next milestone associated with the previous predecessor.
- **34. If all milestones have been processed jump to step 44.**
- **35. Reference the current milestone associated with** previous predecessor. If this milestone does not **have an actual** time **(bit S in the first** word **of the 2 word block - 0) alarm because this is an incomplete**

milestone preceding a completed activity. Otherwise initialize subroutine SMSD by storing zero and the locator of the activity's successor event in the successor table.

- **36.** Enter subroutine SMSD. This sets up references to the next milestone associated with the previous complete successor. Note SMSD does not destroy previous references to the predecessor milestone.
- 37. If all milestones have been processed, go to step 43.
- **38.** Reference the current milestone associated with the previous complete successor. If the two milestones from the predecessor and successor events are not equal, jump to step 36. Otherwise continue.
- **39.** Is the milestone active relative to the predecessor event (i.e., is bit 35 of the 2nd word of the pair of words for this milestone a **1)?** If not, go to step 41. Otherwise continue.
- 40. If the select signal is "on" (SMWH $\neq$ 0) jump to step 41. Otherwise set bit 35 of the 6th word of the previous successor event block to **1.**
- 41. Reference the actual time from the 6th word of the previous successor event block.
- **42.** If the time in the 6th word of the successor event, i.e., the activity completion time, is less than or equal to the completion time from the selected milestone associated with this successor, jump to step **33.** Otherwise replace the milestone's completion time with the completion time from the 6th word and jump to step **33.**
- 43. Since the current milestone from the predecessor event does not match any milestones of the successor event, prepare to insert the current milestone into the successor event block. Reference the first vacant pair of words in successor block via subroutine **SMSE.** Store the first word of the current **milestone**

in the first vacant word just found. If bit **35** of the second word of the current milestone is a **1,** put a 1 in the 35th bit of the 6th word of the successor event block. If the selection signal is "on" (SMWH40) store the 6th word with bit 35 equal to zero in the second vacant word just formed. If the selection signal is off, store the 6th word (including bit 35 whatever it might be) in the second vacant word of the successor event block. Jump to step **33.**

- 44. If the selection signal is off (=0) jump to step 46. Otherwise continue. Initialize subroutine SMSE to reference the next vacant pair of words in the successor event block.
- 45. Since the selection signal is on, we want to establish the predecessor event as a milestone constraining the successor event. Reference the next vacant pair of words in the successor event block via subroutine SMSE. Store the previous predecessor event number (SMWE) in bits 21-35 of the first vacant word. Set the sign bit to 1 to indicate this is an actual date constraint. Store in the second vacant word the 6th word from the successor event block itself. Set bit 35 of the second vacant word to 1 to indicate an active predecessor milestone.
- 46. Reference the locator of the next complete successor from bits 3-17 of the 3rd word of the successor event block. If this locator is zero, jump to step 47. Otherwise this completed successor is now treated like the previous successor. The locator of this completed successor block is set up for use in step **36** in referencing the milestones to this event. This linkage (bits **3-17)** is cleared. Jump to step **32.**
- 47. If there are no incomplete successors (SMWG=0) jump to step 61. Otherwise set up a reference to the next incomplete successor for step **53.**
- 48. Check to **see** if the previous predecessor (SMWE) equals bits **21-35** of the fifth word of the **successor block**

 $\blacksquare$ 

referenced **by** SMWG. If not, alarm (this is just a check for a computer or program error). Otherwise continue. If the locator of the previous predecessor (SMWE **+ 1)** is zero jump to step 59. Otherwise prepare to enter subroutine SMWD **by** storing zero and the locator (SMWE **+ 1)** in two successive words for reference by this routine.

÷

 $\epsilon$  $\frac{1}{4}$ 

÷

 $\overline{\phantom{a}}$ 

- 49. Enter subroutine SMSD. This sets up references to the next milestone associated with the previous predecessor.
- 50. If all milestones have been processed jump to step 59.
- 51. Reference the current milestone associated with the previous predecessor. If the milestone does not have an actual date (bit S in the first word of the 2 words referencing the milestone = 0) jump to step 52. Otherwise test the selection signal (SMWH). If it is "off" (SMWH = **0)** alarm (computer or program error). If it is "on" return to step 49. This will eliminate all future references to the milestone and thus divides the network into complete and incomplete activities.
- 52. Initialize subroutine SMSD **by** storing zero and the locator of the incomplete successor which was established in step 47.
- **53.** Enter subroutine **SMSD.** This sets up a reference to the next milestone association with the incomplete successor.
- 54. If all milestones have been processed jump to step **58.**
- **55.** Reference the current milestone associated with the incomplete successor. If the milestones from the predecessor and successor events are not equal return to step **53.** Otherwise continue.
- 56. Reference the t<sub>e</sub> and variance from the second word of the milestone of the previous predecessor (in the previous predecessor's block) and add these to the t<sub>e</sub> and variance from the 6th word in the previous incomplete successor **block. If this sum is greater**

than the  $t_{\alpha}$  and variance in the second word jump to step 49.

- **57.** If the selection signal is off return to step 49. Otherwise set the active bit (bit **35** of the 2nd word) to zero and jump to step 49. This milestone just associated with the previous incomplete successor event cannot be regarded as active (i.e., as directly constraining the successor event) because the predecessor intervenes between the milestone and the successor event.
- **58.** Since the current milestone from the predecessor event does not match any milestones of the successor event, prepare to insert the current milestone into the successor event block. Reference the first vacant pair of words in successor block via subroutine **SMSE.** Reference the current milestone associated with the previous predecessor. Add the t<sub>e</sub> and variance from this milestone to the  $t_{e}$  and variance from the 6th word of the successor event and store in the second word of the vacant pair of words just found. Store the milestone itself in the first word. Return to step **57.**
- **59. If** the selection signal is "off" jump to step **60.** Otherwise initialize subroutine **SMSE** to reference the next vacant pair of words in the successor event block. Reference the vacant pair of words in the successor event block via subroutine **SMSE.** Store the 5th word of the successor event block into the first vacant word just found. Store the 6th word from this block with a **1** in bit **35** into the 2nd vacant word. Since the selection signal was "on," it was necessary to include the previous predecessor itself as an active milestone to the successor event.
- **60.** Reference the locator of the next incomplete successor from bits **21-35** of the 3rd word of the successor event block. If this locator is zero jump to step **61.** Otherwise this new incompleted successor is treated like the previous successor. The locator of this incomplete successor block is set up for use in step **53** in referencing the milestones of **this event. The**

linkage (bits 21-35) is cleared. Jump to 48.

 $\pm$ 

- **61.** If the select signal is "off" jump to step 66. Otherwise continue. Prepare to output all summary activities which terminate at the previous predecessor (if the selection signal is "on"). If the previous predecessor is not in the Successor Event Table (SMWE +  $1 = 0$ ) jump to step 70 (start event). Otherwise continue. Initialize subroutine SMSD by storing zero and the locator (SMWE + **1)** of the previous block.
- 62. Enter the subroutine SMSD. This sets up a reference to the next milestone associated with the previous predecessor.
- 63. If all milestones have been processed jump to step 66.
- 64. If the milestone is not active (bit 35 of second word of milestone is 0) return to step 62 since summary activities are defined only from active milestones. Otherwise store this second word for output as the  $t_{e}$ or actual time of the summary activity. Store the milestone number itself for output as the predecessor event. Reference the previous predecessor event number (SMWE) and store it for output as the successor event for the summary activity.
- 65. Write out one restraint **by** subroutine SMSF. Jump to step **62.**
- **66.** This completes the processing of the predecessor event. Since the activity input records are sorted in predecessor rank sequences, once an event has been complete**ly** processed as a predecessor event it will never be encountered again. The block(s) can now be deleted from the Successor Event Table and the linkages updated. Reference the locator of the block to be deleted (SMWE **+ 1).** If the address linkage to the block of the next event in this table (bits **3-17** of the fourth word) is not zero, jump to step **67.** Otherwise store bits **21-35** of this word in SMWF and jump to step **68.**
- **67.** Store bits **21-35** of this fourth word into bits **21-35** of the fourth word of the block referenced **by** the **next event (bits 3-17 of the above fourth word).**
- **68.** If the address linkage to the block of the previous event is zero (bits **21-35** of the fourth word), jump to step **69,** Otherwise store bits **3-17** of this fourth word into bits **3-17** of the fourth word of the block referenced **by** the previous event (bits **21-35** of the above fourth word). Store (SMWE **+ 1)** in (Ti) temporarily.
- **69.** Reference the 21st word from this previous predecessor block and store this address linkage (T2) temporarily. Store SMWB, the location of the next empty block, in this 21st word. Now store in SMWB the locator of this block (Ti). If the above address linkage is zero (T2 **= 0)** jump to step **70.** Otherwise store T2 into T1 and return to step **69.**
- **70.** Reset all flags. Zero SMWG, SMWH, SMWI, SMWK, and SMWL. If the last activity has been read in and processed (SMWN  $\neq$  0) jump to step 73. Otherwise store the new predecessor (SMWD) into the predecessor (SMWE) word. Test via subroutine SMSB to see if this predecessor (SMWE) is in the successor table. If it is, jump to step 71. Otherwise check to see if the address of the previous predecessor (SMWE + **1)** is zero. If it isn't alarm. This check is made knowing that the new predecessor is a start event; hence no previous predecessor should exist. Otherwise go to step 7.
- 71. Store the table locator of this predecessor in SMWE - **1.** Jump to step 7.
- 72. If an End of File is reached from subroutine SMSA turn the End of File flag "on" **(SMWN 0 0).** Jump to step 23.
- **73.** If the address of the previous event in the table (SMWF) is zero, alarm since there must have been at least one entry in the table at this point. Store SMWF in temporary word Ti.
- 74. Initialize subroutine **SMSD by** storing zero **and TI, the locator of the last event entered in the successor table.**
- **75.** Enter subroutine **SMSD.** This sets up a reference to the next milestone associated with this event.
- **76.** If all milestones have been processed jump to step **79.**
- **77.** If the milestone is not active (bit **35** of the second word of the milestone is zero) return to step **75.** Otherwise store this second word for output as the  $t_{o}$  of actual time of the summary activity. Store **the** milestone number itself for output as the predecessor event of the summary activity. Reference the event number of this block (first word) and store it for output as the successor event of the summary activity.
- **78.** Write out one restraint via subroutine **SMSF.** Jump to step **75.**
- **79.** Reference the 4th word of the successor table block of this last event, i.e., test for additional ending events. Store the address of the block of the previous event in the table (bits **21-35** of this word) in Tl. If bits **21-35** are not zero jump to step 74. Otherwise continue.
- **80.** Close the input file and rewind the tape. Close the output file but don't rewind. Exit.

## Subroutine **SMSA**

This routine unpacks the two activity input words as follows:

- **1.** Read the next pair of activity words. If an End of File is reached jump to step 72. If a tape redundancy is encountered print an error message and exit.
- 2. Store the information from these two words into SMWD through SMWD+4 as follows:

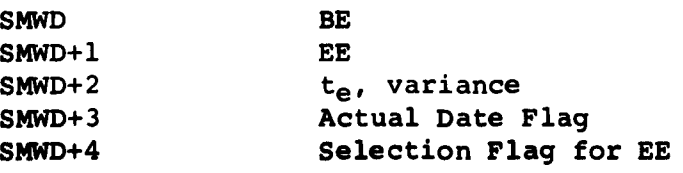

**11-33**

**3.** Store the selection flag for the previous BE in SMWL. Store the selection flag for EE in **SMWM.** Return to the main program.

## Subroutine **SMSB**

This routine determines whether the event whose number is in the accumulator is in the Successor Event Table.

- **1.** If the table is empty return to the main program without a successor table reference. Otherwise continue.
- 2. Reference the address of the last assigned block.
- **3.** Compare event numbers. If they are equal return to the main program with the locator of the block. Otherwise if bits **21-35** of the 4th word of this block are zero, return indicating an unsuccessful search. If not, reference another block through bits **21-35.** Return to step **3.**

## Subroutine **SMSC**

This routine inserts an event into the Successor Event Table.

- **1. If** there is not room in the successor table (SMWB=O) alarm. Otherwise continue.
- 2. Zero the first 20 words of the next available block (referenced **by** SMWB).
- **3.** Store the 21st word of this block in SMWB to indicate the next available block.
- 4. Zero this 21st word.
- **5.** Reference the block of the last event entered into the table (SMWF). If this is zero jump to step **8.** Otherwise continue.
- **6.** Store the locator of this new event's block in bits **3-17** of the 4th word of the block of the last **event** entered into the table (referenced **by** SMWF).
- 7. Store the locator of the last event entered into the table (SMWF) into bits **21-35** of the 4th word of this new event block. Zero bits **3-17** of this new event block so that there will be no forward linkage.
- **8.** Store locator of this new event block in SMWF. Store the event number itself in the first word of this **new** block. Return to the main program.

## Subroutine **SMSD**

This routine references the next available milestone associated with an event in the Successor Event Table.

- **1.** If this is an initial entry to the subroutine (the milestone **= 0)** go to step 2. Otherwise jump to step **3.**
- 2. Reference the number of milestones associated with this event (the second word of the event's block). Advance this number **by** one and store as a milestone count. Store **8** for the block count. Set up the milestone locator as the event block locator plus 4 (thus it is set to reference the 5th word of the event block).
- **3.** If the milestone count is equal to (or less than) one, jump to step **6.** Otherwise reduce the milestone count **by** one. If the block count is equal to (or less than) one, jump to step **5.** Otherwise reduce the block count **by** one and add two to the milestone locator.
- 4. Locate the milestone and alarm if it is zero. This indicates a program or machine error. Otherwise return to the main program with another milestone locator.
- **5.** Set the block count to **10.** Reference the linkage address (the 21st word of the event block) and store this linkage as the new milestone locator. If the locator is zero, alarm. This indicates a program or machine error. Otherwise go to step 4.
- **6. All** milestones have been located. **If** the next milestone is not zero, alarm. This indicates a program

or machine error. Otherwise return to the main program without a milestone locator.

## Subroutine **SMSE**

This routine references the next vacant pair of words to insert a new milestone associated with an event in the Successor Event Table.

- **1. Add** one to the number of milestones associated with this event (the second word of the event's block). Retain this number for step 2 and also store it back into the event's block.
- 2. If the new number of milestones is greater than **7,** subtract **7** from this count and jump to step 4. Otherwise add 4 to the event block locator.
- **3.** Compute the locator of the next vacant pair of words as the event block locator, plus two times the number of milestones. Jump to step **6.**
- 4. If a linkage to another block does not exist (21st word equals zero) jump to step **5.** Otherwise reference the event's continuation block through this linkage. This linkage becomes the event block locator. **If** the number of milestones is greater than **10,** subtract **10** from this number and return to step 4. Otherwise return to step **3.**
- **5.** Set up a linkage in a new block **by** inserting the address SMWB of the next vacant block in the 21st word of the current block. Store **SMSB** as the locator of the next vacant pair of words. Set SMWB equal to the 21st word of this **new** block. Zero all 21 words of this block.
- **6.** Return to the main program with the next vacant block locator.

## F. Summary Output Routine

This program will edit the summary tape tnat was generated **by** the previous routine and produce a card output tape. From this card output tape, cards can **be** punched with the format of regular input cards to this PERT program. The SDL and PEN lists will have to be read into core (taking up 2x NOE words) and the summary tape will have to be read in a record at a time. As the information from the summary tape is brought into the core, summary output card images will be formed and written on an output tape (PPl). Titles for events in the summarized network will be included. If event titles are requested the cards without titles will be put on a scratch tape. Then this tape will be merged with the new master file tape to pick up the titles and the results will be written on tape PPI. Only cards with transaction codes **1,** 3, 4 or 6 will be produced.

The summary tape consists of 2 word logical records and **250** word physical records. The format of each logical record is as follows:

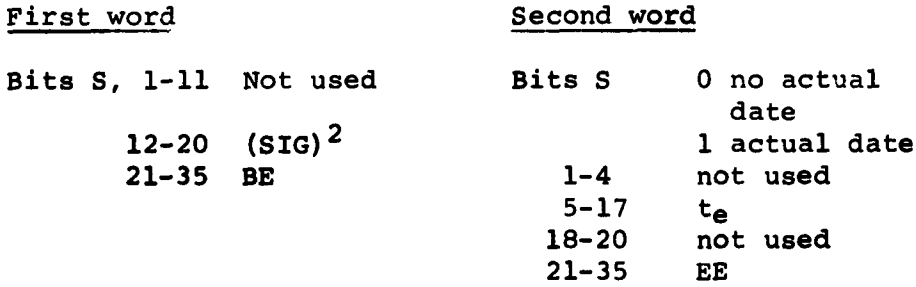

This routine will produce summary output cards with the following format:

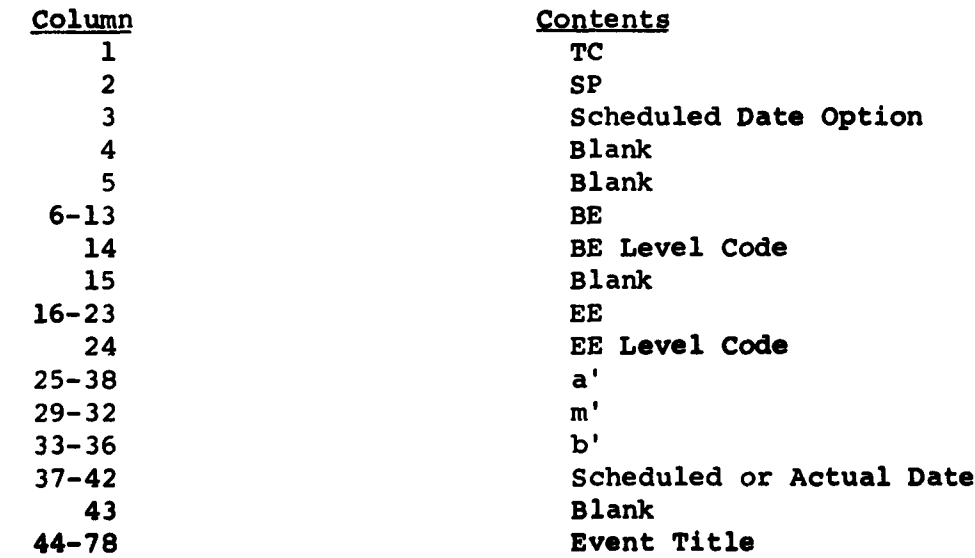

The following steps describe the programming sequence:

- **1.** If this is a 12 tape version of the program, set TCKCL to **0,** otherwise set TCKCL to a non zero value. Read in the **PEN** and **SDL** lists. If TCKCL does not equal zero write the parameter card on tape SXOFL.
- 2. Read two words from the summary tape into **SXS. If** an **EOF** is reached jump to step **13.**
- **3.** Fill **SXOUT** through **SXOUT + 7** with blanks. Mask out BE and store (PEN + EE) in SXKC. Compute SIG from the first word (SXS) and then compute 3(SIG). Mask out EE and  $t_{\alpha}$  from the second word. Compute:

 $a = t_e - 3(SIG)$ ,  $m = t_e$ , and  $b = t_e + 3(SIG)$ .

**If** a is positive jump to step 4. Otherwise set a to 0 and b to 2te and go to step 4.

- 4. If BE is not zero reference (PEN **+** BE). Unpack this word and store in SXKD and SXKE as **8** digits, a level code and **3** blank BCD characters. If BE is zero continue. Set the transaction code to **1.** Store this code in **SXOUT** bits **S-5.**
- **5.** If **SDL +** BE is positive set the short path flag **(SP)** to blank. Otherwise set **SP** to **1.** Store **SP** as the second BCD character in **SXOUT.**
- **6. If** SXKC is zero jump to step **7.** Otherwise store the unpacked BE and level code from SXKD and SXKE as the 5th through 13th BCD characters in **SXOUT** through **SXOUT +** 2.
- **7.** If the true ending event **(PEN + EE)** is not zero, unpack this number and level code and store in the **EEi** and **LC** positions of **SXOUT +** 2 and **SXOUT+ 3.** Store **(PEN + EE)** itself in SXOUT **- 1. If** it is zero jump to **step 8.**
- **8.** Convert a to BCD and store in **A** of **SXOUT +** 4. Convert m to BCD and store in **M** of **SXOUT +** 4 and **SXOUT + 5.** Convert **b** to **BCD** and store in B of **SXOUT + 5.**

**9. If** bit 2 of **(SDL + EE)** is **1,** store a 1 in 3rd BCD field of **SXOUT.** Otherwise continue.

 $\mathcal{L}$ 

- **10. If** bits **23-35** of **(SDL + EE)** are not zero, a time is given here. Convert this time to a date, put it in the format mo, mo, da, da, yr, yr and store in **SXOUT + 6.** If these bits are zero continue. Write **SXOUT -** 1 through **SXOUT + 6** onto tape TWSXF.
- **11. If SXS + 1** is positive jump to step 12. Otherwise change the transaction code in **SXOUT** bits **S-5** to a 4. Convert t<sub>e</sub> to an actual date and store in SXOUT **+ 6.** If this is a 16 tape version (TCKCL ≠ 0) write **SXOUT** through **SXOUT + 13** onto SXOFL, the final output tape. If this is a 12 tape version write **SXOUT -** 1 through **SXOUT + 6** onto TWSXF.
- 12. Reference **(SDL +** BE). **If** the predecessor tally (bits **17-22)** is not zero, jump to step 2. Otherwise, if the actual date tally (bits **11-16)** is zero, set **TC** to **3. A** non zero actual date tally indicates that this beginning event has an actual date. Set **TC** to **6.** Convert the time in bits **23-35** of **(SDL +** BE) to a date and store in **SXOUT + 6.** Store the unpacked beginning event in the EE field, **SXOUT +** 2 and **SXOUT + 3.** Store blanks in the **EE** field of **SXOUT** through **SXOUT +** 2. Write **SXOUT -** 1 through **SXOUT + 6** onto tape TWSXF. Return to step 2.
- **13.** Rewind the input tape and output tape (TWSXF). If the number of words written onto tape **TWSXF** is greater than 24,000 (i.e., the number of cards is greater than **3,000)** jump to step **16.** Otherwise read tape TWSXF into memory and sort on EE internally.
- 14. If this is a 12 tape version (TCKCL **= 0)** write the parameter card onto tape SXOFL. Set step **15** to jump to 20 and continue. For both 12 and **16** tape versions merge the data and titles and write on SXOFL.
- **15.** Write **3** cards after the summary cards to indicate the network is complete. Jump to step 21 (or if changed, to step 20).
- **16.** If this is a 12 tape version jump to step **17.** Otherwise prepare to sort tape TWSXF with an external sort.

Save the program control parameters. Jump to step 22.

- **17.** Write a copy of the summary network as the second file on the **SDL** tape.
- **18.** Write the parameter card and the data onto SXOFL.
- **19.** Reposition the **SDL** tape for the Forward Event List Routine and jump to step **15.**
- 20. Reposition the **SDL** tape for the Forward Event List Routine.
- 21. Advance to the Forward Event List Routine.
- 22. Sort tape TWSXF with an external sort. Merge the data and the titles from **TPEN.**
- **23.** Read the program control parameters from the 2nd file of the **SDL** tape into core.
- 24. Exit to the Forward Event List Routine.
	- **G.** Forward Event List Routine

The Forward Event List **(FEL)** associates an expected time **(ET)** and a standard deviation (SIG) with each event. These are created **by** passing once through the ordered activity lists. In addition, a critical predecessor **(CP)** for each event is determined. The following steps describe the program:

- **1.** Read into core the Scheduled Date List **(SDL).** Zero another **NOE** words (up to 12,000) for the Forward Event List **(FEL).** Set **y** equal to **1.**
- 2. Set bit 1 of **SDL +** y to **0.** This clears a flag used in the input routine. If the PT field of **(SDL + y)** does not equal zero, go to step **3. If** the PT field of **(SDL + y)** equals zero (i.e., **a** beginning event) transmit the scheduled time field of **(SDL + y),** i.e., bits **23-35** to **ET(FEL + y).** If the **AD** field of this same word **(SDL + y)** is greater than zero set bit 1 of **(SDL + y)** to 1 and jump to step 4. If **AD** is not greater than zero, jump to step 4.
- **3.** If the **AD** field of (SDL **+ y)** is greater or equal to the PT field indicating an event with an actual date, set bit **1** of **(SDL + y)** to **1,** transmit the Scheduled Time field of  $(SDL + y)$  23-35 to  $ET(FEL + y)$ , and jump to step 4. If the PT field of **(SDL + y)** is less than the **AD** field indicating an event without an actual date, go to step 4.
- 4. If **y** is greater than **NOE** jump to step **5.** Otherwise replace **y** and **y + 1** and return to step 2.
- **5.** Set x equal to **0, y** equal to **1.** Read **(ACT** 1 **+** 2x) and **(ACT** 2 **+** 2x) into a work area.
- **6.** Select BE and **EE** from **(ACT** 1 **+** 2x) and **(ACT** 2 **+** 2x) respectively.
- **7.** Transmit **(FEL +** BE) and **(FEL + EE)** to a work area.
- **8a.** If bit **7** of **ACT** 2 equals **0,** compute ET(BE) **+** te **- ET(EE),** set it equal to z and jump to step **9.** If bit **7** of **ACT** 2 equals **1,** check bit **1** of **(SDL +** BE). If this bit is **1,** jump to step **8b.** If it is zero print out a diagnostic indicating an illegal actual date. Insert **1** in bit **3** of **(SDL +** BE).
- **b.** Compute **TE - ET(EE)** and set it equal to z, where TE is the activity actual completion time.
- **9. If ACT** 2 is negative, jump to step **10** (Short Path Flag). If **ACT** 2 is positive, and z is positive, jump to step **11.** If **ACT** 2 is positive and z is negative, jump to step **13.**
- **10.** Short Path Flag **--** If **ET(EE)** is zero, jump to step **11.** If not and z is positive jump to step **13.** Otherwise jump to step **11.**
- **11.** Replace each of the fields in **(FEL + EE)** as follows: transfer the square root of  $SIGF(BE)^2 + SIGF(ACT 1)^2$ into **SIGF(EE)** and BE into **CP(EE).** If bit **7** of **ACT** 2 equals 1 and **ET(FEL + EE)** is less than **TE,** (the activity actual completion time) transmit **TE** to **ET(FEL + EE).** At this point check if bit 1 of **(SDL + EE)** equals **1. If so,** transmit **TE** to bits

**23-35** of **(SDL** + **EE)** and jump to step 12. If bit **1** is zero, jump to step 12. If bit 7 **of ACT** 2 equals **1** and **ET(FEL + EE)** is greater than or equal to **TE,** jump to step **13.** If bit **7** of **ACT** 2 is **0,** transmit  $ET(FEL + BE) + t_e$  to  $ET(FEL + EE)$  and continue. Check to see if  $ET(FEL + BE) + t_e$  exceeds the allowable time. If it exceeds this time, print an error message.

- 12. If **ET(FEL + EE)** is greater than LET, replace LET **by ET(FEL + EE)** and continue. Otherwise continue. Transmit the sign bit of **ACT** 2 to the sign bit of  $(SDL + EE)$ .
- 13. Replace  $x$  by  $x + 1$  and  $y$  by  $y + 1$ . If  $y$  is greater than **NOA,** jump to step 14. Otherwise return to step **5.**
- 14. Write **(FEL)** through **(FEL + NOE + 1)** onto tape CKl as as the first file.
- **15.** Write **(SDL)** through **(SDL + NOE + 1)** onto tape **UT3** as the first file. Exit.
- H. Backward Event List Routine

The Backward Event List (BEL) contains for each event a latest time, LT. This time is similar to the expected time computed for the **FEL** except that the ordered network is processed from its ending events backward to its starting events. At this time the **SDL** is in the core. The first step is to put the latest time into the BEL for all events and to change these as we process through the Activity List.

- **1. If NCD** (Network Completion Date) does not equal zero, jump to step 2. Otherwise transmit LET to NCD.
- 2. Reserve NOE words for the BEL list. Add 17777<sub>8</sub> into the LET field of each word on the **BEL** list.
- **3.** Set x equal to **1.**
- 4. Reference the **ST** field of **(SDL +** x). If **ST** does not **equal** zero, **jump to step 5. Otherwise, if the SD field of (SDL + x) equals zero (i.e., the end event**

of the system does not have a scheduled date) mask NCD into  $LT$  field of (BEL + x) and jump to step 7. If not, mask the SD field of  $(SDL + x)$  into the LT field of  $(BEL + x)$  and jump to step 7.

- 5. The event x is not an end event of the network. Reference bit 2 of  $(SDL + x)$ . If it is 0, jump to step 6. If bit 2 of (SDL + x) equals **1,** check to see if the SD field of  $(SDL + x)$  equals zero. If so, jump to step 7. Otherwise mask the SD field of (SDL **+** x) into the LT field of (BEL **+** x) and jump to step 7.
- 6. If bit 1 of (SDL + x) equals **1,** transmit bits **23,35** (SDL + x) to the LT field of (BEL **+** x) and continue. Otherwise continue.
- 7. If x is greater than **NOE go** to step 8. Otherwise add 1 to x and return to step 3.
- 8. Set y equal to **1.**
- 9. Read the next ACT 1 and ACT 2 words from the Backward Activity Tape into a work area. Select BE and **EE** from **ACT 1** and **ACT** 2 respectively.
- **10.** With BE and **EE** from **ACT 1** and **ACT** 2 transmit **(BEL +** BE) and (BEL **+ EE)** to a work area. If bit 1 of **ACT** 2 equals **1,** set bit **9** of (BEL **+** BE) to **1.** If bit 2 of **ACT** 2 equals **1,** set bit **9** of (BEL **+ EE)** to **1.**
- **11.** If bit **7** of **ACT** 2 equals **.,** jump to step **13.**
- 12. Compute LT(BE) (LT(EE) t<sub>e</sub>) equals z. The sign of LT is given in bit 21 of **FEL.** Consider the sign of LT in computing z. If z is negative go to step **13.** Otherwise, transfer **(LT(EE) - te )** into LT(BEL **+** BE), store the sign of  $(LT(EE) - t_e)$  in bit 21 of  $(BEL + BE)$ and store the square root of  $\text{SIGB}(EE)^2 + \text{SIGB}(ACT 1)^2$ in SIGB(BE).
- **13.** Replace **y** and **y + 1. If** y equals **NOA** exit. Otherwise return to step **9.**

#### **I.** Event Assembly Routine

This routine will gather all the information concerning each event and will produce the event assembly tape. Depending upon the information requested this tape may contain as many as three groups. One group may be ordered **by** event number, one **by** expected time, and one **by** slack. This tape will contain the following 14 words of information for each event (one logical record).

- **1. 9PAC** control character
- 2. Information to be sorted **by 90** SORT **(PEN, ET,** or **SLACK)** or blank if **NOE** is less than or equal to 2000
- **3.** Packed event number from **PEN** list
- 4. Packed critical predecessor from **PEN** list
- **5.** Scheduled Date List word for the event
- **6.** Forward Event List word for the event
- **7.** Backward Event List word for the event
- **8.** Event Slack
- 9-14. Title for the event

The first physical record on the tape will have network information as follows:

- **1.** 010000000000 **(9 PAC** Control **Character)**
- 2. **NOE**
- **3. NOA**
- 4-14. **Parameter Card (Columns 1-66)**
	- **15.** 010000000000 **(9 PAC** Control Character)
- **16-18.** Parameter Card (Columns **67-80)**
- **19-28.** Not used.

This routine is divided into two main sections. Section **1** is used when the number of events is less than 2000. In this section information is taken from **PEN, FEL,** BEL and **SDL.** The resulting records of information are sorted internally and merged with the event title tape. Additional sorts are made if expected time and slack listings were requested. The output is written on the event assembly tape.

Section 2 is used when there are 2000 or more events. Information is taken from the same 4 lists but is written immediately on a scratch tape **UT3. UT3** is then sorted **by IB90** SORT **by** the **PEN** number words (the packed true event numbers). Then tape **UT3** is merged with the event title tape. This entire set of merged records is written on tape Ll, one, two or three times depending on the number of distinct event reports requested (event number/event expected time/ event slack). Each set of records has distinct control words for sorting. The first word distinguishes the set (2, **3** or 4) and the second word controls the sorting within the set (set 2 is sorted **by** the event number, set **3 by** event expected time, and set 4 **by** slack). Tape Ll is now sorted **by IB90** SORT and the result is made available to the edit routine.

The following steps describe the programming sequence:

- **1.** If column 21 of the initial parameter card is blank, write a comment on the printer and the output tape that no event output was requested and continue. Otherwise, go to step **3.**
- 2. Position the input tape past the **90** SORT control cards for event data SORT, the binary event assembly program, and the **90** SORT control cards for event report sorting since they will not be used. Exit from routine.
- **3.** If **NOE** is greater than 2000, jump to step **23.** Otherwise continue. Let **EAL** (Event Assembly List) be an area of **6** x **NOE** words (up to 12,000). Let **EAL2** be equal to **EAL +** 12,000. Read **PEN** from the **PEN** tape into every 6th word of **EAL2** beginning with **EAL2 + 0.** Read **FEL** from the **FEL** tape into **every** 6th word of **EAL2** beginning with **EAL2 + 3.**
- 4. Set x equal to **1,** y equal to **(EAL2 + 1).** Start reading **SDL** and BEL into the IOCS buffers. Reference **CP,** the critical predecessor pseudo event number, from **(y +** 2). Transfer **(EAL2 + 6** x **CP - 6)** to **(y).**
- **5.** Transfer the xth word of **SDL** from the IOCS buffer to **(y + 1).** Transfer the xth word of **BEL** from the IOCS buffer to  $(y + 3)$ . If bit 1 of  $(y + 1)$  equals 1, transmit  $-37777$  to  $(y + 4)$ . This will put this record first on an ordering **by** slack. Jump to step **6.** If bit **1** of **(y + 1)** equals **0,** reference bit **3** of **SDL.** If it equals **1,** the event should have had an actual time. Transmit  $+37777$  to  $(y + 4)$  and jump to step 6. This will put this record last on a slack listing. If bit **3** equals **0,** continue. Compute slack as LT **- ET** and store in  $(y + 4)$ .
- **6.** If x equals **NOE** go to step **7.** Otherwise add **1** to x and **6** to y and return to step **5.**
- **7.** Sort **EAL2 (6** word record) **by** event number (bits **S-31** of the first word).
- **8.** Initiate reading of the Event Nomenclature (Title) Tape **(7** word logical record) into the IOCS buffers.
- **9.** Set x equal to **0.**
- **10.** Transfer **7** words to a temporary storage area **(EBIN** through EBIN **+ 6).** If an **EOF** is reached on **ENOM** tape transfer all **1** bits to (EBIN).
- **11.** Transfer **6** words beginning with **(EAL2 + 6x) to (EAL + 12x).**
- 12. If bits **S-31** of **(EAL2 +** 6x) equal bits **S-31** of (EBIN) go to step **13.** If bits **S-31** of **(EAL2 + 6x) are less** than bits **S-31** of (EBIN) go to step **15.** If bits **S-31 of (EAL2 + 6x) are greater than** bits **S-31** of **(EBIN)** go to step **16.**
- **13.** Transfer (EBIN **+ 1)** through (EBIN **+ 6)** to **(EAL +** 6 **+ 12x) through (EAL +** 11 **+ 12x).**
- **14. Increase x by 1. If x is not equal** to **NOE go to**

step **10,** otherwise jump to step **17.**

- **15.** Transfer blanks to **(EAL + 6 +** 12x) through  $(EAL + 11 + 12x)$ . Increase x by 1. If x is not equal to **NOE,** go to step **11,** otherwise go to step **17.**
- **16.** Transfer the message **NOMENCLATURE TAPE** ERROR **bb--b** to(EAL **+ 6 +** 12x) through **(EAL +** 11 **+** 12x). **Go** to step 14.
- **17.** Write the initial 28-word record on the Event Assem**bly** Tape **(EALT).** Check bit **1** of column 21 of the initial parameter card. If it equals **1** add the 02 **9PAC** control character and a word of blanks to each logical record and write the 14 word logical record on the Event Assembly Tape.
- **18.** If the second bit in column 21 of the initial card equals **1,** go to step **19;** otherwise go to step 20.
- **19.** Sort **EAL** (12 word records) **by** expected time (bits **23-35** of the 4th word). **Add** the **03 9PAC** control character, a word of blanks and write the 14 word logical record on the Event Assembly Tape.
- 20. **If** the 3rd bit in column 21 of the initial parameter card equals **1,** go to step 21, otherwise go to step 22.
- 21. Sort **EAL** (12 word records) **by** slack. **Add** the 04 **9PAC** control character, a word of blanks, and write the 14 logical records onto the Event Assembly Tape.
- 22. Write **EOF** on the **EALT** and rewind. Go to step 2.
- **23.** In order to develop the Event Assembly Tape for networks of more than 2000 events, the **IB 90** SORT System must be used. The final result will be **on** the **EALT.** identical to the one generated in steps **3** through 22. Read the **PEN** list into **EAL.** Read the **FEL** list into **EAL2.**
- 24. Start reading BEL and **SDL** into IOCS buffers.
- **25.** Set x **a 1; reserve (EBIN) through (EBIN + 5)** for the **event output record.**

**11-47**

 $\blacksquare$ 

- **26.** Transmit (FEL + x) to (EBIN + **3).** Reference **CP** from (EBIN **+ 3).** Send **(PEN -** 2 **+ CP)** to (EBIN **+ 1).** Transmit  $(PEN + x)$  to  $(EBIN)$ . Transmit  $(SDL + x)$ to  $(EBIN + 2)$ . Transmit  $(BEL + x)$  to  $(EBIN + 4)$ .
- **27.** If bit **1** of (EBIN +2) equals **1,** transmit **-37777** to (EBIN **+ 5).** This will put this record first on a slack sort. Jump to step 28. If bit **1** of (EBIN +2) equals **0,** continue. Reference bit **3** of (EBIN +2). If this bit equals **1,** the event should have had an actual time. Transmit **+37777** to (EBIN **+ 5)** and jump to step 28. This will put this record last on a sort listing. If this bit equals zero, continue. Reference LT and compute slack **=** LT **- ET.** Store in (EBIN **+ 5).**
- **28.** Transmit (EBIN) through (EBIN **+ 5)** as record number x for output on a scratch tape **(EAENF).**
- **29.** If x **= NOE** jump to step **30.** Otherwise, add **1** to x and return to step **26.**
- **30.** Save needed core memory **by** writing it as the second file of **SDL** and exit to **90** SORT. Sort event assembly list **(6** word records on tape) **by** bits **S-31** of the first word of each record.
- **31.** Bring memory back in from the 2nd file of **SDL** tape. Prepare to merge the event information and event title. Start reading information into IOCS buffers. **If** column 21 of the parameter card contains only a **1,** write output on the **EALT** tape. If column 21 contains any other combination of bits, write output onto a scratch tape to be sorted **by 90** SORT. When writing records put the appropriate **9PAC** character (020000000000, **030000000000,** 040000000000) in word one and the information to be sorted in word two of the 14 word logical record. Set **x = 1.** write the initial 28 word record onto the output tape (Scratch or **EALT).**
- **32. Transfer seven words from NOMEN buffers to (EAL2) through (EAL2 + 6).**

#### Logical Records are 14 words

The First Physical Record Equals Two Logical Records Successive Physical Records Equal **17** Logical Records

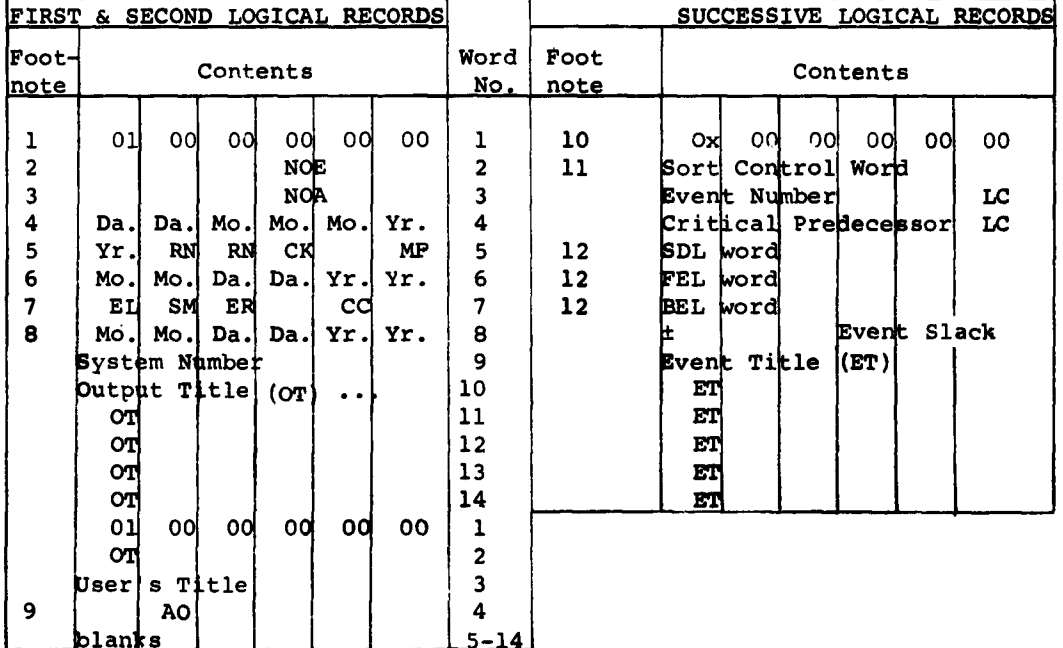

**1.** This word is a SORT control word.

2. NOE-number of events (octal.).

**3.** NOA-number of activities (octal.).

4. Report date.

**5.** RN-run number, CK-checkout flag, MF-master file indicator.

**6.** Start date.

**7. EL-E-L** chart report indicator, SM-summary report indicator, ER-event report indicator, CC-clock indicator.

**8.** End date.

**9.** AO-activity output indicator.

 $\sim$ 

**10.** x **-** 2, **3,** or 4 indicates that data is to be sorted **by** event number, event expected time or event slack respectively.

**11.** If x **-** 2, **3,** or 4, this word contains the event number, the event expected time or the event slack.

**12. The SDL, FZL and BEL words** corresponding to this event.

**Figure 11-2** Event **Assembly** Tape Format (Binary **Tape)**

11-49

- **33.** Transfer six words from sorted event number information to **EAL** through **(EAL + 5).** Move this to (EATOB **+** 2) through (EATOB **+ 7).**
- 34. If **EAL** bits **S-31** equals **EAL2** bits **S-31** go to step **35.** If **EAL** bits **S-31** is less than **EAL2** bits **S-31** go to step **37.** If **EAL** bits **S-31** is greater than **EAL2** bits **S-31** go to step **39.**
- **35.** Transfer the six words beginning with **(EAL2 +1)** to the output buffer (EATOB **+ 8)** through **(EATOE + 13).** Move in appropriate **9PAC** control character, and **90** SORT information and write a record onto the tape.
- **36.** If x **= NOE** jump to step 40; otherwise, increase x **by 1,** and return to step **32.**
- **37.** Transfer six words of blanks to the output buffer (EATOB **+ 8)** through (EATOB **+ 13).** Move in appropriate **9PAC** control character and **90** SORT information and write record or records onto output tape.
- **38.** If x **= NOE** jump to step 40; otherwise, increase x **by 1** and return to step **33.**
- **39.** Transfer six words with the message **NOMENCLATURE TAPE** ERROR **b--b** to the output buffers (EATOB **+ 8)** through (EATOB **+ 13).** Move in appropriate **9PAC** control character and **90** SORT information and write a record onto the output tape.
- **40.** If the 2nd and 3rd bits of column 21 are both zero, position the input tape past the **90** SORT control cards since the second **90** SORT will not be needed. Exit. Otherwise, exit to the **90** SORT routine which will sort the event assembly tape on words **1** and 2.

# **J.** Event Output Routine

This routine edits the Event Assembly List Tape **(EALT)** and produces an event output for printing. The **EALT** contains 2 initial 14 word records with information concerning the entire network. Following it will be a 14 word record for each event. These events will be properly ordered for each of the 3 possible sequences that are requested.

The first word of each record indicates the sequence (2 **=** event number,  $3 =$  expected time, and  $4 =$  slack). The first **NOE** event records (after the initial record) will all have the same number in the first word. If a second ordering was requested, another NOE event record will follow with a second number found in each record's first word, etc.

The following describes the development of the heading for each page and the editing of the information for each event. All information for a printed line of output for each event can be obtained from an event record as follows. The placement of this information on the output sheet can be seen from the Event Output Sample.

- **1.** The Event Title consists of 35 characters in words 9-14 of the event record. It is to be printed out in positions 2-37 of the line of output.
- 2. If bit 9 of BEL is a "1" (this indicates an interface event) print an I immediately before the event number. The event number packed 4 bits per digit is found in bits S-31 of the 3rd word. These 8 digits must be unpacked, dashes inserted, and stored in the output buffer. The level code for this event is found by referencing bits 32-35 of the 3rd word. Since the level code is most frequently blank, check to see if bits 32-35 are **1111.** Otherwise, convert the level code as follows: 0000, Level Code = A; 0001,  $LC = B$ , etc. through 0.
- **3.** The critical predecessor of the event number is found in the 4th word with its level code. Prepare it for output following the same steps as described in step 2.
- 4. **If** the SDL word (the 5th word) is negative, this indicates that the short path flag option has been chosen with this event. Print out an S in the **SP** column. If the 5th word is positive, leave SP blank.
- 5. Next up to 4 dates are to be printed out. Each of these dates is given in the record as a time and must run thru the time to date routine. First check bit 1 of the 5th word (SDL). If it is a zero, no actual date is given. Put blanks in the Actual Date field and jump to step **6.** Otherwise, mask out bits **23-35**

from the 6th word (FEL). This field is the actual time and event expected time for the event. Convert this time to a date and send it to the actual date field in the output buffer. Put blanks in the latest date and expected date field and jump to step 8.

- 6. Mask out bits 23-35 of the 6th word, convert this time to a date and send it to the Expected Date field.
- 7. Mask out bits 21-35 of the 7th word. This time is the Latest Time. This time can be negative. Its sign is bit 21. Convert it to a date and send it to the latest date field in the output buffer.
- 8. Mask out bits 23-35 of the 5th word. If they are zero, no scheduled time is given. Put blanks in the scheduled date field and jump to step **11.** If they are not zero, check the PT field (bits 17-22) of the same word. If PT does not equal zero, the time is a scheduled time. Jump to step 9. Otherwise, if AT (bits 11-16) equals zero, jump to step 9. If AT does not equal zero, the time in bits 23-35 is a beginning event actual time and is not to be printed out here. Put blanks in the scheduled date field and jump to step **10.**
- 9. Convert the scheduled time to a scheduled date and send to the output buffer. If bit 2 of the 5th word equals 1 insert an asterisk before the date.
- 10. The probability of meeting the scheduled date must be computed when a scheduled date is given. Step 9 will have been executed only when a scheduled date was given, hence it will not be necessary to check for the existence of a scheduled date again. Compute ST (scheduled time from bits 23-35 of the 5th word) -ET (expected time from bits 23-35 of the 6th word) **=** X. X is an integer representing the difference in tenths of weeks between the expected and scheduled time. Divide X by SIGF, the standard deviation forward from bits S1-8 of the 6th word. SIGF **s** a 9 bit unsigned integer. Let X/SIGF=Z. Round off to 3 bits to the right of the binary point.
	- b. If the Z is greater than +2.78 set the probability equal to **1.00,** if Z is less than **-2.78** set the probability **equal to 0.000, and if Z equals 0 set**

the probability equal to **0.50.** Otherwise take the integral part of the absolute value of **10** times Z and reference a Normal Curve Area List (NCAL). The contents of  $(NCAL + 10Z)$  contains the area under the Normal Curve from its center to Z standard deviations (based on a normalized table). To compute this area, and in turn the probability, the program selects one of the following two alternatives.

If Z is positive, the probability equals (NCAL  $+$  10Z) + **.510** and if Z is negative, the probability equals **.510** - (NCAL + 1OZ). Send this probability to the output buffer.

- **11.** The slack value associated with each event is found in the 8th word. It has been computed by the Event Assembly Routine as an algebraic integer (plus or minus) in tenths of weeks. To print out this time in weeks, accurate to one-tenth of a week, compute the equivalent decimal integer from the binary integer and insert a decimal point preceding the right-most digit. Before converting this slack for output test to see if the value is -37777. If so print blanks for the slack. If the slack number is +37777, print "Error" in the slack field; and insert blanks in the latest date, scheduled date, probability, and standard deviation fields; and jump to step 14. Otherwise convert and print out a value for slack.
- 12. The Standard Deviation for each event is found in bits **S,** 1-8 of the 6th word. It is always a positive integer so all 9 bits refer to the value of the number. It represents a standard deviation in tenths of weeks. The conversion for printing out is like the one for the slack value. Convert this integer into its decimal equivalent and print it out with a decimal point before the right-most digit. Although 3 digits to the left of the decimal place have been **reserved** in the format, the maximum value that will ever occur is 51.1.
- **13.** The probability of positive slack is computed in a fashion similar to the probability in step 10. Compute X - LT (latest time from bits **23-35 of** the 7th **word) - ET (expected time from bits 23-35 of the 6th**

word). Convert LT to an algebraic number **by** examining bit 22 and, if it is a **1,** make LT negative before computing y. Next compute SIG equal to the square root of  $(SIGF)^2$  +  $(SIGB)^2$ . Do this by squaring the 9 bit numbers in bits **S,** 1-8 of the 6th and 7th words, taking the square root of the sum of these and retaining 9 bits. Compute Z equal to -y/SIG. Round off to 3 bits to the right of the binary point. Execute the steps described in **10b,** sending the result to the output buffer in the probability of positive slack field.

14. Write this output buffer on tape for printing, read in another event assembly record and return to step **1.**

## K. E-L Chart Routine (By Weeks)

The E-L Chart is a chronological display of the Expected Date, Latest Date and, when given, the Scheduled and Actual Dates of each event. The display starts with the report date, which must be equal or later than the start date, and prints out results in weekly increments from this date. The total time interval that will be displayed is a little longer than 1.5 years.

Events with actual dates before the report date will not be listed. Events with expected dates before the report date will be listed but without any indication on the chart. Events with expected dates falling within the time span of the chart will be listed together with their respective graphical display. Finally those events whose expected time is later than can be shown on the chart will not be **listed.**

The following steps describe the programming sequence:

- **1.** Set an event counter to zero. Locate the report date and convert it to a time. Compute the chart's limit **CL =** report time **+ 85** weeks. Locate the expected time ordering on the Event Assembly Tape.
- 2. Print out the same heading as is printed with an event output. Indicate that this is an **E-L** chart. **Set a line counter to 0.**

**3.** Print out **3** more lines of heading as follows:

On the first line beginning in column **60,** print WEEKS FROM REPORT **DATE.**

On the second line beginning in column 2, print **EVENT NUMBER SLACK;** beginning in column 48 print the report date; and in columns **57, 67, 77.** ... , **127** print the numbers **1,** 2, **3, ... , 8.**

On the third line beginning in column 2, print TITLE; and beginning in column 48 print **1234567890-123456789012 ...** thru column **132.**

- 4a. Fill a print buffer **(132** characters) with blanks with the exception of columns **52, 57, 62, 67** ... , **132.** Fill these positions with periods.
- **b. Add 1** to the event counter. If the event counter is greater than **NOE,** exit. Otherwise read in an Event Assembly Record. If the event expected time is greater than or equal to the report time, go to step **7.** Otherwise if the event has an actual date, return to 4b. If the event has no actual date, print out on the next line the event number and level code as **xx-xxx-xxx x.** Compute the event slack (latest time minus expected time) and print this signed number as +xxx.x in columns **16-21.** Convert the expected time to a date (in this case the date is earlier than the report date) and print as DDMMMYY in columns 39-45. Advance the line counter **by 1.**
- **5.** Print out the event title in columns **1-36** and the event latest date (calculated from the latest time) in columns 39-45. Advance the line counter **by 1.** If the event does not have a scheduled time go to step **6.** Otherwise, print **SCHEDULED DATE** in columns 24-37 and convert the scheduled time to a date and print it in columns 39-45. Advance the line counter **by** 1.
- **6.** If the line counter is greater than 48, go to step 2. Otherwise, return to step 4.
- **7. If** the expected time is greater than the chart's limit **CL,** exit from program. Otherwise if the event does not have an Actual Date, jump to step **9.** Otherwise continue.
- **8.** Print out on one line the event number in columns 2-14. Print **ACTUAL DATE** in columns **27-37** and print the actual date itself in columns 39-45. Advance the line counter **by** one and return to step **6.**
- **9.** Print out the event number in columns 2-14. Convert the expected time to a date and print the date in columns 39-45. Compute the event slack (latest time minus expected time) and print this signed number as **±xxx.x** in columns **16-21.** Subtract the report time from the expected time and divide this resulting integer (in tenths of weeks) **by 1010.** Take the quotient **(q),** an integer between **0** and 84, and print an **E** in column 48 **+ q.** If column **19** of the initial parameter card is a **"2",** jump to step **10,** and omit the computation of the D's on this chart. Otherwise continue. Compute three times the event standard deviation **(3d),** rounded to weeks. If **3d** is less than **1** week, jump to step **10.** Otherwise print a **D** in column **48+q+3d** and a **D** in column **48+q-3d,** provided these numbers are within the chart limits. **Add** one to the line counter.
- **10.** Check to see if there is an event title and, if so, print it out. Convert the latest time to a date and print the date in columns 39-45. **Add 1** to the line counter. Subtract the report time from the latest time and if the result is not within the chart limits, go to step **11.** Otherwise divide this result **by 1010,** take the quotient (q)and print an L in column 48+q.
- **11.** If the scheduled time is not given, jump to step **6.** Otherwise convert the scheduled time to a date and print the date in columns 39-45. **Add 1** to the line counter. Subtract the report time from the scheduled time and if the result is not within the chart limits go to step **6.** Otherwise, divide this result **by** 1010, take the quotient (q)and print an **S** in column 48+q. Return to step **6.**

## L. **E-L** Chart Routine (By Months)

The **E-L** Month Chart is a chronological display of the Expected Date, Latest Date and, when given, the Scheduled and Actual Dates of each event **by** months. This display will start with the month in which the Report Date is located and include the following 84 months. The Report Date must be equal to or later than the Start Date.

Events with actual dates before the report date will not be listed. Events with expected dates before the report date will be listed but without any indication on the chart. Events with expected dates falling within the time span of the chart will be listed with their dates in proper position on the chart (i.e., under the month in which the date occurs). Finally, those events whose expected time is later than can be shown on the chart will not be listed.

The following steps describe the programming sequence:

- **1.** Locate the report date and convert it to a time. Locate the expected time ordering on the Event Assembly Tape. When this list has been exhausted, exit from this program.
- 2. Print the same heading as is printed with an event **"EDATE"** output, except the designation **"E-L MONTH** CHART" has been included in the first line of the heading.
- **3.** Print out **3** more lines as follows:

On the first line beginning in column 47 print the report date in the form DDMMMYY; skip **19** columns and print THE REPORT **DATE AND** FOLLOWING 84 **MONTHS.**

On the second line beginning in column 2 print **EVENT NUMBER,** skip **3** columns, print **SLACK,** skip **17** columns, print **DATE,** skip **5** columns, print an asterisk and print the year numbers in **sequence from the report date year over the January and February positions on the chart.**

**On the third line beginning in column 2 print TITLE, skip 41 columns and print the first letter of each**

**11-57**
month in succession beginning with the month of the report date and cycling through a total of 84 months.

- 4a. Fill the print bin with blanks with the exception of columns **52, 57, 62, 67, ..., 132.** Place a period in these columns to facilitate reading the chart.
- **b.** Read in an Event Assembly Record. If the first word of this record is not **030000000000,** exit from this routine since all records have been processed. If the expected time is greater than the report time, go to step **7b;** if less, continue. Check for an actual date. If there is an actual date, return to 4b (thus omitting all completed events prior to the report date). If there isn't an actual date prepare to print one line. In column 2, print the event number and level code, in columns **16-21** print the slack (this has been computed and is located in the eighth word of the Event Assembly Record), in columns 39-45 print the expected date computed from expected time. Advance the line counter **by 1.** Fill the print bin as in step 4a.
- **5.** Print the event title in columns **1-36** and the event latest date (computed from the latest time) in columns 39-45. Advance the line counter **by 1.** If the event does not have a scheduled date, go to step **6.** Otherwise fill the print bin with blanks and dots as in step 4a and print **SCHEDULED DATE** in columns 24-37. Convert the scheduled time to a date and print in columns 39-45. Advance the line counter **by 1.**
- **6.** If the line counter is greater than 48, go to step 2: otherwise go to step 4a.
- 7a. Convert the expected time to a date. Compute the time in months from the report date to the expected date. If this time interval **exceeds the chart's** limit (84 months) exit from this routine. Store this number of months in MWK3 and go to step 7c.
- **b. Convert the expected time to a date. Since the expected date and report date are the same, store zero in MWK3.**
- **c.** If the event has an actual date, go to step **8;** if no actual date, go to step **9.**
- **8.** Print the event number and level code in columns 1-14. Print **ACTUAL DATE** in columns **27-37** and print the actual date itself in columns 39-45. Advance the line counter **by** 1 and go to step **6.**
- **9.** Print the event number and level code in columns **2-13 (xx-xxx-xxx x).** Print the slack in columns 39-45. Print **"E"** for the expected date in column 48 **+ MWK3.** Advance the line counter **by 1** and fill the print bin as in step 4a.
- **10.** Print the title for this event in columns **1-36.** Convert the latest time to a date and print in columns 39-45. Compute the time in months from the report date to the latest date. Print "L" in column 48 plus the above number of months. Advance the line counter **by 1.**
- **11.** Check for a scheduled date. If none go to step **6.** Otherwise, compute the time from the report date to the scheduled date in months. Fill the print bin as in step 4a. Print **"S"** in column 48 plus the above number of months. Print the scheduled date in columns 39-45 and go to step **6.**

# **M.** Activity Assembly Routine

This routine gathers all the information concerning each activity and writes it as a record on an Activity Assembly Tape **(AAT).** The first record on the **AAT** will have general information about the network to be used in developing the page headings in the output. Then there will be from one to three records for each activity, depending on how many different orderings of the activity output are requested. These will be identical except for the first two words of each record, which will contain information pertaining to each particular order requested.

The format of the first record and successive records is shown at the end of this section. The following steps describe the programming sequence:

- 1. Advance the new master file tape one file. Read in the next record from this tape. Make up the first record for the activity assembly tape as shown in the activity assembly tape format. Write it on a scratch tape (to be used in step **3). NOE** and **NOA** are at locations **NOE** and **NOA** in the memory. Words 11-24 are just a copy of the initial input card and are found in the record just read from the master file tape.
- 2. To generate **the AAT** information the **PEN, SDL, FEL,** and BEL lists must be available together with the **ACT 1** and **ACT** 2 words and also the activity input data from the new master file tape. If **NOE** is less than or equal to **6000** go to step **3.** Otherwise jump to step **8.**
- **3.** Read the **PEN, SDL, FEL,** and BEL lists into the core (4 times **NOE** words). Set up the input and output buffer areas. Prepare to write the output on a scratch tape (not the Activity Assembly Tape, **AAT)** at this time.
- 4. Read the **ACT 1** and **ACT** 2 words in the input buffer area. Read the next record from master file into input buffer area.
- **5.** Transfer the **ACT 1** and **ACT** 2 words to a 2 word work area. If an end-of-file is reached jump to **17;** otherwise get BE and **EE** from **ACT 1** and **ACT** 2.
- 6a. Assemble the 24 word activity record for the **AAT** as **follows:**

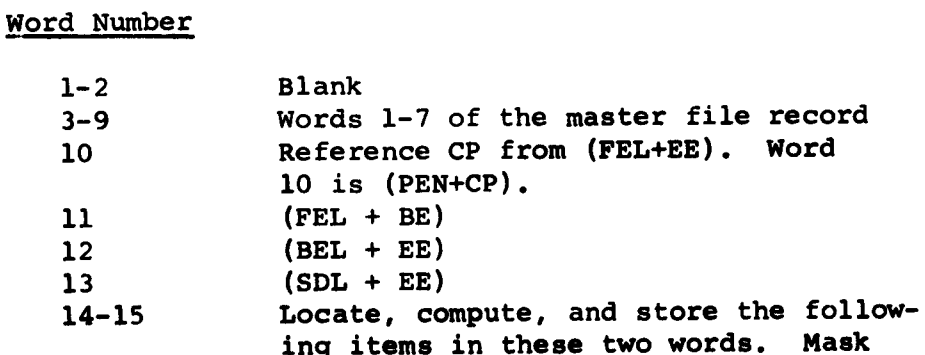

out the activity actual date flag from bit 7 **of ACT** 2 and store in bit **"S"** of word 14. From ACT 1 and ACT 2 locate  $t_{e}$  and sigma and store in bits S-12 and 13-20 of word 15. Compute AET, the activity expected end time as follows. If bit 7 of ACT 2 equals 0, AET equals ET(FEL + BE) +  $t_{e}$ . Store AET in bits 21-35 of word 15. Compute the activity slack equals  $LT(BEL + EE)$  - AET and store it in bits 22-35 with the sign of the result in bit 21 of the 14th word. Jump to step 6b. If bit 7 of ACT 2 equals **1,** AET equals te. Store AET as above and store -37777 for the activity slack.

b. Compute the event slack as follows: If bit 1 of SDL + EE equals **1,** store -37777 for the event slack. Jump to step 6c. If bit 1 of SDL + EE equals 0, check bit 3 of SDL + EE. If it equals 1 the event should have had an actual time. Store +37777 for the event slack and jump to step 6c. If bit 3 equals zero continue. Compute event slack equals  $LT(BEL + EE) - ET(FEL + EE)$ and store it in bits 7-20 with the sign of the result in bit 6 of the 14th word.

- **c.** 16-18 Transfer activity associated information from words 16-18 of the master file record into words 16-18 of the activity record. 19-24 Transfer the activity title from words 19-24 of the master file record into words 19-24 of the activity record.
- 7a. If an ordering **by** activity number is not requested, jump to step 7b. If an ordering **by** activity number is requested (check the initial input card) put "2" in bits 3-5 of word 1 and the packed ending event

number (without the **LC)** in bits 4-35 of word 2. Send this 24 word record to the output buffer area. If NOA is greater than 1000 continue. Otherwise jump to step 4.

- b. If an ordering by expected time is not requested, go to 7c. If an ordering by expected time is requested put "3" in bits 3-5 of word 1 and AET (Activity Expected Time as computed above) in the second word. Send this 24 word record to the output buffer area. If NOA is greater than 1000 continue. Otherwise jump to step 4.
- **c.** If an ordering by activity slack is not requested, jump to step 4. Otherwise put a "4" in bits 3-5 of the first word and the activity slack in bits 22-35 of the second word, with its sign in bit S of the second word. Bits 1-21 should be zero. Send this 24 word record to the output buffer area and return to step 4.
- 8. Read the SDL and BEL lists into the core (2 times **NOE** words). Set up input and output buffer areas. Prepare to write the output on a scratch tape (use AAT if needed).
- 9. Read **ACT** 1 and ACT 2 list of words into buffer area.
- **10.** Transfer the ACT 1 and ACT 2 words to a 2 word work area. If an end-of-file is reached, jump to step 12. From ACT 1 and ACT 2 mask out **EE.**
	- **11.** Assemble the following 4 words: ACT **1,** ACT 2, (BEL + EE), and (SDL **+** EE). Send them to the output buffer area to be written out on a temporary tape as 4 word records. Return to step **10.**
	- 12. Rewind the above temporary tape. Read **PEN** and **FEL** into core. Set up the input and output buffer area. Prepare to write the output on a scratch tape **(same** tape used in step **3).**
- **13. Read the 4 word records into the input buffer area. Read the next record from the master file into the input buffer area.**
- 14. Transfer **ACT 1, ACT** 2, BEL **+ EE,** and **SDL + EE** to 4 word work area. If an end-of-file is reached jump to step **17.** Otherwise get BE from **ACT 1.**
- **15.** Assemble the 24 word activity record for the **AAT** as described in step **6.**
- **16.** Write **1,** 2, or **3** records from the output buffer areas on the scratch tape as described in step **7.**
- **17.** Rewind the scratch tape.
- **18.** The scratch tape must now be sorted. If **NOA** is less than or equal to **1000,** jump to step **19.** Otherwise set up the parameters to sort x times **(NOA) + 1** records (x=1,2, or **3** depending on the number of sorts requested) and write the sorted results on the **AAT.** The control fields for this sort are bits **3-5** of word **1** and **S-35** of word 2. Word 2 should be sorted algebraically. Exit.
- **19.** For **1000** or less activities internal sorts can be made. Read in **NOA + 1** records (to include the first record). Send the first record to an output buffer to be written on the **AAT.**
- 20. Check for the first word of the 2nd record. If it has a "2" in bite **3-5** jump to step 21. If it has a **"3"** in bits **3-5** jump to step **23.** If it has a **"4"** in bits **3-5** jump to step **25.**
- 21. Send this list out to the **AAT** tape thru the output buffers since it is already sorted **by EE.**
- 22. Check to see if a sort **by** expected time was requested. If not, jump to step 24. Otherwise put **"3"** in bits **3-5** of word 1 of each record and, for each record, transfer the activity expected time from bits **21-35** of the 15th word to the **same** position in the second word.
- **23.** Sort the **NOA** 24 word records **by** bits **21-35** of the **second word and write this list on the AAT via the output buffer.**

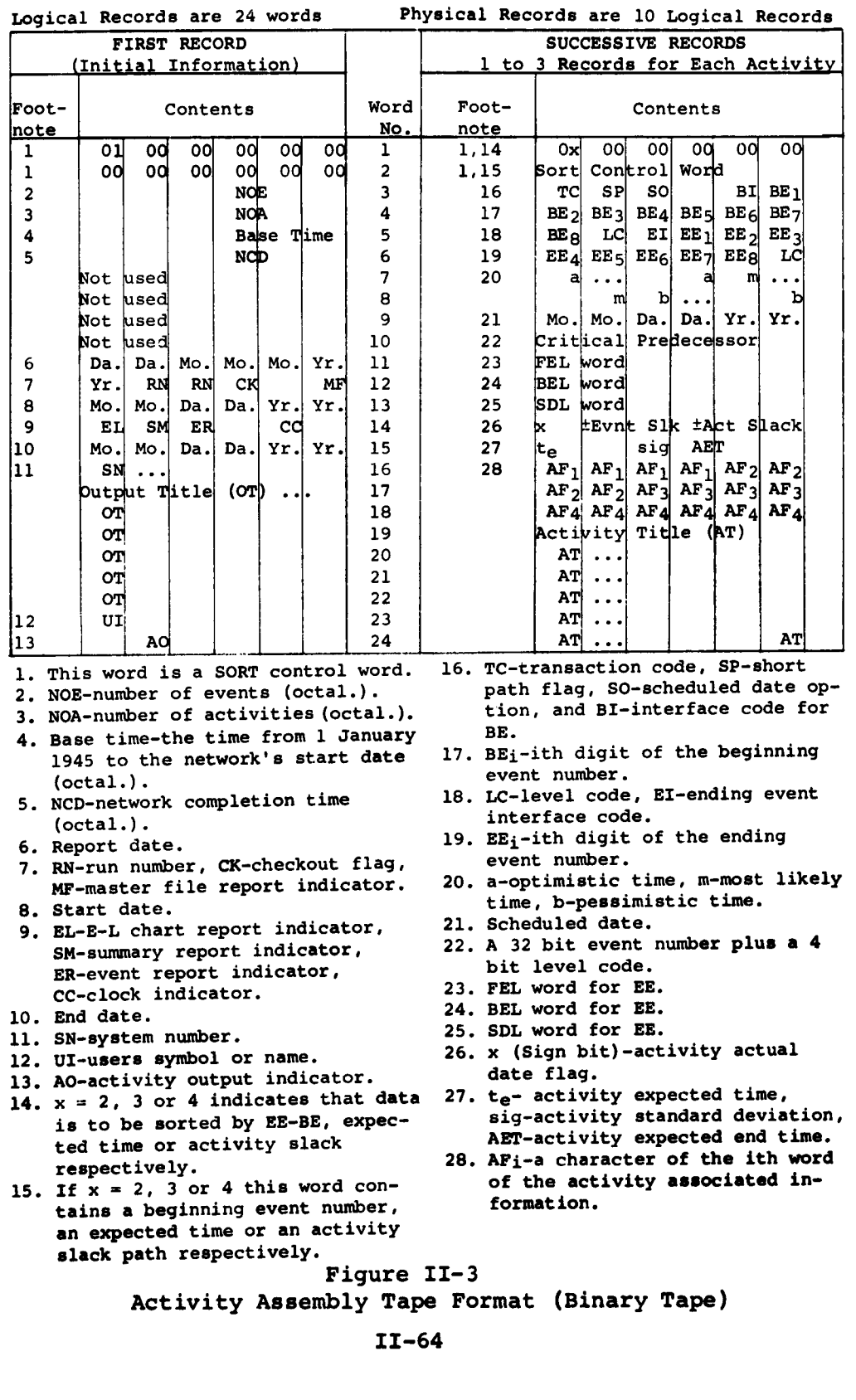

 $\sim 10^{11}$ 

 $\mathcal{C}^{\bullet}$ 

 $\sim$ 

 $\bullet$ 

- **24.** Check to see of a sort **by** slack was requested. If not, jump to step **29.** Otherwise put a "4" in bits **3-5** of the first word of each record and the activity slack (from **21-35** of the 14th word) into bits **22-35** of the second word with its sign in bit **S** of the second word. Bits 1-21 should be zero.
- **25.** Prepare the sort algebraically **by** slack. Test the sign of the second word. If negative complement this entire word (except the sign) and continue. Otherwise continue. Change the sign of the second word.
- **26.** Sort the **NOA** records **by** bits **S, 22-35** of the second word.
- **27.** After sorting change the slack value to its original form as follows:

If the second word is positive, complement the word except the sign, and continue. Otherwise continue. Change the sign on the second word.

- **28.** Write the sorted list out on the **AAT.**
- **29.** Exit.

### **N.** Activity Output Routine

This routine edits the Activity Assembly Tape **(AAT)** and produces an Activity Output for printing. The **AAT** contains an initial 24 word record with information concerning the entire network. Following it is a 24 word record for each activity. These records are properly ordered for each of the **3** possible orderings that are requested. The first word of each record indicates the ordering (2 **=** activity number, **3 =** activity expected time and 4 **=** slack). The first **NOA** activity records (after the initial record) all have the same number in the first word. If the second ordering is requested, another **NOA** activity record follows with a second number found in each record's first word, etc. The heading for each page is identical to the event output heading described above with the title Activity Report.

The following describes the editing of the information for each activity. From each record all information

for two lines of output can be obtained as follows. The placement of this information on the output sheet can be seen from the Activity Output Sample.

- **1.** The beginning event number in unpacked form is found in words **3** thru **5** as BE. The level code is the second character of the 5th word. The ending event number is found in the 5th and 6th words as **EE** and its level code is the last character of the 6th word.
- 2. The Expected End Time may be computed time or an actual time. If the sign of word 14 is plus, the expected end time is a computed time. If the sign is minus the expected end time is an actual time and in this case an **"A"** should precede this time in the output and no latest end time or date is printed out. The time in either case is the **AET** in bits **21-35** of the 15th word. This time and also the corresponding date are to be included in the output.
- **3.** The Latest End Time is the latest time of the ending event. The time is found in bits **21-35** of the 12th word. It may be negative, i.e., the computed latest time may occur before the base time or zero time of the program. This time and also the corresponding date are to be included in the output.
- 4. **If** the 14th word is positive, print out the Activity Time from bits **S-12** of the 15th word and the Activity Sig from bits **13-20** of the 15th word. If the 14th word is negative, the **TE** in the 15th word is an actual time. In this case just leave the Activity Time, Activity Sig and Activity Slack fields blank, and jump to step **6.**
- **5.** The Activity Slack comes from bits **22-35** of the 14th word with its sign from bit 21 of that word. If this slack value equals 37777<sub>8</sub> print "ERROR" in the Activity Slack field. Otherwise convert and print the computed slack value.
- **6.** If bit **1** of the 13th word is a one, the Scheduled Time and Date have been replaced **by** an actual time and hence should be left blank. If bit 1 of the 13th word is **zero, check to see if bits 23-35 of the**

13th word are zero. If so, no scheduled date has been given and blarks should be printed out for the scheduled time. If these bits are not zero they represent the scheduled time. Finally the 13th word contains the scheduled date if one is given and should be printed out in the output date format. If a scheduled date is given and bit 2 of the 13th word equals a **1,** print an asterisk before the scheduled date to indicate that it was used in the latest date computation.

- 7. The Critical Predecessor is packed (4 bits per integer) in bits S-32 of the 10th word.
- 8. The Short Path Flag (SP) comes from the second character of the 3rd word.
- 9. The Event Slack comes from bits 6-20 (6 is the sign bit) of the 14th word. If this slack value equals 377778 print "ERROR" in the event slack field. **If** bit 1 of the 13th word is **"l"** leave the event slack field blank.
- **10.** Finally, if bit **1** of word 13 equals one, the End Event Expected Date is an actual date. Print out an "A" preceding the date and calculate the date from the time in bits 21-35 of the 13th word. If bit 1 of the 13th word equals zero, the End Event Expected Date must be calculated. The End Event Expected Time equals  $LT(BEL + EE)$  - (Event Slack) where LT comes from bits 21-35 of the 12th word and the Event Slack from bits 6-20 of the 14th word. Convert this computed time to a date.
- **11.** This completes the first line of activity information. On the second line print out the Activity Associated Information from words 16-18 to positions 25-42 and the Activity Title from words 19-24 to positions 43-78. The Activity Associated Information and the Activity Title together can **be treated as a single Activity Title of 53 characters.**

CHAPTER III

DATE/TIME SUBROUTINE

 $\mathcal{A}$ 

 $\bullet$ 

 $\mathcal{A}^{\prime}$ 

### CHAPTER **III**

### DATE/TIME SUBROUTINE

**A** single DATE/TIME Subroutine is used in the **USAF** PERT TIME program. The subroutine has three entrances serving the following functions: The start date of the network is converted to a time in days from January **1,** 1945 **by** the Base-Date-to-Time (BDOT) entrance. **All** other dates are converted to a time in tenths of weeks from this start date **by** entering this subroutine at the Date-to-Time (DTOT) entrance. Finally the conversion of a time in tenths of weeks to a date is made through the Time-to-Date (TTOD) entrance.

The first two of the above entrances in turn call upon a calendar routine to convert a date to a time in days. The third entrance calls upon the **same** calendar routine to convert a time to a date.

## **A.** Subroutine Entrances

The following steps describe the linkage between the three entrances and the calendar routine:

- **1.** Entrance BDOT. Store the **6** digit start date in the **Q** register and zero in the accumulator. Enter the calendar routine (WICAR). If the error exit is taken from this routine set BT, the base time in days, to zero and exit. If the normal exit is made from the calendar routine, set BT to the time in the accumulator and exit.
- 2. Entrance DTOT. Store the **6** digit date in the **Q** register. Put zero in the accumulator and enter the calendar routine (WICAR). If the normal exit is taken from the calendar routine, subtract BT from the accumulator and divide the result **by 5,** giving a resulting time in tenths of weeks. **If** the error exit is taken print a **message that the date was illegal, zero the accumulator and return.**

**3.** Entrance TTOD. Multiply the time in the accumulator **by 5** and add BT to the result giving a time in days in the accumulator. Store this result in the Q register and set the accumulator to a non zero value. Enter the calendar routine (WICAR). Convert the resulting date from the form MMDDYY **(6** digits) to the form DDMMMYY where the month is a **3** letter abbreviation and store this in the accumulator and **Q** register as DDMMMY **Y**-----.

# B. Calendar Routine

The calendar routine computes the number of workdays from a base date of January **1,** 1945 to any given date, and also converts the number of workdays from January **1,** 1945 to a calendar date. This routine is based on two premises. One is the cyclic nature of the calendar so that every **28** years it will repeat itself (except for certain century years), and the other is that every year and every month will begin on a predetermined day within the cycle.

In developing this program a table of **28** years has been set up. This table will suffice for any **28** year period in calendar time. This table, called TLNK, indicates how many workdays have elapsed up to a particular year and is shown in Figure **III-1.** The TLNK table also links into a second set of tables which are set up dependent upon the day that this particular year starts. If it is not a leap year, this second table, called **TMON---TSUN,** indicates how many workdays have elapsed up to a particular month. Figure 111-2 shows the **TMON---TSUN** table. This table also indicates the holidays that have occurred up to this particular month and lists the holidays that fall in the month. It will permit up to **3** holidays in any one month. In the **TMON---TSUN** table there is a link to the TMWD table **by** the start-day of the month. From this table the number of workdays up to a particular day is determined. The TMWD table is shown in Figure 111-3. If it is a leap year the second table is called **TLMO---TLSU** and contains two links. The first link is used if the month of the leap years fall prior to March. It returns to the **TMON---TSUN** table at the same location as if it were not a leap year. The second link is **used for all months later than February. The days are modified by a value in the TLMO-TLSU table and then a**

return link is made to the **TMON---TSUN** table at a location one day later than the day on which the year starts. The TLMO---TLSU table is shown in Figure 111-4.

The same tables are used for both the date-to-workday and workday-to-date conversions. This routine does not put out any dates that fall on Saturday, Sunday, or any of the holidays listed. Any date input to the system that falls on a Saturday, Sunday, or holiday will be handled as the last work day preceding the date. The program considers the following six holidays:

- **1.** New Year's Day
- 2. Memorial Day
- 3. Independence Day
- 4. Labor Day
- 5. Thanksgiving
- 6. Christmas

Subsequent expected times are computed from the start event of the network. Therefore, consideration of the weekend and holiday dates does not affect total time computations for the network.

 $\blacksquare$ 

|                                |                         | $3 - 17$<br>$S-2$ | <u>18-20</u> | $21 - 35$                         | Representative Years |
|--------------------------------|-------------------------|-------------------|--------------|-----------------------------------|----------------------|
| Year<br>of 28<br>Year<br>Cycle | 28                      | 6883              |              | <b>TLSA</b>                       | 1972-2000-2028       |
|                                | 27                      | 6628              |              | TFRI +<br>-1                      | 1971                 |
|                                | 26                      | 6373              |              | <b>TTHU</b><br>$+$<br>-1          | 1970-1998-2026       |
|                                | 25                      | 6118              |              | TWED +<br>-1                      |                      |
|                                | 24                      | 5862              |              | <b>TLMO</b>                       |                      |
|                                | 23                      | 5608              |              | $TSUN + 1$                        |                      |
|                                | 22                      | 5354              |              | TSAT +<br>-1                      |                      |
|                                | 21                      | 5099              |              | $TFRI + 1$                        | 1965-1993-2021       |
|                                | 20                      | 4843              |              | <b>TLWE</b>                       |                      |
|                                | 19                      | 4588              |              | TTUE +<br>- 1                     |                      |
|                                | 18                      | 4333              |              | -1<br>$TMON +$                    |                      |
|                                | 17                      | 4079              |              | $TSUN + 1$                        |                      |
|                                | 16                      | 3824              |              | TLFR                              | 1960-1988-2016       |
|                                | 15                      | 3569              |              | -1<br>$TTHU +$                    |                      |
|                                | 14                      | 3314              |              | -1<br>$TWED +$                    |                      |
|                                | 13                      | 3059              |              | <b>TTUE</b><br>$+1$               |                      |
|                                | 12                      | 2804              |              | <b>TLSU</b>                       |                      |
|                                | 11                      | 2550              |              | TSAT +<br>-1                      | 1955-1983-2011       |
|                                | 10                      | 2295              |              | <b>TFRI</b><br>$+1$               |                      |
|                                | 9                       | 2040              |              | $TTHU + 1$                        |                      |
|                                | 8                       | 1784              |              | <b>TLTU</b>                       |                      |
|                                | 7                       | 1529              |              | $TMON + 1$                        |                      |
|                                | 6                       | 1275              |              | $TSUN + 1$                        | 1950-1978-2006       |
|                                | 5                       | 1021              |              | $TSAT + 1$                        | 1949                 |
|                                | 4                       | 765               |              | <b>TLTH</b>                       | 1948                 |
|                                | 3                       | 510               |              | $TWED + 1$                        | 1947                 |
|                                | 2                       | 255               |              | <b>TTUE</b><br>-1<br>۰            | 1946                 |
|                                | $\overline{\mathbf{1}}$ | 0                 |              | <b>TMON</b><br>- 1<br>$\ddotmark$ | 1945-1973-2001       |

Link by Year into Calendar Tables (Base Year - 1945)

Bits **3-17 -** Number of workdays elapsed from start of cycle (less holidays)

Bits **21-35** -Link to day in **TMON-TSUN** Table or to **TLI4O-TLSU** Table.

> Figure **III-1 TLINK** Table

 $\bullet$ 

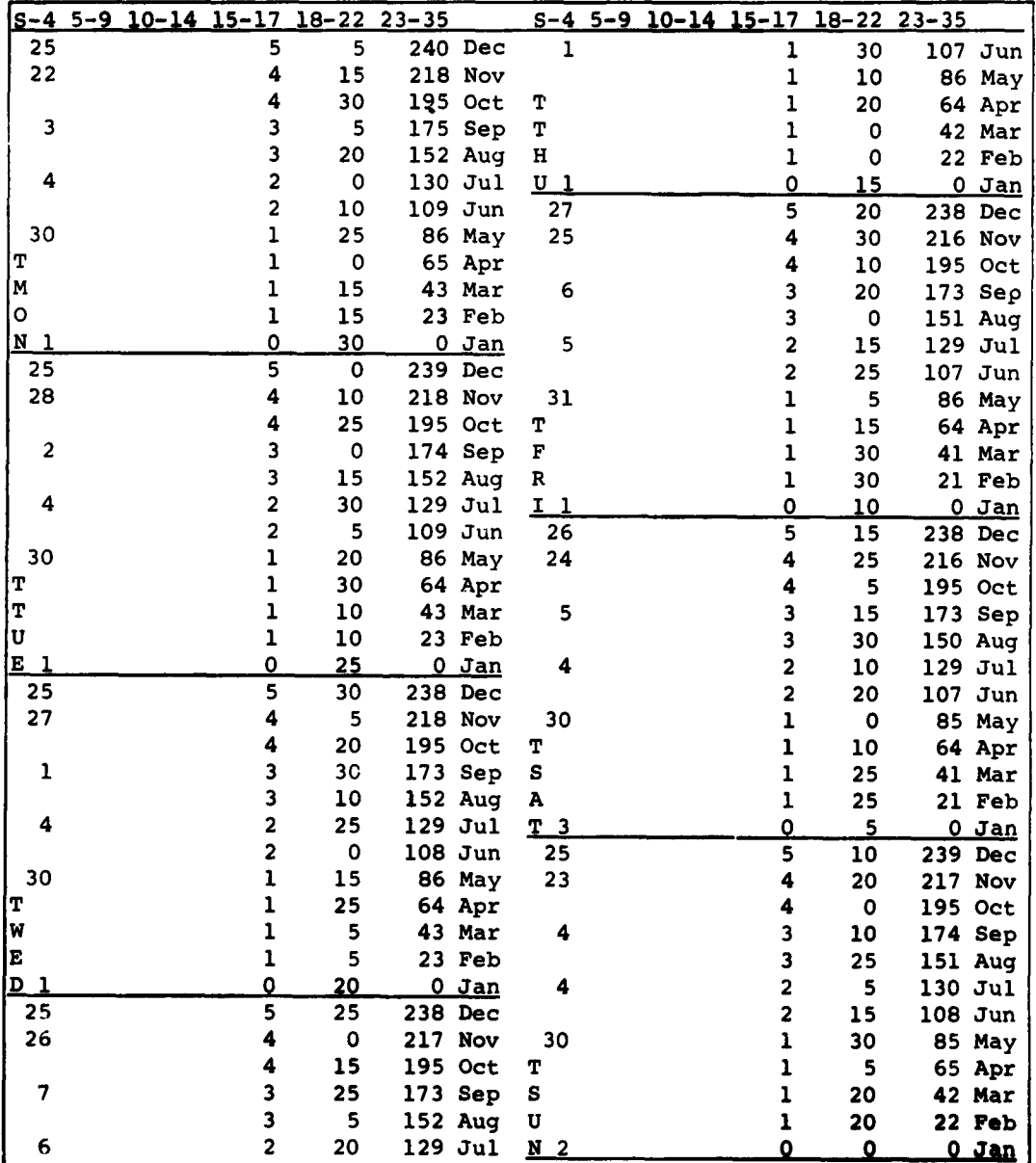

 $\ddot{\phantom{a}}$ 

 $\bar{\mathbf{t}}$ 

Bits S-4, **5-9,** 10-14 Dates of holidays in a month.

**15-17** Number of holidays in preceeding months.

18-22 Bits to **be** shifted in using TMWD Table.

**23-35 Cumulative workdays by month in a year.**

Figure 111-2 **TMON---TSUN** Table

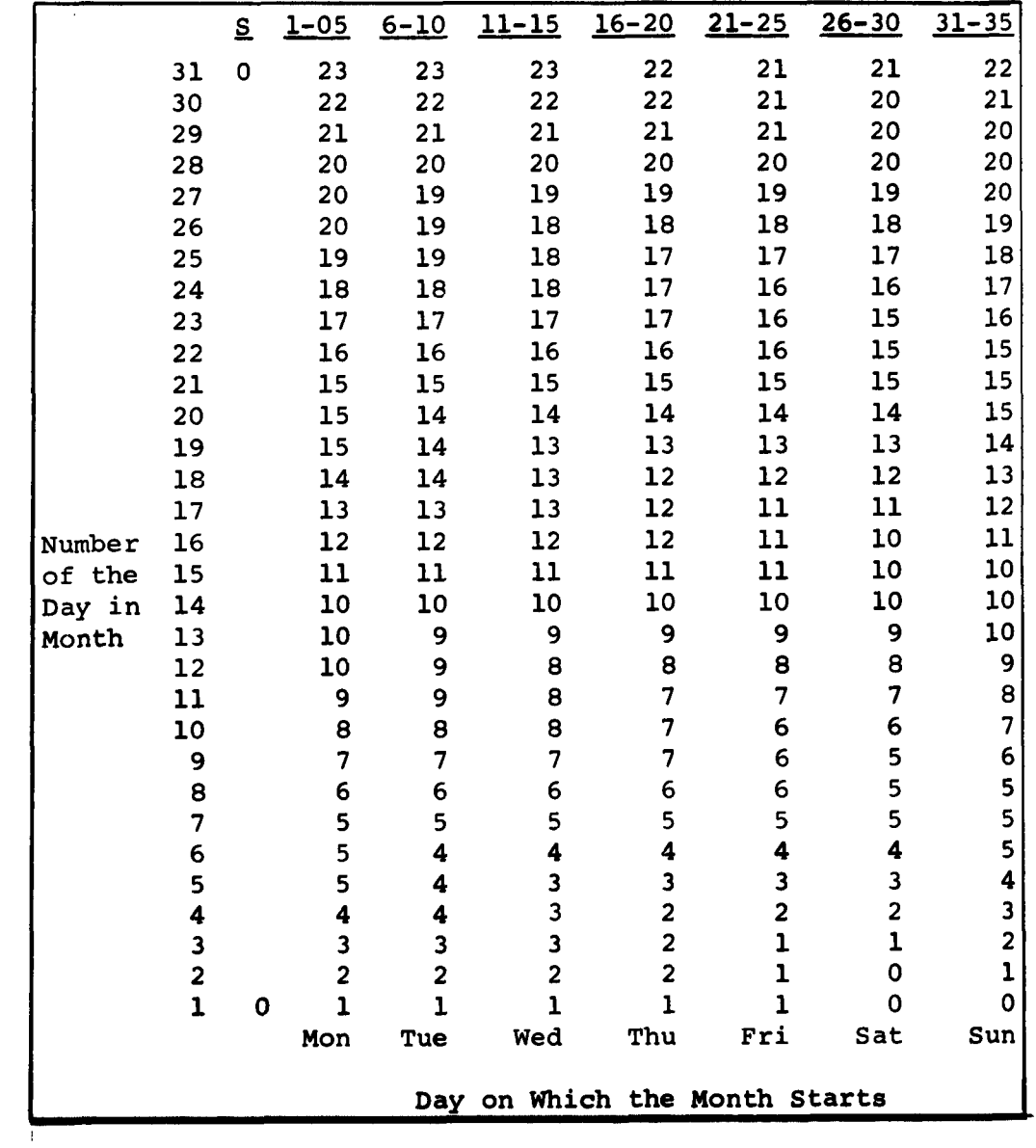

# Cumulative Number of Workdays for Any Month for a Given Day in the Table

Figure 111-3 **TMfD** Table

 $\epsilon$ 

 $\sim$ 

**II-6**

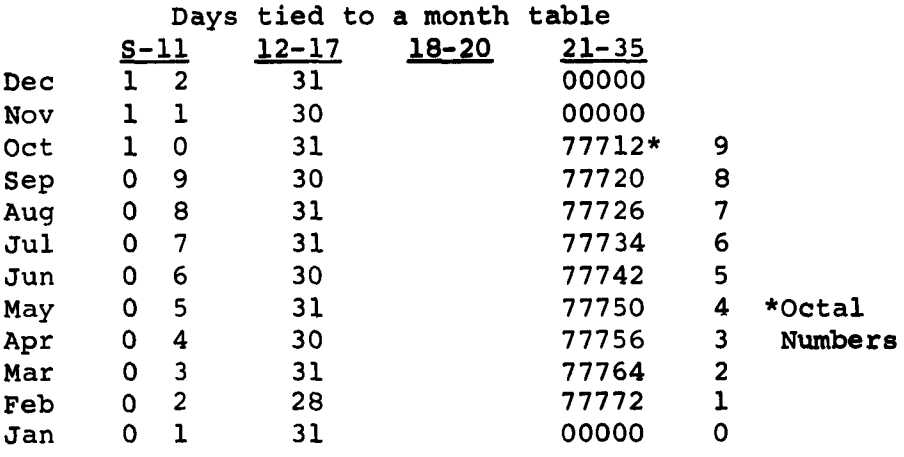

 $\bullet$ 

 $\bullet$ 

S-11 - BCD Representation of the number of the month.

**12-17 -** Number of legitimate days in a month.

**21-35 -** Aid in converting BCD tens digit to binary in day-month-year.

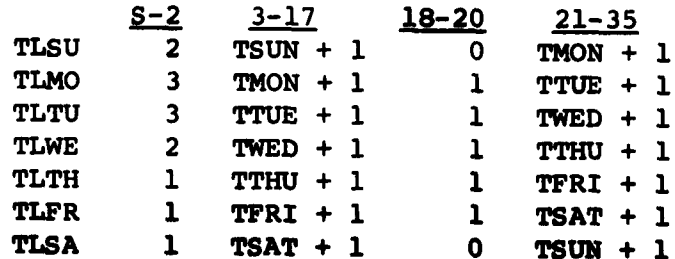

**Figure 111-4 TLMO-TLSU Table**

**III-7**

CHAPTER IV

THE PROGRAMMING SYSTEM

 $\sim$ 

#### CHAPTER IV

 $\sqrt{\frac{2}{\pi}}$ 

#### **THE** PROGRAMMING SYSTEM

# A. Basic Monitor System

The version of the Basic Monitor System used for **USAF** PERT is **7090/7094** IBSYS Processor, #7090-PR-130, Version **6.** The following sub-systems of the IBSYS Processor are pertinent to **USAF** PERT operation:

- **1.** IBSYS, **#7090-SV-918** Version 2, Modification Level **1**
- 2. IBSFAP, **#7090-SP-920** Version **3,** Modification Level **0**
- **3.** SORT, **#7090-SM-922** Version 4, Modification Level **0**
- 4. IOCS, #7090-10-919 Version 4, Modification Level **1**
- **5. 9PAC,** #7090-PR-924 Version **3,** Modification Level **3**

The **ASD** SYSUNI Table for the Basic Monitor is given below. The effect of various other **SYSUNI** configurations upon **USAF** PERT operation (in particular upon the use of SORT) is discussed in Section B, below.

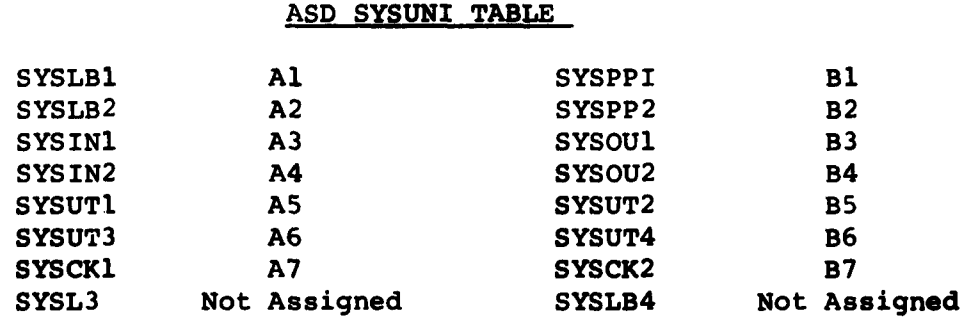

**ASD has made additional installation modifications** to the above systems to improve generally the Basic Monitor operation. Briefly, these modifications have the following

# effects on the system operation:

- **1.** IBSYS modifications include the **ASD** SYSUNI Table and deletion of unnecessary on-line printing. The Start Nth **job** procedure also was found undesirable and has been replaced temporarily **by** one self-loading utility card, which merely positions **SYSINl** at the Nth "\$ID"card, where **N** is in the address of the keys.
- 2. IOCS modifications include the deletion of unnecessary on-line printing, a change in reserve tape availability and the addition of a temporary absolute loader. As distributed **by** IBM, IOCS turns "on" its availability bit upon producing an intersystem reserve tape. Later, SORT erroneously requires the availability bit of this tape to be "off." An official correction to SORT is to be distributed soon, but IOCS has been modified temporarily to leave this availability bit "off." The temporary absolute loader in IOCS loads the standard 22 word card format.
- **3.** SORT modifications include the reversing of the interpretation of Sense Switch **6** so that the normal (off) setting of **SS6** suppresses on-line printing. Also SORT input tapes are rewound but not unloaded when these tapes are intersystem reserve tapes instead of always being unloaded as before. This eliminates the necessity of an operator again readying these tapes for subsequent use.
- 4. **9PAC** modifications consist of printing alterations only.

The **USAF PERT program execution time was reduced by ordering the sub-systems on SYSLB1 as follows:**

- **1. IBSYS**
- **2. IOCS**
- **3. SORT**
- **4. 9PAC**

**5. etc...**

However, this ordering certainly is optional.

### B. Tape Assignments

This section not only explains the tape assignments used in **USAF** PERT but discusses how they may be changed to accommodate the special needs of other installations.

As explained elsewhere in this volume, the distributed version of PERT presupposes the SYSUNI table in use at the Digital Computation Division, Aeronautical Systems Division, WPAFB. Fourteen of the **16** tapes on ASD's **7090** have SYSUNI functions, and the remaining two are attached but unassigned. PERT begins **by** releasing SYSIN2, **SYSOU2,** and SYSPP2. Therefore, when the actual process of tape assignments begins in PERT Phase I (sorting the update cards), the status of tapes is as follows:

SYSUNI tapes **UTI, UT2, UT3, UT4,** CKl, CK2, and five unassigned tapes can be used **by** the program. SYSUNI tapes LBl, LB2, IN1, **OUI,** and PPl are not used **by** PERT except for their normal system functions.

The five initially unassigned tapes are in the IBSYS Availability Chain and are controlled by PERT through the use of intersystem reserve unit designations on IOCS file cards, **9PAC** file cards, and **90** SORT control cards. Listings of the program layout **for** the 12 and **16** tape versions at the end of this section show how files are assigned to the various tape units. It is particularly important to understand that utilization of the intersystem reserve units is dynamic. For example, **Jl** can refer to different physical tape units in different PERT runs and even within one run.

Although certain changes in file assignments can be made without difficulty, others must be made with extreme care. Most files assigned to SYSUNI-named tapes can be swapped around with impunity although some combinations are inferior to others in terms of channel utilization. However, subtle problems can occur with the five tapes initially in the Availability Chain. When **90** SORT is used, it draws its merge tapes from this stockpile. This means that at least two of these tapes must be on each channel and implies a restriction upon the possible **SYSUNI** tables that an

installation might design and use. Furthermore, since one of these five tapes is in reserve status at the start of the Event Assembly Phase of PERT, there are only four tapes in the availability chain for 90 SORT to use as merge tapes and two of these tapes must be on each channel. Thus the unit in reserve status at the start of event assembly must be on the channel that originally had three available units, since 90 SORT only then will be able to find enough tapes on each channel for merge tapes. Careless manipulation of file assignments easily can result in arrival at event assembly with four tapes available but all of them on the same channel. In that case 90 SORT naturally would not run. Changes in file assignments and the use of different SYSUNI tables can be made successfully and easily if the requirements outlined above are met.

An installation having less than **16** tapes can economize **by** proper use of the following information:

- **1.** LB2 and PPl are not used at all.
- 2. CK2 is used only **by 90** SORT.
- **3.** The OLD MASTER file **(UT2)** is not needed after the **9PAC** file maintenance phase, after which it unloads.

From this it can be seen that, with suitable changes in the file specifications, **USAF** PERT could be run on a **7090** with as few as 12 tape units. On the other hand, installations with **16** tapes can improve the speed of PERT **by** releasing LB2 and PPl and increasing the merge orders used in **90** SORT to third order. Naturally, any installation with still more tapes can exploit this possibility even further, although doing so may require reassembly of IBSYS to provide additional unit control blocks. PERT might be made to run on a **7090** with only **10** tape drives **by** an installation willing to rewrite and reassemble sections of the program in order to stack several files on one tape.

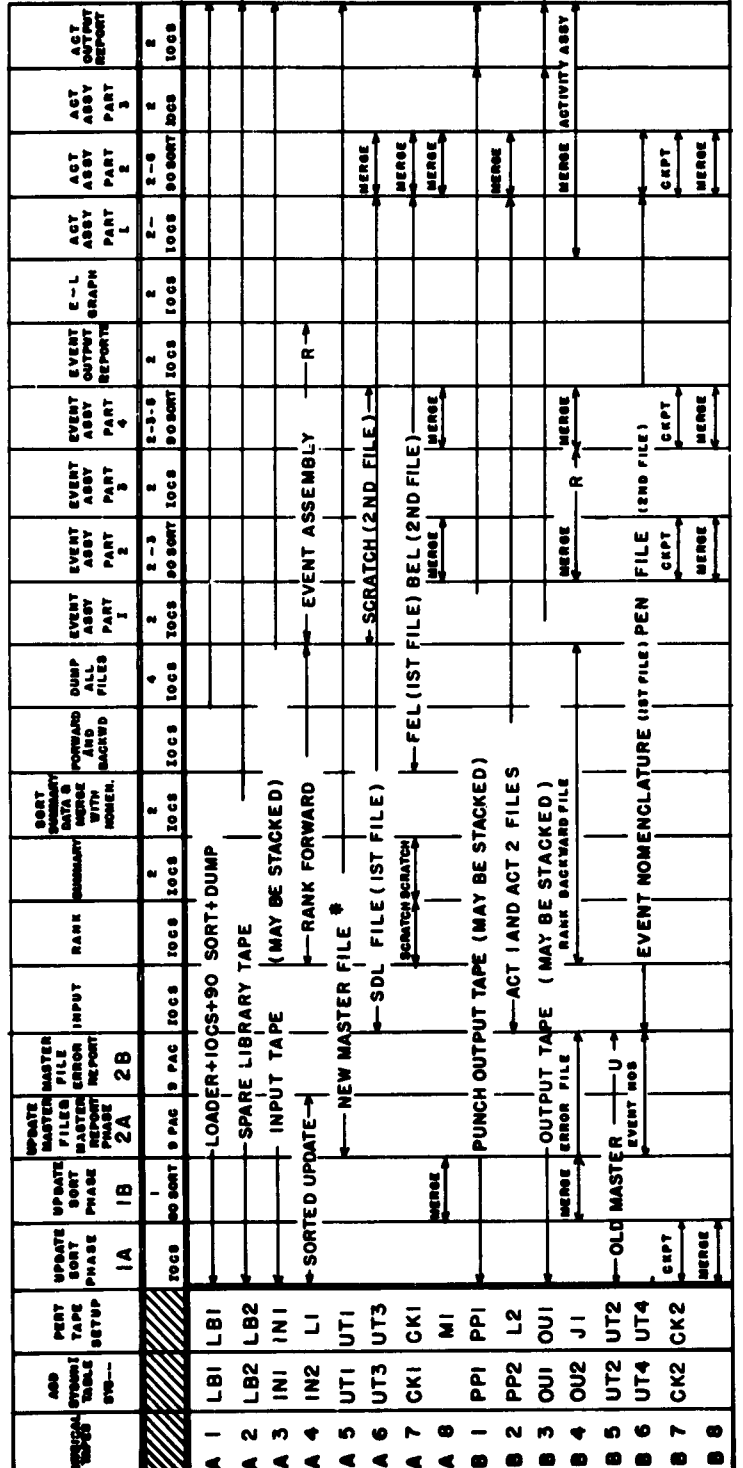

**TAPE ASSIGNMENTS** PERT USAF

SKIPPED EXCEPT FOR RUNS HAVING A LARGE NUMBER OF UPDATE CARDS  $\overline{\phantom{a}}$ 

 $\mathbf{N}$ 

SKIPPED IF NOT REQUESTED<br>SKIPPED EXCEPT FOR RUNS HAVING A LARGE NUMBER OF EVENTS  $\mathbf{r}$ 

FOR DEBUGGING ONLY J

SKIPPED IF ONLY EVENT ORDERED REPORT WAS REQUESTED

SKIPPED EXCEPT FOR RUNS HAVING LARGE NUMBER OF ACTIVITIES ĸ J

"U" INDICATES THAT A TAPE IS REWOUND AND UNLOADED (UNIT NOT NEEDED AGAIN) "R" INDICATES THAT RESERVED TAPE IS RELEASED

. IF THE ACTIVITY OUTPUT IS NOT REQUESTED, THIS TAPE WILL NOT BE USED AGAIN.

 $\ddot{\phantom{0}}$ 

USAF PERT Tape Assignments (16-Tape System) L-VI sinpia

**FILE** CARDS **16-TAPE VERSION**

 $\alpha$ 

 $\hat{\mathbf{r}}$ 

 $\bar{1}$ 

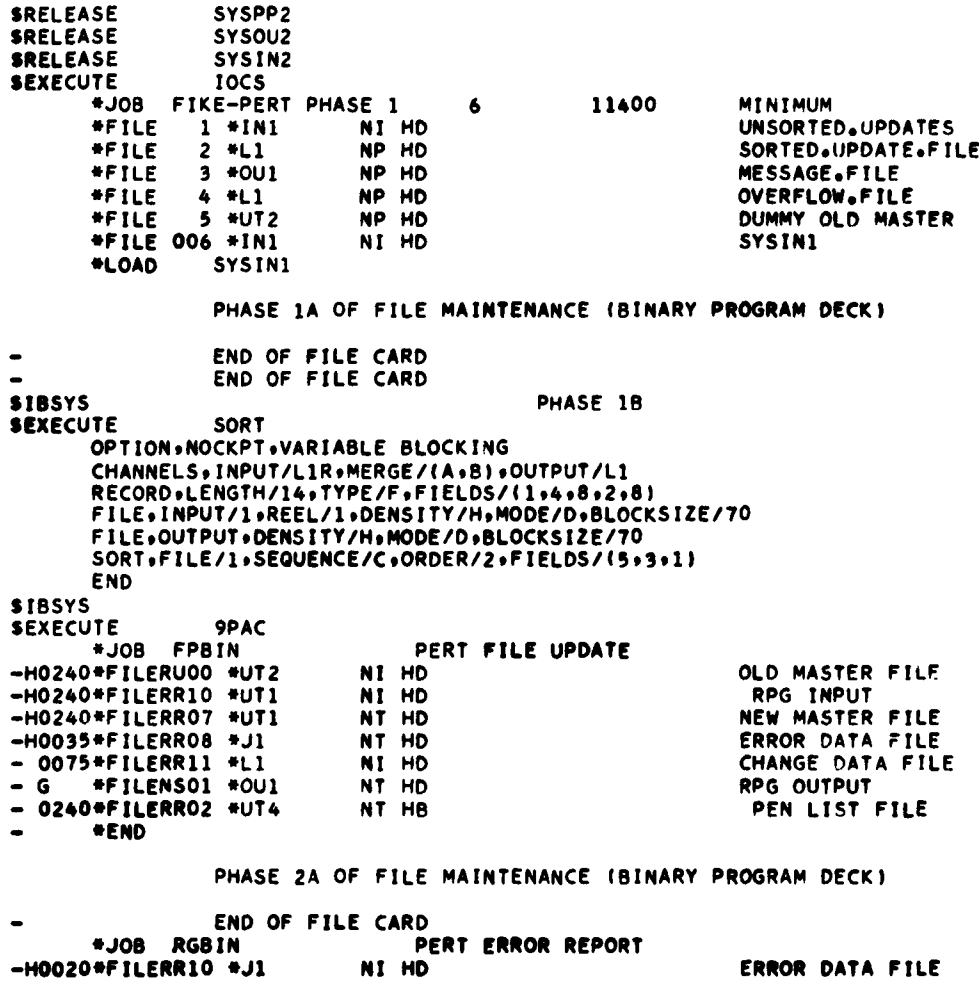

File Cards (16-Tape Version) **IV-6**

Figure IV-2a

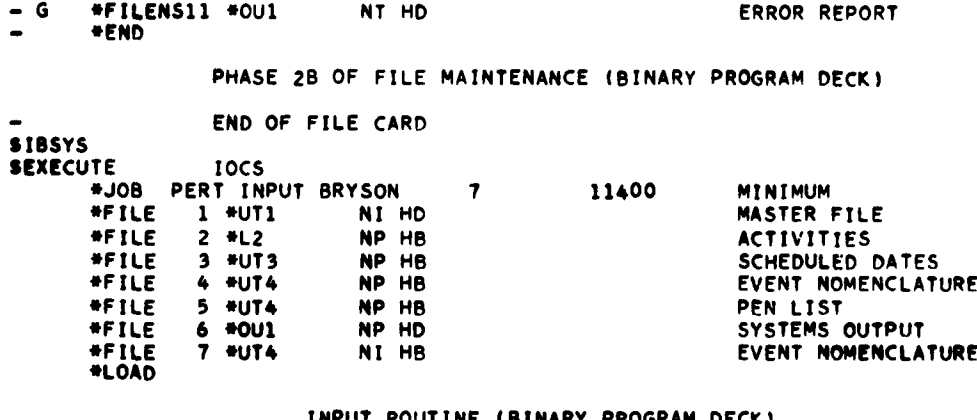

#### **INPUT ROUTINE** (BINARY PROGRAM DECK)

 $\hat{\mathbf{r}}$ 

 $\bullet$ 

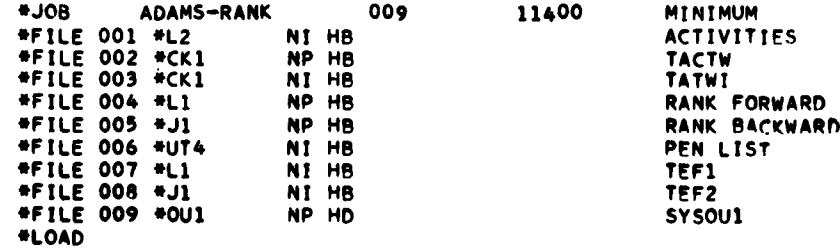

# RANK **ROUTINE** (BINARY PROGRAM DECK)

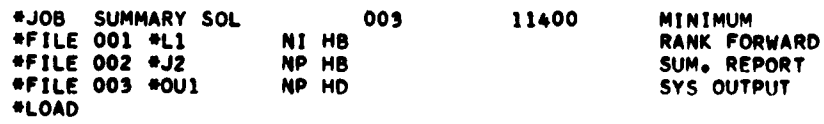

# SUMMARY REPORT ROUTINE (BINARY PROGRAM DECK)

 $\mathcal{L}^{\text{max}}_{\text{max}}$  and  $\mathcal{L}^{\text{max}}_{\text{max}}$ 

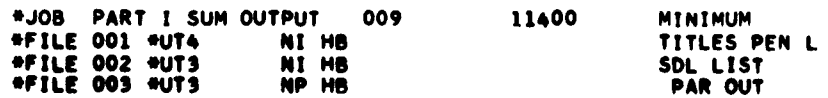

 $\sim 10^{10}$  km s  $^{-1}$ 

 $\sim$ 

File Cards (16-Tape Version) **IV-7**

Figure IV-2b

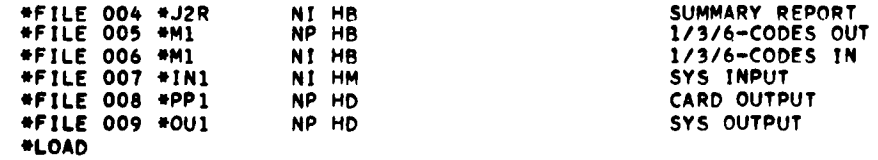

PART **IA** SUMMARY **OUTPUT ROUTINE** (BINARY PROGRAM DECK)

 $\bullet$ 

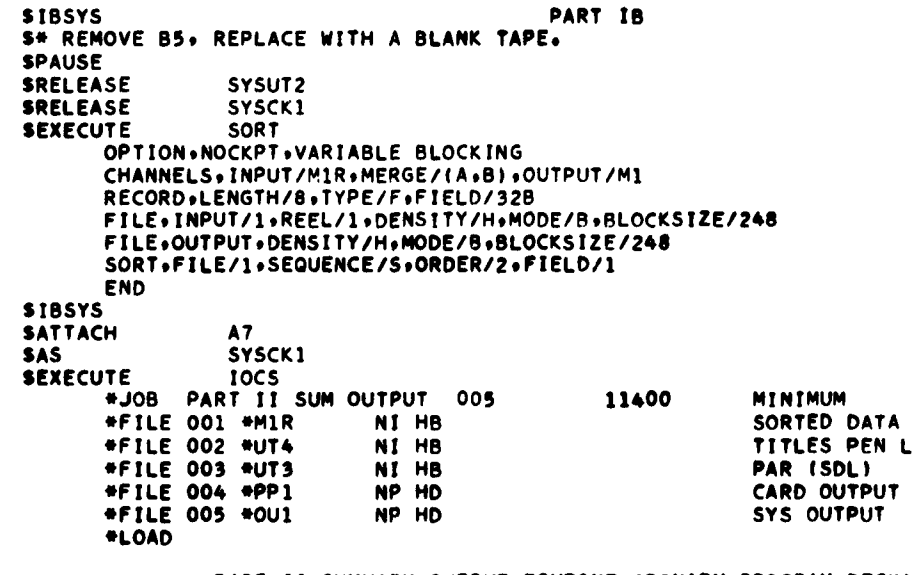

# PART **II** SUMMARY **OUTPUT** ROUTINE (BINARY PROGRAM DECK)

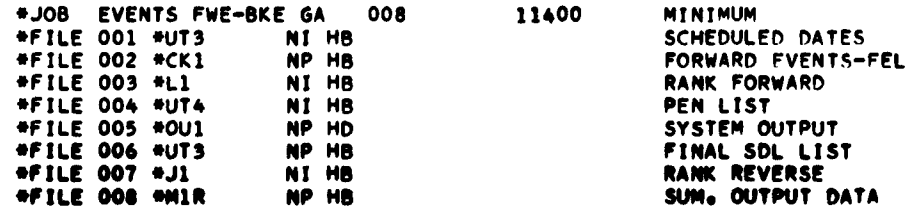

Figure IV-2c File Cards (16-Tape Version) **\*LOAD**

FORWARD **AND** BACKWARD **EVENT LIST ROUTINES** (BINARY PROGRAM DECK)

 $\bullet$ 

 $\bullet$ 

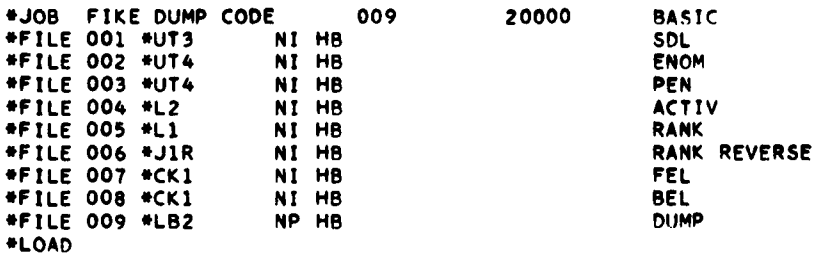

 $\bar{\phantom{a}}$ 

ERROR **CHECK ROUTINE - DUMP SDLo TITLES\* PEN\*** ACTIVITIES, RANK, RANK REVERSE9 **FEL AND BEL** (BINARY PROGRAM DECK)

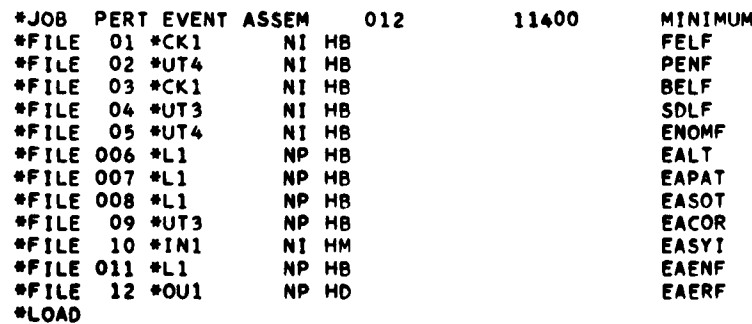

## PART **IA EVENT ASSEMBLY ROUTINE** (BINARY PROGRAM DECK)

**SIBSYS** PART **IS SISSYS SEXECUTE** SORT OPTION+NOCKPT+VARIABLEBLOCKING<br>CHANNELS+INPUT/L1R+MERGE/(A+B)+OUTPUT/J1 RECORD.LENGTH/6.TYPE/F.FIELD/32B **FILEINPUT/i REEL/1 DENSITY/HtMODE/BBLOCKSIZE/246 FILEtOUTPUT.DENSITY/HNMODEIB BLOCKSIZE/246** SORT+FILE/1+SEQUENCE/S+ORDER/2+FIELD/1<br>END

> Figure IV-2d File Cards (16-Tape Version)

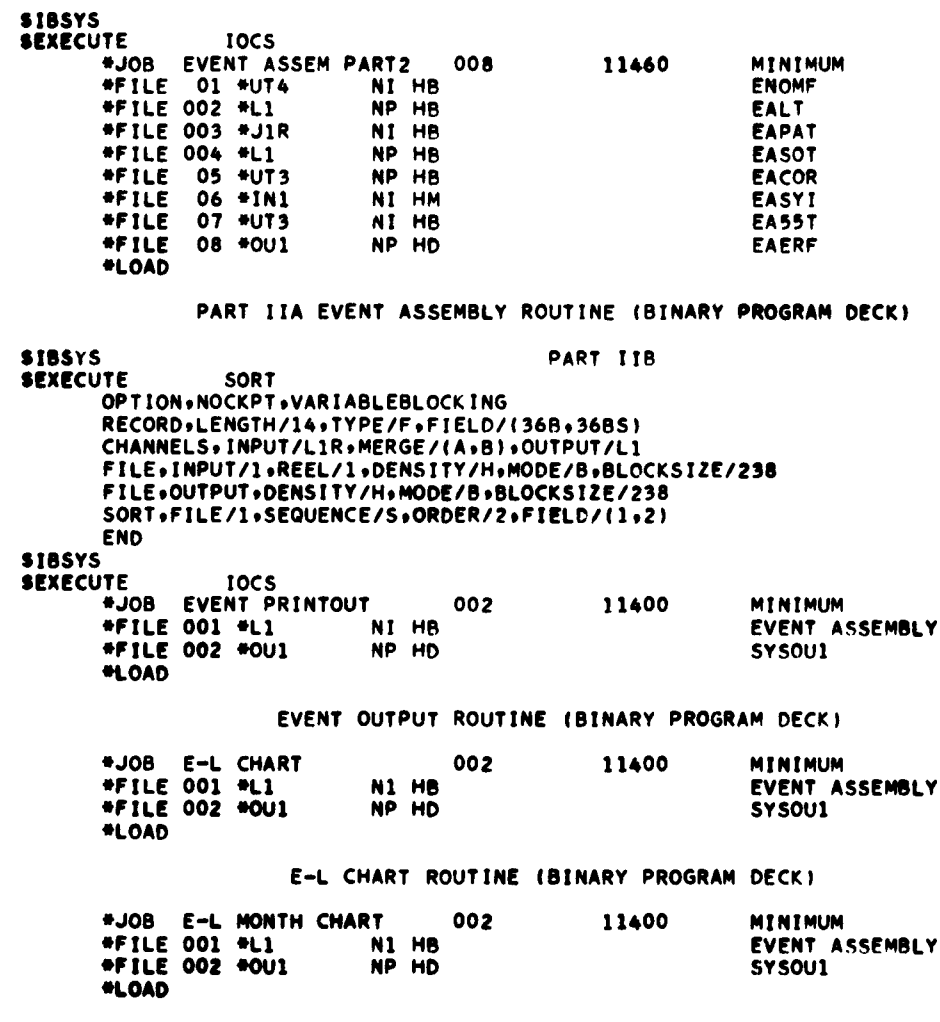

 $\sim$ 

E-L MONTH CHART ROUTINE (BINARY PROGRAM DECK)

Figure IV-2e<br>File Cards (16-Tape Version)

```
IV-10
```
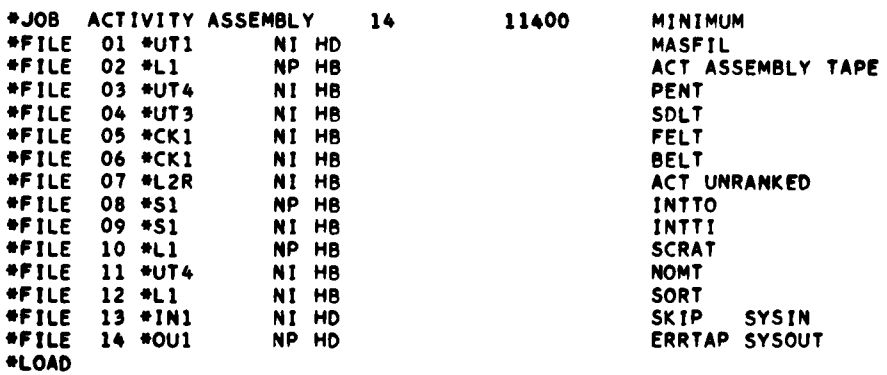

PART **I** ACTIVITY **ASSEMBLY ROUTINE** (BINARY PROGRAM **DECKI**

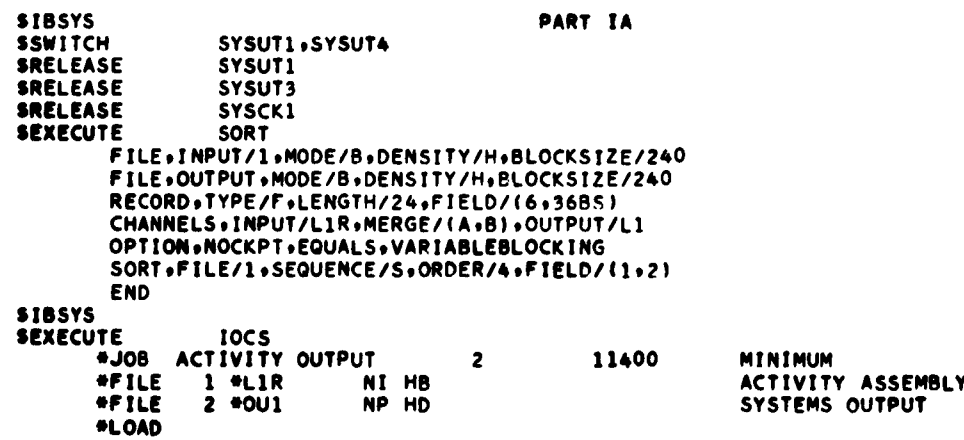

**ACTIVITY OUTPUT ROUTINUE (BINARY PROGRAM DECK)** 

**".9SYS**

Figure IV-2f File Cards (16-Tape Version) **IV-l**

 $\bullet$ 

#### FILE CARDS 12-TAPE VERSION

 $\ddot{\phantom{a}}$ 

 $\bullet$ 

**SDETACH** 87 **SDETACH**  $A2$ **SDETACH B1 SDETACH**  $\Lambda$ 7 S#MOUNT TAPES AS SPECIFIED ON REQUEST. **SPAUSE** SYSPP2 **SRELEASE SRELEASE** SYSOU2 **SRELEASE** SYSIN2 **SEXECUTE 10CS** FIKE-PERT PHASE 1 \*JOB 11400 MINIMUM  $\boldsymbol{6}$ **\*FILE**  $1$  \*IN1 NI HD UNSORTED.UPDATES \*FILE  $2$   $+11$ NP HD SORTED.UPDATE.FILE **\*FILE** NP HD MESSAGE.FILE  $3 * 001$ NP HD<br>NP HD **\*FILE** OVERFLOW.FILE  $4$   $*$ L1 **\*FILE** 5 NUT2 DUMMY OLD MASTER **\*FILE 006 \*IN1** NI HD **SYSIN1** SYSIN1 \*LOAD PHASE 1A OF FILE MAINTENANCE (BINARY PROGRAM DECK) END OF FILE CARD<br>END OF FILE CARD **SIBSYS** PHASE 1P **SEXECUTE** SORT OPTION.NOCKPT.VARIABLE BLOCKING CHANNELS, INPUT/LIR, MERGE/(A,B), OUTPUT/L1 RECORD . LENGTH/14, TYPE/F, FIELDS/(1,4,8,2,8) FILE, INPUT/1, REEL/1, DENSITY/H, MODE/D, BLOCKSIZE/70 FILE: OUTPUT: DENSITY/H.MODE/D.BLOCKSIZE/70 SORT, FILE/1, SEQUENCE/C, ORDER/2, FIELDS/(5,3,1) **END SIBSYS SEXECUTE 9PAC** \*JOB FPBIN PERT FILE UPDATE -H0240\*FILERU00 \*UT2 NI HD OLD MASTER FILE -H0240\*FILERR10 \*UT1 RPG INPUT NI HD -HO240\*FILERRO7 \*UT1 NEW MASTER FILE NT HD -H0035\*FILERR08 \*J1 NT HD ERROR DATA FILE  $-0075$ \*FILERR11 \*L1 CHANGE DATA FILE NI HD - G #FILENS01 #OU1<br>- 0240#FILERR02 #UT4 NT HD RPG OUTPUT NT HB PEN LIST FILE \*END

> Figure IV-3a File Cards (12-Tape Version)  $IV-12$

PHASE 2A OF FILE MAINTENANCE (BINARY PROGRAM DECK)

÷

 $\frac{1}{3}$ 

 $\sim$  all the Hamiltonian  $\phi$  is

Ċ

 $\blacksquare$ 

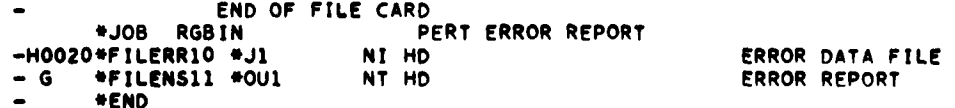

 $\sim$ 

 $\sim$ 

PHASE 28 OF FILE MAINTENANCE (BINARY PROGRAM DECK)

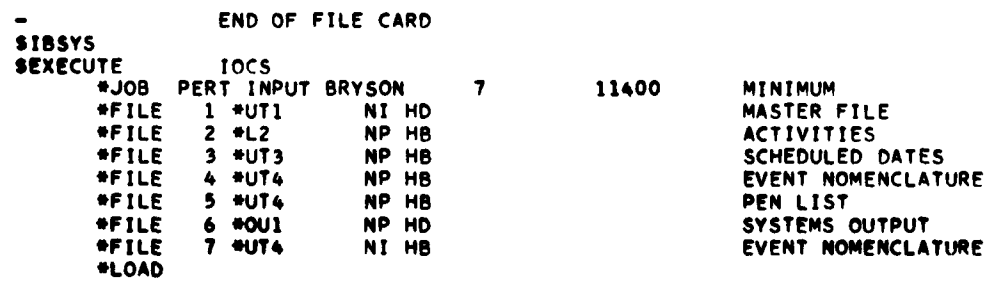

# INPUT ROUTINE (BINARY PROGRAM DECK)

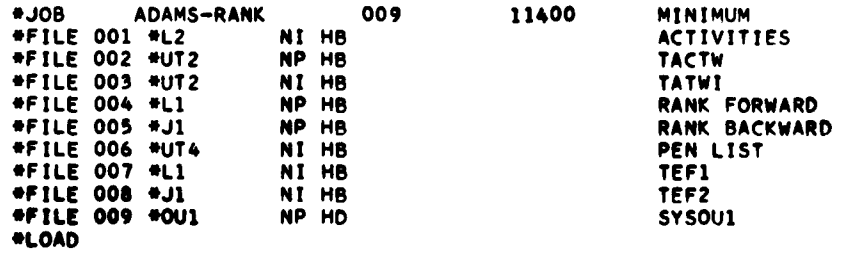

## RANK ROUTINE (BINARY PROGRAM DECK)

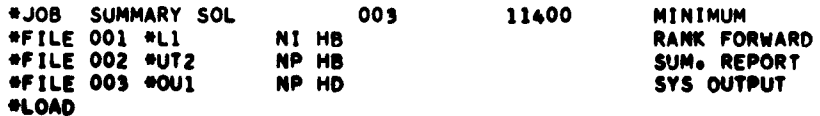

Figure IV-3b File Cards (12-Tape Version)  $IV-13$ 

#### SUMMARY REPORT **ROUTINE** (BINARY PROGRAM DECK)

 $\ddot{\phantom{0}}$ 

 $\bullet$ 

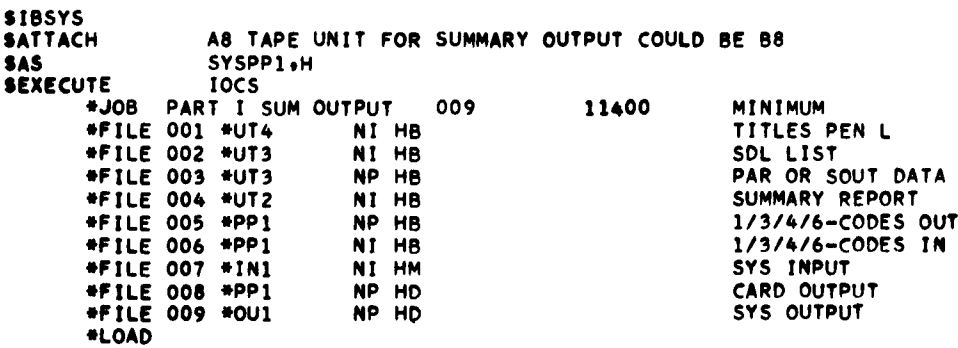

PART **IA** SUMMARY OUTPUT **ROUTINE** (BINARY PROGRAM DECK)

**SIBSYS** SENDFILE SYSPP1<br>SENDFILE SYSPP1 **SENDFILE** SYSPP1<br>SENDFILE SYSPP1 **SENDFILE**<br>SREMOVE SYSPP1 REWIND AND UNLOAD SUMMARY OUTPUT **SOR** IF SUMMARY WAS **NOT REQUESTED** RELOAD **AND** READY **A8 SIF** SUMMARY **OUT PUT** WAS **REOUESTED.AS CONTAINS** SUMMARY **OUTPUT. T/C Sf"OUNT NEW TAPE ON A\$ AND** PRESS START TO **CONTINUE STHIS IS NOT NECESSARY ON 16 TAPE** VERSION. SRELEASE **SYSPPI \$PAUSE SEXECUTE IOCS \*JOB EVENTS** FWE-BKE **GA 007** 11400 MINIMUM **\*FILE 001 \*UT3 NI HB**<br>\*FILE 002 \*UT2 NP HB **THE REFILE IN PROPERTY OF START AND EVENTS-FEL**<br> **RANK FORWARD \*FILE 003 'L1 NI HB** RANK FORWARD **\*FILE 004 #UT4 NI HB \*FILE 005 eOUI NP** HD SYSTEM **OUTPUT \*FILE 006 'UT3** NP **HB FINAL SOL LIST \*FILE 007 'JI NI mB** RANK REVERSE **\*LOAD** FORWARD **AND** BACKWARD **EVENT LIST ROUTINES** (BINARY PROGRAM DECK)

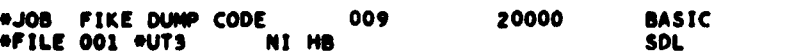

Figure IV-3c File Cards (12-Tape Version) iV-14

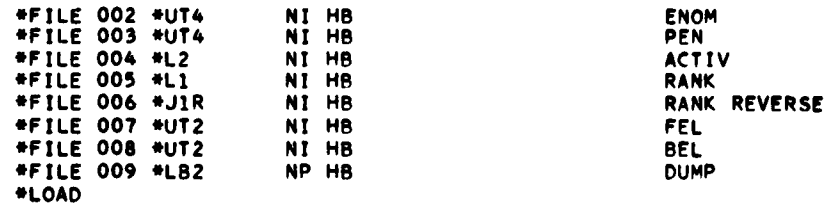

 $\chi^{\rm (4)}$ 

 $\bullet$ 

ERROR CHECK ROUTINE - DUMP SDL. TITLES. PEN. ACTIVITIES. RANK. RANK.

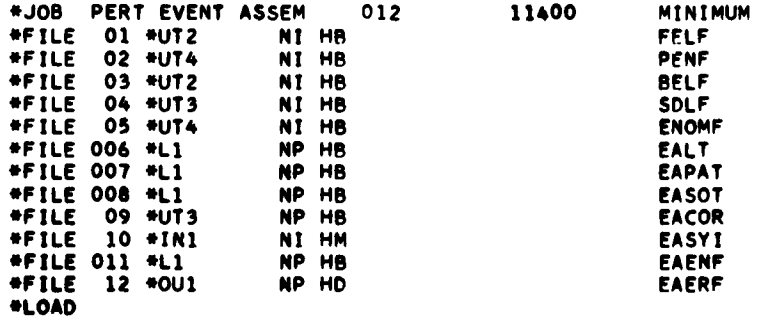

PART IA EVENT ASSEMBLY ROUTINE (BINARY PROGRAM DECK)

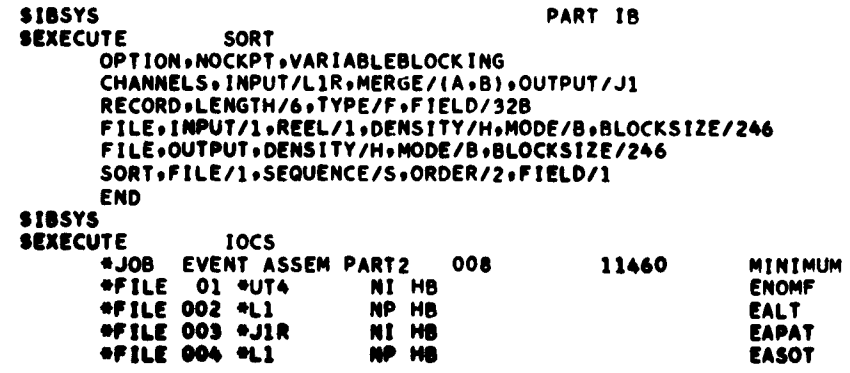

Figure IV-3d File Cards (12-Tape Version)

```
IV-15
```
 $\sim 10^{-11}$ 

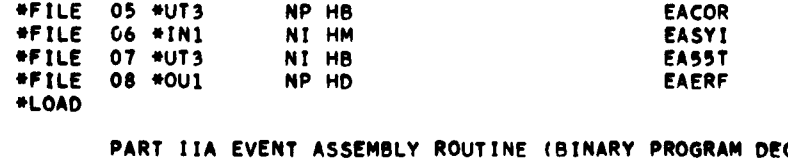

CK)

 $\epsilon^{\bullet}$ 

 $\ddot{\phantom{0}}$ 

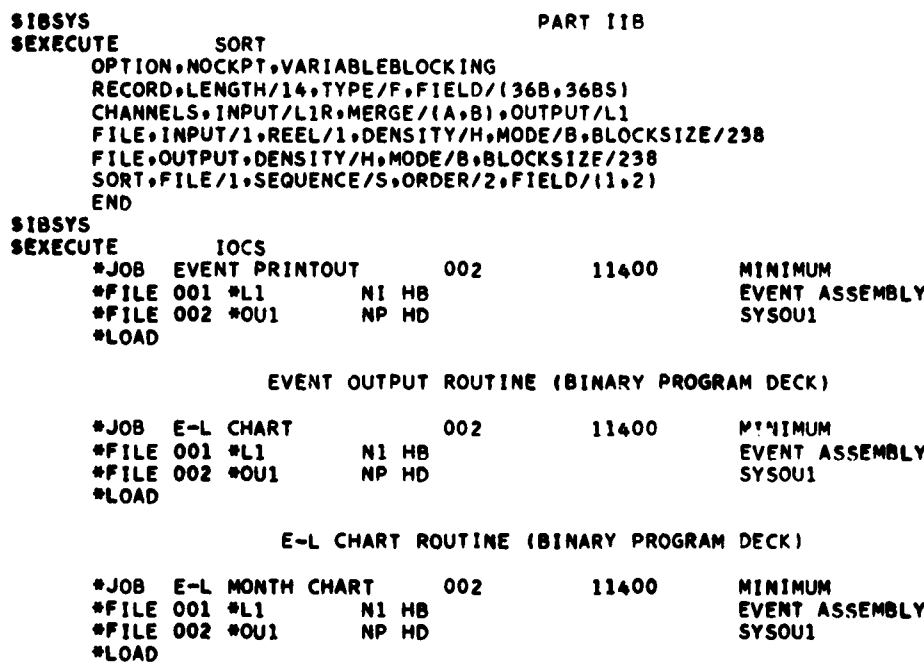

E-L MONTH CHART ROUTINE (BINARY PROGRAM DECK)

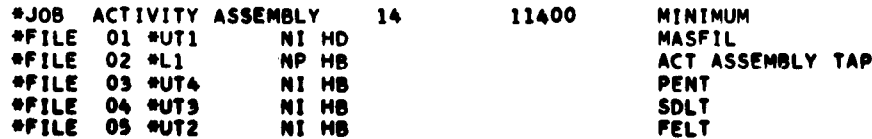

Figure IV-3e<br>File Cards (12-Tape Version)  $IV-16$ 

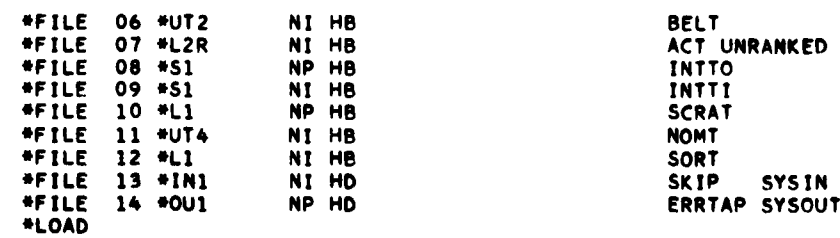

PART IA ACTIVITY ASSEMBLY ROUTINE (BINARY PROGRAM DECK)

 $\mathcal{L}^{\bullet}_{\mathcal{L}_{\mathcal{A}}}$ 

 $\bullet$ 

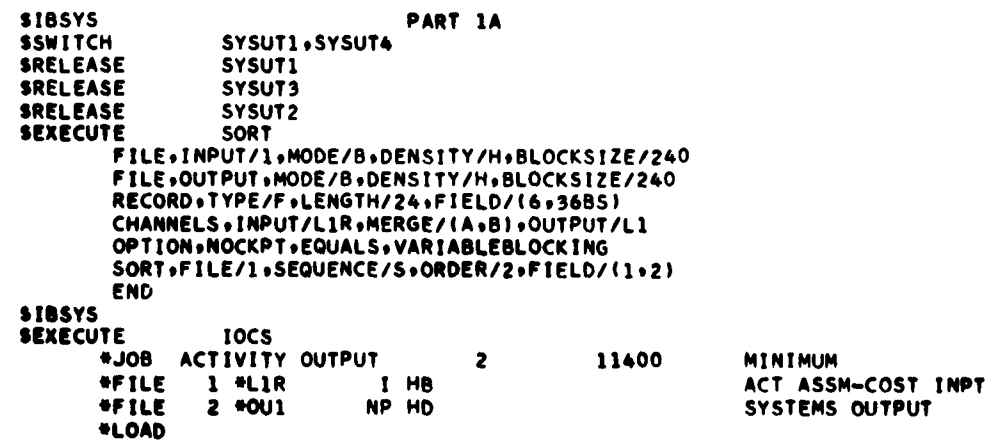

ACTIVITY OUTPUT ROUTINE (BINARY PROGRAM DECK)

**SIBSYS** 

Figure IV-3f File Cards (12-Tape Version)  $IV-17$
CHAPTER V

 $\ddot{\cdot}$ 

 $\bullet$ 

COMPILATION PROCEDURE

#### CHAPTER V

#### COMPILATION PROCEDURE

#### **A.** PERT Editor

Since **USAF** PERT is a mixed system of IBSFAP, IOCS, **9PAC** and **90** SORT requiring many control cards, an editor was included to permit symbolic maintenance and complete regeneration of the object program including control cards. The PERT editor described in this chapter fulfills these basic requirements **by** providing an editor card deck which will update and reassemble a symbolic tape into a complete object program.

#### B. PERT Symbolic Tape

The PERT symbolic tape, sequenced with ascending alphabetic characters in card columns **73** through **75,** contains the various symbolic programs:

# File **1 - 9PAC** Programs Starting Card Seguence **\$EXECUTE** 9PAC BUP01000 **\*JOB** (Dictionary establishment) \*FILE (3 file cards used for compilation) **\*END 9PAC** program to establish the dictionary. **\*END \*JOB** (File update program) **CUP01000** \*FILE **(7** file cards used for compilation) **\*END** \$IBSYS SENDFILE SYSPP1 **\$EXECUTE 9PAC \*JOB** (PERT error program) **DUP01000** \*FILE (2 file cards for compilation) **\*END** PERT error **9PAC** program **\*END** \$IBSYS **\$ENDFILE** SYSPPI \$REWIND SYSPPl **\$SWITCH** SYSINI, **SYSCK2**

#### **File 2 - PERT Phase I Starting Card Sequence**

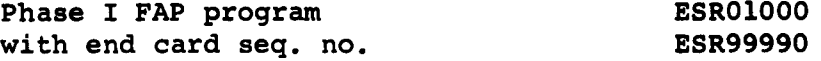

#### File **3 -** Main PERT Programs

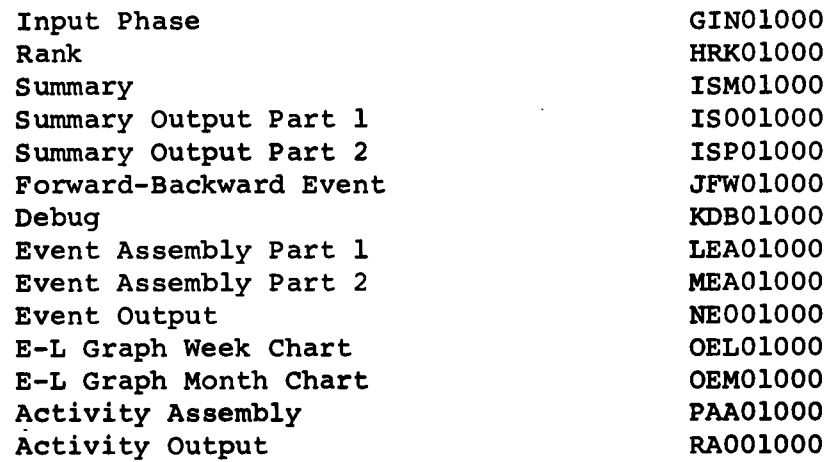

**NOTE: All** FAP programs begin with the **COUNT** card and finish with the **END** card. The **END** card must have a sequence number of **99990** and a symbolic transfer name identical to the END card in the editor deck.

#### **C.** PERT Editor Deck

The PERT editor deck contains the FAP control cards for the IBSFAP updating, basic monitor control cards for the object PERT program, and an IOCS proqram to insert the **9PAC** programs into the correct location in the object program. These various sections are shown in the attached listing as follows:

- **1.** Editor control cards as sequenced with **EDIT** in column **65-68.**
- 2. Basic monitor control cards with the proper system sequence number in column **73-80.**
- **3. Special IOCS program with sequence number PTED in column 73-76.**

The editor deck will run on a 12 Tape **IBM 7090/94** with the tapes as follows:

### Tape Use

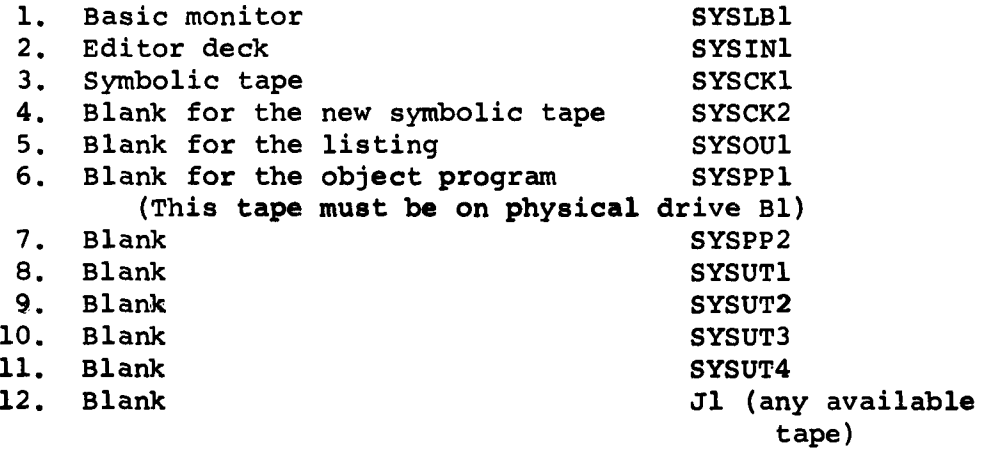

After mounting the tapes as shown, the PERT system is reassembled **by** pressing the load tape button and removing the desired tapes when complete.

The editor deck has the following phases of operation:

- 1. SYSCK1, SYSCK2, and SYSPPl are rewound.
- 2. The **9PAC** programs are updated without assembly from SYSCK1 to SYSCK2. An end of file is written on SYSCK2 before the tape is rewound.
- **3.** SYSPP1 and SYSPP2 are switched to allow **9PAC** to compile the object decks on SYSPP2. SYSINl and SYSCK2 (the updated **9PAC** programs) are switched to give control to **9PAC** for the necessary compilation. Since **9PAC** must execute after compilation, blank data cards and end of files are provided in the editor deck. The last card of the updated symbolic tape which is now SYSIN1 provides for the switch back to the normal input tape leaving its results as follows:

SYSPP2 **-** binary programs with **dummy** file cards **Jil - 9PAC dictionary.**

- 4. SYSPPl and SYSPP2 are switched back to their original status to permit the PERT object program to be assembled on SYSPP1.
- **5.** The end of file is rewritten on SYSCK2.
- **6.** Physical drive **B1** is attached as **SYSUT2** allowing an update to logical tape **8** to put the PERT basic monitor control cards on SYSPPI.
- **7.** The basic monitor control cards for PERT Phase I are updated without assembly to SYSPPI followed **by** the assembly of Phase I.
- **8.** The special IOCS program is entered to insert the **9PAC** programs as follows:
	- a. The **9PAC** dictionary is sequenced and copied from **Jl** to SYSPPl while being listed on **SYSOUI.**
	- **b.** Two end of files required **by** the object program are written on SYSPP1.
	- c. The Phase **I 90** SORT program is copied and listed from **SYSINI** to SYSPPI and **SYSOUl** respectively.
	- **d.** After rewinding SYSCK2, the **9PAC** symbolic programs are listed on **SYSOUl** and the tape is repositioned after the second file.
	- e. The **\$EXECUTE** and **\*JOB** cards in the editor deck for the first **9PAC** program are copied to SYSPPI and **SYSOUl.**
	- **f.** The **9PAC** \*FILE and **\*END** cards are copied from the editor deck to **SYSOUl** and converted to binary for SYSPP1.
	- **g.** The eight dummy **9PAC** file and END cards with the update object program on SYSPP2 are skipped before the object program is copied to **SYSPPI.**
- h. Steps e, **f,** and **g** are repeated for the second **9PAC** program except only **3** cards are skipped on SYSPP2 and no **\$EXECUTE** is copied.
- **9.** The basic monitor control cards for the PERT input phase are updated without assembly to SYSPP1 followed **by** the assembly of the input phase.
- **10.** Step **9** is repeated for each PERT program.
- **11.** An end of file is written on SYSCK2 before rewinding and unloading SYSCK1 and SYSCK2.
- 12. At the end of the edit run, the complete listing is on **SYSOUl** and the object programs with control cards are on SYSPP1. When tape-to-carding SYSPP1 be sure that an **EOF** card is punched for each **EOF** mark on the SYSPPI tape.

#### **D.** Updating with the Editor

This section of the report will discuss the normal symbolic maintenace of the PERT system and the procedure for assembling individual programs.

Normal symbolic changes can be added to the system during the reassembly **by** adding sequenced symbolic cards in the editor deck preceding the last card of the particular section requiring changes. This last card is sequenced with the prefix for that section and **99990** in column **76** to **80.** Insertions, deletions and modifications must follow the rules specified for updating in the **FAP** manual. The PERT monitor control cards including the **IOCS** file cards may be changed directly in the editor deck.

Any of the **FAP** sections of PERT may be reassembled individually **by** the following procedure.

**1.** Make a special editor program with

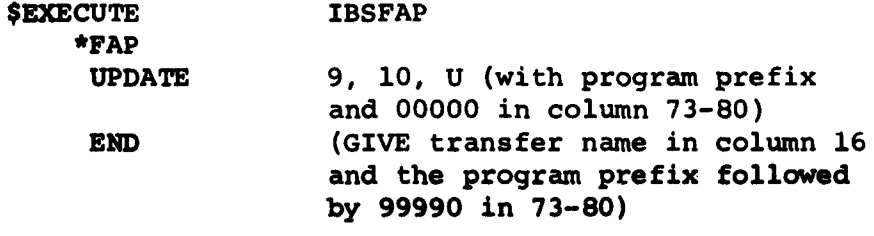

#### \$IBSYS

- 2. Mount the symbolic tape on SYSCKI and a blank on SYSCK2.
- **3.** Mount special editor on SYSINl and load tape.

The **9PAC** program could be reassembled as follows:

- **1.** Mount the symbolic tape on SYSCK2.
- 2. Mount a program containing a \$SWITCH, SYSINI, SYSCK2 card on SYSINI.
- **3.** Press load tape.

### **E.** Summary

To simplify correcting and changing the PERT system, symbolic cards will be distributed to users with a modification letter indicating the section requiring the changes. The user can then obtain a new object program **by** using the PERT editor deck.

# **F.** Program Listing **-** PERT Editor (16-Tape Version)

The program listing of the PERT editor for the 16-tape version is shown in Figures V-la through **V-lj,** commencing on the following page.

# **G.** Program Listing **-** PERT Editor (12-Tape Version)

The program listing of the PERT editor for the 12-tape version is shown in Figures V-2a through **V-2i,** commencing on **page V-17.**

# PERT EDITOR **- 16-TAPE** VERSION

 $\bullet$ 

 $\hat{\mathbf{v}}$ 

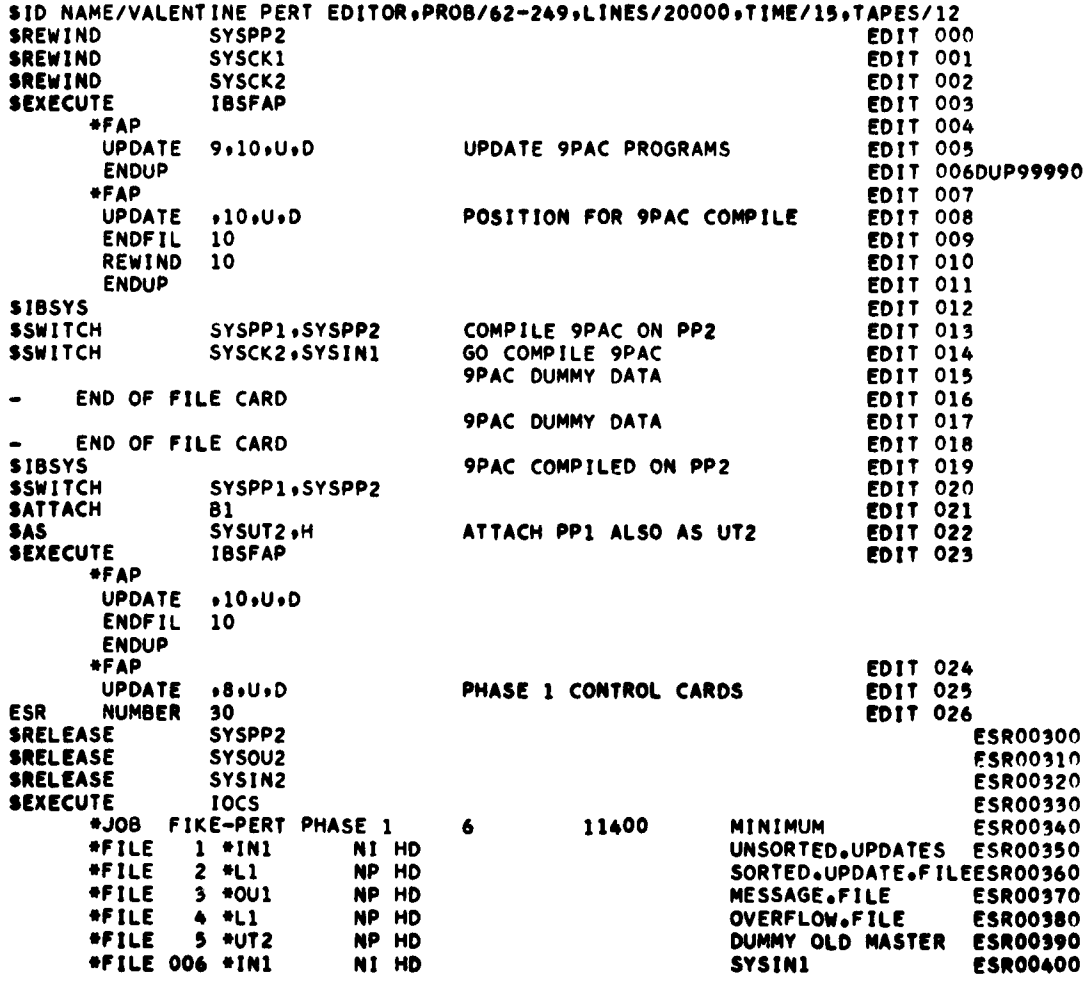

Figure V-la PERT Editor (16-Tape Version)

 $V-7$ 

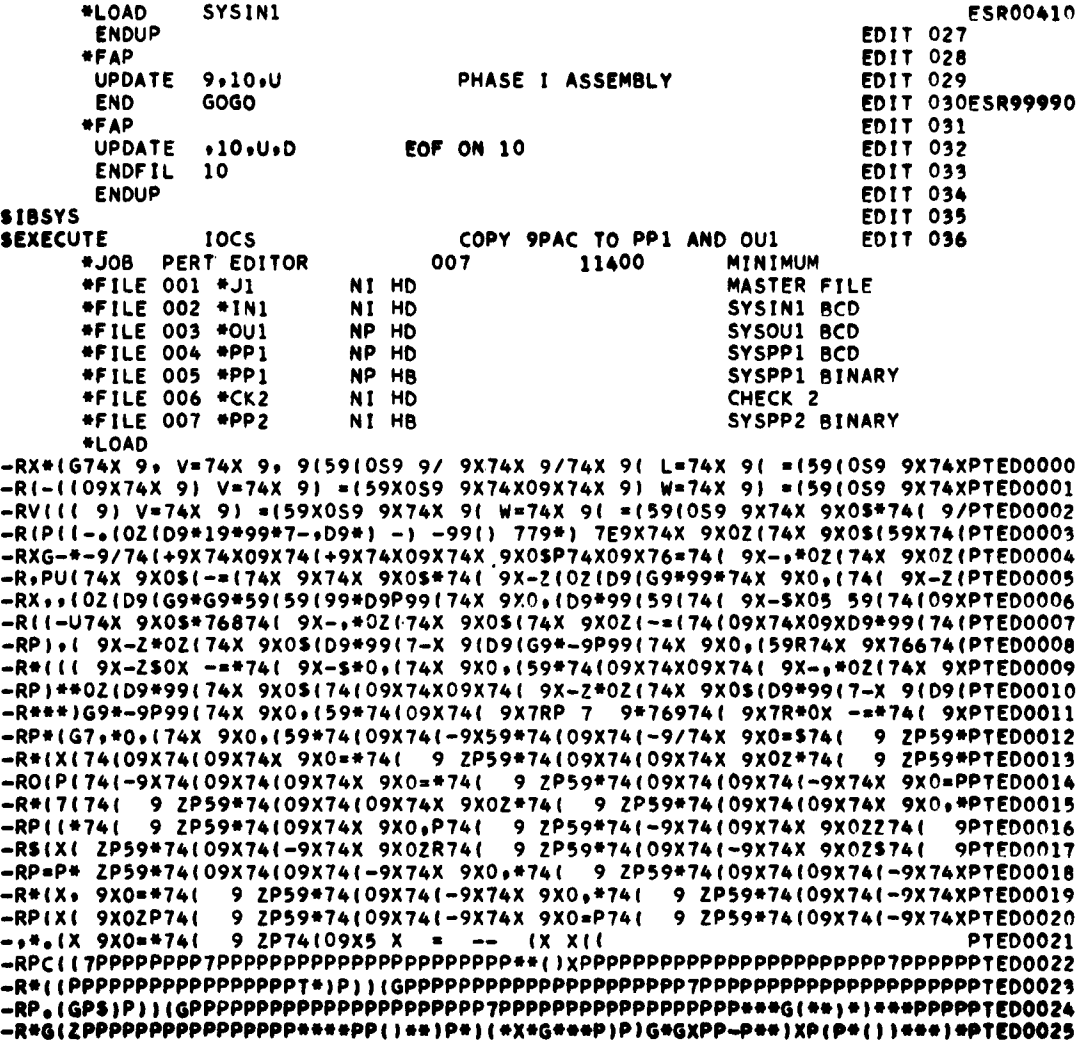

 $\ddot{\phantom{a}}$ 

 $\epsilon$ 

 $\bullet$ 

Figure V-1b<br>PERT Editor (16-Tape Version)

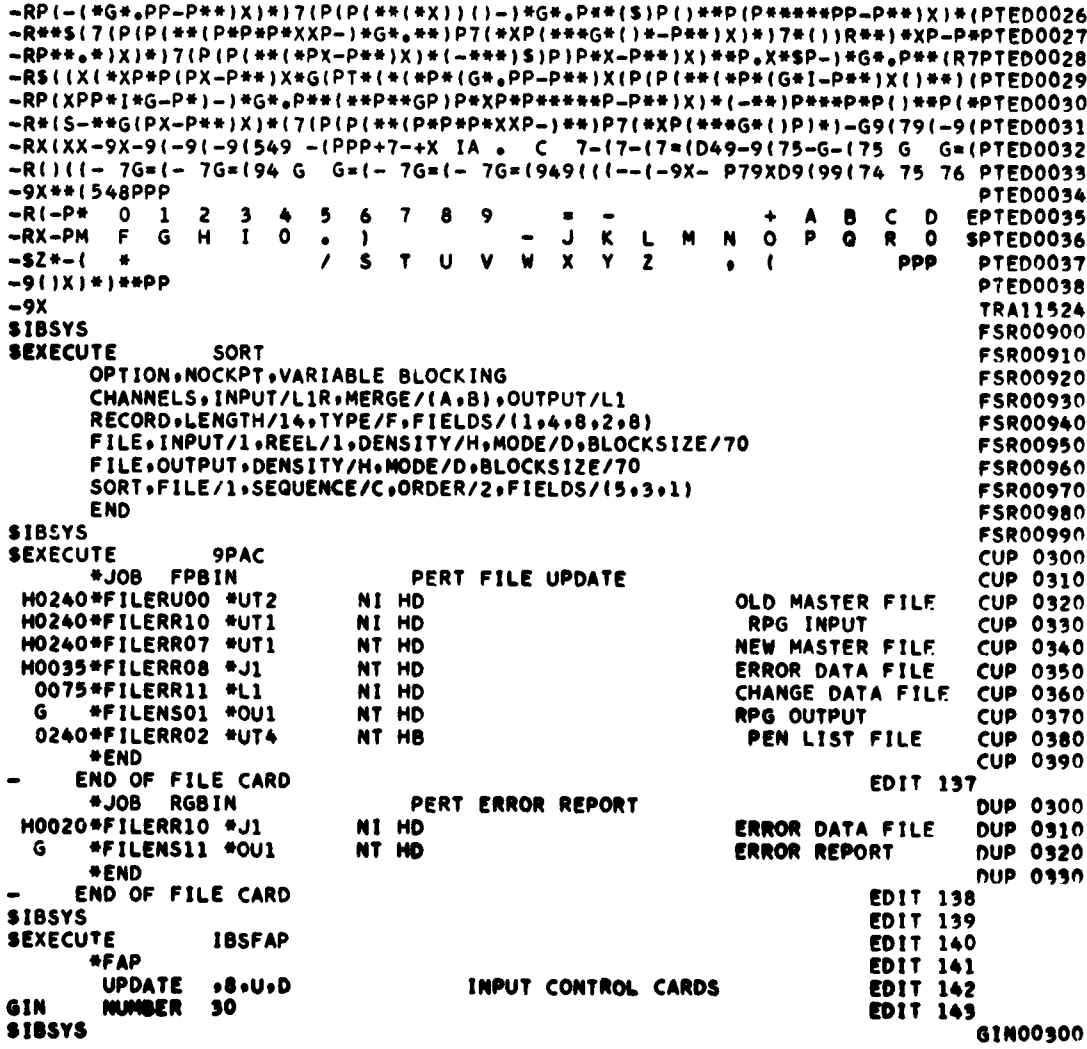

 $\bar{\mathbf{r}}$ 

 $\bullet$ 

Figure V-1c<br>PERT Editor (16-Tape Version)

 $\mathcal{L}^{\pm}$ 

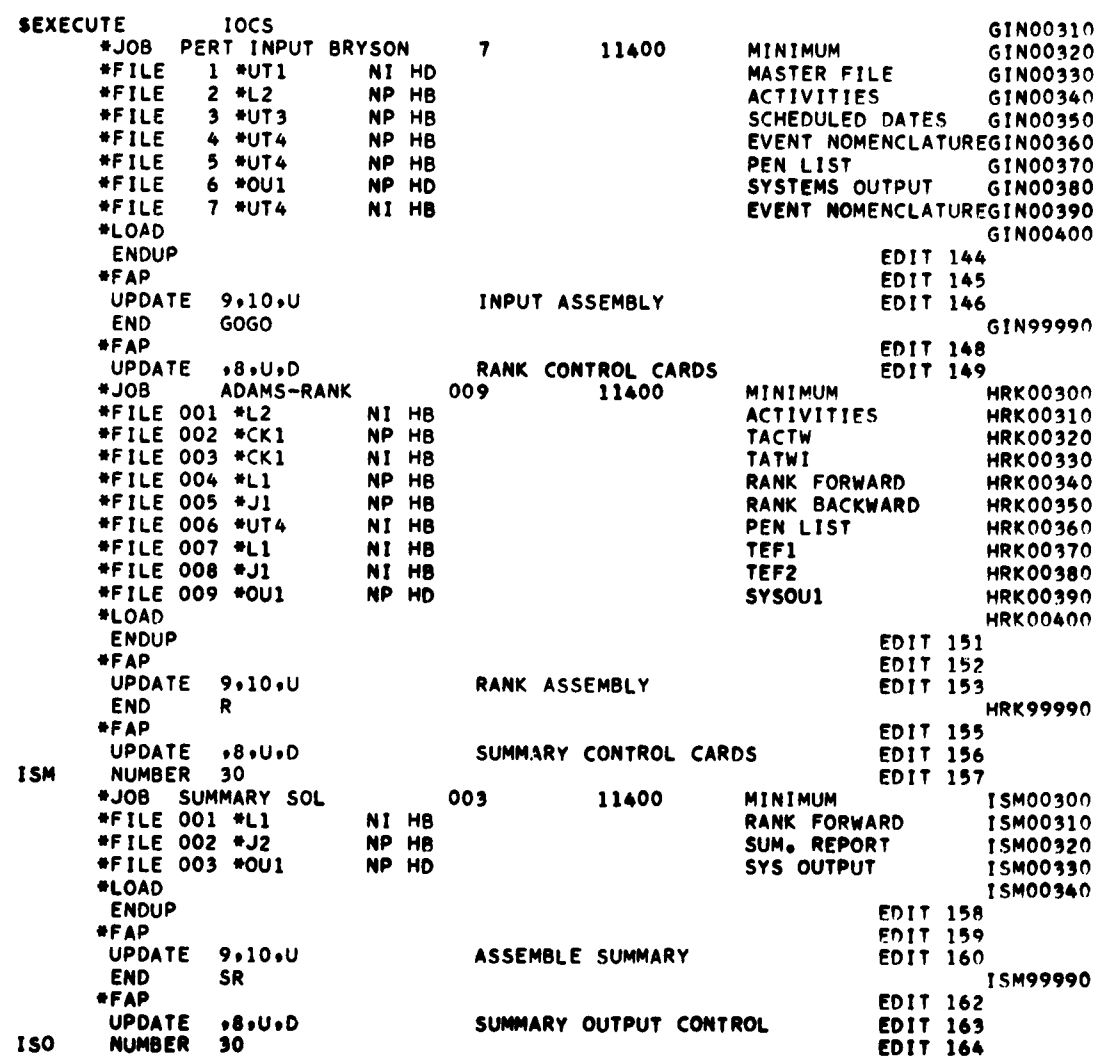

Figure V-1d PERT Editor (16-Tape Version)  $V-10$ 

 $\ddot{\phantom{0}}$ 

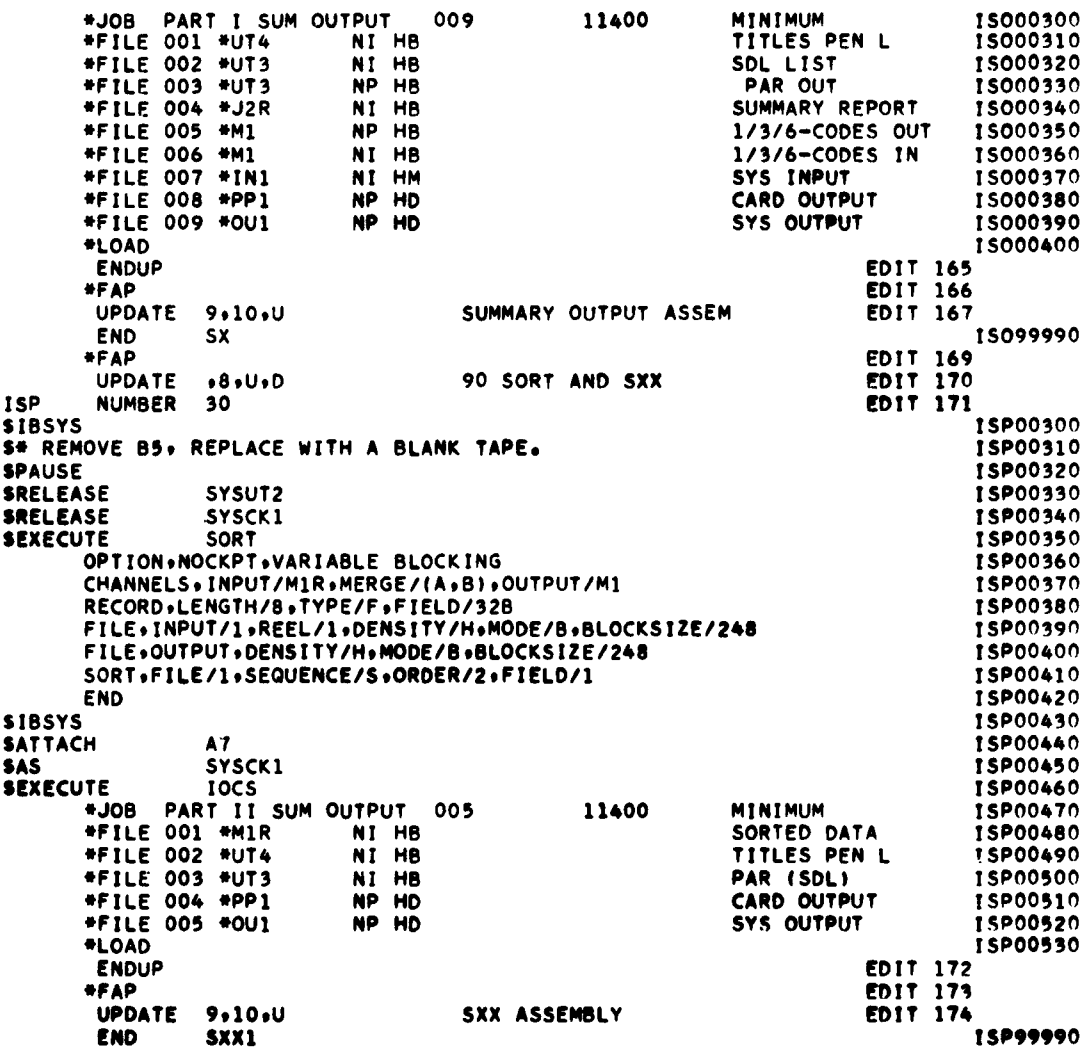

 $\ddot{\phantom{0}}$ 

 $\bullet$ 

 $\sim$ 

Figure **V-le** PERT Editor (16-Tape Version)

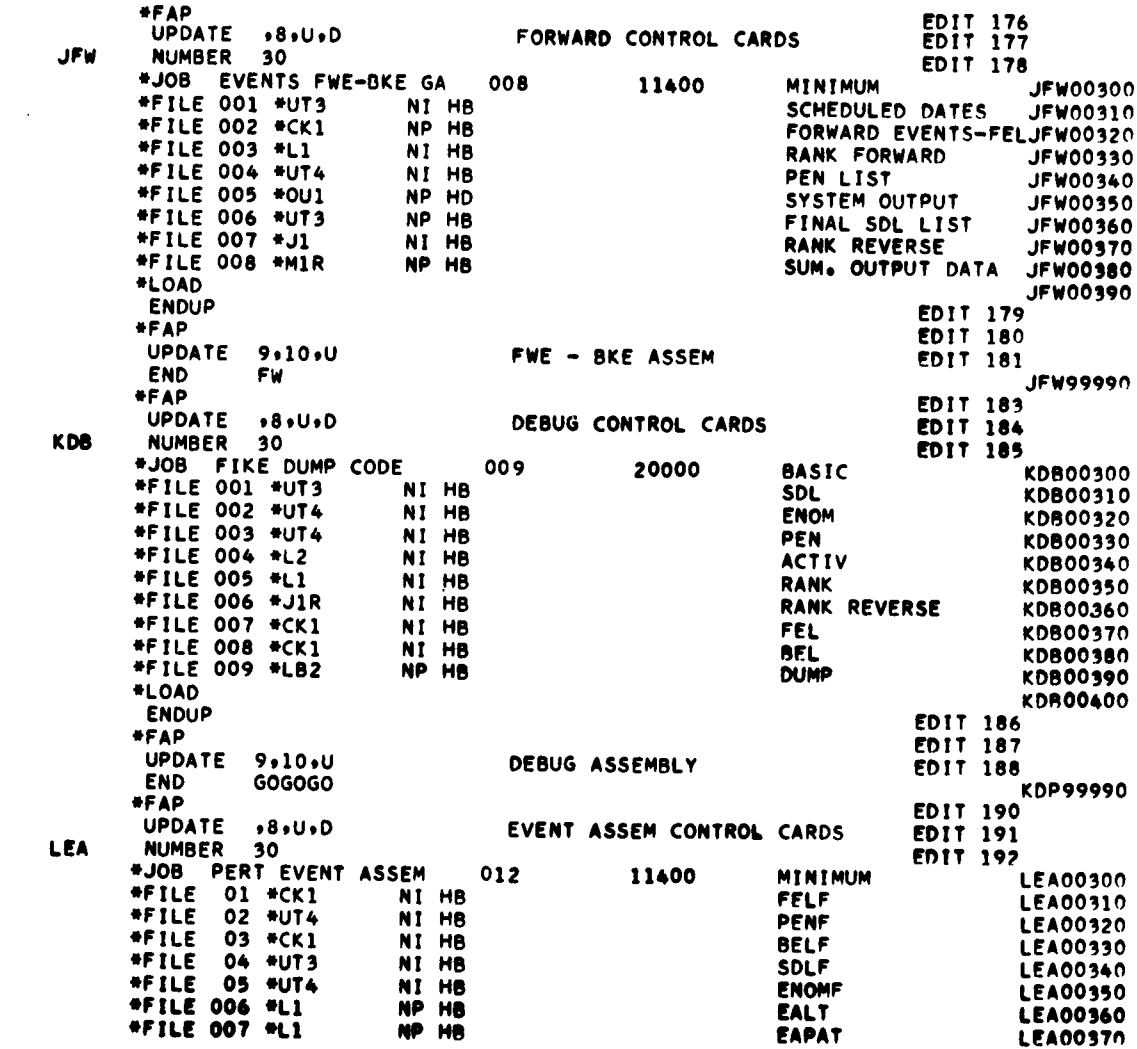

 $\mathcal{L}^{\pm}$ 

 $\sim$   $\omega$ 

Figure **V-lf** PERT Editor (16-Tape Version) V-12

 $\hat{\mathcal{A}}$ 

 $\overline{\mathbf{r}}$ 

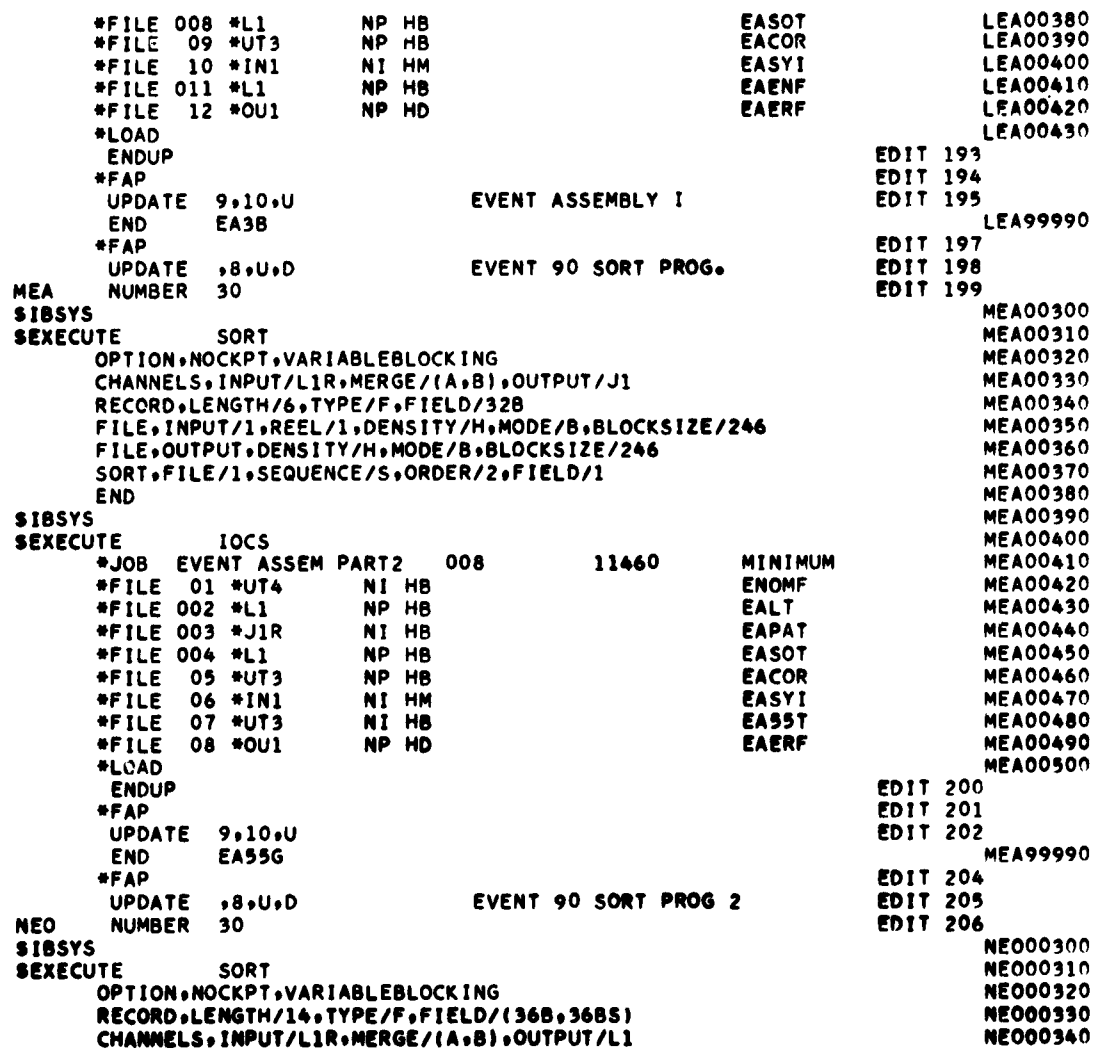

 $\mathcal{L}^{\mathcal{L}}$ 

Figure V-1g PERT Editor (16-Tape Version)  $V-13$ 

 $\bullet$ 

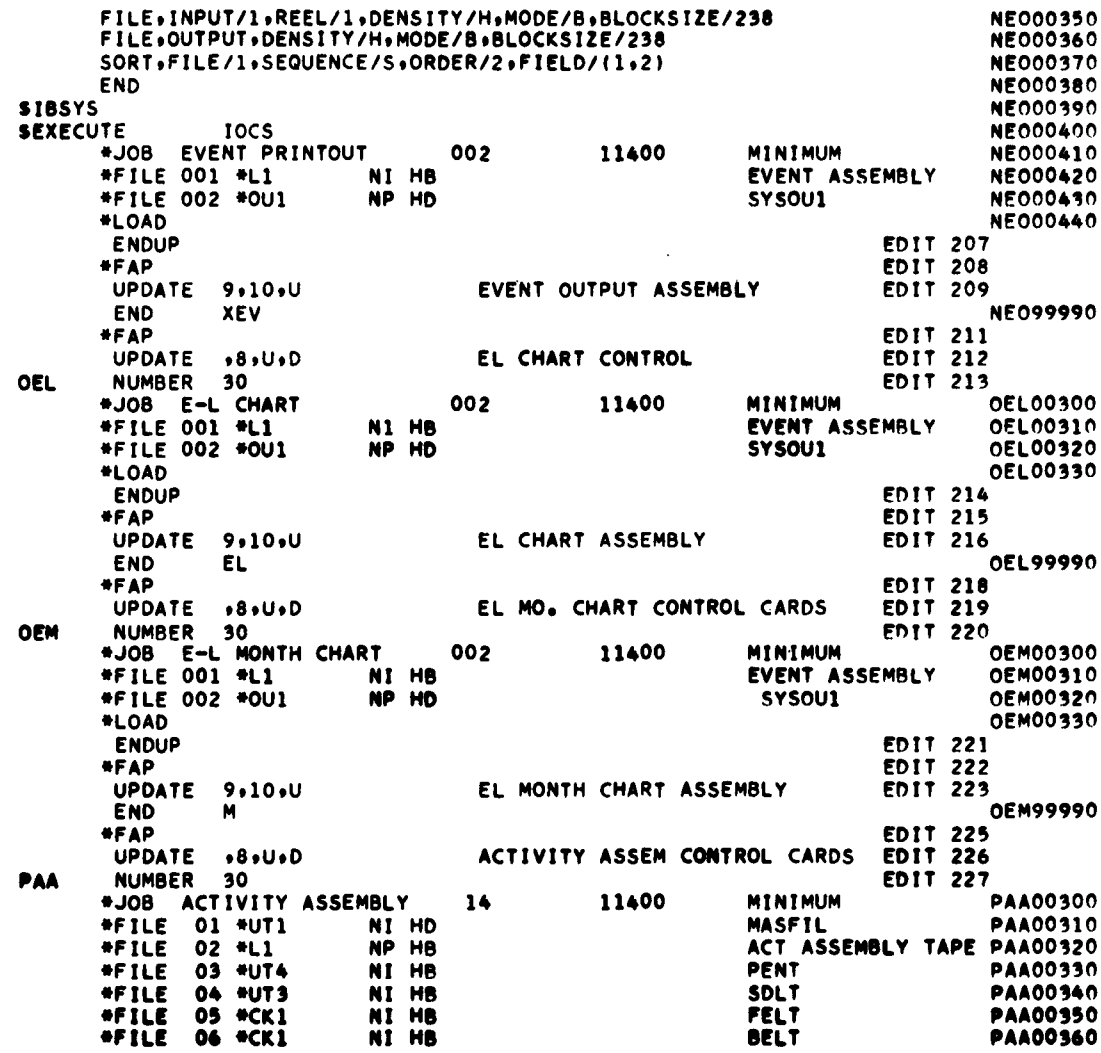

 $\chi^{\pm}$ 

 $\sim 10^{-10}$ 

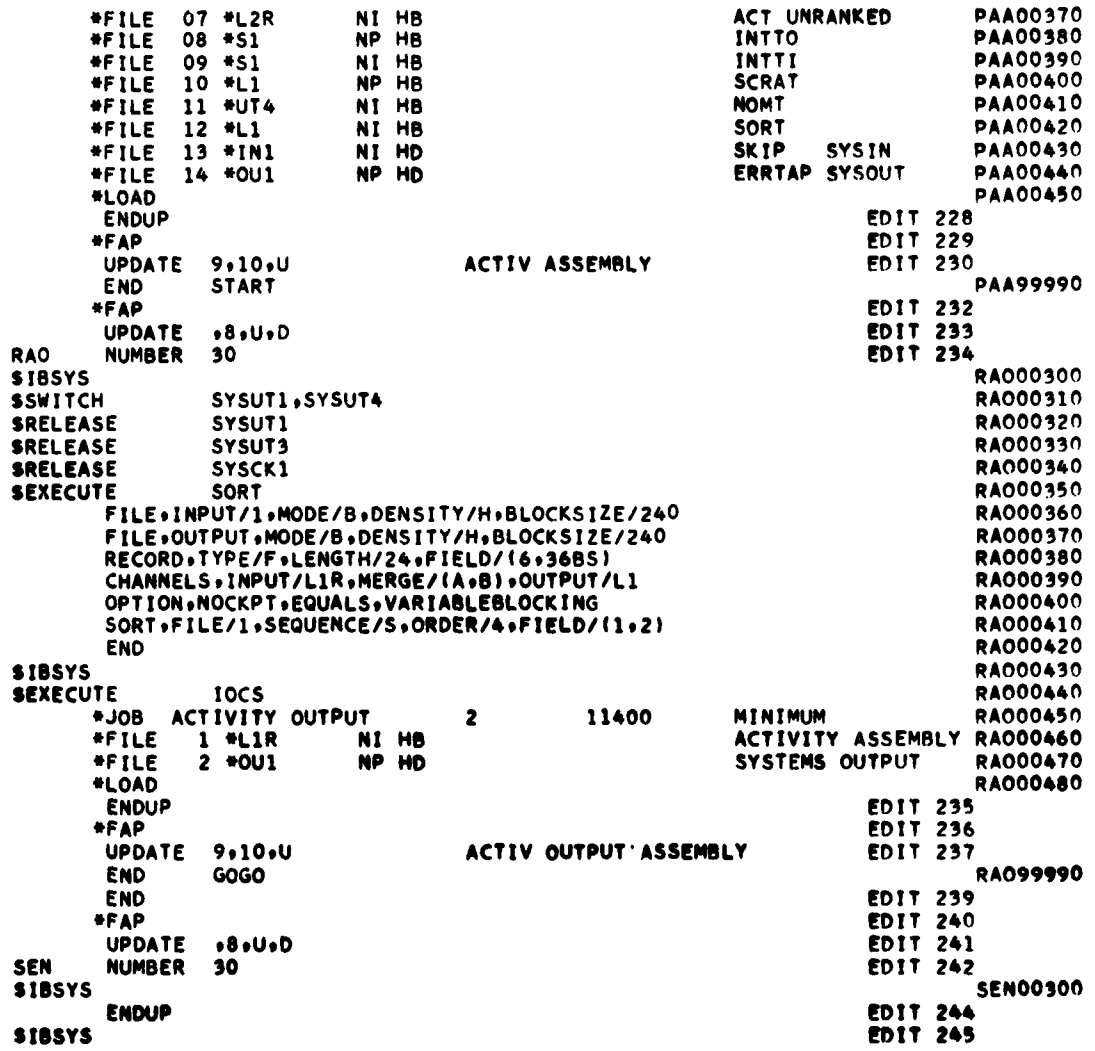

 $\mathbf{r}$ 

 $\hat{\mathbf{v}}$ 

 $\bar{\bar{z}}$ 

 $\bullet$ .<br>Š

 $\bullet$ 

Figure V-li<br>PERT Editor (16-Tape Version)  $V-15$ 

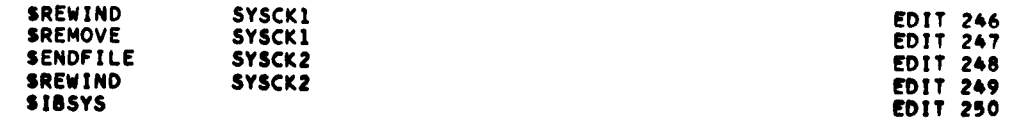

 $\mathcal{L}_{\mathcal{A}}$ 

 $\sim$   $\sim$ 

 $\hat{\boldsymbol{\theta}}$ 

 $\cdot$ 

 $\overline{\phantom{a}}$ 

Figure **v-li** PERT Editor (16-Tape Version) **V-16**

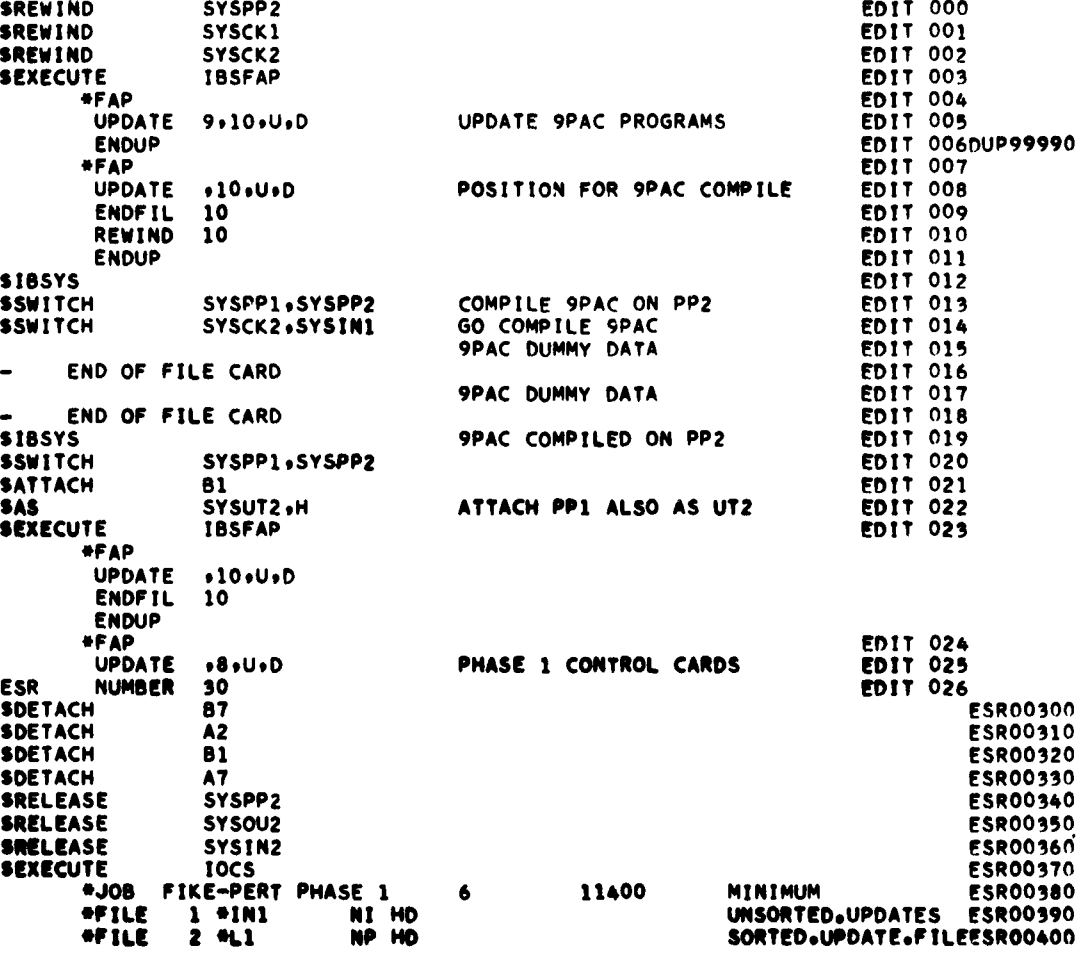

PERT EDITOR **- 12-TAPE VERSION**

 $\frac{1}{2}$ 

 $\bullet$ 

**SID NAME/VALENTINE** PERT EDITORPROB/62-249.LINES/20000TIME/15,TAPES/12

 $\sim 10^7$ 

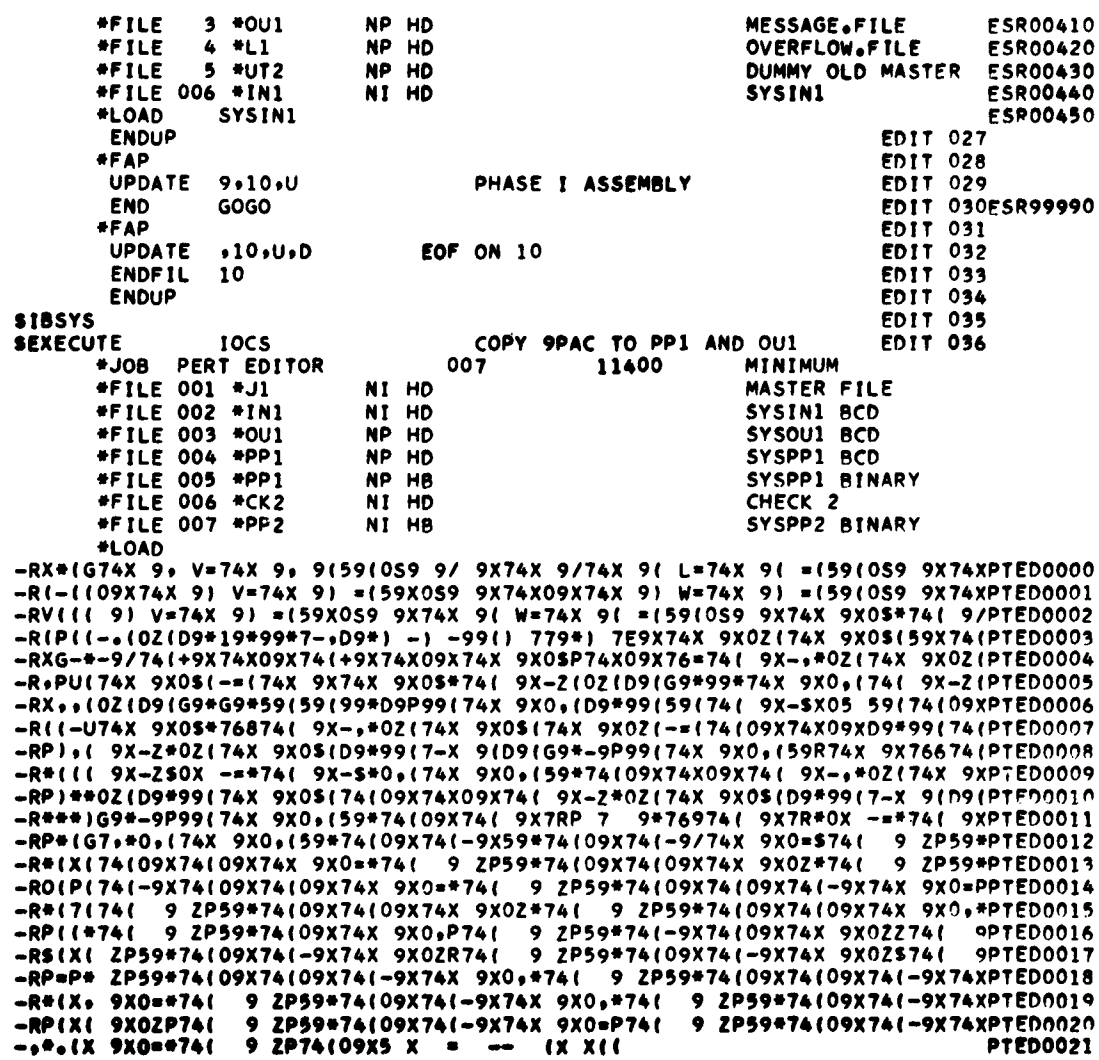

 $\mathcal{O}^{\pm}$ 

Figure V-2b<br>PERT Editor (12-Tape Version)  $V-18$ 

 $\bullet$ 

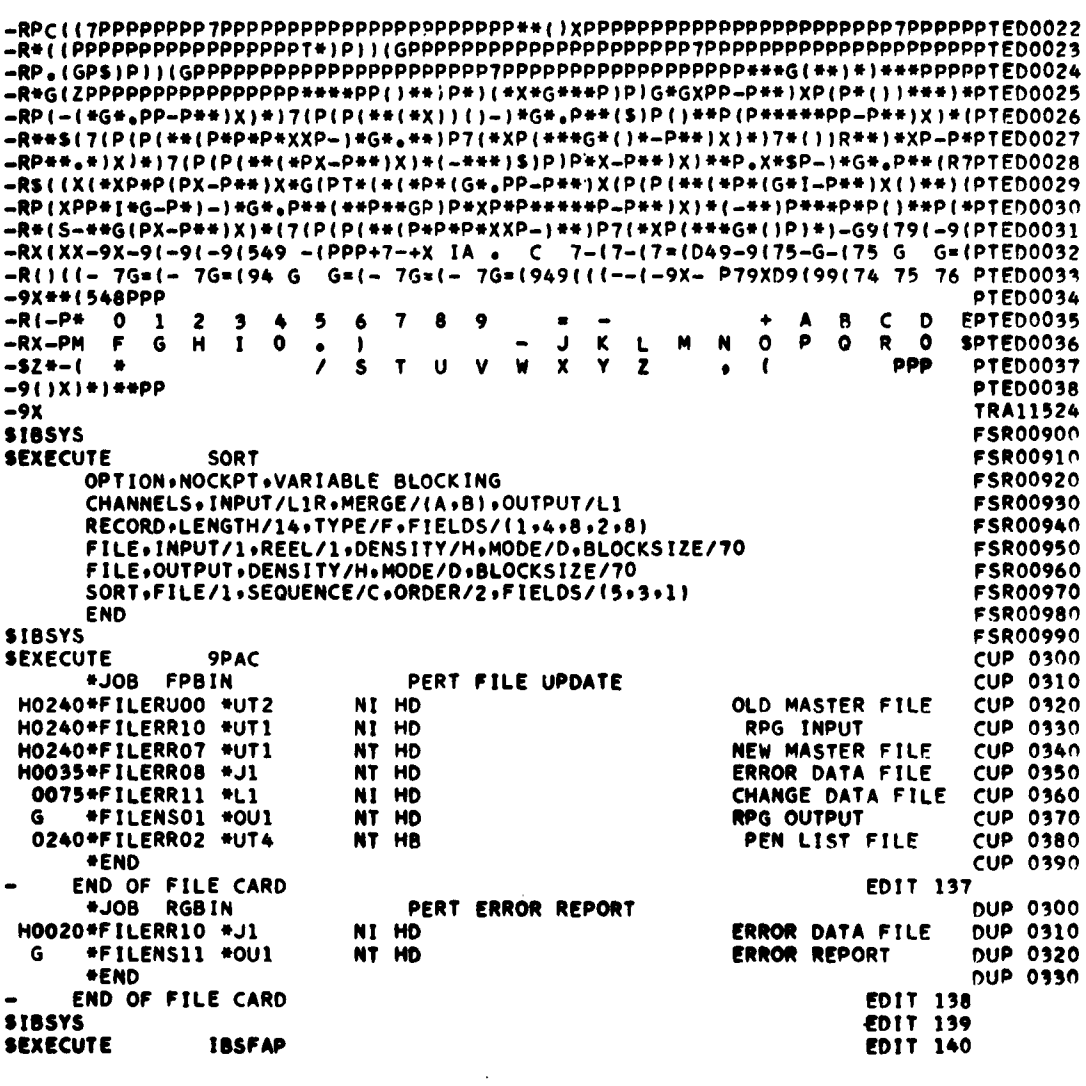

 $\bar{\phantom{a}}$ 

 $\sim 10^{-1}$ 

 $\sim$ 

 $\sim$   $\sim$ 

 $\sim 10^{-10}$ 

 $\frac{1}{2}$ 

 $\bullet$ 

Figure V-2c<br>PERT Editor (12-Tape Version)  $V-19$ 

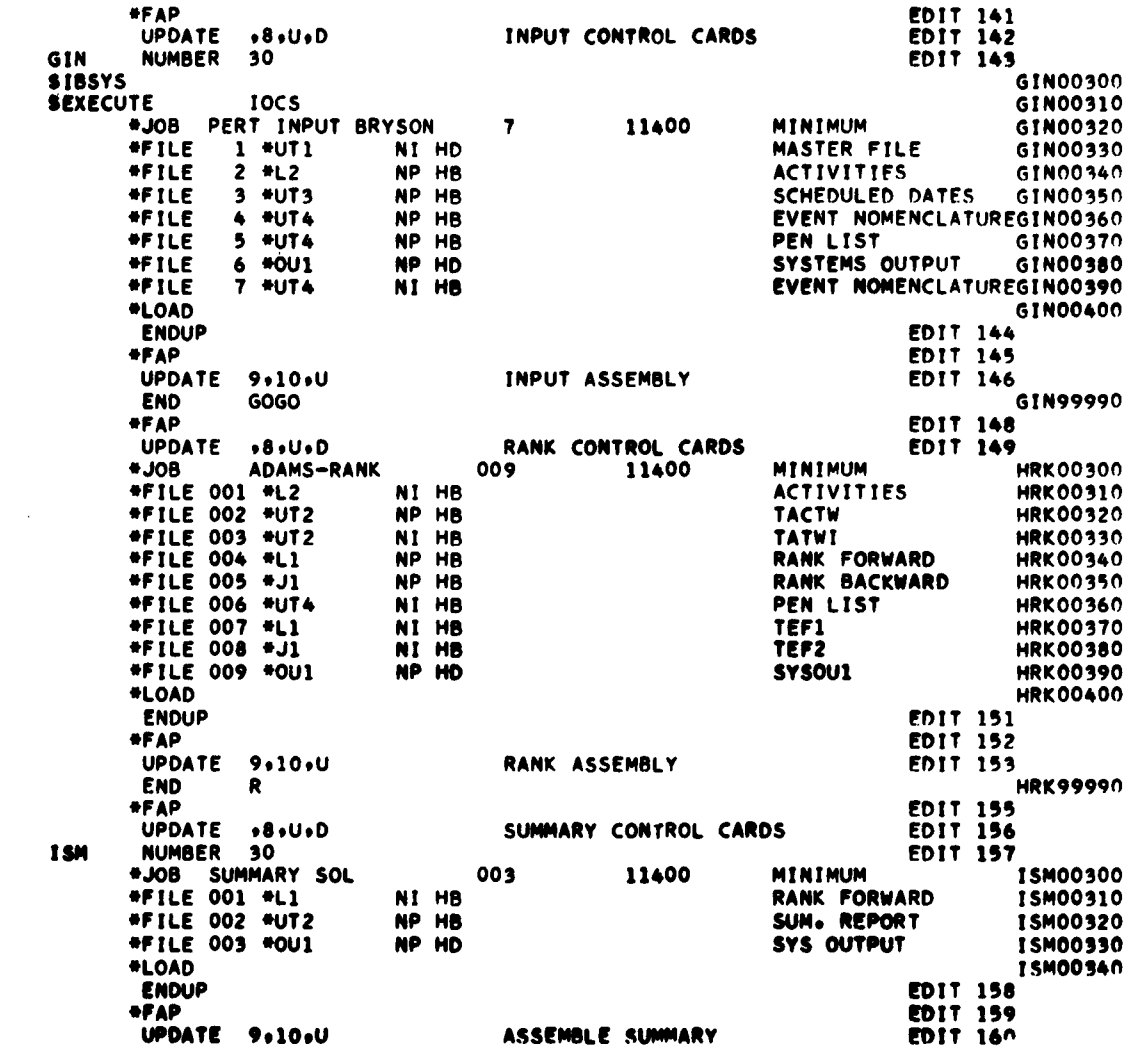

 $\mathcal{A}^{\bullet}$ 

 $\bullet$ 

Figure V-2d<br>PERT Editor (12-Tape Version)

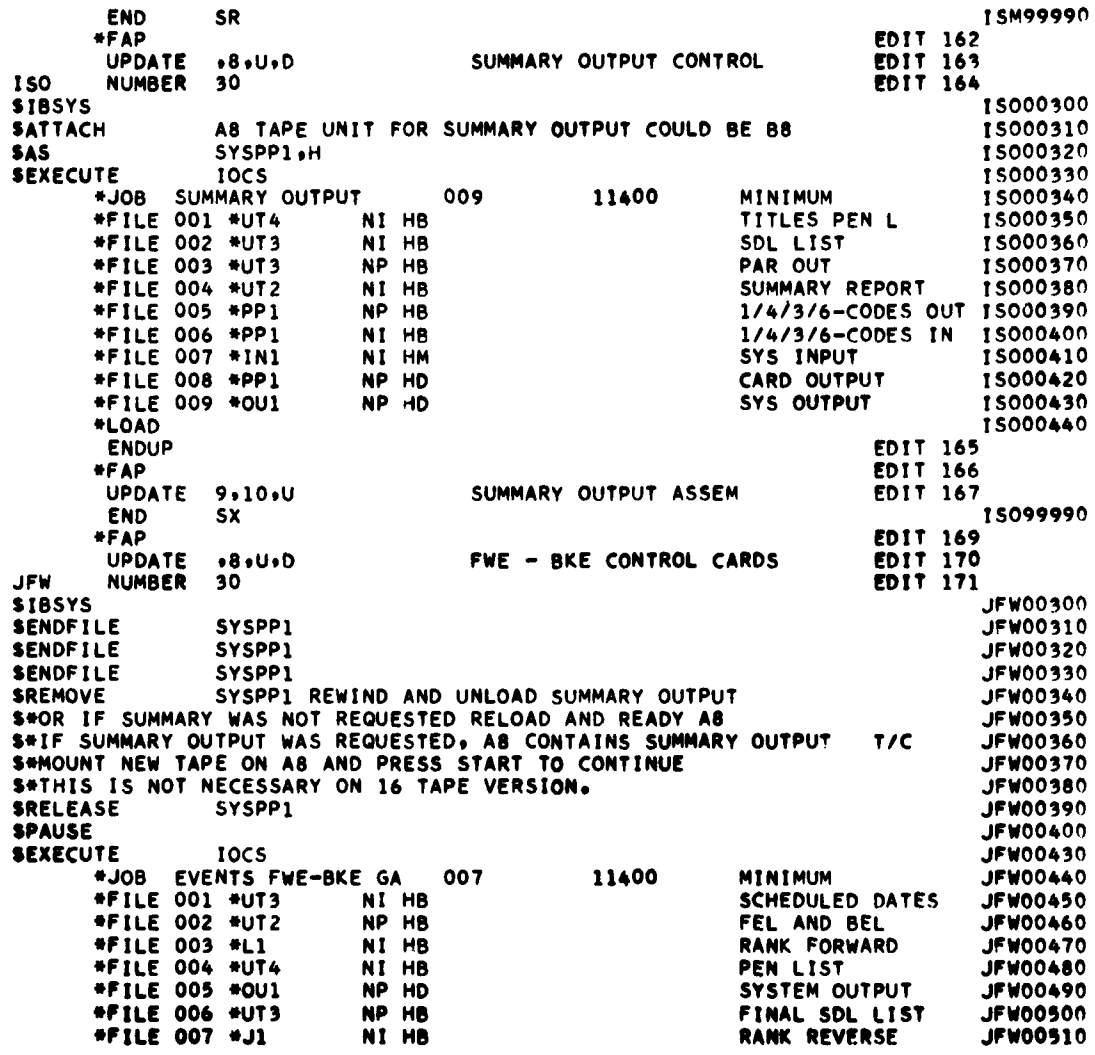

 $\mathcal{L}^{\text{max}}_{\text{max}}$ 

 $\bullet$ 

 $\langle \bullet \rangle$ 

Figure V-2e PERT Editor (12-Tape Version) V-21

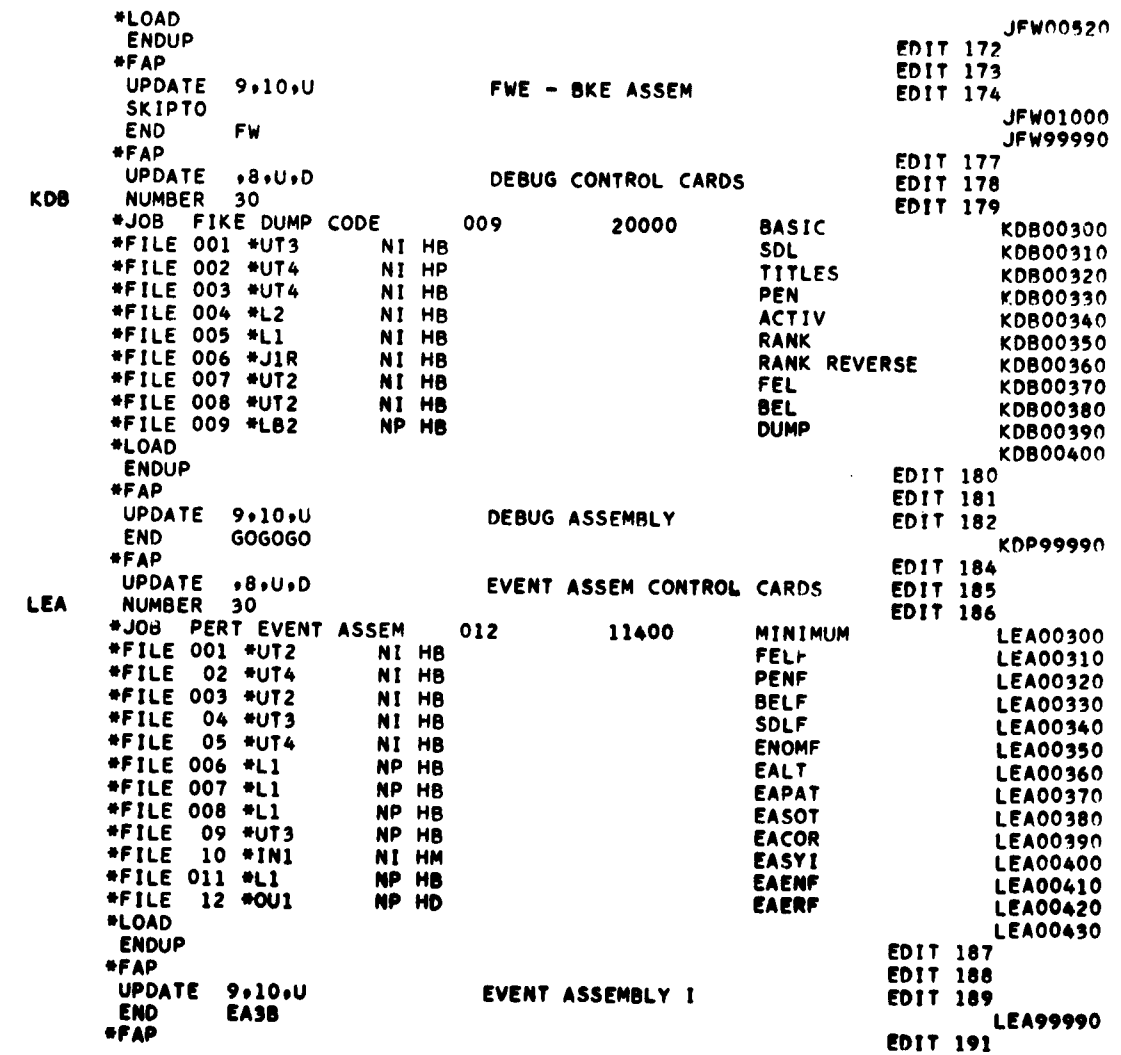

 $\lambda$ 

 $\bullet$ 

 $\sim 10^{-11}$ 

V-22

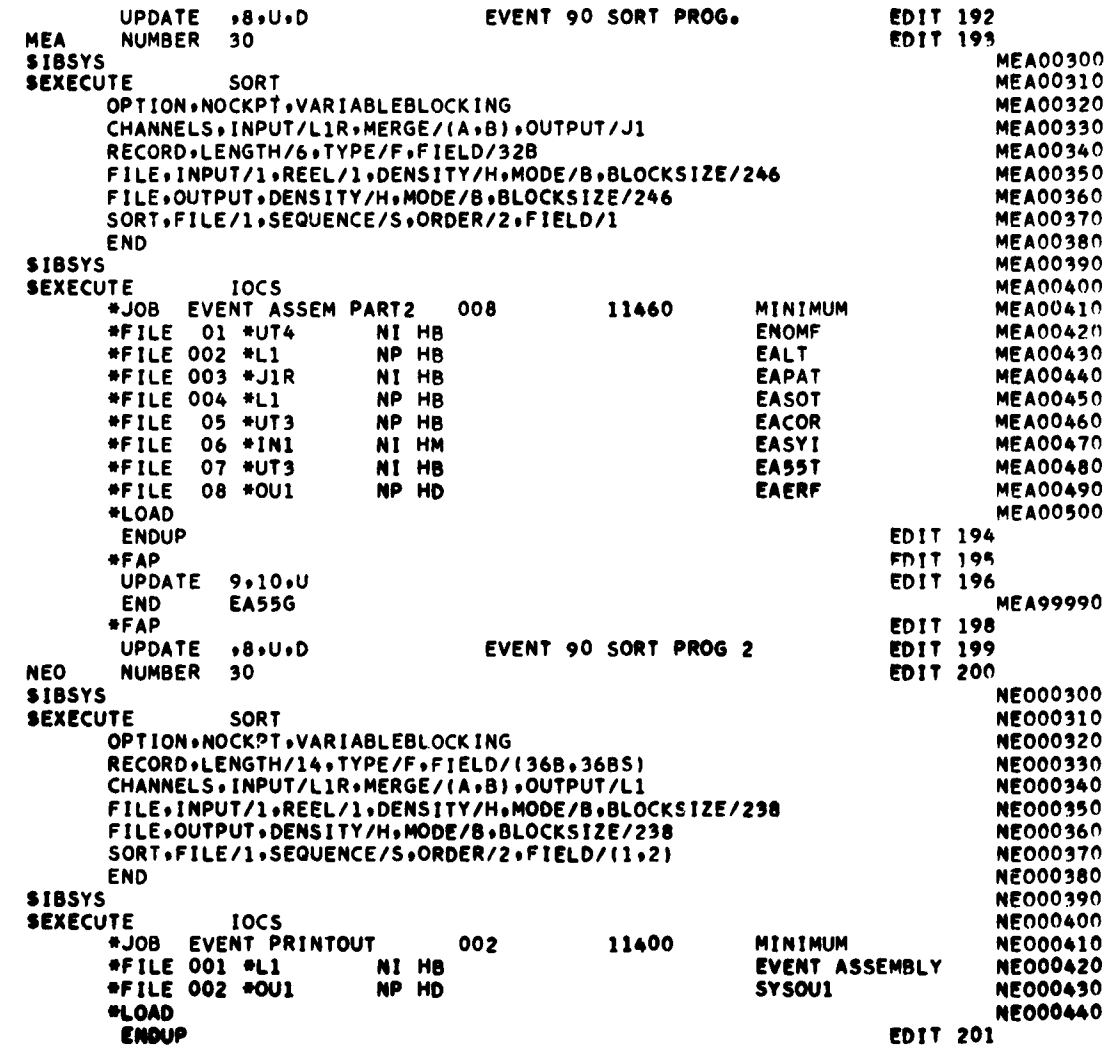

 $\mathcal{L}_{\mathcal{A}}$ 

 $\ddot{\phantom{a}}$ 

 $\bullet$ 

Figure V-2g<br>PERT Editor (12-Tape Version)

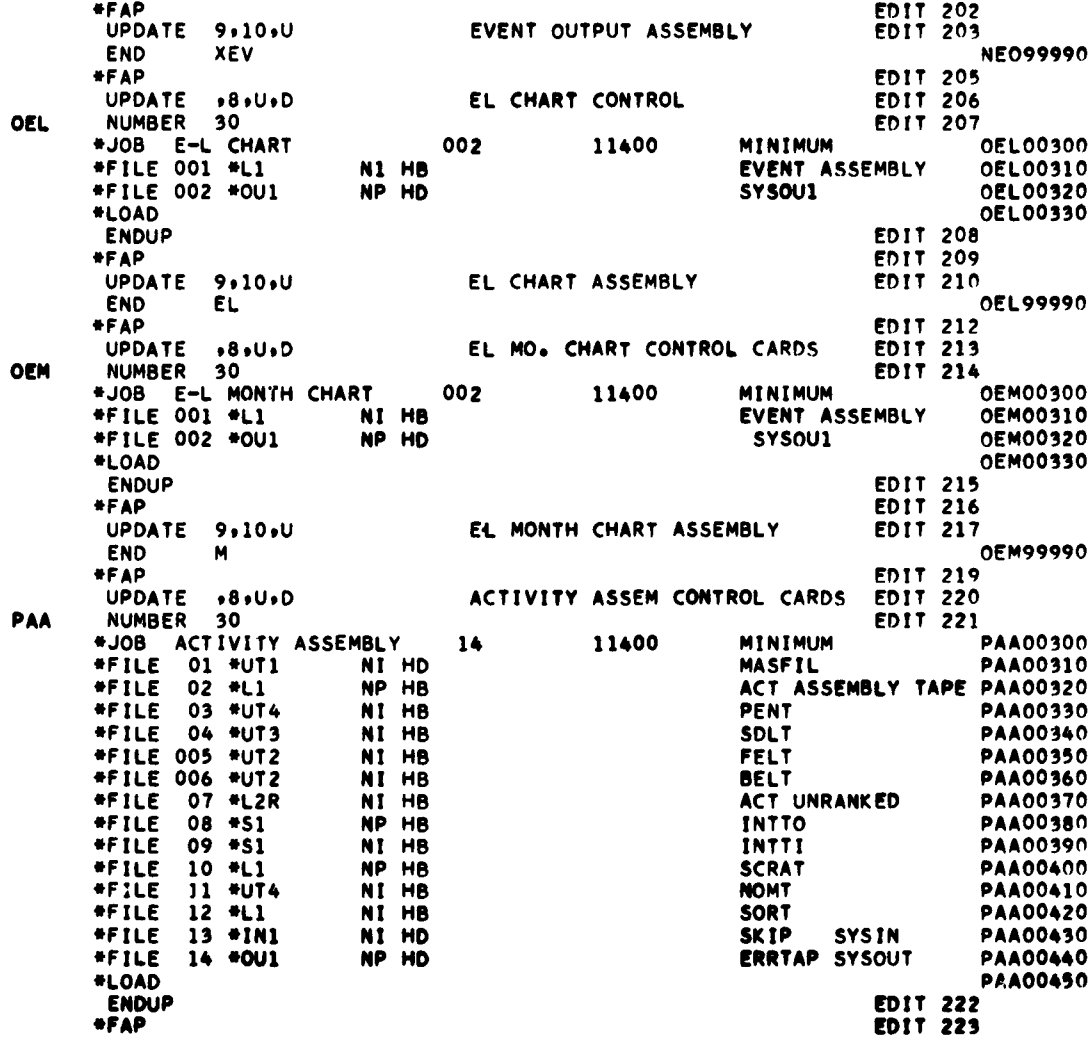

 $\chi^{\pm}$ 

 $\bullet$ 

Figure V-2h<br>PERT Editor (12-Tape Version)  $V - 24$ 

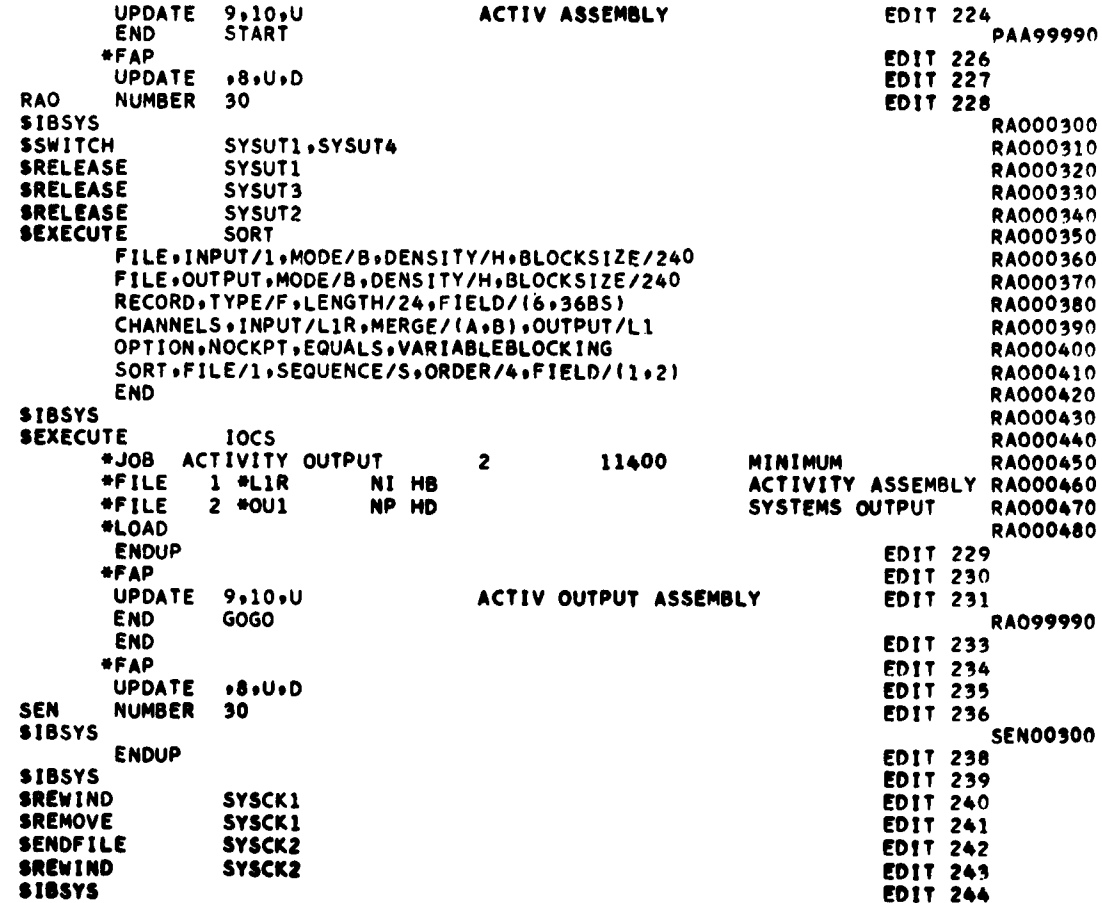

 $\mathcal{A}^{\mathcal{A}}$ 

 $\mathcal{L}(\mathcal{L})$  and  $\mathcal{L}(\mathcal{L})$ 

 $\mathcal{C}$ 

 $\bar{\mathbf{r}}$ 

Figure V-2i<br>PERT Editor (12-Tape Version)  $V - 25$ 

APPENDIX **A**

 $\sim$ 

 $\overline{a}$ 

**SAMPLE** INPUT **AND OUTPUT** FORMATS

 $\bullet$ 

٠

### **APPENDIX A**

#### **SAMPLE INPUT AND OUTPUT** FORMATS

Input formats, sample output formats, and **USAF** PERT program capabilities are illustrated in this Appendix through the use of three sample networks, a Guidance System Network, Figure **A-l,** an Airframe System Network, Figure **A-2,** and a Re-entry System Network, Figure **A-3.** Each network shows three time estimates above each activity line and the computed te below the activity lines. Expected Dates, Latest Allowable Dates and Slack were computed individually for each network. Each detailed network was then summarized to Level Code **A.** The resulting summary network for each sample system is shown on the same page as the detailed network.

Expected, Latest Allowable, and Scheduled Completion Dates, as well as Slack, are shown for each appropriate event on the summary networks.

The integrated network shown in Figure A-4 is a composite of the summary data for the three networks after integration **by** the computer. **A** comparison of Latest Allowable Dates and Slack values shown for each individual network with those shown on the integrated network will reveal that integration has made a substantial change in the program completion date.

**AFSC** forms **30** and **30A** are used to input data for computer processing. To illustrate these forms and their proper usage, data from the Guidance System Network (Figure **A-l)** has been transferred to the **AFSC** Forms **30** and **30A,** shown as Figures **A-5** and **A-6** respectively. The back of **AFSC** Form **30** has been reproduced here to illustrate the instructions for its completion, and detailed instructions concerning the use of the form are found in Section E of Chapter **I** of this volume. The Form **30A** does not contain instructions.

**A** variety of output reports for these networks are also illustrated. Figures **A-7** through **A-17** show, for the Guidance Systems Network, all of the options available with the exception of the **E-L** Chart (Weeks) without **D's.** Figures **A-18** and **A-19** show Event Reports **by** event number

sequence for the detailed Airframe System Network and Reentry System Network respectively. Figure **A-20** shows the PERT Master File Report for the integrated summary program network of Figure A-4, and the Event Report **by** expected date sequence for the same summary network is illustrated in Figure **A-21.**

 $\bullet$ 

 $\bullet$ 

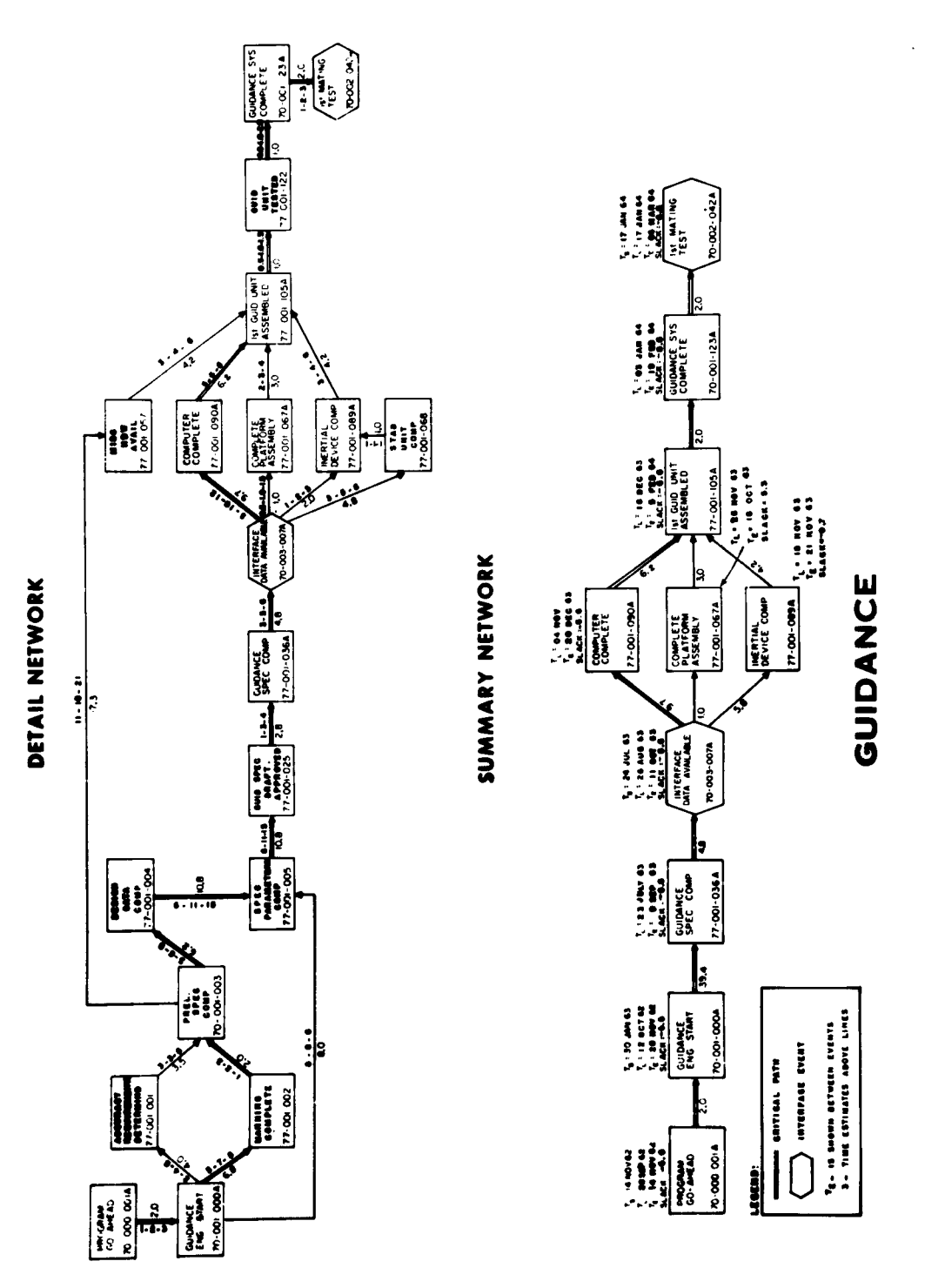

Figure A-1<br>Guidance System Network

 $A-3$ 

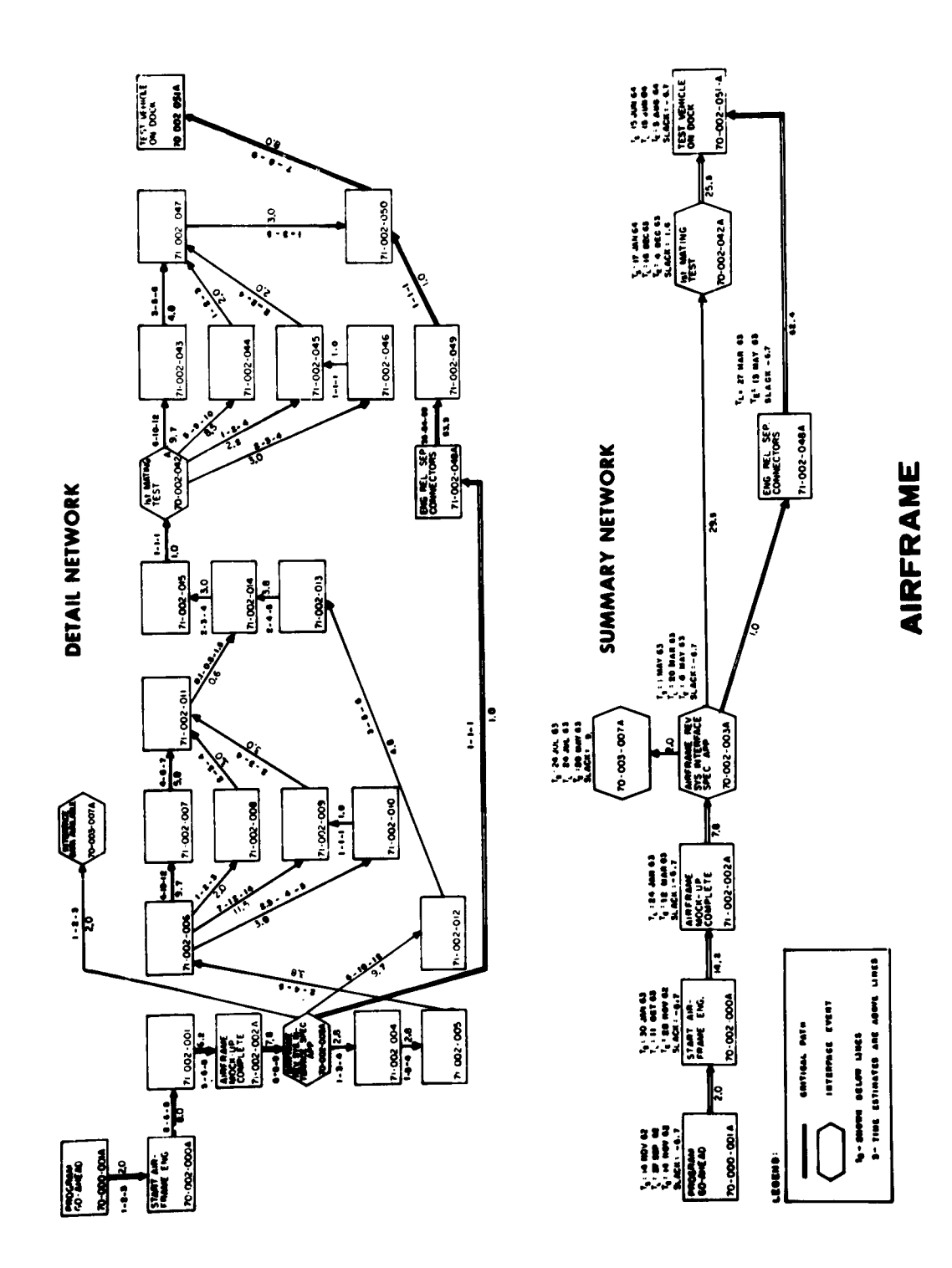

 $\mathbb{R}^4$ 

Figure A-2<br>Airframe System Network

 $A-4$ 

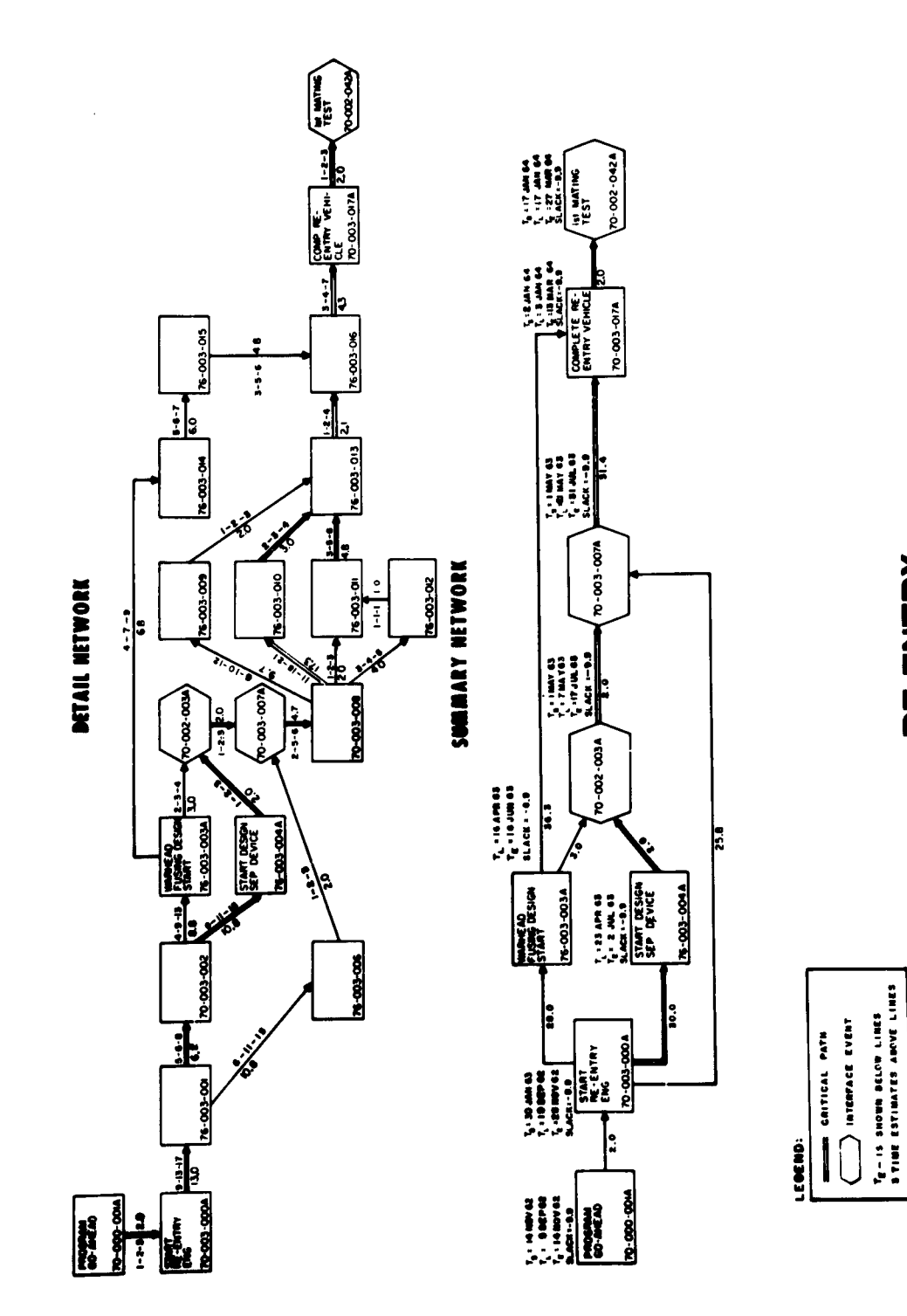

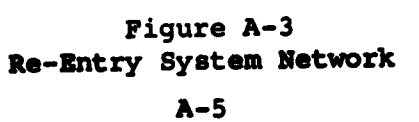

RE-ENTRY

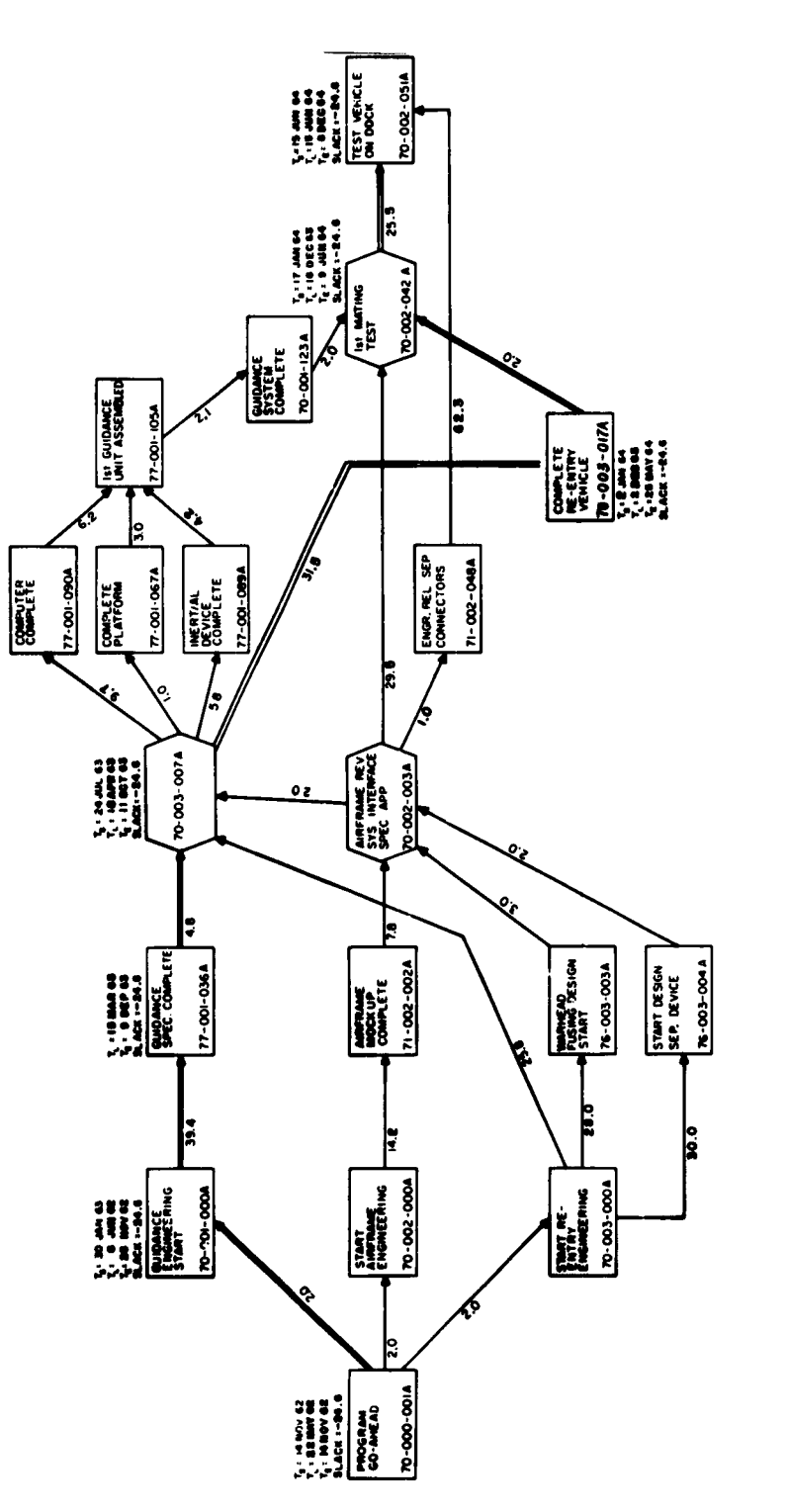

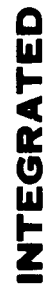

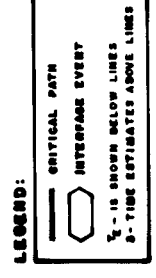

 $\ddot{\phantom{a}}$ 

Figure A-4 Integrated Summary Network **A-6**

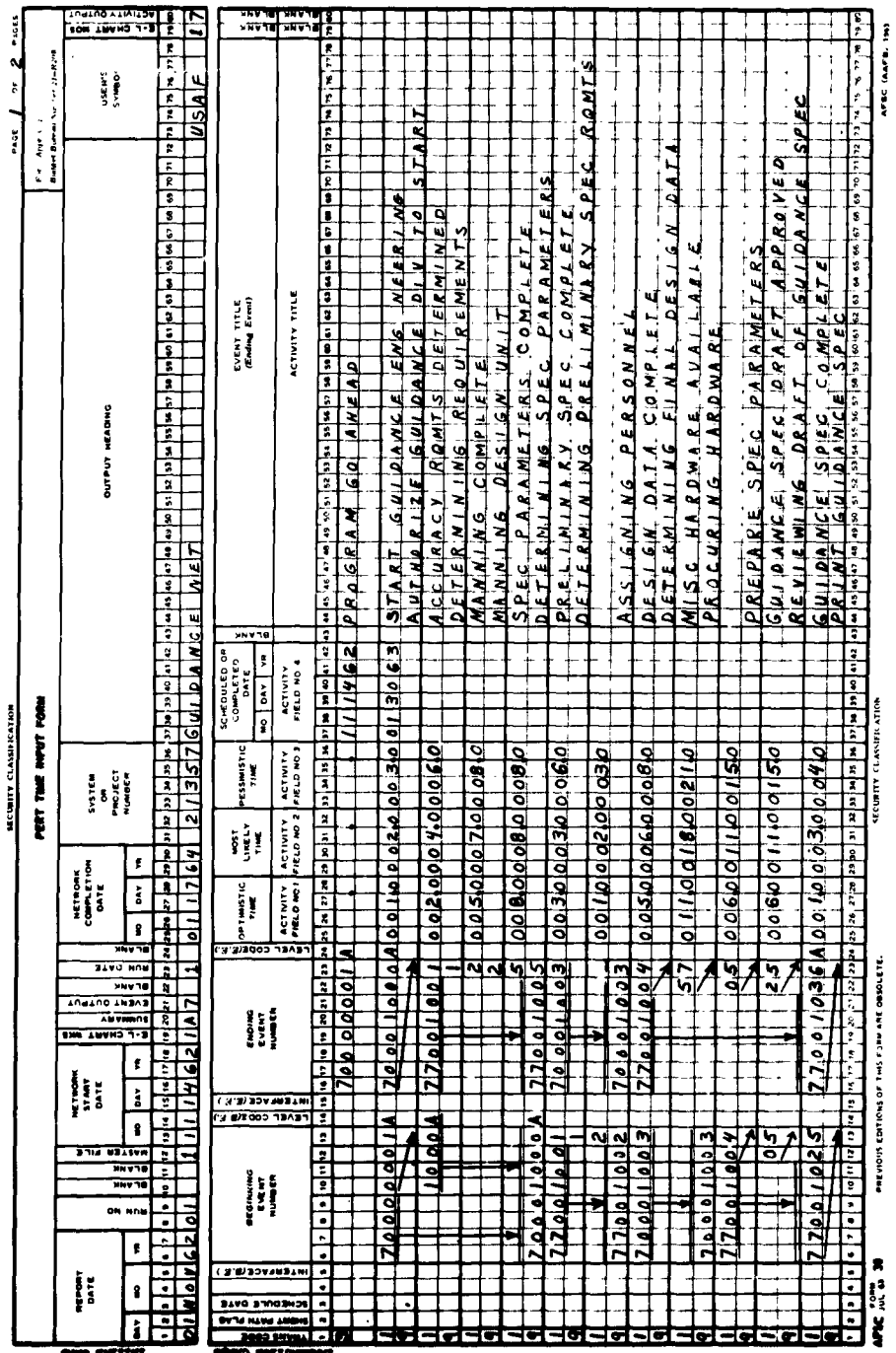

 $\ddot{\phantom{a}}$ 

**ECURITY CLASSIFICATION** 

 $\ddot{\bullet}$ 

 $\mathbf{I}$ 

Figure A-5a<br>**AFSC Form 30** 

 $A-7$ 

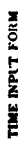

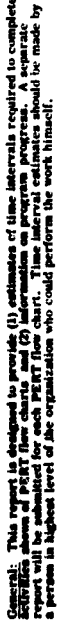

**Republica**: Reports will be askeninged bi-weekly. Required timing will be apecificed at the time<br>no admittered de the PERT System for the conferences involved. A Poorts are required even hought<br>no admittered de the PERT S

Remark of Report: The following thems will be reported on: (linew activities, (2) deleted activities<br>The state of the state of the state of the state of the state of the state of the state of the require<br>We down, and (5) o

und Card Instructions: First Card of a deck representing a network must be punched in the Initial<br>Different and all aucceeding cards must be in the lapst Format for Activity Cards. **Manufacture Dec., Install** 

1-7: Report Date (ddimenwyr) i.e., 07 JAN 62<br>8-9: Run Nunder - 01 - Initial Run<br>2011 - 202 - 202 Update Run 10–11: Blomk: No Master File Report origie:<br>12: Blomk: No Master File Report origie:<br>1: Master File Report printed Column

Figure A-5b<br>AFSC From 30 (instruction sheet)

 $A - B$ 

There is the property of LChart, means of LChart<br>Leader No Summary Report<br>District No Summary Report<br>District Of Lyon Countrier level of animaty<br>Order of Lyon Country by crusted date<br>2 - Dron couper ordered by crusted date 

j

true ordered by stack lade Rom Date<br>a Date ää

roject Number 

include E-1. Cher. 1: Includes E-1. Cher. by much

rectivity ordering by suddenly/beginning overal numbers<br>Collant ordered by settivity expected and time

2<br>Ny Chaiped lisacel by Activity Slack

# Input Format for Activity Cards

# First Line (Mandatory)<br>Column 1: Trans

- 
- ction Code<br>ial Entry
- me Estimates, change or delete luterface and Level Codes.<br>re, or delete scheduled date and/or acheolaled date option:
- $\frac{3}{2}$  Revised Time Estimates, change or delete busifiest and Level . Add up compared the standard data and one concluded data . Add up compared the second of a state of the second of the second of a state of the sec
	-
	- -
- da<br>aly consecond line to add activity title and 18 colum<br>aly consecond line to add activity title and 18 colum<br>short path flag
	- - **Short path flag**<br>usk: Schechiled date option not used<br>Schechiled date option used
			-
			-
	- Beginning event is not an interface<br>spinning event is an interface
		-
- beginning event number, letters A through O<br>event is not an interface<br>It is an interface
	-
	-
- ing event number, letters A through  $\Omega$ <br>icnitis of weeks (003.5 = 3 1/2 weeks) (leave blank for
	-
	- ugle time estimates)<br>out likely time in tenths of weeks there has nike is on it time estimates<br>saaimaste time in tenths of weeks (leave blank for single time estimates)
		-
	- -
		-
		- Must always be blank<br>Event title<br>Blank
- NOTE: If single activity times are used, place in Columns 29 -32,<br>"Most Likely Time Estimate."
	-
	- Second Line(Oxion...)<br>Column 1: Tran
- Transaction Code 9 must be use:<br>Blank ֺֺ֧֪֪֪֪֪֪֪֪֪֪֪֪֪֪֪֪֪֩֕֩֞֬֩֕׆֪֪֧֪֧֪֧֟֩֕֩֕֩֩֕֩֓֡֬֓֞֓֬׆֛֧֪֧֟֟֟֬֩֩֓֩֬֓֩֓֩֬֩֓֩<br>׆֧֧֧֧׆֥֦֧׆֥֦׆֛֧׆֥֦֛׆֛֦֛֩֩֓׆
	- data as on first line.<br>Field #1
		- -
- 
- 
- 
- 
- ily Field AT<br>Ny Title (Title may occupy columns 25-76 if activity fields are not used)
- 
- 
- 
- 
- 
- 
- 

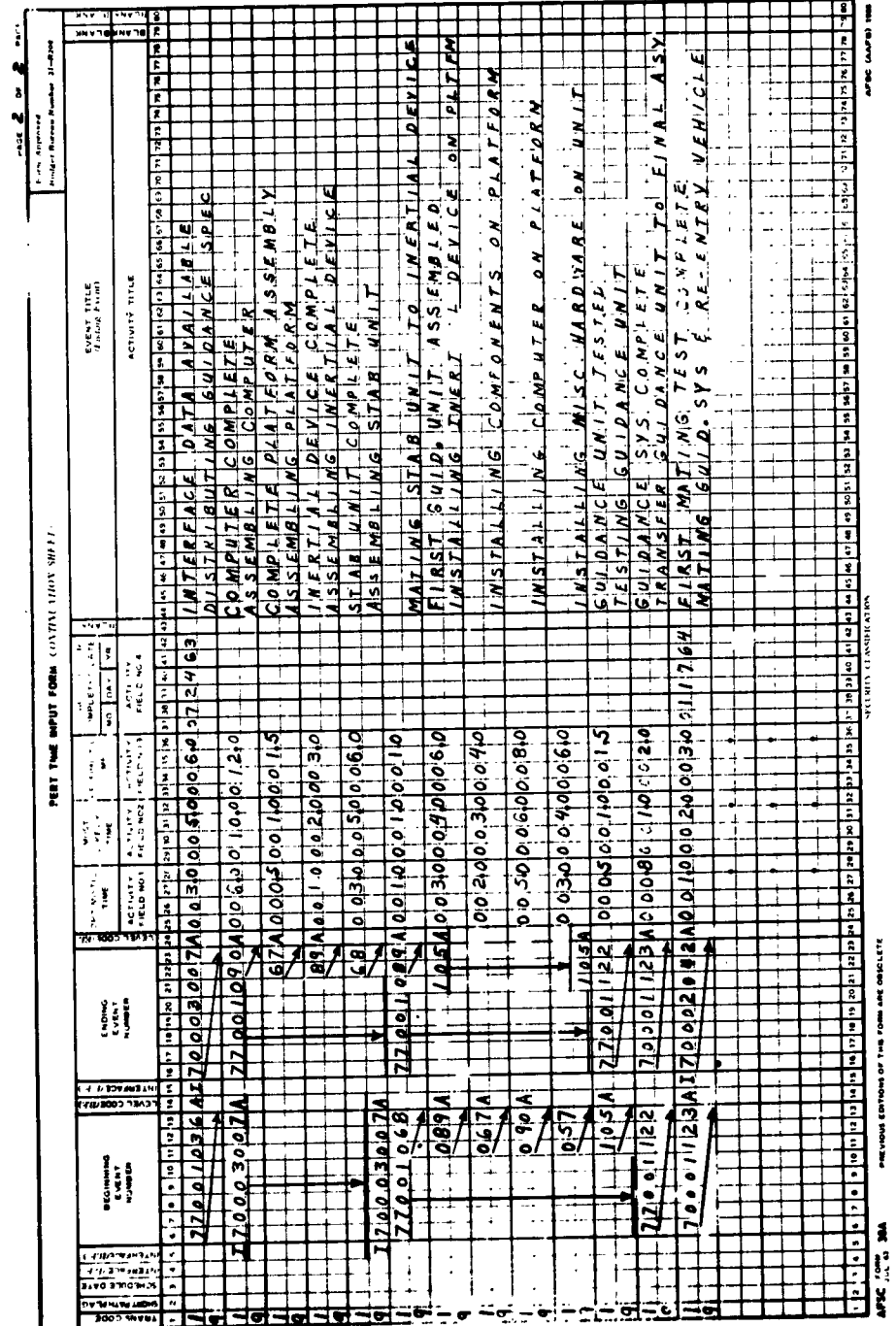

 $\label{eq:2.1} \frac{1}{\sqrt{2\pi}}\int_{0}^{\infty}\frac{1}{\sqrt{2\pi}}\left(\frac{1}{\sqrt{2\pi}}\right)^{2\alpha} \frac{1}{\sqrt{2\pi}}\frac{1}{\sqrt{2\pi}}\frac{1}{\sqrt{2\pi}}\frac{1}{\sqrt{2\pi}}\frac{1}{\sqrt{2\pi}}\frac{1}{\sqrt{2\pi}}\frac{1}{\sqrt{2\pi}}\frac{1}{\sqrt{2\pi}}\frac{1}{\sqrt{2\pi}}\frac{1}{\sqrt{2\pi}}\frac{1}{\sqrt{2\pi}}\frac{1}{\sqrt{2\pi}}\frac{1}{\sqrt{2\pi}}$ 

 $\chi^{\bullet}_{\rm{c}}$ 

 $\bullet$ 

**Figure A-6<br>AFSC Form 30A** 

 $A-9$
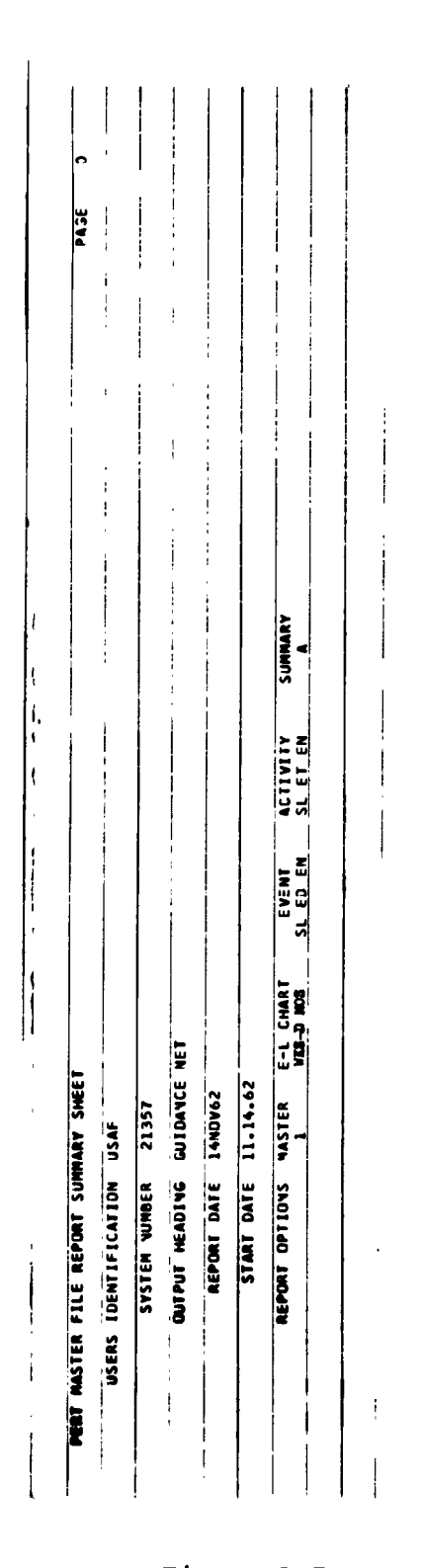

 $\mathcal{A}$ 

 $\bullet$ 

 $\bullet$ 

Figure A-7<br>Master File Report Summary Sheet

 $A-10$ 

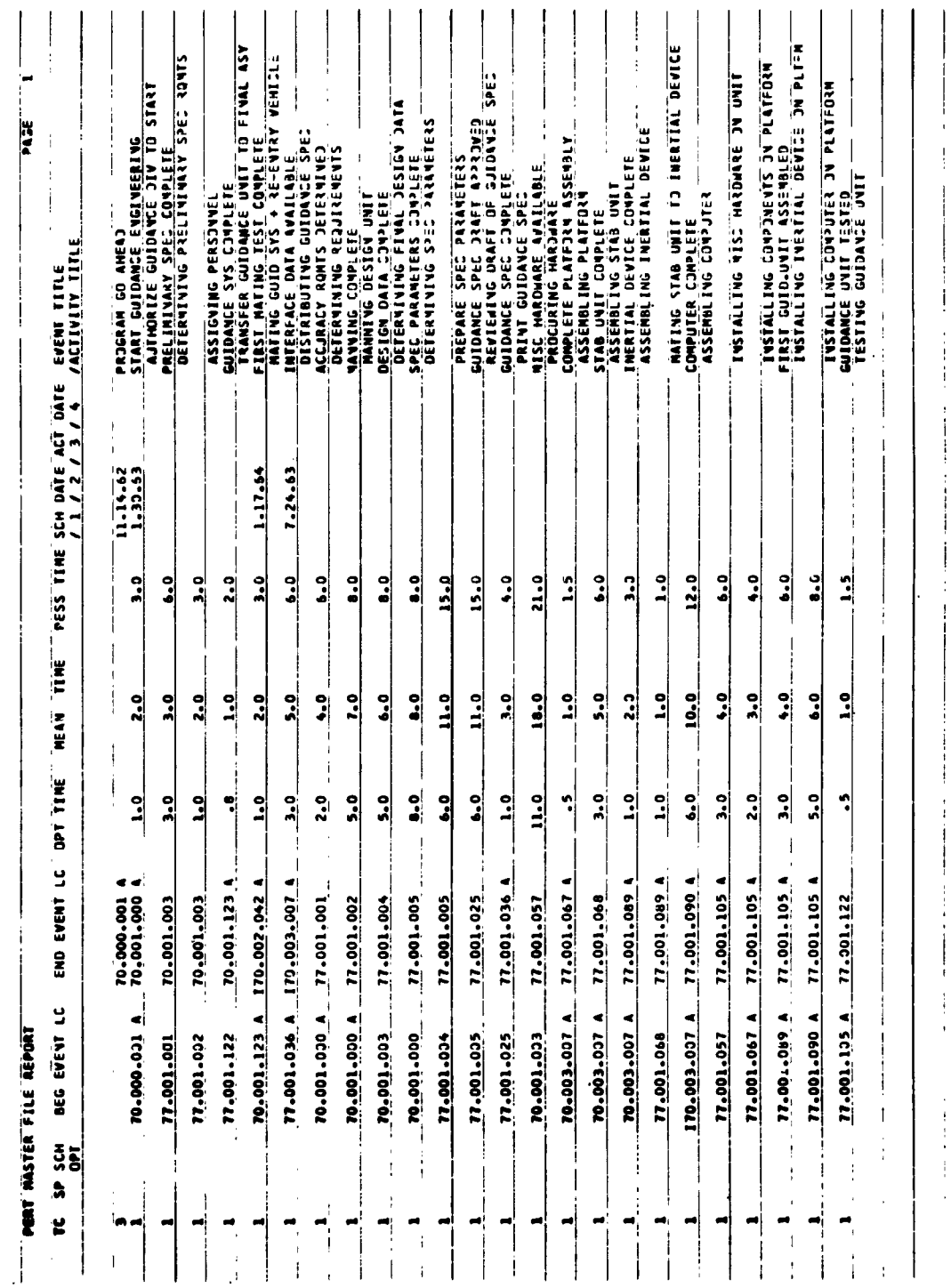

Figure A-8<br>PERT Master File Report

 $A-11$ 

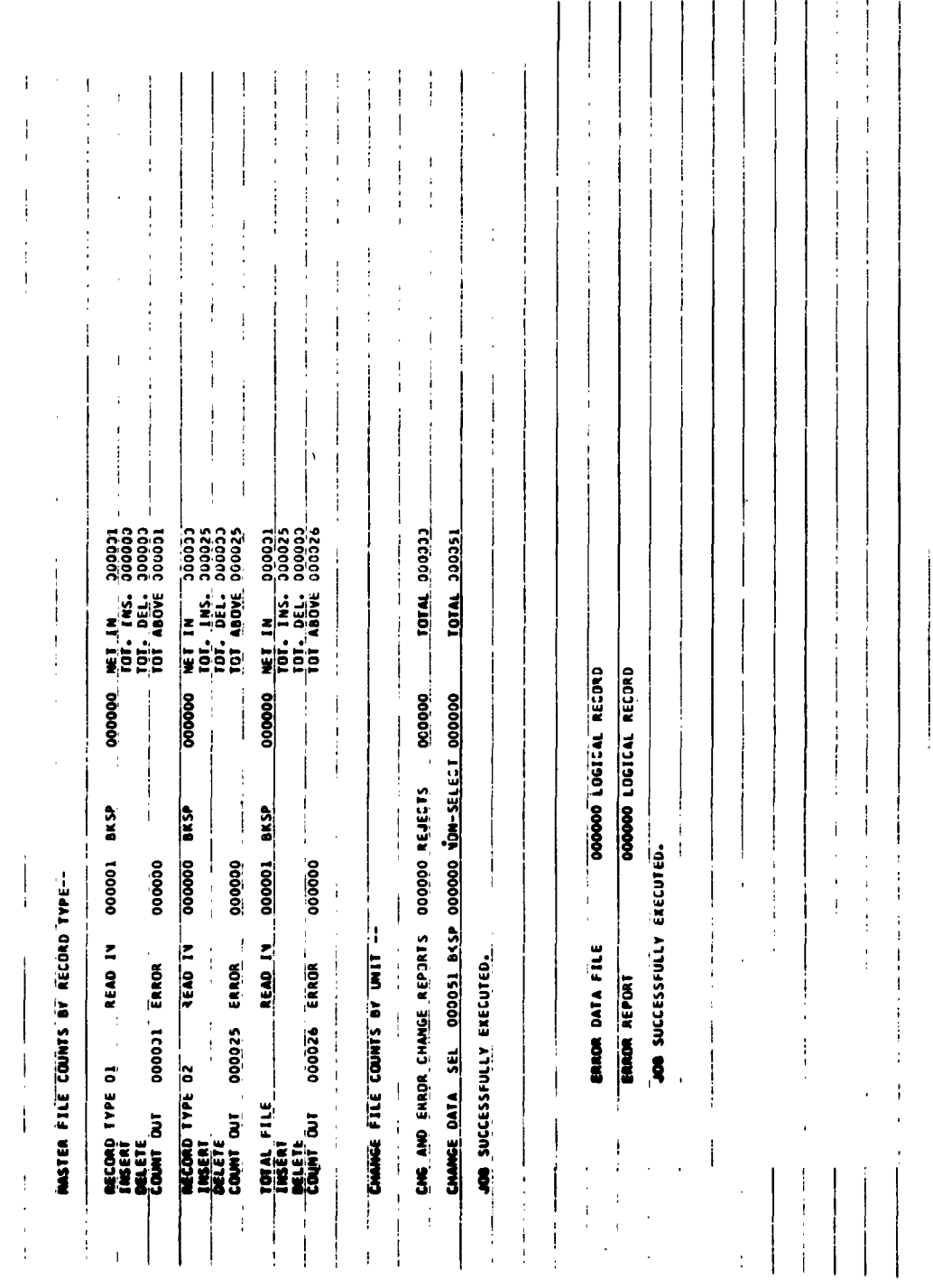

 $\mathcal{A}^{\mathcal{A}}$ 

 $\bullet$ 

 $\epsilon$ 

Figure A-9<br>Report of Updated Activities<br>(for use by the DPA)

 $A-12$ 

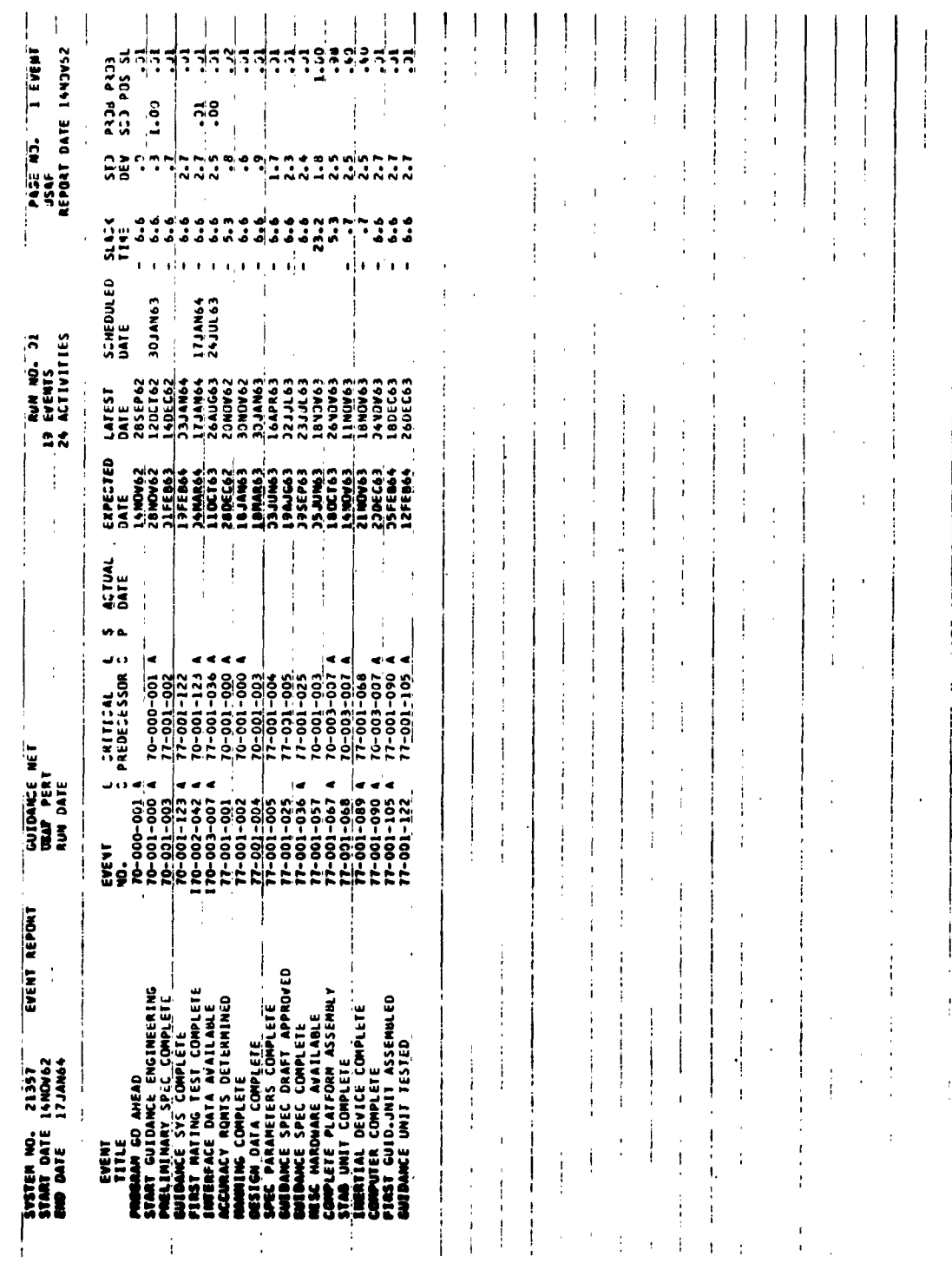

 $\ddot{\phantom{0}}$ 

Figure A-10<br>Event Report-Event Number Sequence

 $A-13$ 

 $\overline{\phantom{a}}$ 

| EVENT REPORT<br>14NUW62<br>17JAN64<br>21357<br>SVSTEM NO.<br>START DATE<br>END DATE                                                                                                    | <b>GUIDANSE NÉ</b><br>USAP PERT<br><b>RING KIL</b>                                                                                                    |                                                                                                    |                       |                                                                                                    | <b>EVENTS</b><br>ACTIVITIES<br>RJN 10.<br>ក្នុង                                                                                                    | ឝ                                                 |                                                                                                    | <b>SINC JNCess</b><br>12.56<br>39 <sup>2</sup>                                                                                                    | I4VJV52<br><b>I EDATE</b>                          |                                                                                                    |
|----------------------------------------------------------------------------------------------------|----------------------------------------------------------------------------------------------------|----------------------------------------------------------------------------------------------------|-----------------------|----------------------------------------------------------------------------------------------------|----------------------------------------------------------------------------------------------------|---------------------------------------------------|----------------------------------------------------------------------------------------------------|----------------------------------------------------------------------------------------------------|----------------------------------------------------|----------------------------------------------------------------------------------------------------|
| APPROVED<br>EERING<br>MPLETE<br>ANLE<br>SEMBLY<br>MINED<br><b>MATED</b><br>PLETE<br>E<br>uere<br>heft<br>ئا<br>ى<br>لف<br><b>PROGRAM</b> GO AHEAD<br><b>START</b> GUIDANCE ENGIN<br><b>ACCURA</b> CY RQNTS DETER<br>MANURU COMPLETE<br>MELLATAARY SPEC COMP<br>SPEC DA DAARE FOSPELER<br>SPEC DA DAARE FOSPEL<br>MISC MAROWARE AVAILAB<br><b>GUIDANCE SPEC DRAFT</b><br><b>GUIDANCE SPEC COMPLE</b><br>INTERFACE DATA AVAIL<br><b>HIPLETE PLATFORM AS</b><br><b>IMERTIAL DEVICE COMP<br/>COMPUTER COMPLETE</b><br><b>FIRST GUID.JNIT ASSE<br/>GNEDANCE UNIT TESTED<br/>GNEDANCE SYS COMPLET</b><br>FERST MATING TEST CI<br>STAND UNIT COMPLETE<br><b>EVENT</b> | $70 - 001 - 123$<br>77-001-089<br>7-001-135<br>170-002-042<br>$77 - 001 - 004$<br>77-001-005<br>77-001-036<br>100-00-011<br>$77 - 001 - 067$<br>$77 - 001 - 068$<br>77-001-090<br>77-001-122<br>000-000-01<br>77-001-001<br>70-001-003<br>150-100-12<br>$77 - 001 - 025$<br>130-030-02<br>EVENT<br>ġ | ں ب<br>٠<br>$77 - 001 - 036$<br>CRITICAL<br>PREDECESSOR<br>70-001-000<br>$\frac{5}{200}$ - 100-22<br>70-003-007<br>77-00-090<br>$77 - 001 - 105$<br>$77 - 001 - 122$<br>$0 - 001 - 123$<br>$70 - 001 - 003$<br>$77 - 001 - 034$<br>\$C0-100-02<br>10-003-001<br>10-003-001<br>$77 - 001 - 068$<br>100-000-01<br><b>200-100-02</b><br>71-001-002 | ACTUAL<br>DATE<br>u a | EXPECTED<br><b>14NOV62</b><br>28 YOV62<br>28DEC62<br>18JAN63<br><b>JIFEB63</b><br><b>LSNAR63</b><br><b>SSMATEC</b><br><b>SSJUNG3</b><br>E 99 MAGS<br><b>SP43S65</b><br>1100163<br>1440763<br><b>35FEB64</b><br>LZFEB64<br>LIPFEB64<br>21 NOV 63<br>200EC63<br><b>JEMARSE</b><br>DATE | 285EP62<br><b>12UCT62</b><br>3040462<br><b>14DEC62</b><br><b>ESPIRES</b><br><b>L6APR63</b><br>694068<br>597575<br>5971763<br>264JG63<br>E9ANN92<br><b>LINDV63</b><br>840463<br>E9ACA+C<br>8DEC63<br>260tC63<br>7JAY64<br><b>29ACAC2</b><br><b>PANALEC</b><br>LATEST<br>DATE | SCHEDJLED<br>DATE<br>2633163<br>ESNATCE<br>171474 | $\frac{1}{2}$<br>هُ<br>هُ هُ<br>$\ddot{ }$<br>$\ddot{\cdot}$<br>۰<br>٠<br>$\ddot{\phantom{a}}$<br>23.2<br>هٔ<br>$\ddot{\phantom{a}}$<br>$\ddot{\cdot}$<br>هٔ<br>6.6<br>وه<br>ڏنه<br>$rac{2}{\pi}$<br>ۀ<br>ئى<br>$\blacksquare$<br>-<br>٠<br>$\mathbf{I}$<br>л | ņ<br>1.27<br>2.5<br>$rac{25}{25}$<br>۰,<br>$\ddot{\phantom{a}}$<br>$\ddot{.}$<br>$\ddot{ }$<br>2.4<br>$\ddot{2} \cdot \ddot{5}$<br>2.5<br>$\ddot{2} \cdot \ddot{5}$<br>$\ddot{z}$<br>$\frac{1}{2}$ | <b>IS SO4 C2S</b><br>EDNA ECRE<br>å.<br>1.33<br>៊ុ | 3.<br>្មុះ<br>៊ី<br>Ş<br>៊ី<br>$\vec{E}$<br>$\overline{3}$<br>៊ុ<br>កុក្<br>7<br>៊ុក<br>$\vec{r}$<br>ನೆಗೆ<br>╣<br>፣ |
| ı                                                                                                    |                                                                                                    |                                                                                                    |                       |                                                                                                    |                                                                                                    |                                                   |                                                                                                    |                                                                                                    |                                                    |                                                                                                    |
|                                                                                                    |                                                                                                    |                                                                                                    |                       |                                                                                                    |                                                                                                    |                                                   |                                                                                                    |                                                                                                    |                                                    |                                                                                                    |
| ţ                                                                                                    |                                                                                                    |                                                                                                    |                       |                                                                                                    |                                                                                                    |                                                   |                                                                                                    |                                                                                                    |                                                    |                                                                                                    |
|                                                                                                    |                                                                                                    |                                                                                                    |                       |                                                                                                    |                                                                                                    |                                                   |                                                                                                    |                                                                                                    |                                                    |                                                                                                    |
| i<br>ļ<br>ı                                                                                                    |                                                                                                    | ł                                                                                                    |                       |                                                                                                    |                                                                                                    |                                                   |                                                                                                    |                                                                                                    |                                                    |                                                                                                    |
| I<br>ł<br>$\ddot{\phantom{a}}$                                                                                                    |                                                                                                    |                                                                                                    |                       |                                                                                                    |                                                                                                    |                                                   |                                                                                                    |                                                                                                    |                                                    |                                                                                                    |
| f<br>ï<br>$\mathbf{I}$<br>Ţ                                                                                                    |                                                                                                    |                                                                                                    |                       |                                                                                                    |                                                                                                    |                                                   |                                                                                                    |                                                                                                    |                                                    |                                                                                                    |
| L<br>ł                                                                                                    |                                                                                                    |                                                                                                    |                       |                                                                                                    |                                                                                                    |                                                   |                                                                                                    | ı                                                                                                    |                                                    |                                                                                                    |
| Í<br>J                                                                                                    | í                                                                                                    | ł<br>$\mathbf{I}$                                                                                                    |                       |                                                                                                    | п                                                                                                    |                                                   |                                                                                                    |                                                                                                    |                                                    |                                                                                                    |
|                                                                                                    |                                                                                                    |                                                                                                    |                       | -1                                                                                                    |                                                                                                    |                                                   |                                                                                                    |                                                                                                    |                                                    |                                                                                                    |
| l<br>ï                                                                                                    |                                                                                                    |                                                                                                    |                       |                                                                                                    |                                                                                                    |                                                   |                                                                                                    |                                                                                                    |                                                    |                                                                                                    |
|                                                                                                    |                                                                                                    |                                                                                                    |                       |                                                                                                    |                                                                                                    |                                                   |                                                                                                    |                                                                                                    |                                                    |                                                                                                    |
| f,                                                                                                    |                                                                                                    |                                                                                                    |                       |                                                                                                    |                                                                                                    |                                                   |                                                                                                    |                                                                                                    |                                                    |                                                                                                    |
|                                                                                                    |                                                                                                    |                                                                                                    |                       |                                                                                                    |                                                                                                    |                                                   |                                                                                                    |                                                                                                    |                                                    |                                                                                                    |

Figure A-11<br>Event Report-Expected Date Sequence

 $\bar{1}$ 

 $A-14$ 

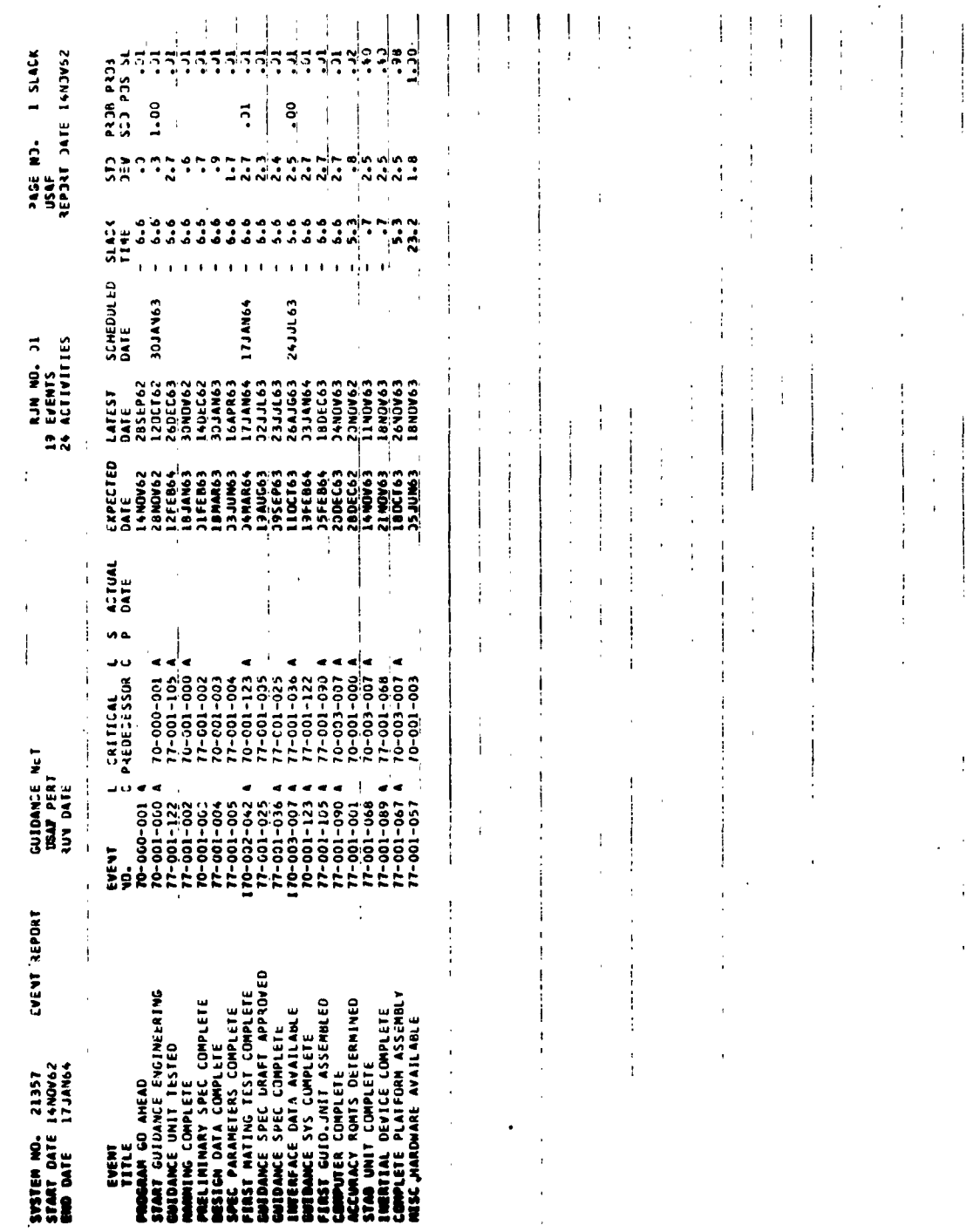

 $\sim 10^{-10}$ 

 $\bullet$ 

 $\mathbf{v}$ 

Figure A-12<br>Event Report-Slack Sequence

 $\label{eq:2.1} \mathcal{F}(\mathcal{F})=\mathcal{F}(\mathcal{F})\mathcal{F}(\mathcal{F})\mathcal{F}(\mathcal{F})\mathcal{F}(\mathcal{F})$ 

 $A-15$ 

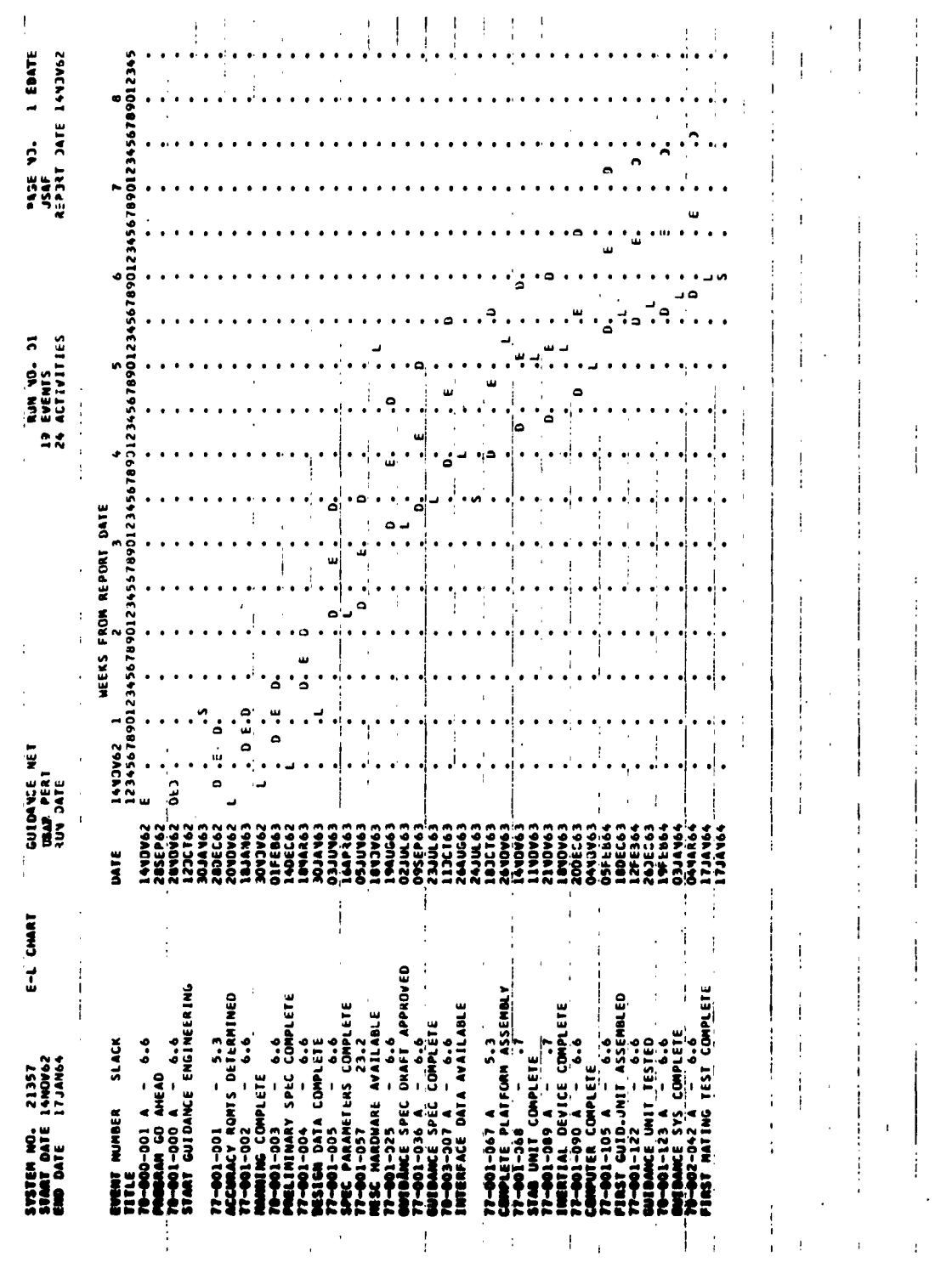

 $\label{eq:2.1} \frac{1}{\sqrt{2}}\int_{\mathbb{R}^3}\frac{1}{\sqrt{2}}\left(\frac{1}{\sqrt{2}}\right)^2\frac{1}{\sqrt{2}}\left(\frac{1}{\sqrt{2}}\right)^2\frac{1}{\sqrt{2}}\left(\frac{1}{\sqrt{2}}\right)^2\frac{1}{\sqrt{2}}\left(\frac{1}{\sqrt{2}}\right)^2.$ 

 $\chi^{\pm\pm}$ 

 $\hat{\textbf{z}}$ 

**Figure A-13**<br>**E-L Chart (Weeks)** 

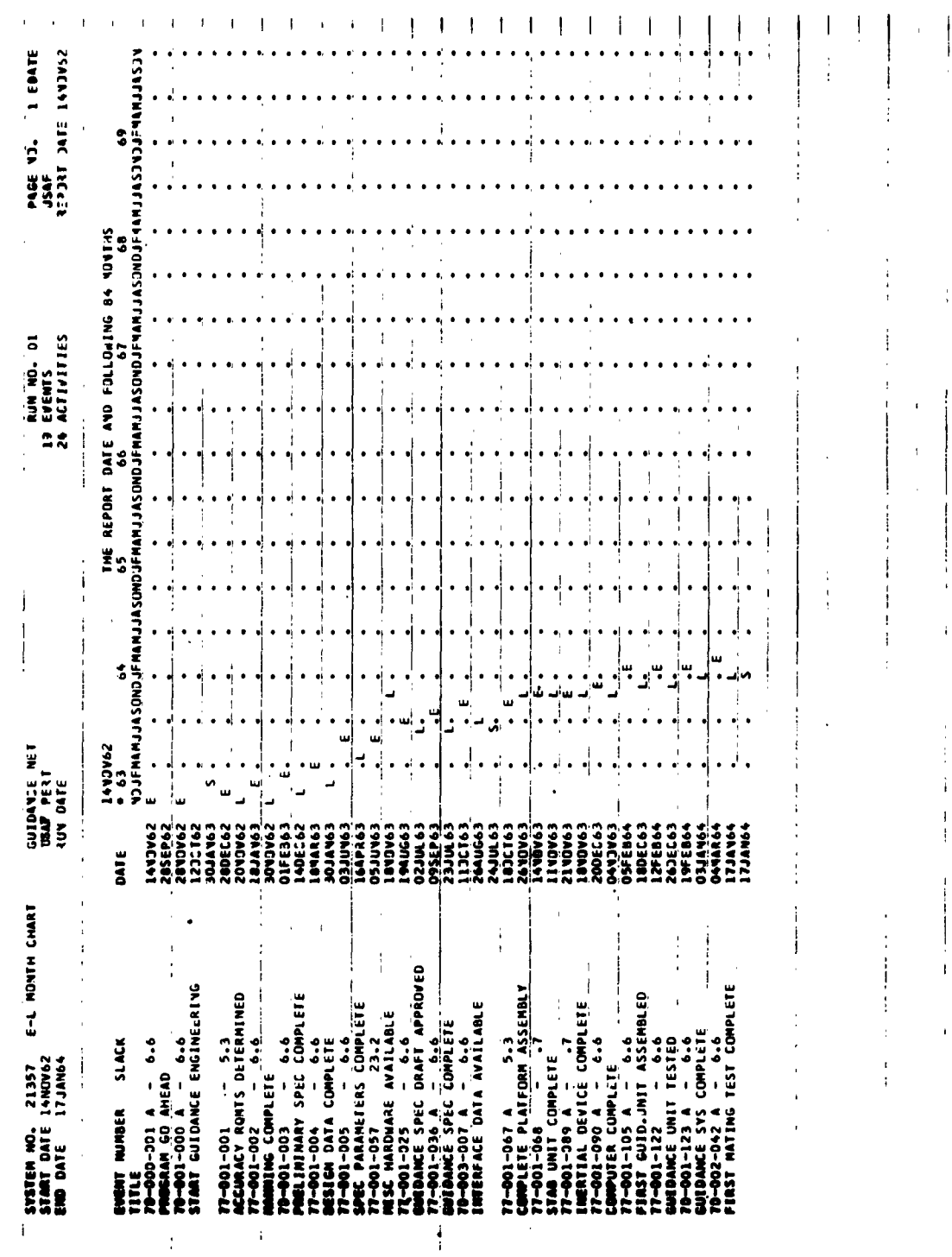

 $\bar{z}$ 

 $\bar{\mathcal{A}}$ 

 $\sim$ 

Figure A-14<br>E-L Chart (Months)

 $\hat{\mathbf{r}}$ 

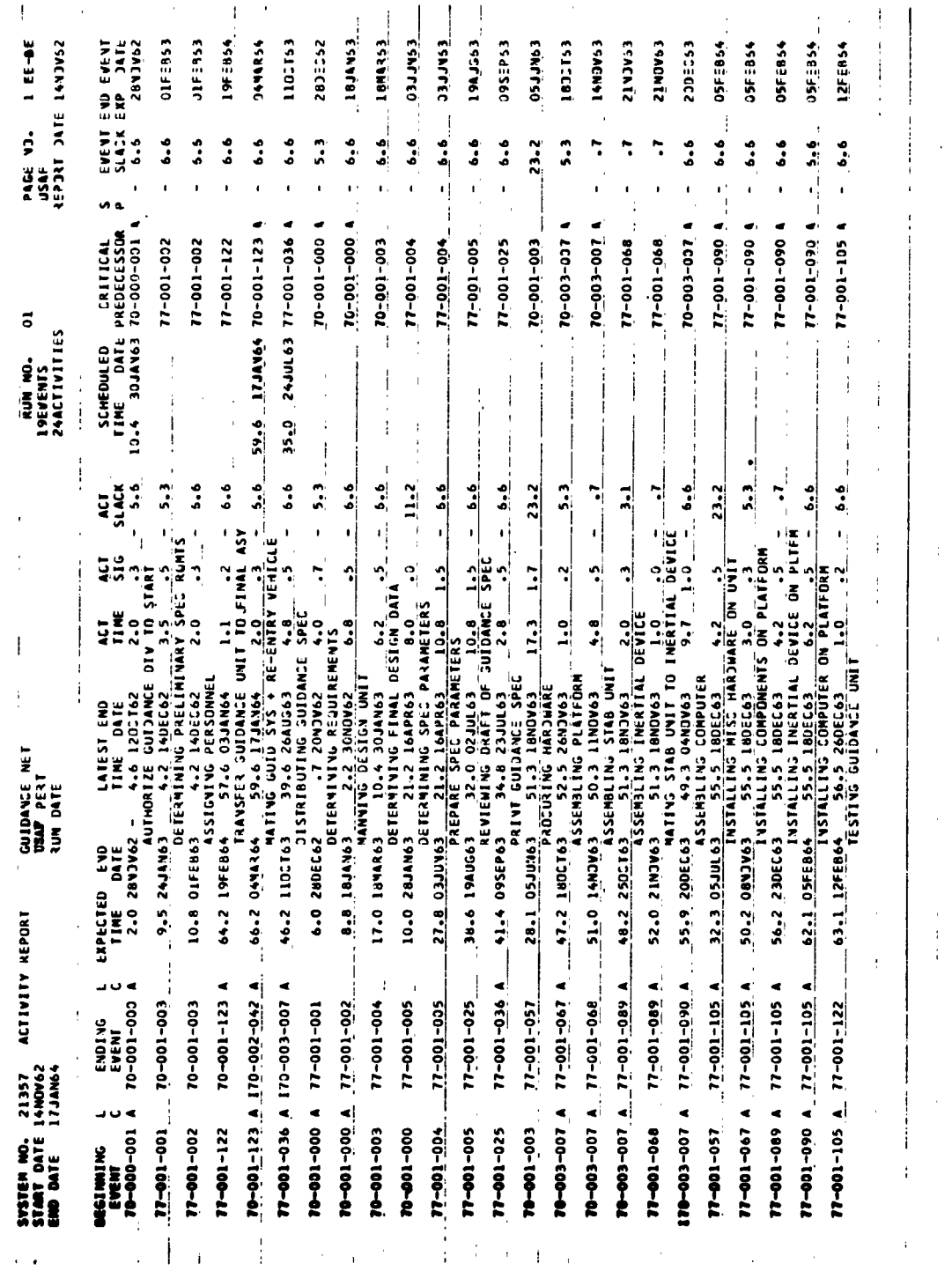

 $\overline{\phantom{a}}$ 

 $\bar{z}$ 

 $\frac{1}{2}$  $\mathbf{I}$ 

 $\pm$ 

Figure A-15<br>Activity Report-EE-BE Sequence

 $A - 18$ 

 $\ddot{\phantom{a}}$ 

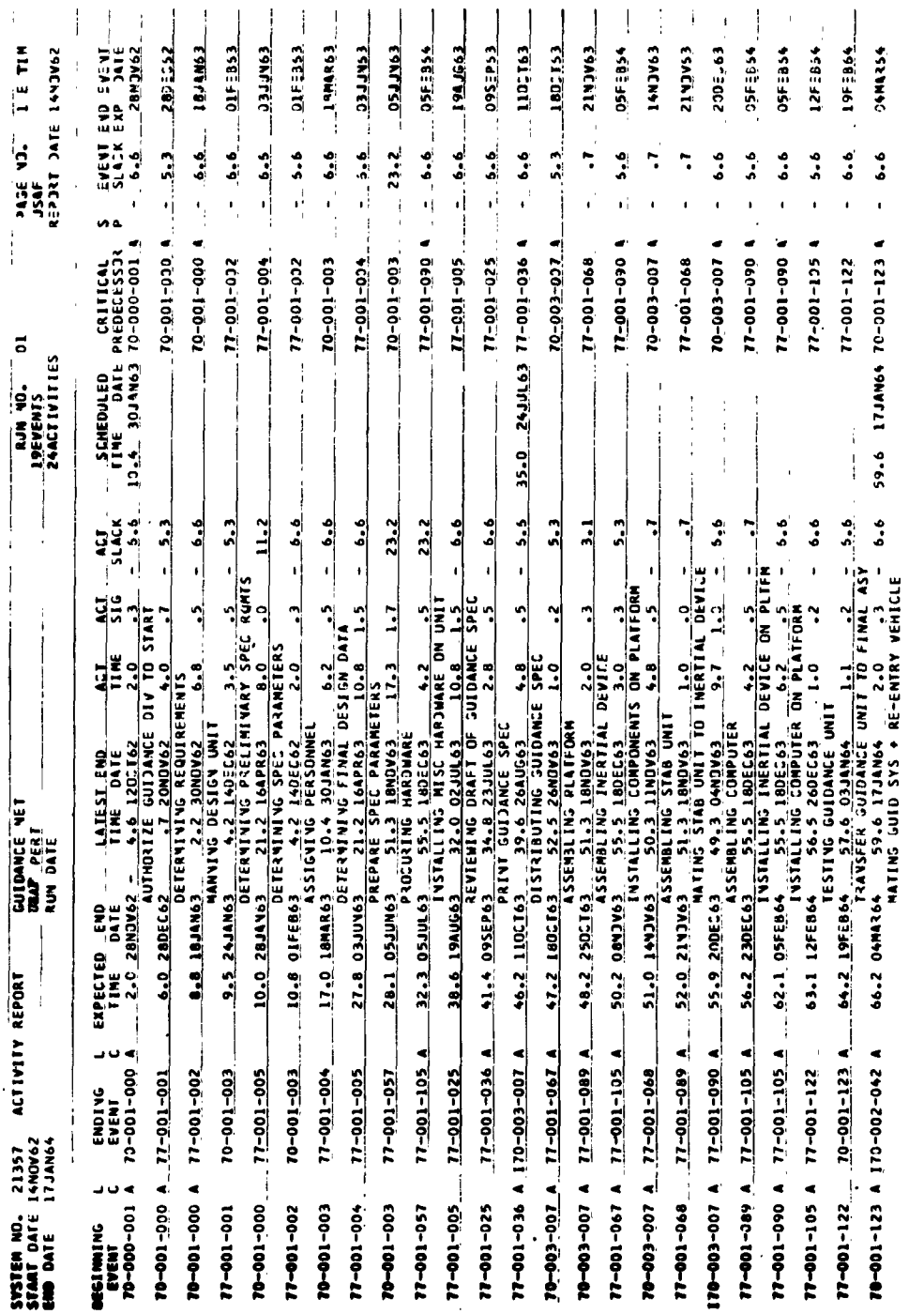

 $\bar{z}$ 

 $\mathbf{I}$ 

 $\frac{1}{1}$  $\frac{1}{4}$ 

Figure A-16<br>Activity Report-Expected Time Sequence

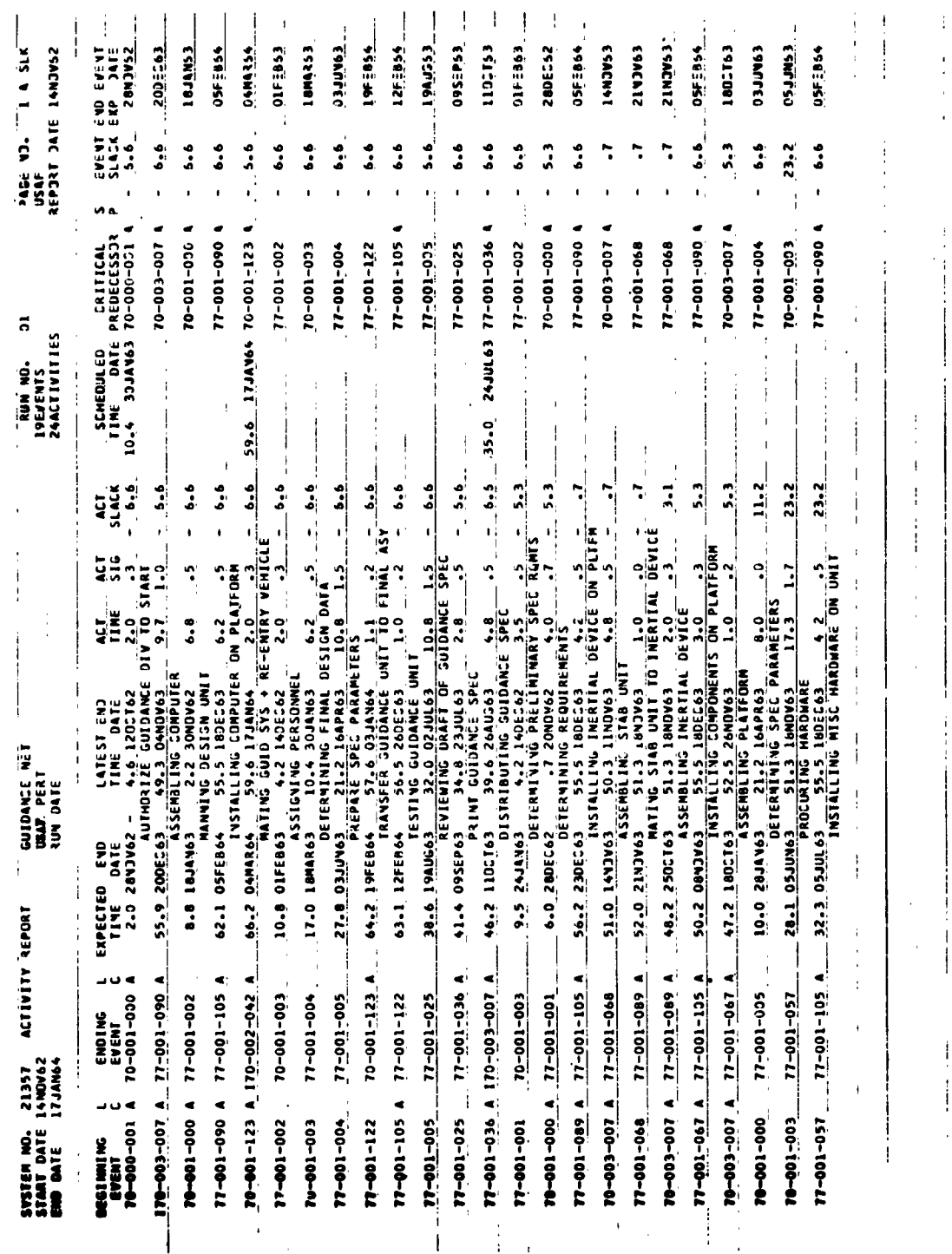

Figure A-17<br>Activity Report-Slack Sequence

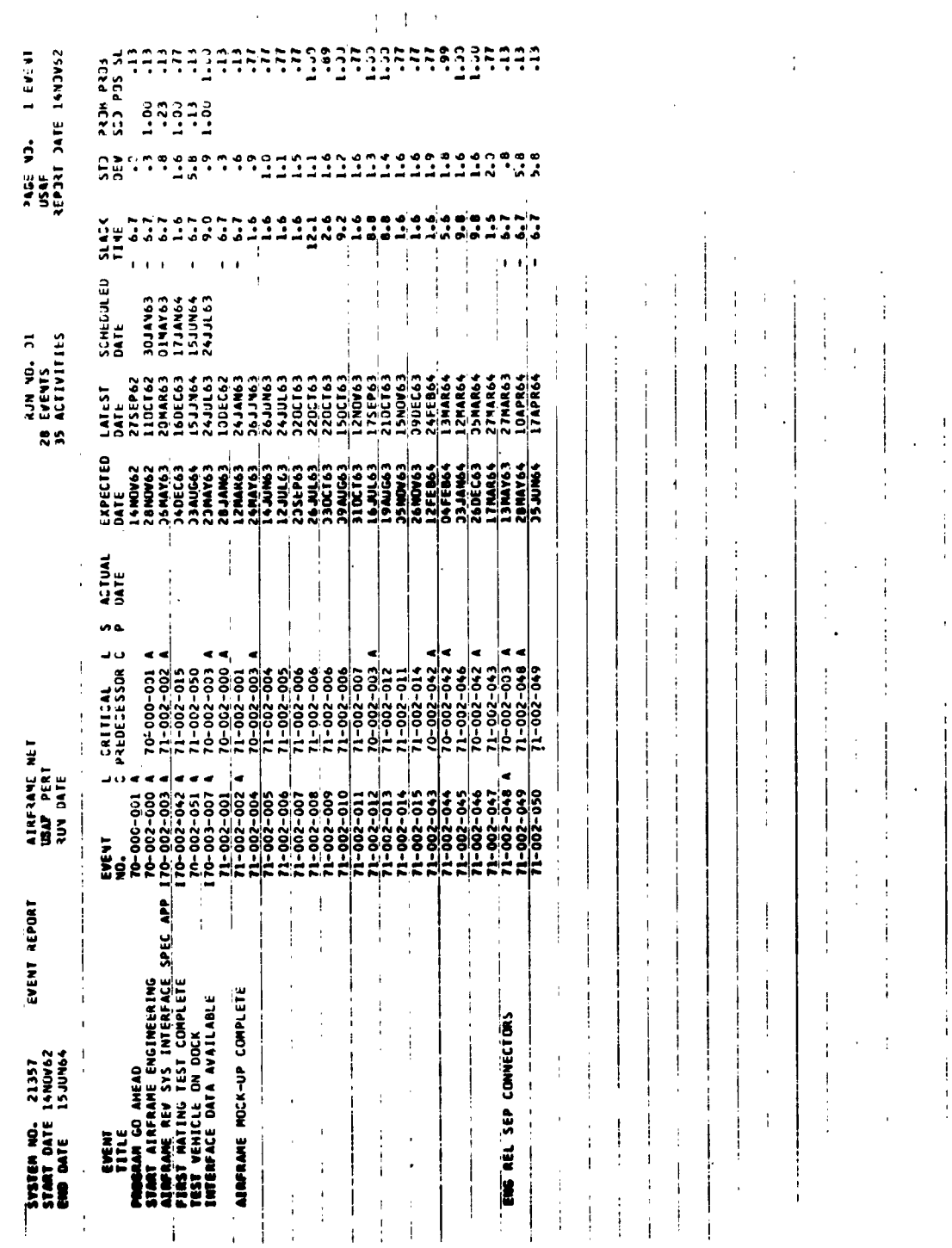

 $\sim 10^{11}$  km  $^{-1}$ 

 $\bullet$ 

.

Figure A-18 Airframe Event Report-Event Number Sequence

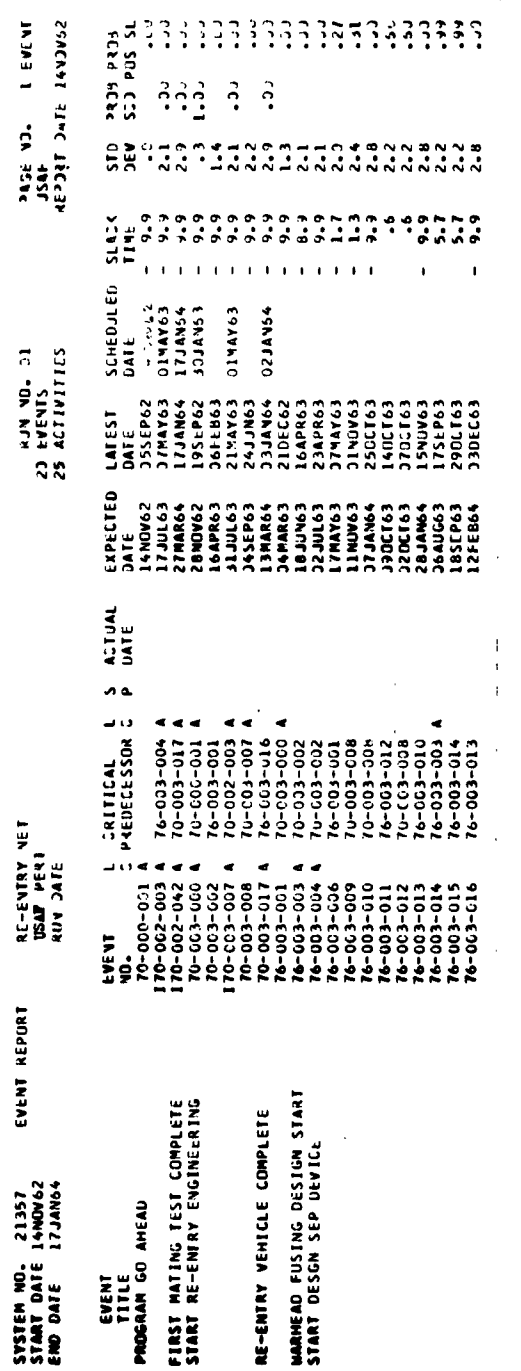

 $\mathbb{Z}^2$ 

Figure A-19<br>Re-entry Event Report-Event Number Sequence

 $\frac{1}{\sqrt{2}}$ 

 $\bar{1}$ 

 $\bullet$ 

 $\bullet$ 

 $\bar{z}$ 

 $\sim$ 

| SCH DATE ACT DATE<br>11121314<br>$1 - 17 - 64$<br>1.30.63<br>11.14.62<br>1.30.63<br>5.01.63<br>5.01.63<br>5.01.63<br>1.17.64<br>$1 - 17.64$<br>6.15.64<br>6.15.64<br>$7 - 24 - 63$<br>7.24.63<br>1.30.63<br>$-0.20 - 64$<br>PESS TIME<br>$\frac{5}{20}$<br>៓<br>$\ddot{\cdot}$<br>$\frac{2}{3}$<br>$\ddot{ }$<br>$\ddot{\dot{\mathbf{z}}}$<br>79.7<br>$\sum_{n=1}^{4}$<br>3<br>Ĭ<br>្ដុំ<br>2.0<br>2.0<br>25.5<br>$\frac{1}{2}$<br>$\ddot{\bullet}$<br>1.5<br>$\frac{1}{2}$ . 0<br>$\frac{5}{2}$<br>29.5<br>$\ddot{ }$<br>ME A'Y<br><b>OPT TIME</b><br>$\ddot{ }$ :<br>$\frac{37}{11}$<br>ှ<br>$\overline{z}$<br>Ξ<br>END EVENT LC<br>10.003.000<br>10.002.003<br>704-001-000<br>0.002.000<br>70.002.042<br>10.002.042<br>10.002.042<br>100.003.007<br>70.003.017<br>10.001.123<br>10.002.003<br>10.002.003<br>70.002.051<br>70.003.007<br>10.002.051<br>0.000.000.0<br>EVENT LC<br>100-000<br>ğ<br>š | AIRFRAME REV SYS INTERFACE SPEC<br>START GUIDANCE ENGINEERING<br>START AIRFRAME ENGINEERING<br>GUIDANCE SYS COMPLETE<br>PROGRAM GO AHEAD<br><b><i>VACTIVITY TITLE</i></b><br>EVENT TITLE |   |
|----------------------------------------------------------------------------------------------------|----------------------------------------------------------------------------------------------------|---|
|                                                                                                    |                                                                                                    |   |
|                                                                                                    |                                                                                                    |   |
|                                                                                                    |                                                                                                    |   |
|                                                                                                    |                                                                                                    |   |
|                                                                                                    |                                                                                                    |   |
|                                                                                                    |                                                                                                    | ţ |
|                                                                                                    |                                                                                                    |   |
|                                                                                                    |                                                                                                    |   |
|                                                                                                    | FIRST MATING TEST COMPLETE                                                                                                    |   |
|                                                                                                    | FIRST MATING TEST COMPLETE                                                                                                    |   |
|                                                                                                    | MATING TEST COMPLETE<br>FIRST                                                                                                    |   |
|                                                                                                    | <b>TEST VEHICLE D'Y DUCK</b>                                                                                                    |   |
|                                                                                                    | TEST VEHICLE ON DUCK                                                                                                    |   |
|                                                                                                    | START RE-ENTRY CNUINEERING                                                                                                    |   |
|                                                                                                    |                                                                                                    |   |
|                                                                                                    | INTERFACE DATA AVAILABLE                                                                                                    |   |
|                                                                                                    | RE-ENTRY VEHICLE COMPLETE                                                                                                    |   |
| $\ddot{\cdot}$<br>11.002.002                                                                                                    | AIRFRAME MOCK-UP COMPLETE                                                                                                    |   |
| 11-002-048                                                                                                    | ENG REL SEP CONNECTURS                                                                                                    |   |
| $\frac{1}{2}$<br>$\ddot{}$<br>2222<br>76-003-003                                                                                                    | <b>MARNEAD FUSING DESIGN START</b>                                                                                                    |   |
| 0.06<br>76.003.004                                                                                                    | START DESGN SEP DEVICE                                                                                                    |   |
| ှ<br>$\frac{1}{2}$<br>77.001.036                                                                                                    | GUIDANCE SPEC COMPLETE                                                                                                    |   |
| $\ddot{ }$<br>$\ddot{\cdot}$<br>77.001.067                                                                                                    | COMPLETE PLATFORM ASSEMBLY                                                                                                    |   |
| 5.8<br>፝<br>77.001.089                                                                                                    | INERTIAL DEVICE CUMPLETE                                                                                                    |   |
| ့<br>:3<br>77.001.090                                                                                                    |                                                                                                    |   |
|                                                                                                    | COMPUTER COMPLETE                                                                                                    |   |
|                                                                                                    |                                                                                                    |   |
| 119462<br>$\ddotsc$<br>$\frac{1}{20}$<br>77.001.105<br>77.001.105                                                                                                    | FIRST GUID.UNIT ASSEMBLED<br>FIRST GUID.UNIT ASSEMBLED                                                                                                    |   |

Figure A-20<br>Integrated Summary Master File Report

 $\frac{1}{2}$  $\frac{1}{2}$  $\frac{1}{4}$   $\ddot{\phantom{a}}$ 

 $\hat{\mathbf{x}}$ 

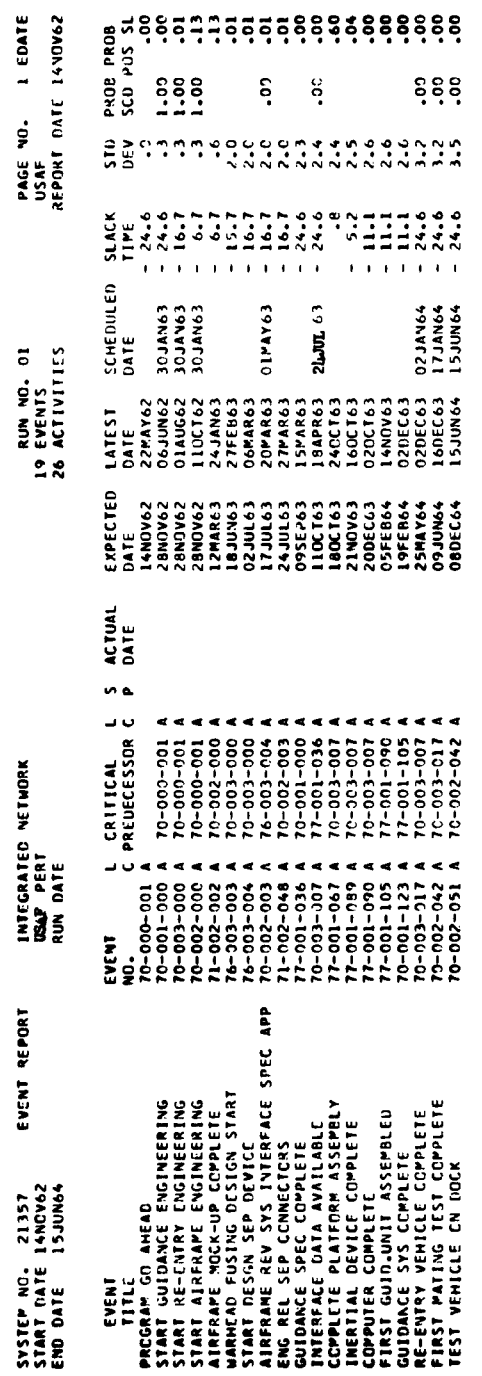

 $\ddot{\phantom{a}}$ 

Figure A-21<br>Integrated Summary Event Report-Expected Date Sequence

 $\mathcal{C}^{\bullet}$ 

 $\mathcal{L}^{\mathcal{L}}$ 

 $\bullet$ 

APPENDIX B

 $\hat{\mathcal{C}}_k$ 

 $\alpha$ 

 $\bullet$ 

 $\sim$ 

**QUESTIONS AND ANSWERS**

 $\sim 10^{-1}$ 

#### APPENDIX B

### **QUESTIONS AND ANSWERS**

The following questions and answers are included to supplement the text. The questions were selected from those asked during the informal discussion period of the **USAF** PERT Computer Conference held at Wright-Patterson **AFB** in January, **1963.** Only those questions which are still applicable to the current program are included. The answers have been edited so that these also pertain to the current program. It is hoped that these questions and answers might help emphasize and/or further clarify parts of the preceding text.

**QUESTION:** How do you specify the holidays which the computer should consider? ANSWER: The computer will accept up to **3** holidays per month. There are **6** holidays in the program now. One can add other holidays up to **3** per month.

**QUESTION:** Could the program accommodate a two-week shutdown period for vacation? ANSWER: The program does not presently allow for this accommodation, so you would have to trick the program to build it in. You could accomplish this **by** putting in a dummy activity for this two-week vacation period with everything leading into and out of this activity. It would delay your network for two weeks. The calendar routine might be modified to accommodate such a period.

**QUESTION:** Which programs require modification to permit running of **USAF** PERT on a **10** tape **7090?** ANSWER: There are **3** versions of the program **(16,** 14 or 12 tape version). **A 10** tape version could be accomplished **by** program modification.

**QUESTION:** Can **ASD** provide specific guidance or assistance to installations for modifications? ANSWER: As far as modifications go, we will make them as requested **by** the PERT Control Board. On other modifications for individuals, we would give you as much advice as **possible but will not make modifications for specific individuals. We have no plans for anything like this.**

**QUESTION:** If you use 12,000 events you will have 12,000 activities. Will the computer process this data? ANSWER: Yes, since the program will accept up to 12,000 events and up to 12,000 activities. However, most networks have more activities than events, so the activity limit of 12,000 is usually reached first.

QUESTION: Will the computer list beginning and ending events to allow checking for hanging events? ANSWER: We do not require that these be flagged and hence could not distinguish between legitimate beginning and ending events and hanging events. We felt that flagging these would be a burden on the user. Multiple starts and ends seem to be a worthwhile feature.

QUESTION: Are completed activities ever dropped from the program by the new master file that is prepared? If not, it must take as long to run a network the first time as the last when most activities are completed. ANSWER: Completed activities are not automatically dropped. However, they can be deleted with transaction 5 code.

QUESTION: Will a block diagram of the USAF PERT program be made available to users who wish to program for a different computer? ANSWER: This manual includes our flow charts. We very seldom draw block diagrams, but have programmed from these written type descriptions.

QUESTION: Would you state the justification for using the 1401 in the system, rather than running entirely on the 7090? ANSWER: We run primarily on the 7090 and use our 1401 as peripheral equipment. It is used only for card-to-tape and tape-to-print operations, and for one additional routine which is the shred-out program. The shred-out routine is relatively more efficient on the 1401 than doing it on the 7090.

**QUESTION:** What size 1401 is needed? ANSWER: The very minimum 1401. The only requirement is that the 1401 program accept five lines per block **(665** characters) for output. **In** the **case of the 1401 shred-out routine two tapes are needed.**

**QUESTION:** How do you change level codes for summarization? ANSWER: A **TC** 2 code as described in the text can accomplish this.

**QUESTION:** What is the formula for computing the probability of positive slack?

ANSWER: The probability of positive slack is equal to the area under a normal curve (with a mean of zero and standard deviation of **1)** from minus infinity up to the computed slack value. The computed slack value is equal to the event's expected time minus the event's latest time divided **by** the square root of the sum of the squares of the standard deviation associated with each of these times.

**QUESTION:** Does the summary computer output allow the generation of a summary network utilizing this computer information only? Please describe operation stops required to get printed summary output.

ANSWER: The summary output program produces cards that are identical to the regular input cards to the program. These cards can be listed on a 1401 or 407. You can integrate two or more summary card decks and get a master file, and all other PERT outputs of these integrated summary networks. This requires an additional **7090** computer run.

**QUESTION:** Do you plan to add the ability to handle multiple networks on a single tape? ANSWER: This is under consideration.

**QUESTION:** How do you handle expected completion dates prior to the report date? ANSWER: Expected completion dates which fall prior to the report date are not treated in any special way. The dates are computed and printed out in the event output as Expected Dates along with dates falling after the report date. The program does not assume an activity is completed until it is reported completed. If an activity has an **expected end date prior to the report date, this date will still print out with that activity.**

**QUESTION:** Do you have or plan to have a preprinted update sheet? NM No. We will use the **AFSC** Form **30.**

**QUESTION:** I assume there is no capability for using a moving "anchor date" so that estimates to complete are given on "activities in progress". ANSWER: There are no plans to include this in the program.

**QUESTION:** Can you use one input card per activity, or do you have to use two? ANSWER: You can use one or two. If you use activity nomenclature, it goes in the second card.

**QUESTION:** Can you put a schedule date on a terminal event without putting it on the activities leading into the event (for  $T_L$  computations)? ANSWER: Yes, this is entered with a **TC 3** code. You can enter any scheduled date with a **TC 3** code.

**QUESTION:** Duplicate activities are dropped during input validation. If dates or time estimates are different on the two cards, which card will it accept? ANSWER: It accepts the first card and drops the second one. If you wish to change the times on an activity, use a **TC** 2 code.

**QUESTION:** Is the input validation output (errors) printed on line or on tape? ANSWER: No error that doesn't pertain to the operator is printed on line. Diagnostic comments are included with the normal output.

QUESTION: If the beginning event is **16,** the ending event is **17,** and the critical predecessor is **8,** does activity slack refer to activity **16-17** or **8-17?** ANSWER: **16** to **17** for activity slack and **8** to **17** for event slack.

**QUESTION:** Can **50,000** events be grouped as four nets and processed via summarization and reprocessed automatically? ANSWER: The technique of automatically dividing a large network, condensing the divided networks and then running the condensed networks together and integrating them as single networks is not available. One can achieve this same result **by** doing some of the work manually (grouping the original network into smaller ones, etc.).

 $\boldsymbol{\mathcal{F}}$ 

**QUESTION:** How is it mathematically possible to arrive at a probability of **1.00** for positive slack? ANSWER: With respect to a normal distribution with a standard deviation of one, a normalized slack value of greater than **2.78** will give a probability of **1.00.** Theoretically we are off **by** perhaps **1%.**

 $\mathcal{L}^{\bullet}$ 

 $\bullet$ 

**QUESTION:** What does the probability of positive slack tell you that is meaningful? Manager viewpoint rather than technician.

ANSWER: In the past we have concerned ourselves in looking at the negative slack. It gives us a capability of looking at the other side of the coin about which we have been sort of ignorant in the past.

ANSWER: This will continue for sometime to be a developmental problem. Any manager wants to know when he will get well. To us this particular factor seems to have been derived in an intelligent manner. Better ones, however, may replace it. Later on, I think, we are going to have a better feel whether this is true or not. We consider that the probability of positive slack figure will become the most useful figure available from PERT. We believe managers will progressively want to have this figure at their disposal as they work with the system. If this does not prove true, it hasn't cost us much to get it. ANSWER: The probability of positive slack is just one minus the probability of negative slack.

**QUESTION:** If the **E-L** output starts at run date, what happens to the **E-L** print-out of past due events? ANSWER: The **E-L** Chart starts at the reporting date. **All** events prior to this date or beyond the limit of the chart will not be included in this output.

**QUESTION:** What is the essential difference between a transaction code **1** and a transaction code **9?** If code **1** is an activity, why does it have event titles? ANSWER: Transaction code **1** is for the initial input of an activity and includes all information about it except activity nomenclature and associated information. **A 9** code is needed for this additional information. Had the need for activity nomenclature only been sufficient, we could **have included that in a 1 code instead of event nomenclature.** **QUESTION:** If you can use **1** or **3** time estimates, how can your input be checked in these fields for validity? ANSWER: If the first time field is blank, we assume a single time estimate has been given; otherwise, we assume and make a check on the three-time estimates.

**QUESTION:** Are the completed activities shown in the final output? ANSWER: Yes, if you don't delete them. We don't automatically throw anything away.

QUESTION: Can  $T_E$  and  $T_L$  be printed out in weeks rather than dates? ANSWER: They are printed out on the activity output in both weeks and dates.

**QUESTION:** Can scheduled dates be entered as elapsed times from base time rather than dates? ANSWER: No, a scheduled date must be entered **as** a date.

**QUESTION:** Can completions be removed from the master tape as of Time Now? This would reduce **7090** time and voluminous printout paper, especially near the end of the program. ANSWER: You have to delete them yourself. We do not do them automatically.

**QUESTION:** Do you have to put transaction code **5** ahead of other transaction codes when updating? ANSWER: No, That was so on our other program but not on this program. They can be inserted anywhere.

**QUESTION:** Exactly what events are printed when a loop is discovered? ANSWER: **All** events in the loop are now printed out.

**QUESTION:** One of the basic considerations in using or not using any particular computer program is economics. Do you have any information or actual experience comparing **USAF** PERT running time vs. running time for other PERT programs?

ANSWER: We can compare it to our old program which we have used over a year. The new program runs approximately twice as fast as the old program. Better Sort Routines, the use of IOCS and **9PAC** systems were major contributions to this increased **speed.** We process about **300** activities per

minute. Hardly any program does exactly the same thing, so it is hard to accurately compare times with other programs.

 $\mathcal{A}$  .

**QUESTION:** Are there any problems in making simulated runs without destroying the original network? ANSWER: No, all you have to do is not keep the update master file, but retain the old master file which will not be touched.

**QUESTION:** The handbook says the Base Date is **1** July 1945, in the BDOT routine; therefore, is it not the same as the START date? ANSWER: In the programming section of the manual we talked about the base date for this particular routine. This is not the Base Date we have been talking about today. We reestablished a Base Date through this routine as the one given in the initial card (Start Date).

**QUESTION:** What if Saturdays are legal? What happens if you work six days a week? ANSWER: We don't print out on Saturday. For example, when the 28th comes on Saturday, we print out **27** as the day. No provision is made for eliminating only Sunday and keeping Saturday.

QUESTION: When a time  $(T_E, T_L)$  falls on a weekend or holiday, which way does the program change the date? ANSWER: If the time converted to a date falls on December 25th the program will print out the 24th of December.

**QUESTION:** We do not use IBSYS monitor. Will **USAF** PERT be available as a self-contained self-load package? ANSWER: Presently, it isn't. I don't know the problems involved, but I cannot see an advantage to a self-contained self-load package. However, the program could be considered a self-contained self-load package **by** using two program types; one being the PERT program and the other the IBSYS program type.

**QUESTION:** Is **SSD** tied into **USAF** PERT? ANSWER: **SSD** does not have a PERT staff or office as large as the other divisions. The **COMSAT** program is a new program that will be coming out and we intend to use **USAF** PERT on this. The **TITAN** III PERT Cost System is not wholly consistent with **the DOD/NASA Guide. It was in existence**

before the Guide was agreed to and published; and for this reason, we permitted it to continue in this manner, attempting to make it as compatible with the Guide as possible. It may be expected that SSD will use **USAF** PERT on other systems.

 $\cdot$ 

QUESTION: As a small contractor, how should you plan to furnish a PERT network so that it will be compatible with USAF PERT? I am talking about small contractors with small computers.

ANSWER: We would like to discuss the use of different computers and also the questions of switching from PERT I to USAF PERT piece by piece. I think we could give you a better answer later.

QUESTION: What coordination exists between the Navy Dahlgren PERT Cost effort, the NASA PERT Cost and USAF PERT Cost effort toward establishing one common PERT Cost system?

ANSWER: You should be reassured that these kinds of matters are coming up in the PERT Cost Technical Subgroup of the PERT Coordinating Group of the OSD. The coordination is improving all the time, and I think some policy will be forthcoming that will help.

QUESTION: What policy does AFSC feel will be adapted as applied to cost of PERT implementation? Is this to continue as a direct charge to the contract? ANSWER: I think we had better consider the environment and purpose of PERT and PERT Cost. These are devices to improve management. There is widespread agreement in the Government that this kind of cost is closely associated with doing business. We are aware that you have to periodically modernize your EDP equipment as well as your management information systems. At this time the Air Force does not plan to carry a line item in the budget for the cost of PERT. We consider that we are buying management from the contractors and that one of their costs of doing business is the modernizing of machines and management systems. We are including provisions in our pilot tests of PERT Cost to accumulate the actual direct costs of the PERT Cost system.

**QUESTION:** How long do you think it will be before Industry can operate on a single PERT **requirement and technique imposed by the Government?**

ANSWER: I would not estimate; **OSD** and the three Services with **NASA** have been working very hard to prevent making the same mistakes that were perhaps made in the past. We are establishing milestones in the Coordinating Group, such as achieving uniformity of output, examining the input data and looking at product improvement procedures for the future. It is an important thing that the Government agencies are coming together and this portends great good for the future.

**QUESTION:** Will you describe briefly the major impact PERT Cost has on PERT Time? ANSWER: **I** think there are several. First, the advent of the work breakdown structure is very useful in PERT Time as well as PERT Cost. Most people now agree that in any program the first step is to develop a work breakdown structure and then draw the network. Second, in PERT Cost the networks have activity orientation as well as event orientation. Although PERT Time was heading this way, it has been emphasized **by** PERT Cost. Lastly, in drawing networks you must include all of the cost generating activities. This doesn't give you a direct effect on PERT Time, but it will get you in the habit of drawing networks that are more complete and cover a larger portion of the work.

ANSWER: Also included in that list should be the effect of using schedules in PERT Time. The use of schedules in PERT Cost, rather than expected times, should be reflected in an increased use of schedules in many applications of PERT Time.

**QUESTION:** Will **DOD** establish a basic list of reporting milestones which will be standard as to nomenclature, definition and evidence of completion? ANSWER: We are asking **DOD** the same question. They have an RDT&E study group working on this problem. We have indicated as an objective a network type approach to their various decisions, and the naming of general or standard milestones which will **be looked at by each level of** management.

**QUESTION: What will be the attitude of USAF** or **DOD toward primes using a computer program other than USAF PERT but with similar output capability?**

ANSWER: We are moving toward a uniformity of outputs from both PERT Time and PERT Cost. We will probably see the Government impose standard requirements for outputs regardless of the type of computer which the contractor will use. In the meantime we should make it clear that although we are going to encourage the adoption of **USAF** PERT within industry, there is no intention to require it across the board at this time.

ANSWER: If we standardize the output, we will see a number of different computer programs which will still produce the output. **DOD** of course will have to look at a Departmentwide policy on how we are going to accept programs for various makes of computers. We cannot limit PERT to one computer program since not everyone will have the same type of computer. Although several organizations are writing programs for the same computer, there is such a good exchange of ideas we may end up with programs that are almost identical.

**QUESTION:** Many companies cannot afford or profitably use a **7090** for **USAF** PERT. Will the Air Force sponsor research for small computer, multi-pass programs? ANSWER: If a company can't process its own data, one of our own Divisions will process it for them on the Air Force computers. As to sponsoring writing of additional computer programs, we have dollar restrictions. At the present time we have no plans to write a program for any other machines than those we use ourselves. The Air Force does have computers other than the **7090** which we may want to use. In these cases we will no doubt make the effort necessary to write another program. Obviously, other computer companies will write computer programs, and there are several programs along the same lines we are discussing here.

**QUESTION:** How does **ASD** feel about use of PERT techniques for small production runs **-** a network showing multiple end events such as delivery of Model Serial **#1, #2, #3,** etc.? **ANSWERS:** We have done some thinking on production. We have looked at repetitive type work, and so have other people. One application which might be mentioned is missile site activation. The **BSD** site activation programs do have repetitive operations and have set up a standard network for a missile site operation. Thus, when you put in a squadron of missiles you can use the same network, even with the same event numbers, and code the networks to keep track of the same activities going on at different sites

at the same time. Similarly, we can see that there are applications on small production runs where you could do this. Particularly where there are a small number of high value items, such as in the RS-70 where there are three aircraft, it is straightforward to draw a single network for each one of these aircraft. Beyond such application, the only thinking we have done shows that obviously you can draw networks which include as events, delivery of item **1,** delivery of lot **1,** or delivery of lot 2. We have not gone much further than that. ANSWER: The **DOD** has established a group similar to the PERT Coordinating Group to look at the Line-of-Balance technique, and part of their charter is the development of a uniform technique or system for monitoring the production phase of weapon system acquisition. We have come up with a similar concept on Line-of-Balance with cost, and you will be hearing more about this in the future. ANSWER: Operation of PERT is the same. We feel it is excellent for once-through work. We feel, at this point, that more efficient means may be found where repetitive work is being done. We will not see PERT Cost or PERT Time as it looks today, being used in the production phase without some modification. We do expect rewarding results to follow from the techniques which the **DOD** Committee has just set up. The production flow charts become the networks, and we will be surprised if they do not resemble PERT Cost networks.

ANSWER: You cannot change the cost reporting principles as you go into production from research and development.

**QUESTION:** Do you consider PERT a system in itself or just a part of the total management system, or both? ANSWER: PERT can be considered a system in itself, but it must be used as a part of the over-all management system if maximum benefit is to be derived from its use. PERT Time and PERT Cost should be integrated with the other aspects of management. The three basic parameters which a manager must consider are time, cost and product performance. Decisions cannot be made on time alone or time and cost alone without affecting the performance of a product. In the case of a weapon system development program, if the cost of the development program must be reduced, usually it can be accomplished only **by** reducing **the performance of the weapon to be developed. Therefore, PERT can provide part of the information a manager needs**

in evaluating alternatives, but it cannot be treated as an independent system.

**QUESTION:** What actual practical experience has anyone had in the application of PERT Cost to the area of raw material cost at the low level functional work package (cost center)? Specifically, how are normal total contract buys charged to each specific task? If this is merely allocated, does this dilute the prime purpose of better cost control? ANSWER: The only practical experience in the area of raw materials handling as far as ASD is concerned has been on the TFX. The plan is to use material summary items at a low level in the work breakdown structure. When contract buys are made for different types of material the expenditure will be reported against a material summary item. For the purpose of showing in the PERT Cost reports the actual expenditure funds as the material is used, charges against work packages will accomplish a transfer of funds to the proper work breakdown item. This procedure is the most practical suggested to date to get the expenditure of funds into the PERT Cost reports at an early date.

**QUESTION:** Does the program allow for unreported events; i.e., events which should have happened **by** the report date but are neither reported as happened nor given new estimated date? Print-out on **E-L** chart would present a problem, for example.

ANSWER: The **USAF** PERT Program has been written to report an event accomplished only when all activities leading into that event have been reported as accomplished. The fact that the event date is prior to the reporting date does not automatically convert the event to the accomplished category. The program continues to carry this event without indication of accomplishment. However, the **E-L** graph does present a problem, in that the events scheduled to occur prior to the reporting date will not appear.

**QUESTION:** How do you by-pass chronological clock? ANSWER: **By** punching a one **(1)** in column **23** of the initial card. However, it is not necessary to by-pass this. The date can be entered **by** IBSYS control card (date card).

**QUESTION:** What are off-line report printing specifications? ANSWER: The output is blocked **5** lines per block. (Each line is **138** characters or less? **132** characters of **these are** print

information, and one is an end of record mark, and the other **5** are blank.) Any print routine for a minimum 1401 will print this providing that it takes care of the blocking.

**QUESTION:** Is there a reduced activity event capacity which uses only 12 tapes in normal operation? ANSWER: No.

**QUESTION:** Can you mark classification on output sheets? ANSWER: We use premarked classified paper. This paper is available on the market.

**QUESTION:** Can the program be changed to work on the IBM 704 or IBM 7044? ANSWER: I believe this would be difficult and would involve extensive reprogramming.

**QUESTION:** If **USAF** PERT were written in Fortran there wouldn't be any problem running on other computers; is any consideration being given to changing from IBSYS FAP to Fortran? ANSWER: We considered Fortran but decided that it was not advisable to program PERT in Fortran because of the resulting reductions in program capacity.

**QUESTION:** Can **USAF** PERT be run on an IBM 7094 under Fortran III FAP monitor? What changes would be necessary? ANSWER: PERT can be run on a 7094 under IBSYS but not under Fortran FAP monitor.

**QUESTION:** Can **USAF** PERT be run with disk file storage? What changes would be necessary? ANSWER: Changing from tape storage to disk storage would require very few changes, if any, according to IBM technical representatives and IBM literature.

**QUESTIONS:** If the report date is not of significance to a run, what do you do about an activity which was scheduled for and capable of starting prior to run date (all predecessors have been completed)? If no activity is assumed started until reported so, how will the program know the activity should have been reported and is now overdue, and how will you reflect this slippage in your expected project finish date?

ANSWER: The report date is of significance in the run. We identify and suspend such activities in relation to the as of date of the report when such action is required.

 $\chi^{\rm (0)}$ 

**QUESTION:** Is this program written for a 16K **8** tape **AB&C** channels **7090** or 7040? ANSWER: The program is for a 32K 12 to **16** tape **7090** with two data channels and on-line printer.

**QUESTION:** Can several networks or projects be integrated into one network? ANSWER: Yes.

QUESTION: What is a duplicate activity? ANSWER: Duplicate activities are two activities that have the same beginning and ending event numbers.

QUESTION: Will several inputs be accepted on the same run for the same activity if the transaction codes are different? ANSWER: Yes.

QUESTION: Does the 1401 sort actually re-sequence items or only select from the list sequence? ANSWER: The shred-out routine only selects from the list sequence.

APPENDIX **C**

 $\sim$   $\sim$ 

 $\mathcal{C}^{\bullet}$ 

**CHANGES AND** CORRECTIONS TO THE **USAF** PERT PROGRAM

### APPENDIX **C**

**CHANGES AND** CORRECTIONS TO THE **USAF** PERT PROGRAM

Since the release of the Computer Program Handbook, AFSC PERT III, in December, 1962<sup>1</sup>, the following changes and corrections have been made and are now included in the **USAF** PERT TIME program. These changes have been included in this volume.

- **1. A** transaction code of 2 **(TC** equals 2) can be used to change interface flags and/or level codes. If columns **5,** 14, **15** and 24 are blank, nothing is done to the interface flags or level codes. **A** zero in any one of these columns will delete the corresponding interface flag or level code. An "I" in columns **5** or **15** will add an interface flag for the corresponding event. To change an interface flag or level code, this 2 code must contain the same activity as was used initially to establish a new interface flag and/or level code. If the level code or interface flag was assigned to an event more than once, a 2 code must be used with each activity that contained the flag or code.
- 2. **A** transaction code of **6 (TC** equals **6)** is used to add an actual date and if desired to add a title to the beginning event of the network. The date must be later than the start date of the system. If only the event title is to **be.** added, a **TC 3** code should be used. The only information which a **TC 6** card needs is the event number in columns **16-23,** the actual date in the date field (columns 37-42) and if included, the title in columns 44-78 together with a **"6"** in column **1.**
- **3.** When a level code is give to an event, it will appear with that event each time the event appears in the event outputs and the **E-L** chart. But in the activity outputs and master file report, it will print only with the activity that it appeared with on the input card. This does not affect computations in any way.

I Title changed to USAF PERT, Volume II, USAF PERT TIME SYSTEM **COMPIFER HANBOOK.**

- 4. In the master file, the headings PREC **EVENT** and **SUCC EVENT** now print as BEGINNING **EVENT** and ENDING **EVENT.**
- **5.** The heading **EVENT NOMENCLATURE** has been changed to **EVENT** TITLE in the event output and master file report.
- **6.** When ERROR is printed in the slack column of the event and/or activity output, nothing is printed in the latest date and/or latest end time-date columns. The date that previously was printed had no meaning. Also in the **E-L** chart, when the slack is in error, the line reserved for the latest date is omitted.
- 7a. Vertical columns of periods are printed at **5** week intervals on the **E-L** chart to aid in reading the output.
- **b.** An option to delete the D's from the chart has been added.
- **c.** An **E-L** chart **by** months, extending from the report date to 84 months, is now available.
- **8.** The ACTIVITY TITLE and the activity associated information fields are now printed together in the master file without any spaces between them.
- **9.** When an event is given an interface flag (I), this is printed out immediately preceding the event number in all event outputs.
- **10.** When the scheduled date option is selected for a scheduled date, an asterisk is printed immediately preceding the scheduled date in both the event and activity outputs. The scheduled date then becomes one of the constraints in computing the latest date. It will not necessarily be the constraining time.
- **11.** When the activity expected date or the end event **expected date is an actual date, an "A" will precede it on the activity report.**

The following four items refer to the summary output option:

- 12. The summary output routine computes and punches three time estimates for each of its activities. These time estimates are computed from a single time estimate **E** and a standard deviation **S.** The optimistic time equals **(E - 3S)** and the pessimistic time equals **(E + 3S).** When the value **(E - 3S)** defined above is negative the optimistic time is set to zero and the pessimistic time is set to **2E.** The possibility of a negative time was previously overlooked and caused an error.
- **13. All** events with scheduled dates and with the scheduled date option selected are included in the summary network.
- 14. **A** new date routine is now in the program.
- **15.** The output from the summary routine includes event titles.

 $\bullet$ 

APPENDIX **D**

 $\sim 10^7$ 

 $\bar{\mathcal{A}}$ 

 $\mathbf{R}^{\bullet}$ 

 $\bar{\mathbf{t}}$ 

GLOSSARY OF SYMBOLS, STANDARD ABBREVIATIONS, **AND** TERMS

## APPENDIX **D**

## GLOSSARY **OF** SYMBOLS, **STANDARD ABBREVIATIONS, AND TERMS**

 $\chi^{\pm}$ 

 $\bullet$ 

# **SYMBOLS**

 $\mathcal{A}$ 

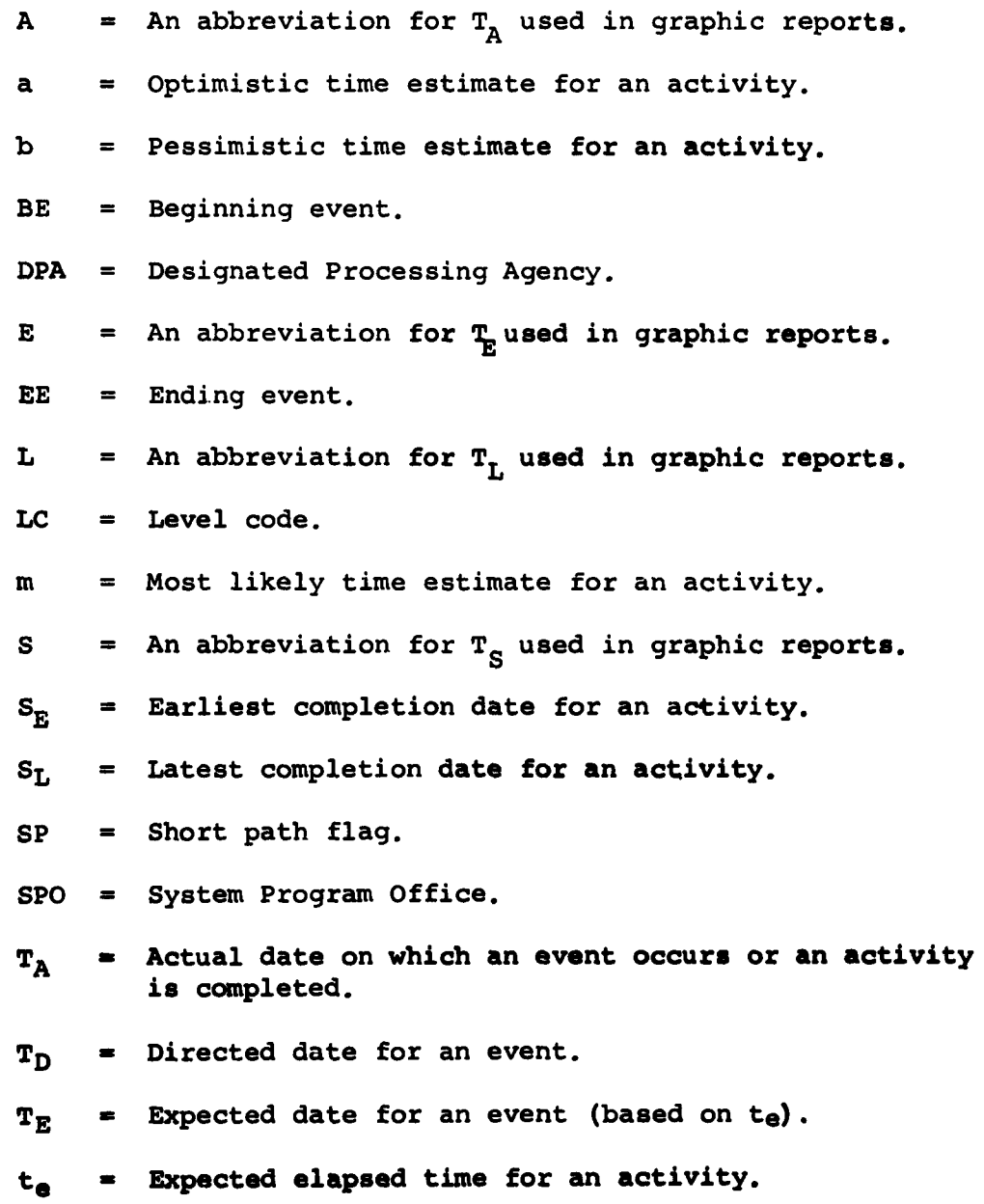
$T_{L}$  = Latest allowable date for an event (based on  $t_{e}$ ).

 $\mathcal{F}$ 

 $\bullet$ 

- $t_s$  = Scheduled elapsed time for an activity.
- T<sub>S</sub> = Scheduled completion date for an activity or event.
- **S=** (sigma) Mathematical symbol for standard deviation.  $\pmb{\sigma}$

# **STANDARD** ABBREVIATIONS

 $\ddot{\cdot}$ 

Following is a recommended list of abbreviations intended for use in describing events and activities in PERT networks. The list is compatible with and includes the more common abbreviations extracted from **AFM** 11-2 "Air Force Manual of Abbreviations."

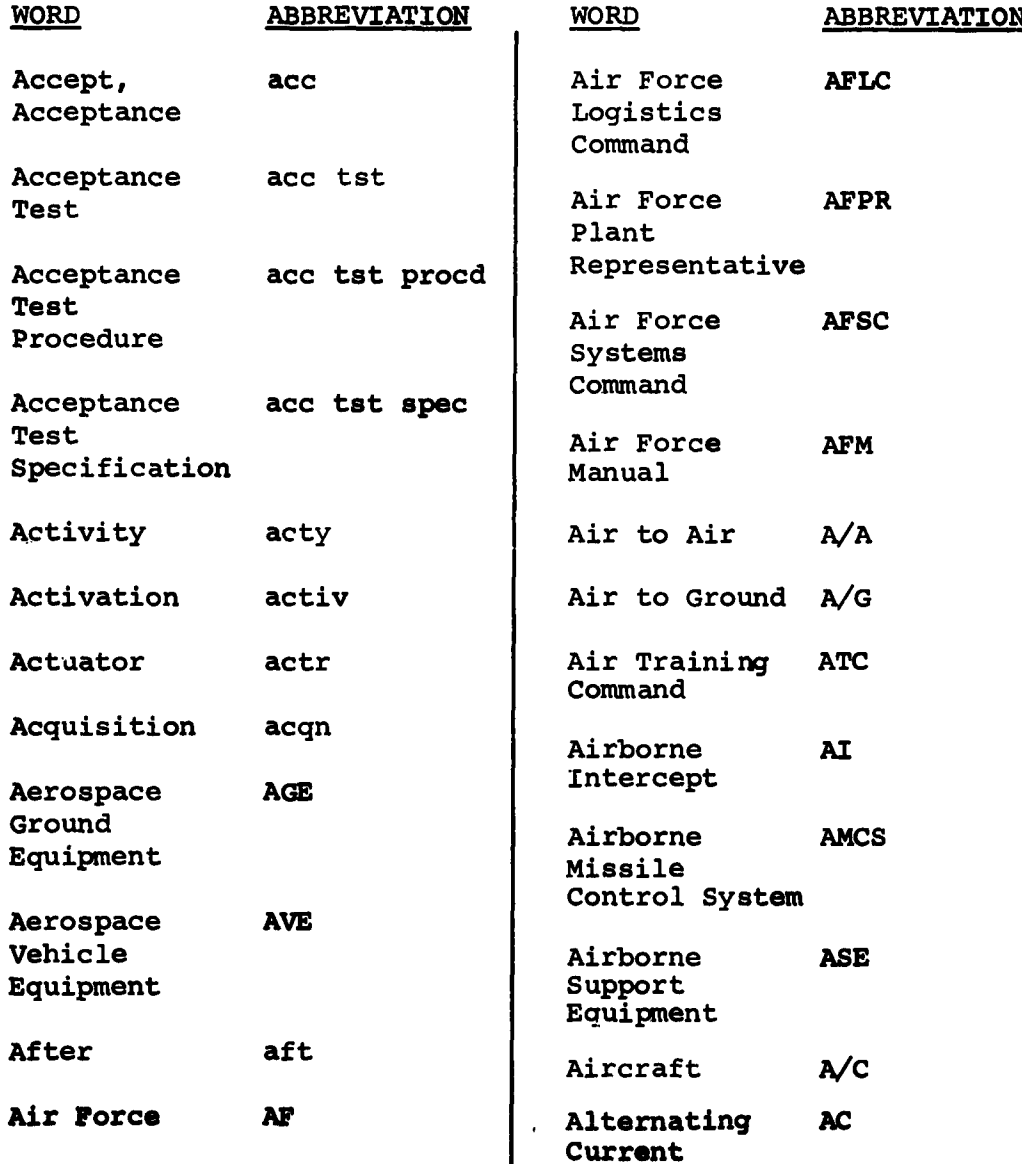

 $\ddot{\phantom{a}}$ 

ł

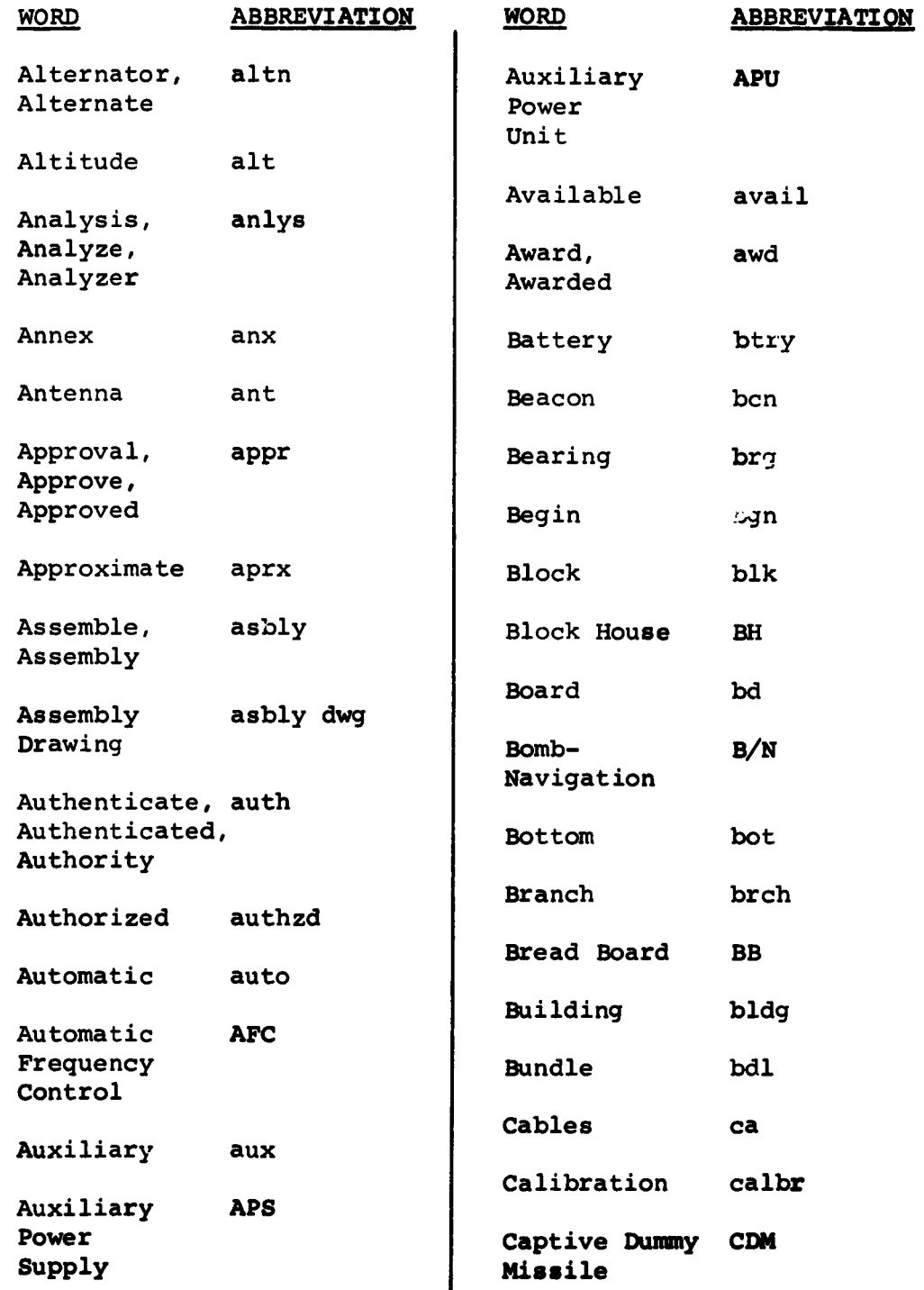

 $\sim 10^{11}$ 

 $\bullet$ 

 $\ddot{\phantom{0}}$ 

 $\hat{\mathcal{A}}$ 

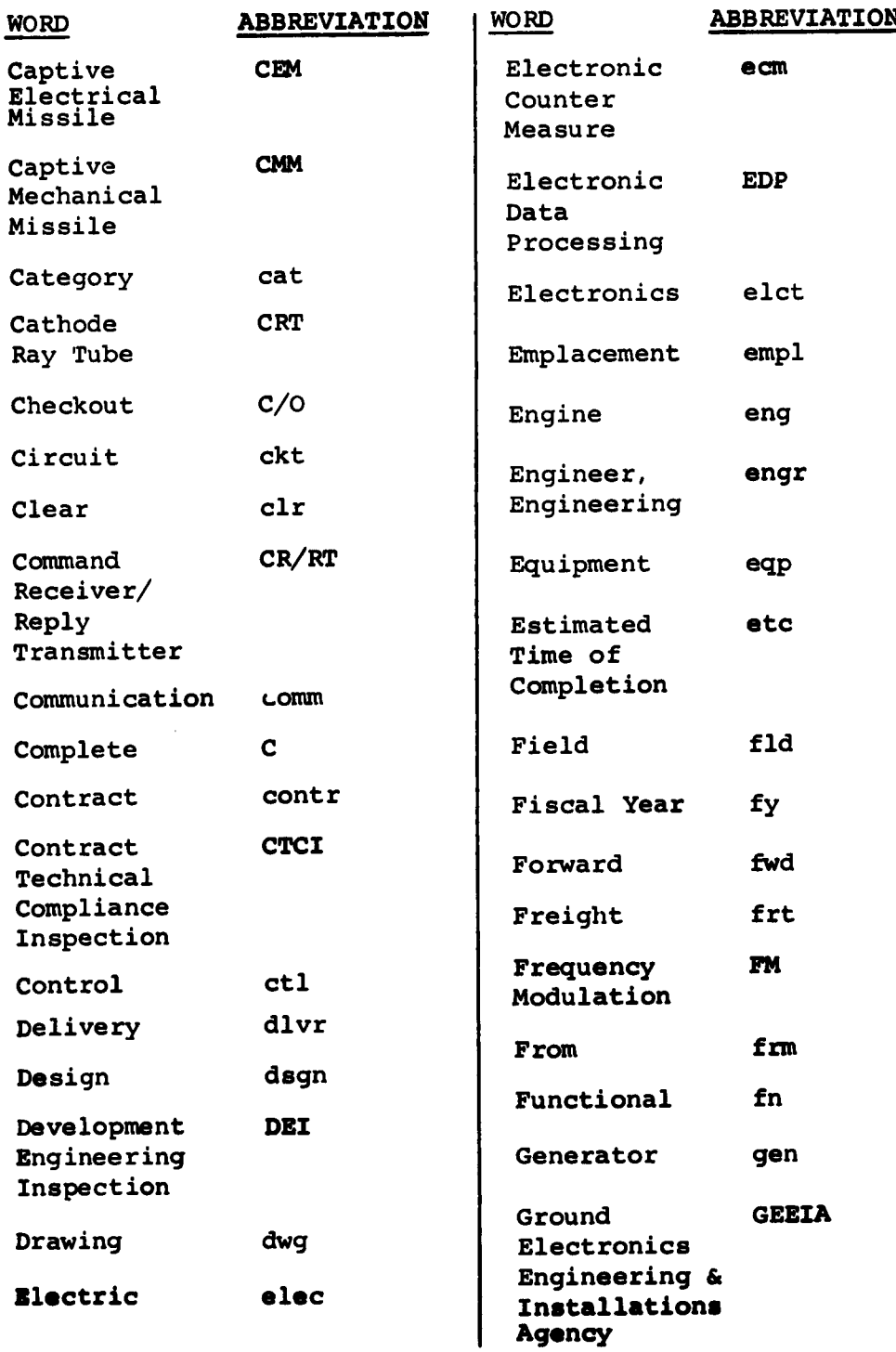

 $\bar{z}$ 

 $\ddot{\phantom{a}}$ 

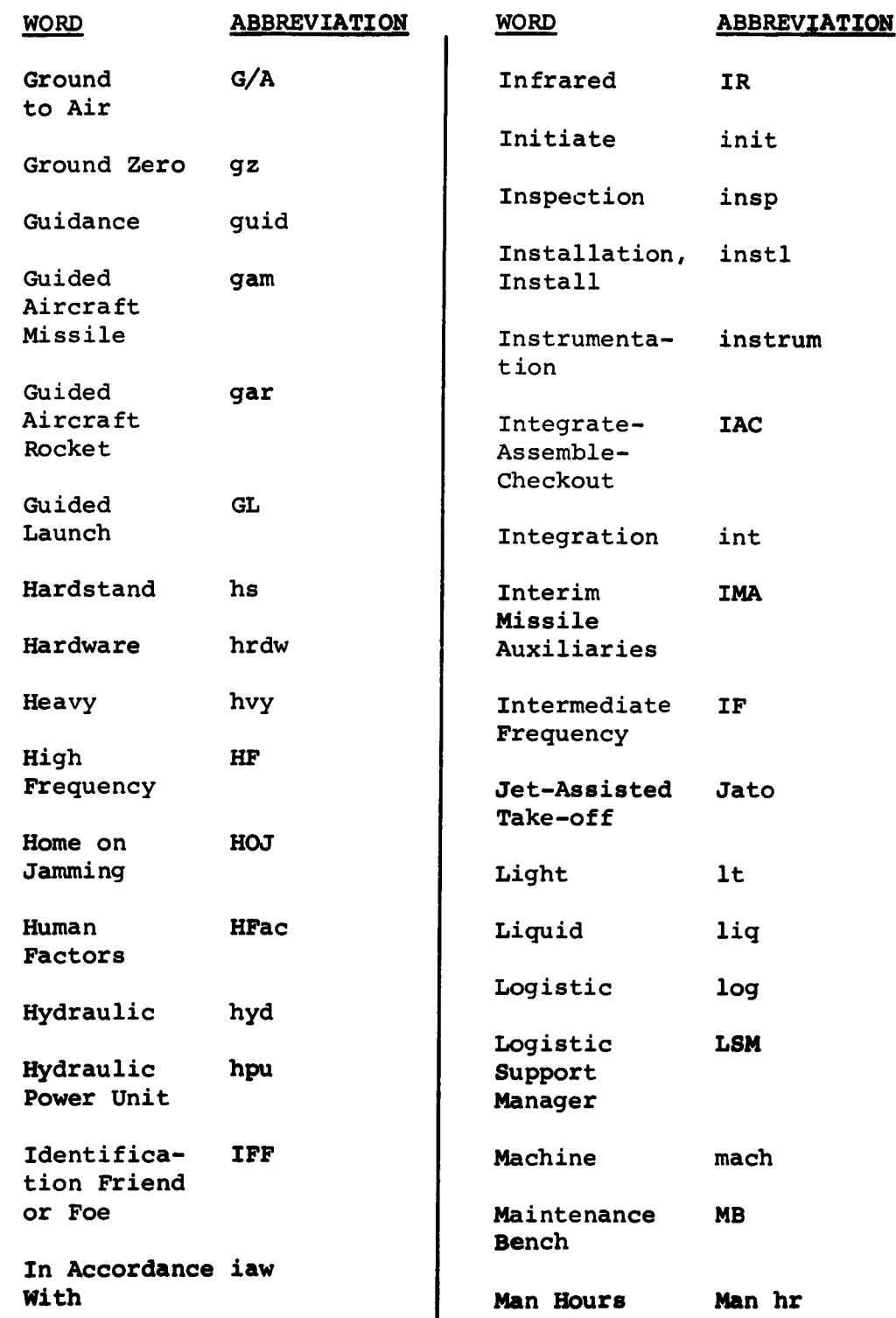

 $\mathcal{L}(\mathcal{A})$  and  $\mathcal{L}(\mathcal{A})$ 

 $\mathcal{L}^{\text{max}}$ 

 $\hat{\mathcal{A}}$ 

 $\hat{\mathbf{r}}$ 

 $\hat{\phantom{a}}$ 

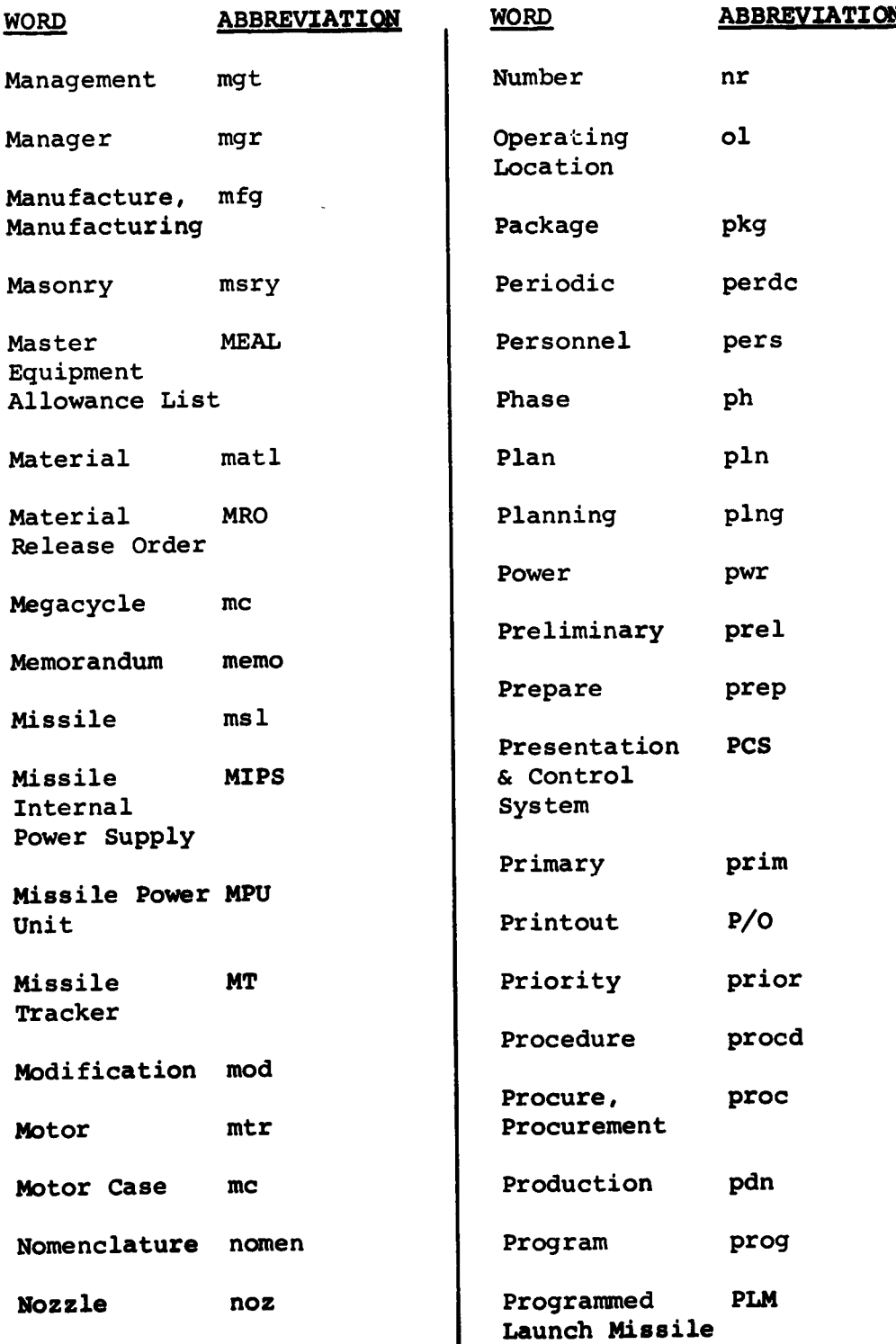

 $\mathcal{A}^{\mathcal{A}}$ 

 $\sim 10^{-1}$ 

 $\ddot{\cdot}$ 

 $\bar{\phantom{a}}$ 

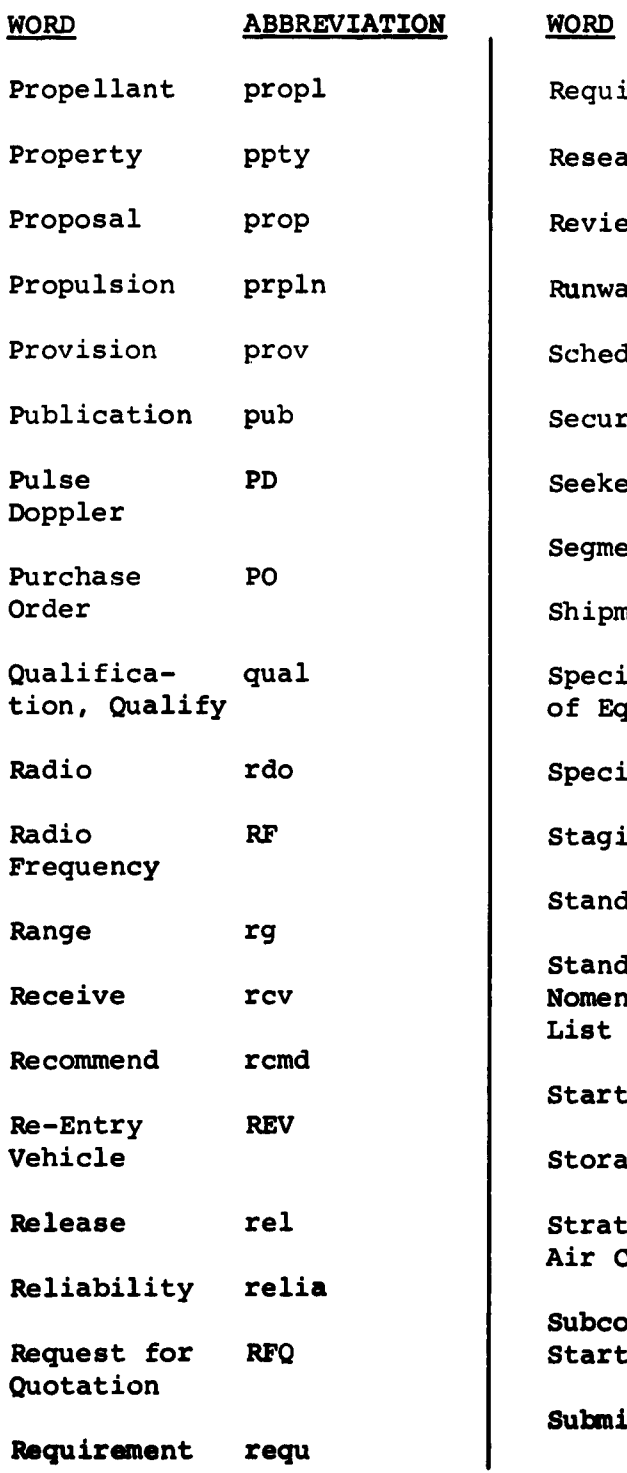

# **WORD ABBREVIATION** Propellant propl Requisition **rqn** Research rsch Proposal proposal proposal proposal proposal proposal proposal proposal proposal proposal proposal proposal pr<br>Review proposal proposal proposal proposal proposal proposal proposal proposal proposal proposal proposal prop<br> Runway rnwy Schedule schedu Publication publication in the Security sector and Security security Pulse Political Seeker skr Segment seg Shipment shpmt pecial List Sloe f Equipment Specification spec taging Area Stg ar Standard std Standard **snl Renclature** List Start **S** itorage stg **Relategic** SAC Air Command Subcontractor **SS** Submit subm

 $\mathcal{L}^{\bullet}$ 

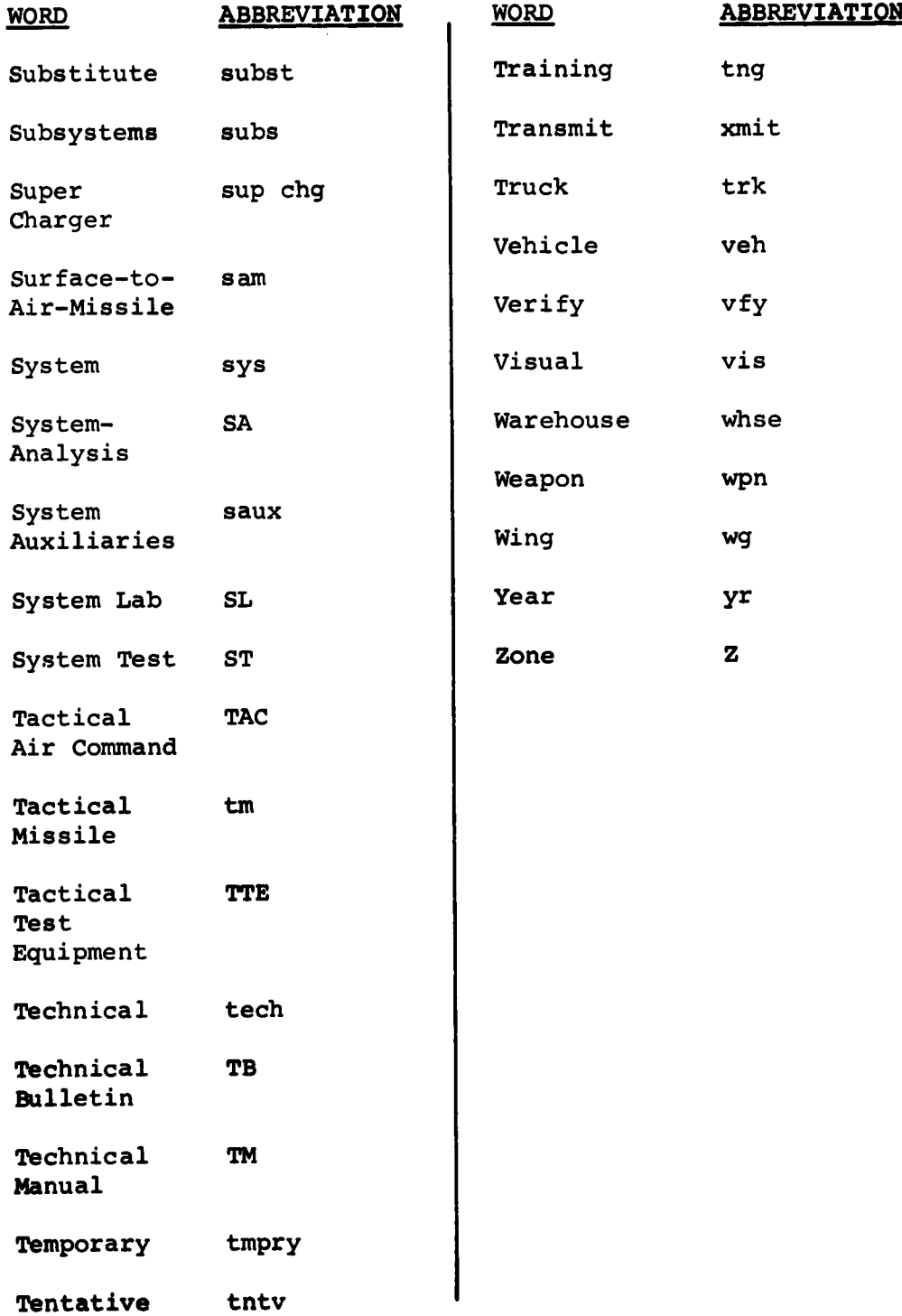

 $\mathcal{A}$ 

 $\bullet$ À  $\frac{1}{2}$ 

> $\frac{1}{i}$

 $\hat{\bullet}$ 

# TERMS **1-**

# Activity

**A** work effort of a program which is represented on a network **by** an arrow. An activity may also simply represent a connection or interdependency between two events in the network. An activity cannot be started until the event preceding it has occurred.

## Activity Report

**A** printout listing activities and related data **by** activity **(EE-BE),** activity expected end time and/or activity slack, depending on the code placed in Column **80** of the initial input card.

## Activity Slack **(See** Slack.)

### Actual Date **(TA)**

The calendar date on which an event occurred or an activity was completed. This date must not be later than the report date and the beginning event must have occurred.

# Beginning Event (BE) (Predecessor Event)

An event which signifies the beginning of one or more activities on a network.

## Completion Date (See Actual Date.)

#### Constraint

The relationship of an event to a succeeding activity wherein an activity may not start until the event preceding it has occurred. The term **"constraint"** is also used to indicate the relationship of an activity to a succeeding event **wherein an** event cannot occur until all activities preceding **it have been completed.**

## Critical Path

That particular sequence of events and activities in a path that has the greatest negative or least positive slack; therefore, the longest path through the network.

#### Critical Predecessor

The event which immediately precedes the event under consideration on the most time-consuming path leading to that event.

## Dangling Event

Any event other than the start or end events that has either no predecessor or no successor.

# Designated Processing Agency

The military or civilian computer facility which processes the program data.

#### Detailed Network

**A** network which reflects activities at the lowest level of the program breakdown. Detailed networks, while remaining an operating tool of the responsible organization, are related to the program breakdown structure, and their status is reflected in the Program Management Network.

## Directed Date for an Event  $(T_n)$

Date for a specific accomplishment formally directed by the contracting authority. A schedule date  $(T_S)$  which has been formally specified **by** contracting authority.

# **E-L** Chart

**A** report showing a chronological display of the expected time **(E),** the latest time (L), the scheduled time **(S)** and the actual time **(A)** for events.

## Earliest Completion Date (S<sub>m</sub>)

The expected completion date for an activity. This date is calculated **by:**

- summing the scheduled elapsed times  $(t<sub>s</sub>)$  for activities on the longest path from the beginning of the program to the end of the activity; and
- then adding this sum to the calendar start date of the program.

For distant time effort where scheduled elapsed times **(t)** have not been established, expected elapsed times (t.) will be used to calculate  $S_E$ .

#### End Event

That event which signifies the completion of a path through a network.

## Ending Event **(EE)** (Successor)

The event which signifies the completion of one or more activities.

## Error Report

**A** list received with the computer printouts which includes identification of data input errors **recognized by** the computer.

#### Event

**A** specific definable accomplishment in a program plan, recognizable at a particular instant in time. **Events** do not consume time or resources.

## **Event Number**

**A unique number** assigned **to each evont in the network.**

 $\bullet$ 

#### Event Report

**A** computer printout listing events and related data in event number, expected date, or event slack sequence, dpending on the code placed in Column 21 of the initial input card.

χţ.

## Event Slack (See Slack.)

#### Expected Date  $(T_E)$

The calendar date on which an event is expected to occur. It is calculated **by** adding to the date of each start event or completed event of the network activity times along each possible path up to the event under consideration. The latest of these computed dates is the expected date of completion for the event.

## Expected Elapsed **Time (t.)**

**A** statistically weighted average time estimate, incorporating the optimistic (a), most likely (m), and pessimistic **(b)** time estimates for the work to be accomplished:  $t_e = a + 4m + b$ **6**

## Interface Event

An event which signals the necessary transfer of responsibility, end items, or information from one part of the program effort to another. Examples of interface events are the receipt of an item (hardware, drawing, specification), or the release of engineering drawings to manufacturing.

#### Latest Allowable Date  $(T_L)$ .

The latest date on which an event can occur without creating an expected delay in the completion of the program. The T<sub>L</sub> value for a given event is calculated by subtracting the sum of the expected elapsed activity times  $(t_e)$  for the activities on the longest path from the given event to the end event of the program from the latest date allowable for completing the program.

# Latest Completion Date  $(S_L)$

The latest calendar date on which an activity can be scheduled for completion without creating an expected delay in the completion of the program. This date is calculated **by:**

- **.** summing the scheduled elapsed times( $t_s$ ) for activities on the longest path from end of the activity to the end of the program; and
- **"** then subtracting this sum from the calendar end date of the program.

For distant time effort where scheduled elapsed times  $(t_s)$  have not been established, expected elapsed times  $(t_e)$ will be used to calculate  $S_T$ .

#### Level Code

**A** letter **(A** through **0** only) that is associated with an event for shredout purposes or summarization.

## Master File

**A** file containing all information for a network.

#### Master File Report

**A** listing of all events/activities and associated information for an entire network (printed **by request only).**

# Master File Report Summary Sheet

Information received with each computer output to identify the user, system number, output heading, report date, start date of the computations and types of **reports** to be generated **by** the computer. **(Initial card data from the** Form **30.)**

#### **Milestone**

**Synonymous with an event in a network.**

## Most Likely Time Estimate (m)

The most realistic estimate of the time an activity might consume. This time would be expected to occur most often if the activity could be repeated numerous times under similar circumstances.

 $\mathcal{A}^{\bullet}$ 

 $\bullet$ 

## Network

**A** flow diagram consisting of the activities and events which must be accomplished to reach the program objectives, showing their planned sequence of accomplishment, interdependencies, and interrelationships.

#### Network Integration

The joining of networks **by** interfacing to produce a master network reflecting the total program.

#### Network Summarization

**A** process of reducing detailed networks to a **skele**tal or summary network for reporting purposes.

# Node

An event with two or more preceding **events.**

## Optimistic Time Estimate (a)

The time in which the activity can be completed if everything goes exceptionally well. It is estimated that an activity would have no more than one chance in a hundred of being completed within this time.

# Pessimistic Time Estimate **(b)**

An estimate of the longest time an activity would require under the most adverse conditions, barring acts of God.

## **Predecessor Event (See Beginning Event.)**

## Probability of Meeting Scheduled Date

**A** probability derived from normal probability tables with the entering argument being the event scheduled date in weeks minus the event expected date in weeks divided **by** the event standard deviation in weeks.

## Program

For the purpose of this manual, defined as the total planned undertaking directed toward accomplishing a specific objective. The end items of a program can be a weapon system, an equipment, or a development objective.

## Program Breakdown Structure (See Work Breakdown Structure.)

#### Program Management Network

**A** network reflecting the total program acquisition plan containing a level of detail required **by** the Program Manager for overall planning and control of the entire program.

#### Program Manager

The person assigned the prime responsibility for overall management of a program, such as a Program Director **(SPD)** of a SPO or a Project Officer.

#### Scheduled Completion Date (T<sub>S</sub>)

**A** date assigned for completion of an activity (accomplishment of an event) for purposes of planning and control within an organization. Where no specific date is assigned,  $S_E = T_S$ .

## **Scheduled Elapsed Time (tg)**

The period of time assigned for performing an activity.

# Scheduling

Determination and assignment of scheduled time to events and **activities as compared to "expected time"** resulting from **network computations.**

# Short Path Flag

**A** flag assigned to all activities leading to a common **end** event. The minimum time through these activities instead of the maximum time will be taken as the end event's expected date.

## Shredout

The extraction of selected items of pertinent data from the basic computed date for reporting to specific functions areas of levels of management interest.

## Simulation

The processing of alternative actions to determine the effect such actions would have on the program concerned.

## Slack

Activity Slack **-** The activity's latest end time minus its expected end time. The activity slack is always greater than or equal to the slack of the activity's ending event.

Event Slack **-** The time difference between the latest and expected dates for an event  $(T_L - T_E)$ .

Slack may be positive, zero, or negative.

#### Standard Deviation of an Activity ( $\sigma$ )

**A** measure of variance about the expected elapsed time for an activity, calculated when using three time estimates. It is computed from the formula **b - a. 6**

#### Standard Deviation of an Event

**A** measure of variance about the event expected date. It is calculated **by** computing the square root of the sum of the squares of the activity standard deviations on the longest time path leading to the event under consideration.

## **Successor** Event **(See** Ending Event.)

#### Summary Network

**A** network which represents, with a reduced number **of** selected events, the relationship of the events to each other and all of the significant characteristics of the detailed network. Lines connecting events on a summarized network are not necessarily true, definable work activities, since they are used to portray only the interdependencies and constraints among selected activities.

#### Transaction Code

**A** one-digit numeric character which indicates action is to be taken to process data from the input card.

# Variance of an Activity  $(\sigma^2)$

The square of the activity standard deviation.

## Variance of an Event

The sum of the activity variances along the most timeconsuming path leading to the referenced event.

## Work Breakdown Structure

**A** family tree subdivision of a program, beginning with the end objectives and continuing with subdivision of **these** objectives into successively smaller end items. The **wok** breakdown structure establishes the framework for:

- **"** defining the work to be accomplished;
- **"** constructing a network plan;
- **"** summarizing the cost and schedule status of a program for progressively higher **levels of** management.

# Zero-Time Activity

An activity which constrains the completion of the event to which it leads **by** requiring that the event from which it **proceeds be completod first. no elapsed time** is **ausociated** with it; i.e., the time estimate is zero.

Í